**PAULO RICARDO DA CUNHA POSSA** 

## **SISTEMA DE PROCESSAMENTO DE SINAIS BIOMÉDICOS: MÓDULO DIDÁTICO DE AMPLIFICADOR DE POTENCIAIS BIOELÉTRICOS**

**FLORIANÓPOLIS 2008**

### **UNIVERSIDADE FEDERAL DE SANTA CATARINA**

## **PROGRAMA DE PÓS-GRADUAÇÃO EM ENGENHARIA ELÉTRICA**

## **SISTEMA DE PROCESSAMENTO DE SINAIS BIOMÉDICOS: MÓDULO DIDÁTICO DE AMPLIFICADOR DE POTENCIAIS BIOELÉTRICOS**

Dissertação submetida à Universidade Federal de Santa Catarina como parte dos requisitos para a obtenção do grau de Mestre em Engenharia Elétrica.

### **PAULO RICARDO DA CUNHA POSSA**

Florianópolis, Agosto de 2008.

## **SISTEMA DE PROCESSAMENTO DE SINAIS BIOMÉDICOS: MÓDULO DIDÁTICO DE AMPLIFICADOR DE POTENCIAIS BIOELÉTRICOS**

### **Paulo Ricardo da Cunha Possa**

'Esta Dissertação foi julgada adequada para a obtenção do Título de Mestre em Engenharia Elétrica, Área de Concentração em Engenharia Biomédica, e aprovada em sua forma final pelo Programa de Pós-Graduação em Engenharia Elétrica da Universidade Federal de

Santa Catarina.'

 $\mathcal{L}_\text{max}$ José Marino Neto, D.Sc. Orientador

 $\mathcal{L}_\text{max}$ Kátia Campos de Almeida, Ph.D. Coordenadora do Programa de Pós-Graduação em Engenharia Elétrica

Banca Examinadora:

José Marino Neto, D.Sc. Presidente

 $\mathcal{L}_\text{max}$ 

 $\mathcal{L}_\text{max}$ Fernando Mendes de Azevedo, D.Sc. Co-Orientador

\_\_\_\_\_\_\_\_\_\_\_\_\_\_\_\_\_\_\_\_\_\_\_\_\_\_\_\_\_\_\_\_\_\_\_\_\_\_ Renato Garcia Ojeda, Dr.

\_\_\_\_\_\_\_\_\_\_\_\_\_\_\_\_\_\_\_\_\_\_\_\_\_\_\_\_\_\_\_\_\_\_\_\_\_\_ Fernanda Isabel Marques Argoud, Dra.

\_\_\_\_\_\_\_\_\_\_\_\_\_\_\_\_\_\_\_\_\_\_\_\_\_\_\_\_\_\_\_\_\_\_\_\_\_\_ Pedro Bertemes Filho, Ph.D.

Golberi de Salvador Ferreira, Dr.

*Dedico este trabalho à memória de Antônio Flores Fagundes da Cunha e Alnédio Fagundes da Cunha, esteios do tradicionalismo sul-riograndense.* 

### **AGRADECIMENTOS**

Ao CNPq, pelo apoio financeiro.

A todos os professores e funcionários do IEB-UFSC, pela orientação e suporte.

 Aos meus colegas de mestrado, pela amizade e colaboração no projeto da Plataforma.

 Aos Engenheiros Daniel Gaiki, Humberto da Silva, Henrique Moraes e Humberto Belém, pelas importantes contribuições ao trabalho.

 *To the teacher Daniela Luchesi Paim for the aid with the English language.* 

 Aos meus amigos João, Ricardo e Samir, pelos cafés culturais e ensinamentos sobre *advanced waves.* 

 Aos meus pais, Paulo e Laides, irmãos, Ana e Anderson, e sobrinhos, Alisson e Andrieli, pelo apoio e carinho.

E em especial à Rosele, por fazer parte da minha vida.

Obrigado.

Resumo da Dissertação apresentada à UFSC como parte dos requisitos necessários para a obtenção do grau de Mestre em Engenharia Elétrica.

## **SISTEMA DE PROCESSAMENTO DE SINAIS BIOMÉDICOS: MÓDULO DIDÁTICO DE AMPLIFICADOR DE POTENCIAIS BIOELÉTRICOS**

### **Paulo Ricardo da Cunha Possa**

Agosto/2008

**Orientador:** José Marino Neto, D.Sc. **Co-Orientador:** Fernando Mendes de Azevedo, D.Sc. **Área de Concentração:** Engenharia Biomédica **Palavras Chave:** Ensino de Engenharia Biomédica, Tutorial Teórico-Prático, Eletrocardiografia, Amplificador de Biopotenciais, Inserção da EB na EE. **Número de Páginas:** 118

**RESUMO:** Com o aumento da demanda por profissionais especializados em Engenharia Biomédica (EB), é desejável que exista uma inserção de temas dessa área em cursos que formam tais profissionais. Porém, os resultados de uma investigação sobre a referida inserção em cursos brasileiros de graduação em Engenharia Elétrica (EE) mostram que apenas 7,5 % desses cursos oferecem alguma disciplina voltada à EB, e ainda, que 86 % do total de horas-aula dessas disciplinas possuem uma abordagem puramente teórica. O presente trabalho apresenta contribuições para o desenvolvimento de uma ferramenta para auxiliar o ensino de EB nos cursos de EE. Essa ferramenta, chamada "Plataforma Didática de Engenharia Biomédica: Sistema de Processamento de Sinais Biomédicos", é composta por módulos tutoriais teórico-práticos que agregam conteúdos teóricos a roteiros de aulas práticas apoiados a recursos de *hardware* e *software*. Dentre as contribuições deste trabalho destacam-se o desenvolvimento de um tutorial sobre eletrocardiografia e o desenvolvimento de um roteiro de aula prática sobre amplificadores de biopotenciais, anexado a um módulo de *hardware* destinado a auxiliar essa aula. Com relação à validação dos componentes da plataforma, destaca-se o ensaio de segurança elétrica dos módulos de *hardware*, que indicou valores de corrente de fuga menores que 13,4 % dos valores máximos de corrente segundo a norma NBR IEC 60601-1:1997. Ainda, os resultados obtidos durante uma avaliação realizada por estudantes de EE, qualificam a plataforma como *motivadora*, cumprindo seu propósito de ferramenta didática.

Abstract of Dissertation presented to UFSC as a partial fulfillment of the requirements for the degree of Master in Electrical Engineering.

## **PROCESSING SYSTEM OF BIOMEDICAL SIGNS: AMPLIFIER DIDACTICAL MODULE OF BIOELECTRICAL POTENTIAL**

### **Paulo Ricardo da Cunha Possa**

August/2008

**Advisor:** José Marino Neto, D.Sc. **Co-Advisor:** Fernando Mendes de Azevedo, D.Sc. **Area of Concentration:** Biomedical Engineering **Keywords:** Biomedical Engineering Teaching, Theoretical-Practical Tutorial, Electrocardiography, Biopotential Amplifier, BE Insertion in EE. **Number of Pages:** 118

**ABSTRACT:** With the increasing demand for skilled professional in Biomedical Engineering (BE) is desirable that there is a subject insertion in this area at courses that graduate such professionals. However, the results of an investigation about such insertion in Brazilian graduation courses in Electrical Engineering (EE) show that only 7,5% of these courses offer some subjects turned to BE and besides that 86% of the total hour/class of these subjects have an approach purely theoretical. This work presents the tool development contributions to help the BE teaching on the EE courses. This tool called "Didactical Platform of Biomedical Engineering: Procedure System of Biomedical Signs" is composed by theoretical-practical tutorial modules that aggregate theoretical contents to practical class schedules supported by hardware and software resources. Among these work contributions is highlighted a tutorial development about electrocardiography and a practical class schedule development about bio-potential amplifiers attached to a hardware module designed to aid this class. In relation to platform component validations are highlighted the electrical security rehearse of the hardware modules that indicated leakage current values lower than 13,4% of the highest current values according to the NBR IEC 60601-1:1997 norm. Moreover, the results obtained during an evaluation held by EE students that qualify the platform as motivator, achieving its didactical tool proposal.

# **SUMÁRIO**

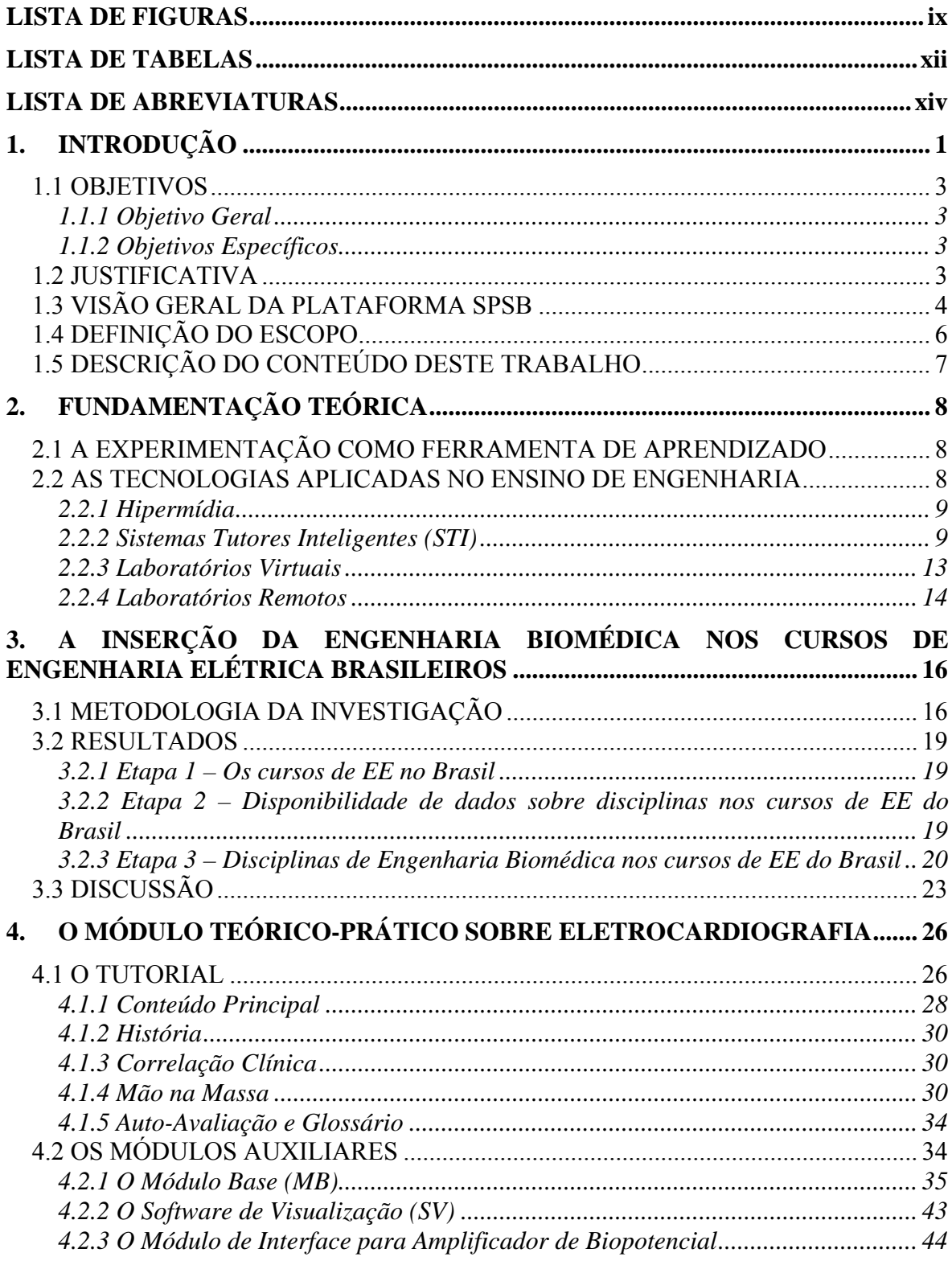

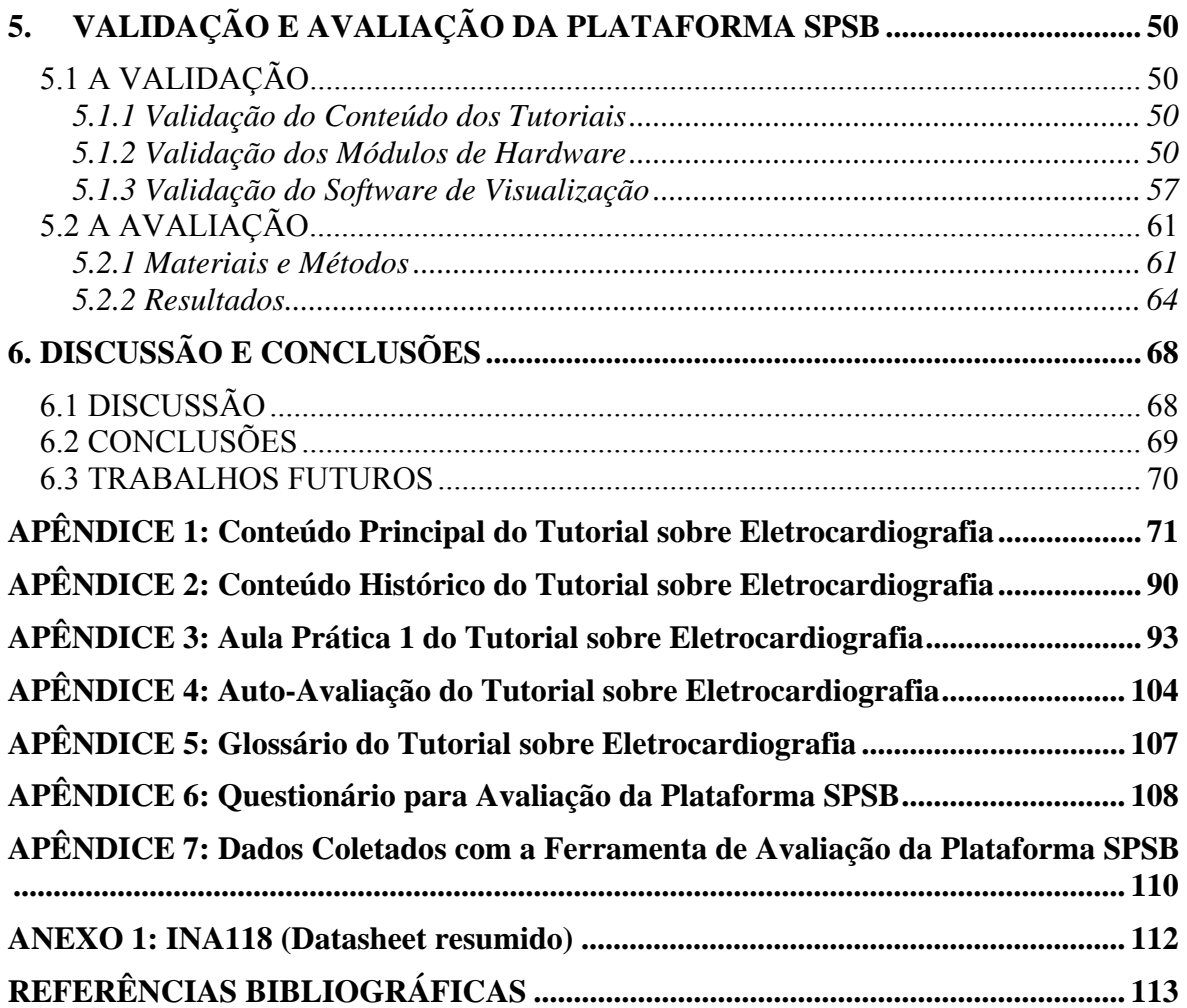

## **LISTA DE FIGURAS**

<span id="page-9-0"></span>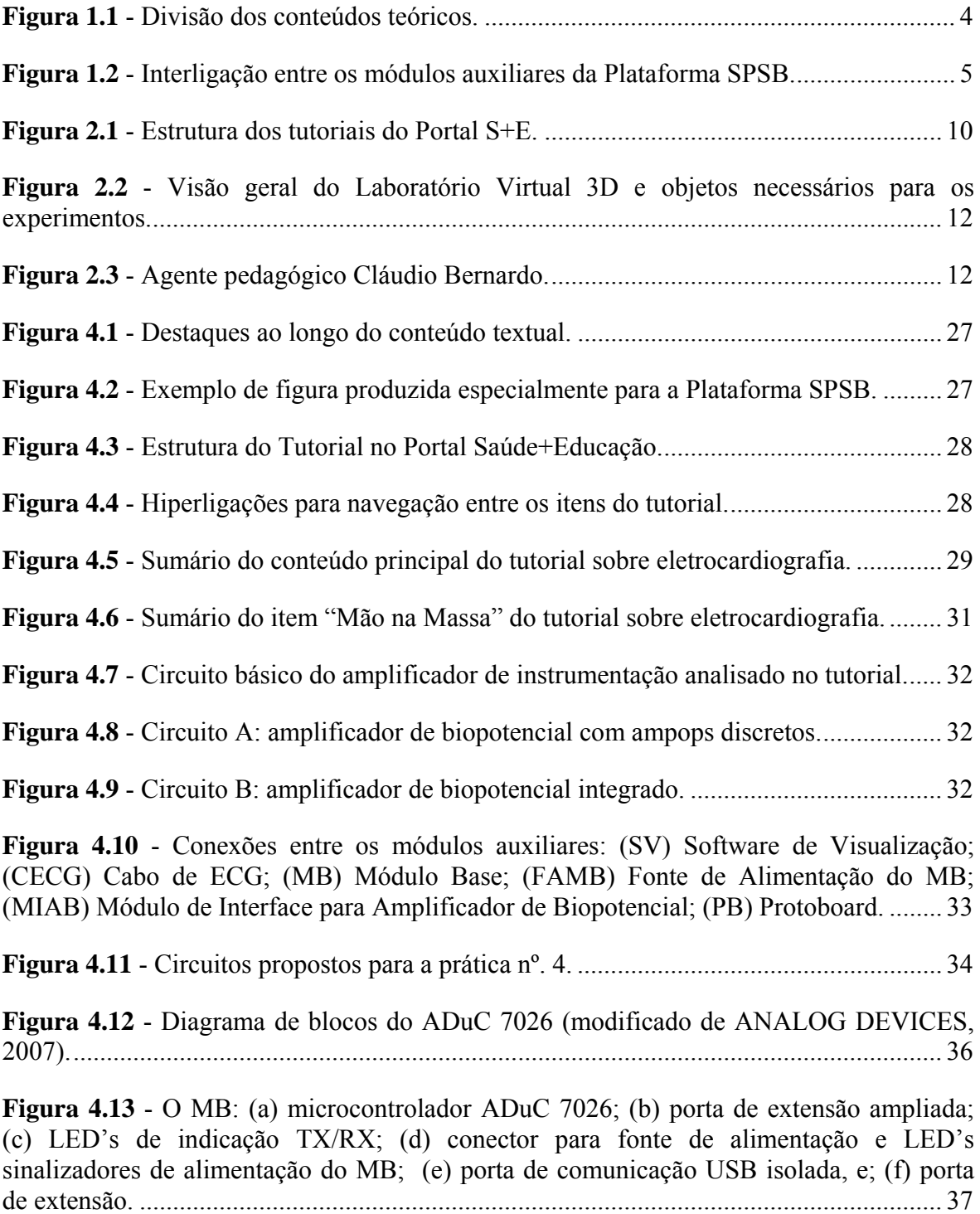

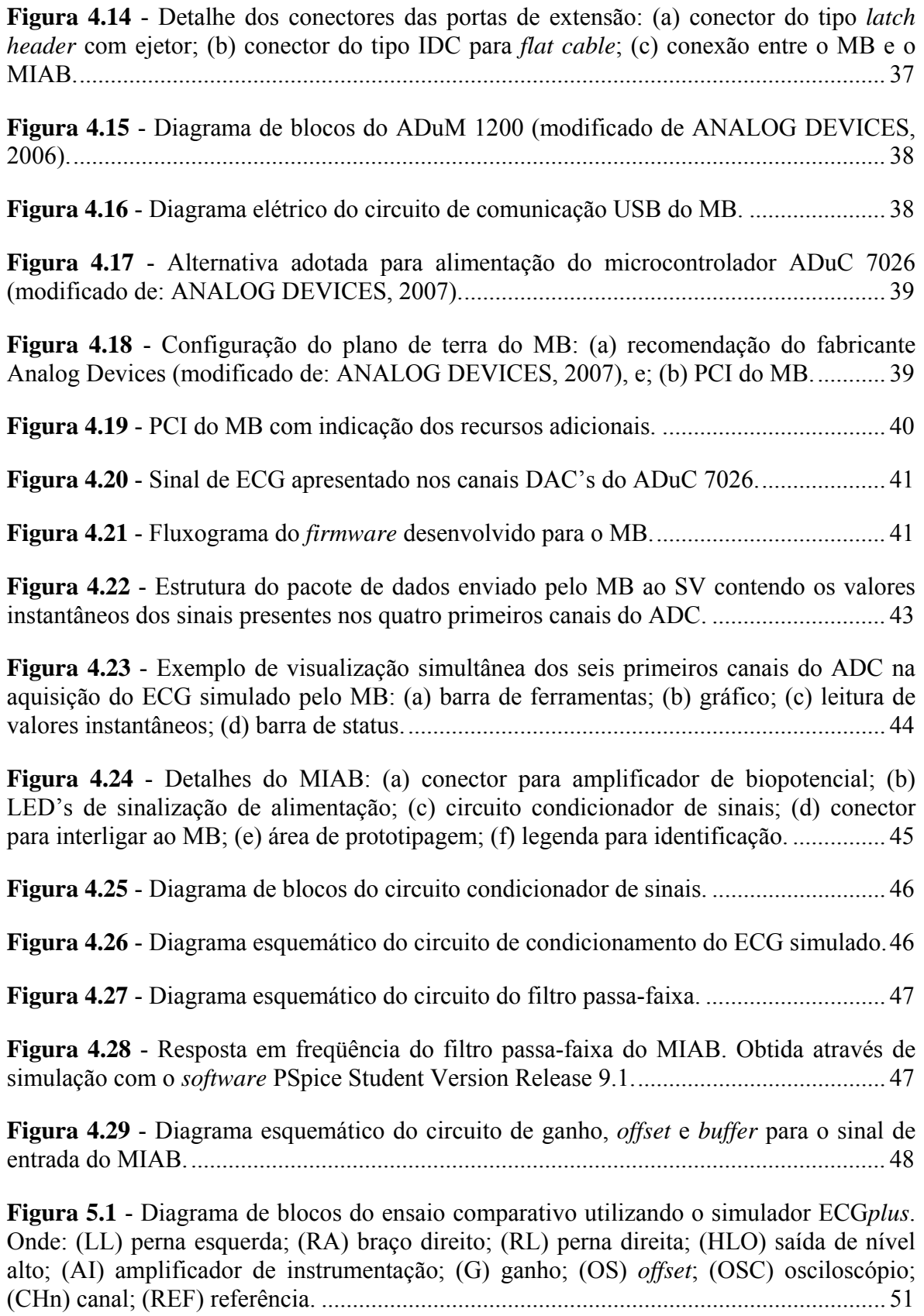

**Figura 5.2** - Registro do ensaio comparativo obtido com osciloscópio TPS2014. Onde: (CH1) onda inferior proveniente da saída HLO do simulador ECG*plus*; (CH2) onda superior proveniente da saída do MIAB.............................................................................. 52

**Figura 5.3** - Diagrama de blocos do ensaio comparativo utilizando o simulador de ECG do MB. Onde: (SIM) entrada e saída do MIAB para o ECG simulado; (DT) divisor de tensão. ............................................................................................................................................. 53

**Figura 5.4** - Registro do ensaio comparativo obtido com osciloscópio TPS2014. Onde: (CH1) onda inferior proveniente da saída do MIAB para o sinal de ECG simulado; (CH2) onda superior proveniente da saída do MIAB para o sinal do amplificador de biopotencial. ............................................................................................................................................. 53

**Figura 5.5** - Diagrama de blocos do ensaio de segurança elétrica. Onde: (ASE) analisador de segurança elétrica; (FAMB) fonte de alimentação do MB; (FAPC) fonte de alimentação do PC. .................................................................................................................................. 55

**Figura 5.6** - Registro do sinal de ECG injetado no MB obtido com osciloscópio TPS2014.

............................................................................................................................................. 58

**Figura 5.7** - Amplitudes instantâneas de tensão extraídas do registro feito no PC1 no ensaio com um canal ADC. ................................................................................................. 59

**Figura 5.8** - Amplitude diferencial instantânea de tensão entre os valores máximos e mínimos dos quatro registros efetuados. ............................................................................. 59

**Figura 5.9** - Conjunto de registros gráficos obtidos através do SV. Onde: (a) PC1 com um canal habilitado; (b) PC1 com seis canais habilitados; (c) PC2 com um canal habilitado; (d) PC2 com seis canais habilitados.......................................................................................... 60

**Figura 5.10** - Gráfico da influência dos fatores motivacionais do sítio (modificado de SMALL & ARNONE,1999). Onde: (E) estimulante; (S) significativo; (O) organizado, e; (F) fácil de usar.................................................................................................................... 62

**Figura 5.11** - Gráfico da qualidade motivacional total do sítio (modificado de SMALL e ARNONE,1999). ................................................................................................................. 62

**Figura 5.12** - Gráfico da influência dos fatores motivacionais da Plataforma SPSB......... 64

**Figura 5.13** - Gráfico da qualidade motivacional total da Plataforma SPSB. .................... 65

**Figura 5.14** - Gráfico da qualidade motivacional total da Plataforma SPSB de acordo com a resposta dos estudantes à questão "É a primeira vez que estuda estes conteúdos?". ....... 66

**Figura 5.15** - Gráfico da qualidade motivacional total da Plataforma SPSB segundo quatorze estudantes que preencheram a ferramenta de avaliação. ...................................... 67

## **LISTA DE TABELAS**

<span id="page-12-0"></span>**Tabela 3.1** - Denominações encontradas na base de dados do SiedSup, consideradas pertinentes ao universo dos cursos de EE, de acordo com os campos de atuação da EE segundo BAZZO e PEREIRA (2007) e suas variações....................................................... 17

**Tabela 3.2** - Áreas de atuação do Engenheiro Biomédico, segundo a Sociedade Brasileira de Engenharia Biomédica (SBEB, 2007) ............................................................................ 19

**Tabela 3.3** - Distribuição regional dos 1.647 cursos de Engenharia em atividade no Brasil, divididos nas categorias Habilitação em EE e Outras Habilitações (2007). ....................... 20

**Tabela 3.4** - Distribuição regional dos 326 cursos de EE em atividade no Brasil, divididos entre os que possuem a grade curricular disponível na internet e os que não possuem (2007). ................................................................................................................................. 20

**Tabela 3.5** - Distribuição das categorias administrativas dos 326 cursos de EE em atividade no Brasil, divididos entre os que possuem a grade curricular disponível na internet e os que não possuem (2007). ................................................................................ 20

**Tabela 3.6** - Distribuição regional dos 214 cursos de EE em atividade no Brasil que possuem a grade curricular, conteúdos ou ementas disponíveis na internet, divididos entre os que possuem uma ou mais disciplinas específicas de EB e os que não possuem (2007). ............................................................................................................................................. 21

**Tabela 3.7** - Distribuição das categorias administrativas dos 214 cursos de EE em atividade no Brasil que possuem a grade curricular, conteúdos ou ementas disponíveis na internet, divididos entre os que possuem uma ou mais disciplinas específicas de EB e os que não possuem (2007)...................................................................................................... 21

**Tabela 3.8** - Distribuição dos tipos (obrigatórias ou eletivas) das 40 disciplinas de EB oferecidas nos cursos de EE em atividade no Brasil, divididas entre os temas: Engenharia Clínica, Engenharia de Reabilitação, Fisiologia, Imagens Médicas, Informática Médica, Instrumentação Biomédica e Introdução à EB (2007)......................................................... 22

**Tabela 3.9** - IES com cursos de EE que oferecem disciplinas de EB: nº. de cursos de EE por IES; nº. de disciplinas de EB oferecidas por estes cursos; distribuição da carga horária total destas disciplinas entre disciplinas eletivas e obrigatórias, presença de programas de PG em EB na instituição, nível de formação (Mestrado/Doutorado) e conceito na CAPES (2007). ................................................................................................................................. 22

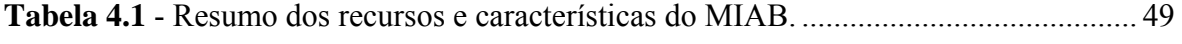

**Tabela 5.1** - Corrente de fuga através do paciente.............................................................. 56

**Tabela 5.2** - Corrente de fuga através do paciente (tensão de rede sobre parte aplicada).. 56

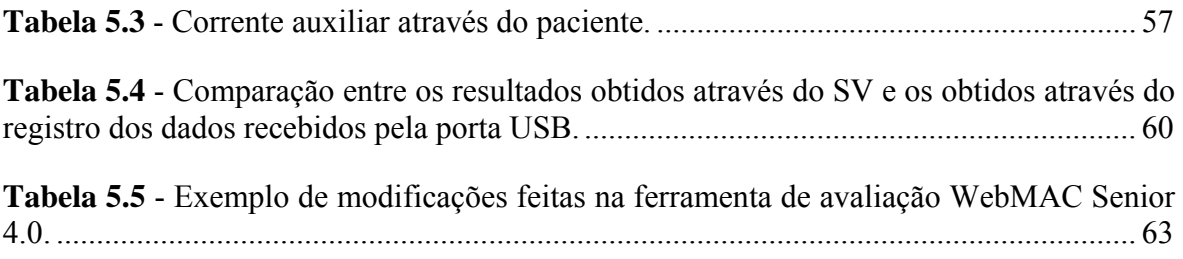

## **LISTA DE ABREVIATURAS**

<span id="page-14-0"></span>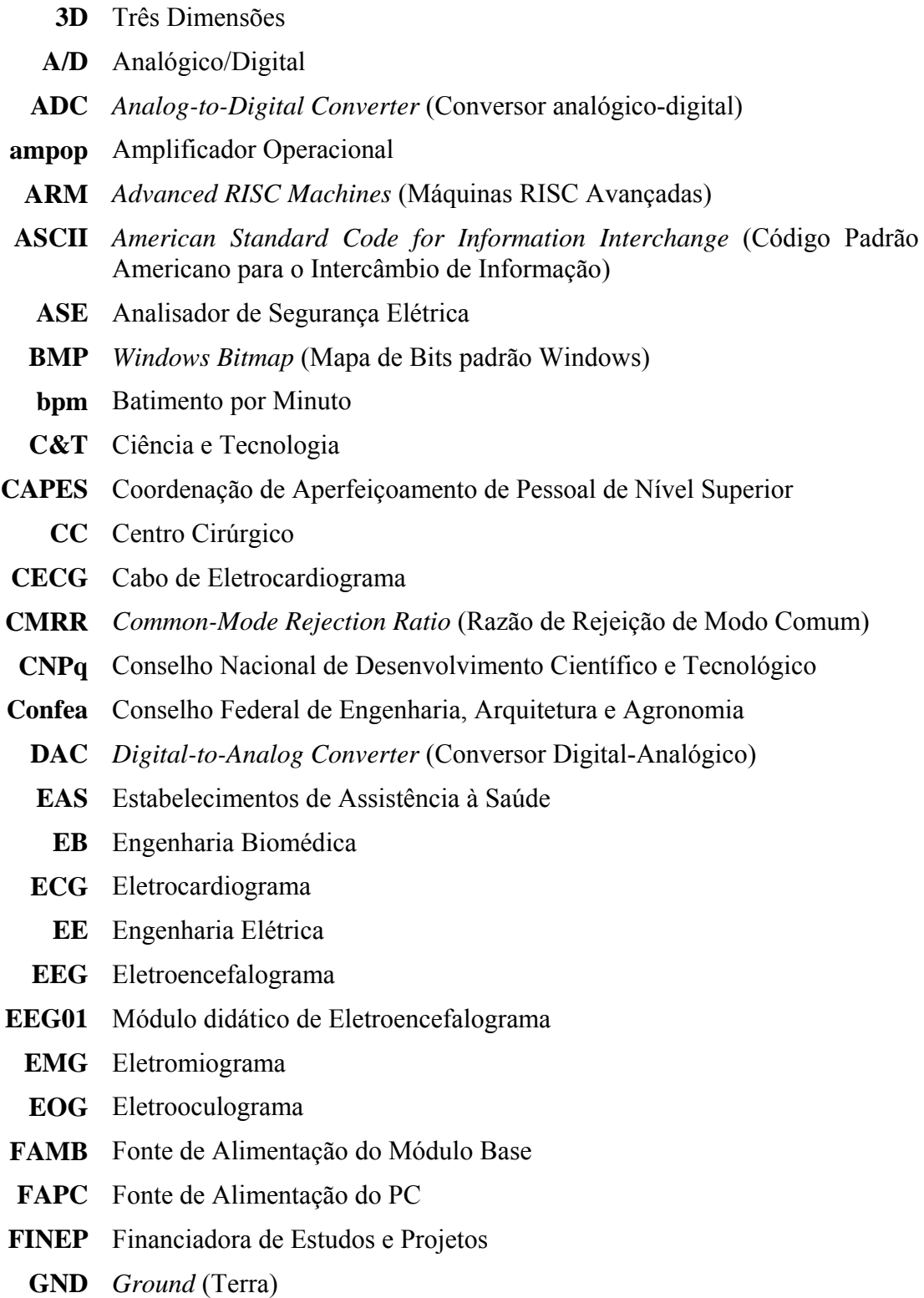

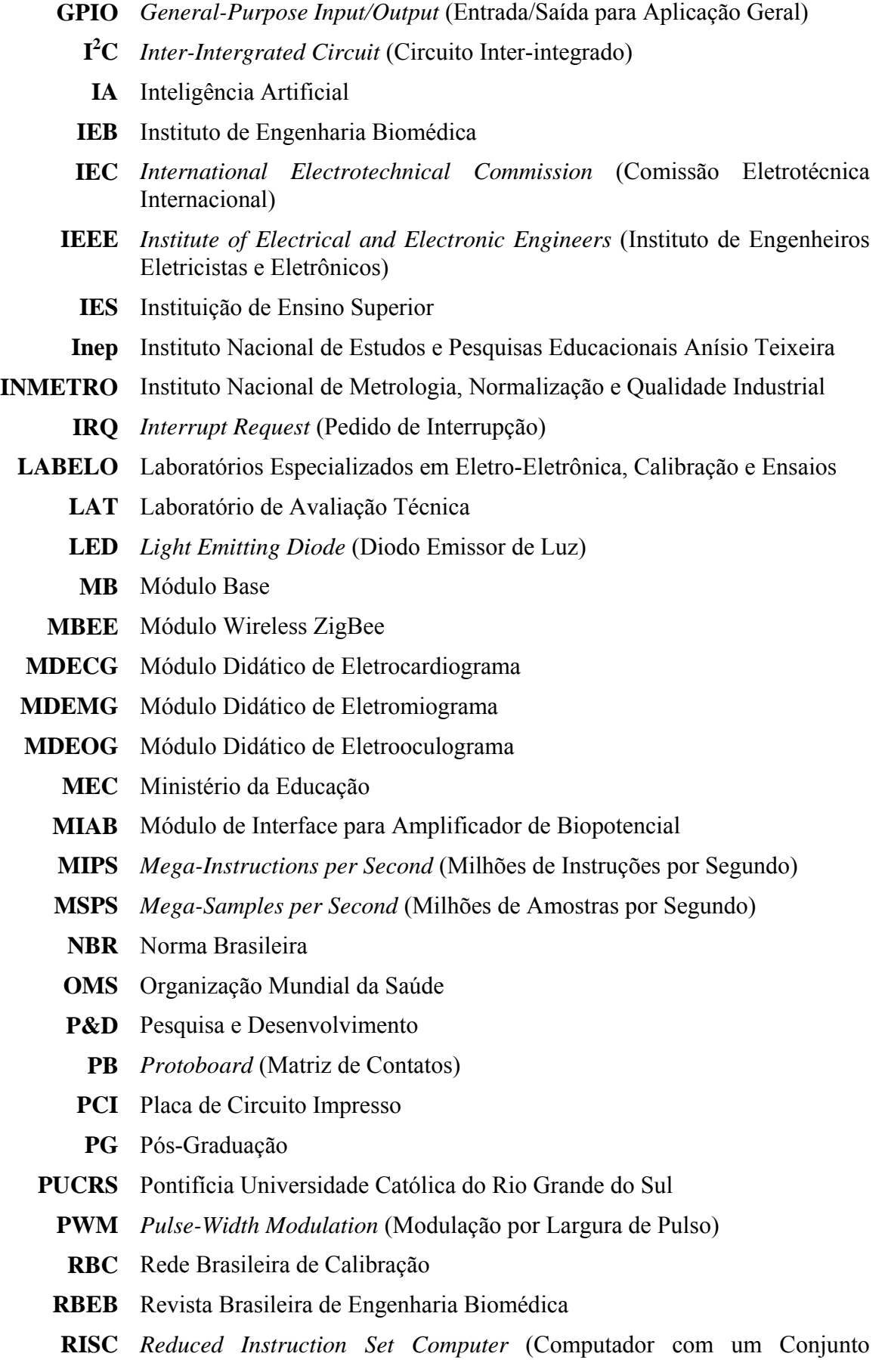

Reduzido de Instruções)

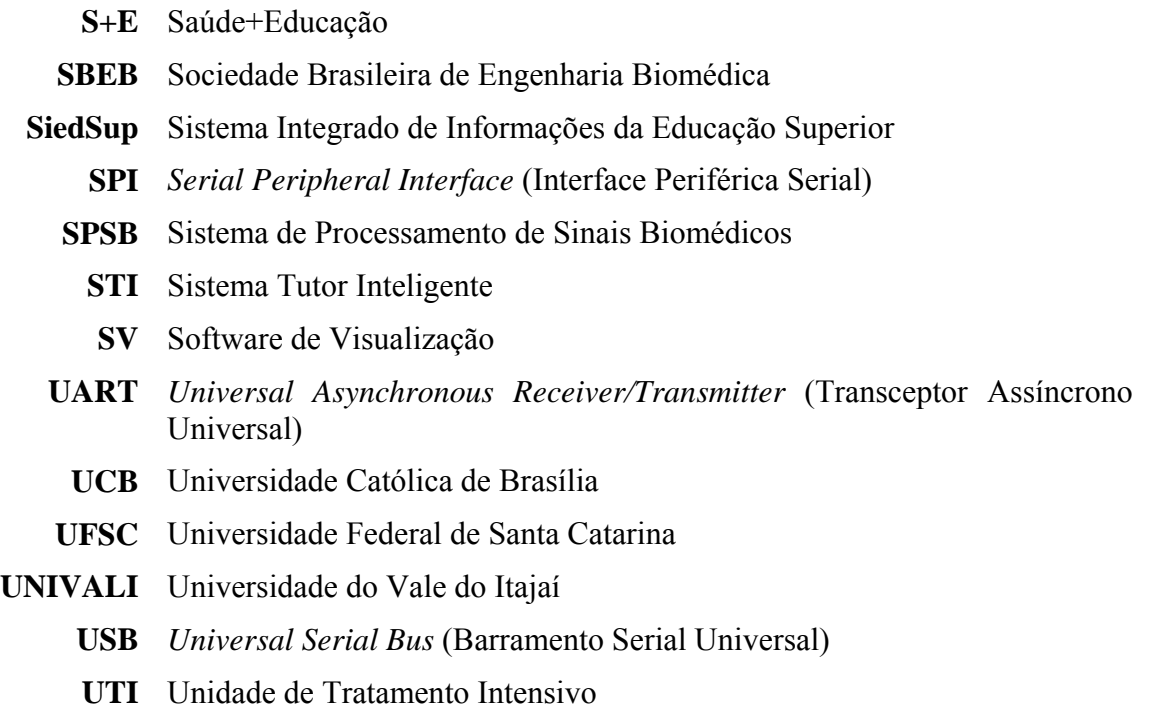

## **1. INTRODUÇÃO**

<span id="page-17-0"></span> A demanda por profissionais especializados em Engenharia Biomédica (EB), principalmente nos Estabelecimentos de Assistência à Saúde (EAS), vem aumentando com o crescente aperfeiçoamento das tecnologias médico-hospitalares. Esta alta demanda decorre da percepção de uma necessidade real de se contar com profissionais capazes de gerir o planejamento, a seleção, a absorção e a manutenção destas novas tecnologias no ambiente em que as ações de saúde são exercidas. A importância destes profissionais para a redução do impacto econômico das tecnologias sanitárias, nos sistemas nacionais de saúde foi recentemente reconhecida pela Organização Mundial de Saúde (OMS, 2007), a qual orientou os países membros a, entre outras ações, "formularem estratégias e planos nacionais para a implantação de sistemas de avaliação, planejamento, aquisição e gestão de tecnologias sanitárias, em particular de dispositivos médicos, em colaboração com profissionais dedicados à avaliação das tecnologias sanitárias e com a Engenharia Biomédica".

 O mesmo pode ser dito em relação à necessidade de profissionais em EB atuando em Pesquisa e Desenvolvimento (P&D) na indústria de tecnologia associada à saúde e em instituições de ensino. A Engenharia Biomédica é uma área científica consolidada e em franco crescimento no Brasil, como pode ser apreciado pela existência de publicações específicas no campo (como a Revista Brasileira de Engenharia Biomédica - RBEB) e de sociedades que promovem congressos, fóruns e encontros bastante concorridos tratando deste assunto (como a Sociedade Brasileira de Engenharia Biomédica - SBEB). Refletindo o desenvolvimento deste campo no país, o Conselho Nacional de Desenvolvimento Científico e Tecnológico (CNPq) dedica uma sub-área específica à EB, dentro da grande área das Engenharias (CNPQ, 2007a) em sua tabela de áreas do conhecimento, além de ter disponibilizado em 2007, a soma de R\$ 27 milhões para desenvolvimento e inovação tecnológica na área da saúde (CNPQ, 2007b). A importância desta área é ratificada pelo Conselho Federal de Engenharia, Arquitetura e Agronomia (Confea) que, através da Resolução nº 1.010 de 22 de agosto de 2005, identifica a EB como campo de atuação do Engenheiro, da modalidade Elétrica (CONFEA, 2005).

Dada a natureza intensamente multidisciplinar dos temas abordados, a EB é

realizada por profissionais formados em diferentes cursos de graduação, incluindo a Física, a Química, a Ciência da Computação e as Engenharias Mecânica e Elétrica. Esta intensa convergência de disciplinas usualmente distantes entre si cria, de um lado, enormes oportunidades para inovações relevantes, e de outro, representa desafios também formidáveis para a educação e formação profissional na área (RAJAGOPALAN, 2007). Segundo a definição dada pela SBEB (2007), "A Engenharia Biomédica é uma área multidisciplinar que pode ser entendida como a aplicação de métodos das Ciências Exatas e de Engenharia no campo das Ciências Médicas e Biológicas". A interconexão entre as atividades da EB e o espaço biomédico é tal, que a intercessão de cada disciplina da engenharia com cada disciplina da medicina ou da biologia é vista como uma área potencial para aplicação da EB (PLONSEY, 2000).

 Em apoio a esta demanda de profissionais atuantes na área da EB, juntamente com sua notória importância para o país, é desejável que exista uma inserção de temas específicos voltados à EB nos cursos de graduação que formam estes profissionais e investigadores. Além de um conhecimento sólido das técnicas contemporâneas da engenharia, um engenheiro biomédico deverá desenvolver conhecimento adequado dos fundamentos das ciências médicas e biológicas (PLONSEY, 2000). Estes temas, que fundamentam os fenômenos tratados pela EB são, em geral, estranhos aos currículos dos cursos de Física, Ciências da Computação e Engenharias, e usualmente apresentam especificidades que impõem limites e problemas especiais às áreas tecnológicas.

 O tratamento de temas multidisciplinares, em que a profundidade de conhecimentos nas áreas adjacentes é necessariamente desigual e assimétrica, deve privilegiar abordagens pedagógicas que contemplem as atividades práticas e a experimentação, o "aprender fazendo". A experimentação não só é uma prática importante para o melhoramento na compreensão de conteúdos e sedimentação de conceitos (JARLETTI *et al*., 2007; MIRANDA *et al*., 2007; ROSA e ROSA, 2007; SIAS e TEIXEIRA, 2005), mas a base para a incorporação das atitudes científicas e éticas em relação aos fenômenos biomédicos.

 Com o intuito de desenvolver uma ferramenta apropriada para auxiliar o ensino de EB, facilitando sua inserção nos cursos de Engenharia Elétrica (EE), o Instituto de Engenharia Biomédica da Universidade Federal de Santa Catarina (IEB-UFSC) lançou o projeto chamado "Plataforma Didática de Engenharia Biomédica: Sistema de Processamento de Sinais Biomédicos" ou "Plataforma SPSB".

A Plataforma SPSB foi desenvolvida para auxiliar os estudantes de EE no

<span id="page-19-0"></span>desenvolvimento de habilidades desejáveis na área da EB. Estas habilidades vão desde reconhecer e compreender o funcionamento dos equipamentos eletromédicos, até desenvolver e construir mecanismos de aquisição, filtragem, amplificação, digitalização e tratamento de sinais de relevância biomédica. Para isso, a Plataforma SPSB disponibiliza tutoriais teórico-práticos que consistem em conteúdos teóricos sobre temas de EB especialmente desenvolvidos para a EE, juntamente com roteiros de aulas práticas que agregam recursos de *hardware* e *software*.

#### **1.1 Objetivos**

#### **1.1.1 Objetivo Geral**

 O objetivo deste trabalho foi contribuir para o desenvolvimento da Plataforma SPSB, implementando um módulo tutorial teórico-prático de EB especialmente voltado aos estudantes de graduação de EE. Este módulo tutorial teórico-prático engloba conteúdos teóricos sobre temas de EB, juntamente com roteiros de aula prática que agregam soluções de *hardware* e *software*, possibilitando a aquisição, transmissão e visualização de parâmetros eletrofisiológicos.

#### **1.1.2 Objetivos Específicos**

- Realizar uma análise do estado atual da inserção de temas de EB nos cursos de graduação em EE do Brasil;
- Contribuir para o desenvolvimento dos conteúdos teóricos do módulo tutorial teórico-prático sobre Eletrocardiografia;
- Desenvolver um roteiro de aula prática sobre amplificador de biopotencial;
- Desenvolver um módulo em *hardware* para apoiar a realização do roteiro de aula prática sobre amplificador de biopotencial;
- Contribuir para o desenvolvimento do *hardware* e *firmware* do Módulo Base (MB), responsável pela digitalização e transmissão de sinais eletrofisiológicos;
- Contribuir para o desenvolvimento do Software de Visualização, responsável por exibir os sinais eletrofisiológicos digitalizados pelo MB;
- Contribuir para a avaliação e validação da Plataforma SPSB.

#### **1.2 Justificativa**

 Os resultados da investigação realizada com o objetivo de analisar a atual inserção de temas de EB nos cursos de graduação em EE (descrita em detalhes no **Capítulo 3**), <span id="page-20-0"></span>mostram que apenas 7,5% dos 214 cursos de EE examinados, oferecem pelo menos uma disciplina voltada à EB. Além disso, a abordagem pedagógica destas disciplinas é eminentemente teórica, já que apenas 14% do total de horas-aula se apresentam declaradamente como oportunidades para atividades práticas. Estes dados auxiliam a vislumbrar a importância de desenvolver a Plataforma SPSB.

 Com relação ao tema para o módulo teórico-prático, a eletrocardiografia foi escolhida por permitir abordar, através de seu estudo, um grande número de aspectos comuns aos equipamentos eletromédicos. Esses aspectos incluem características gerais dos sinais eletrofisiológicos (origem, magnitude e freqüência), métodos de aquisição, amplificação, filtragem, conversão Analógico/Digital (A/D) e transmissão desses sinais, bem como origens e métodos para atenuar artefatos e interferências externas. Além disso, o registro da atividade elétrica cardíaca na superfície do tórax é, sem dúvidas, o procedimento mais utilizado para auxiliar o diagnóstico das doenças cardíacas (NICOLAU *et al*., 2003). Ainda, segundo NICOLAU et al. (2003), "a eletrocardiografia é um método de simples realização, seguro, reprodutível, podendo ser usado em grandes estudos devido ao seu baixo custo".

#### **1.3 Visão Geral da Plataforma SPSB**

 A primeira etapa de desenvolvimento da Plataforma SPSB, da qual o presente trabalho faz parte, contempla dois módulos tutoriais teórico-práticos sobre os temas, Eletrocardiografia e Eletroencefalografia. Cada um desses temas recebeu o acréscimo de tópicos específicos que servem de escopo para as experiências descritas nos roteiros de aula prática. Para o tema Eletrocardiografia foram acrescentados os tópicos: amplificador de biopotenciais e conversão A/D. Para o tema Eletroencefalografia foram acrescentados os tópicos: filtragem analógica e transmissão sem fios. A **Figura 1.1** mostra como os conteúdos teóricos foram divididos.

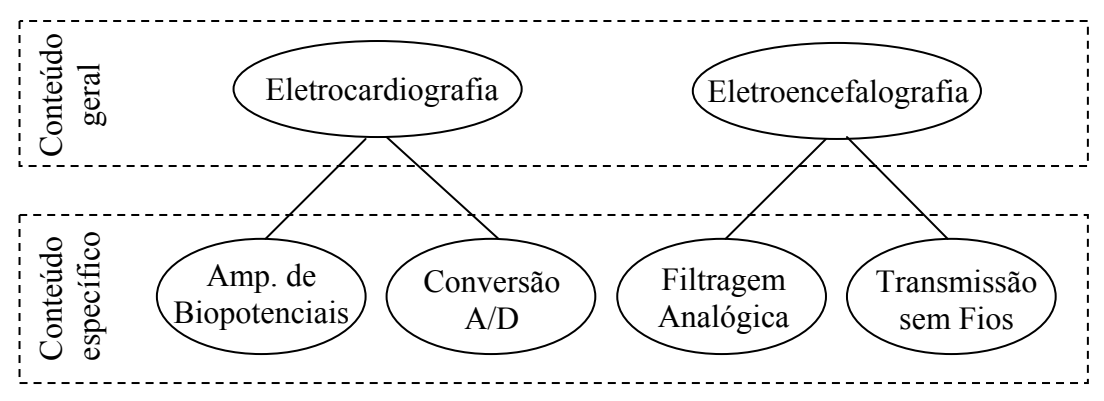

**Figura 1.1** - Divisão dos conteúdos teóricos.

 O estudante terá acesso a estes conteúdos através de um portal de ensino via Internet chamado "Portal Saúde+Educação" (S+E). Este portal, também desenvolvido pelo IEB-UFSC, agrega funcionalidades de um Sistema Tutor Inteligente (STI), como agentes pedagógicos, além de salas de bate-papo, fórum e glossário.

 Cada tópico específico está diretamente relacionado a um roteiro de aula prática, onde o estudante poderá exercitar "na prática" o que foi visto no tutorial. Para apoiar o estudante na realização dessas experiências são disponibilizados módulos auxiliares que utilizam recursos de hardware e software. A **Figura 1.2** ilustra como os módulos auxiliares se inter-relacionam.

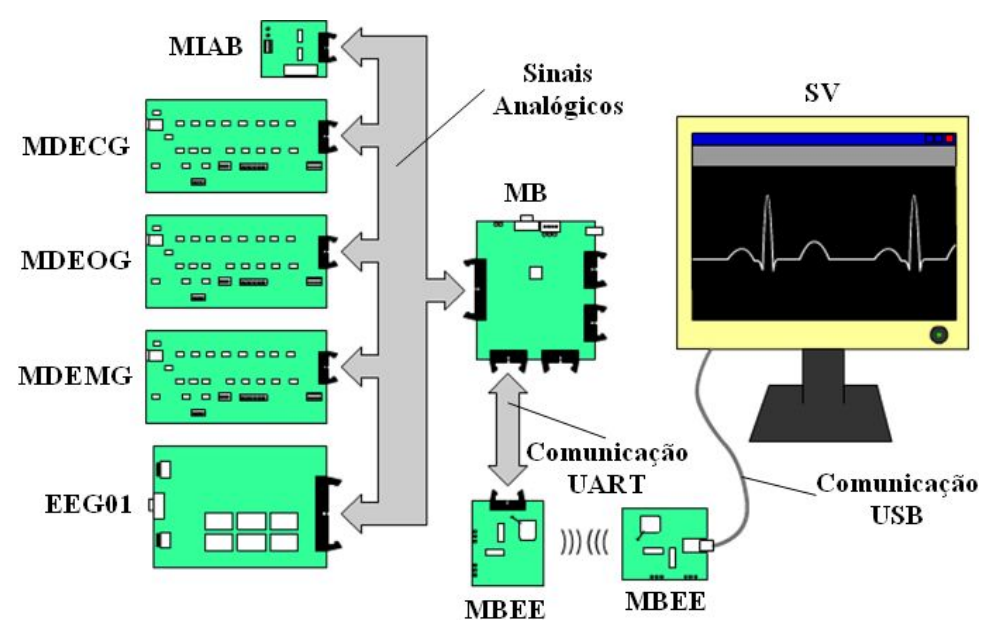

**Figura 1.2** - Interligação entre os módulos auxiliares da Plataforma SPSB.

**1.2**.

A seguir, estão descritas as funcionalidades de cada módulo ilustrado na **Figura** 

- **Módulo Base** (**MB**) sua função é converter os sinais analógicos adquiridos pelos módulos de aquisição em sinais digitais e enviá-los para o microcomputador, onde serão visualizados. Outra funcionalidade do MB é simular sinais analógicos padrões, como ECG e senóide, para utilização em testes e experimentos nos demais módulos, além de fornecer suas alimentações. Esse módulo é utilizado como ferramenta de apoio em todos os roteiros de aula prática, juntamente com o Software de Visualização e com um ou mais módulos de aquisição e transmissão.
- **Software de Visualização** (**SV**) sua função é possibilitar a visualização dos sinais eletrofisiológicos digitalizados no MB. Foi desenvolvido para desempenhar funcionalidades básicas de um osciloscópio. Esse módulo é utilizado junto com o

<span id="page-22-0"></span>MB em todos os roteiros de aula prática.

- **Módulo de Interface para Amplificador de Biopotencial** (**MIAB**) sua função é possibilitar a interface entre protótipos de amplificadores de biopotencial e o MB. Através do MIAB, é possível realizar testes em amplificadores de biopotenciais e visualizar os resultados no próprio software de visualização da Plataforma SPSB. Esse módulo é utilizado como ferramenta de apoio para o roteiro de aula prática sobre amplificadores de biopotenciais.
- **Módulos Didáticos de ECG, EOG e EMG** (**MDECG**, **MDEOG** e **MDEMG**) cada um desses três módulos foi especialmente projetado para a aquisição, amplificação e filtragem de um sinal eletrofisiológico: Eletrocardiograma (ECG), Eletrooculograma (EOG) e Eletromiograma (EMG). Suas construções robustas e didáticas permitem várias experiências com estes sinais. Esses módulos são utilizados como ferramenta de apoio para o roteiro de aula prática sobre conversão A/D (RATHKE, 2008).
- **Módulo Didático de EEG** (**EEG01**) permite realizar aquisições de seis canais de Eletroencefalograma (EEG), com recursos de manipulação dos filtros individualmente para cada canal. Esse módulo é utilizado como ferramenta de apoio para o roteiro de aula prática sobre filtragem analógica (ADUR, 2008).
- **Módulo Wireless Zigbee** (**MBEE**) sua função é possibilitar a comunicação sem fios entre o MB e o microcomputador com o software de visualização, dando liberdade de movimento para a Plataforma SPSB. Esse módulo é utilizado como ferramenta de apoio para o roteiro de aula prática sobre transmissão sem fios. Além disso, pode ser utilizado em conjunto com os outros módulos de aquisição (ANDRIGHETTO, 2008).

 Ainda no Portal S+E, o estudante poderá avaliar os conhecimentos adquiridos durante o processo de aprendizagem, através de uma Auto-Avaliação. Esta Auto-Avaliação utiliza agentes pedagógicos inteligentes que guiarão o estudante a uma revisão, caso seja necessário.

#### **1.4 Definição do Escopo**

 O presente trabalho faz parte da primeira etapa de desenvolvimento e construção da Plataforma SPSB e traz a descrição detalhada de suas contribuições para esse projeto.

A primeira etapa de desenvolvimento e construção da Plataforma SPSB ainda

<span id="page-23-0"></span>contou com as contribuições de outros trabalhos do IEB-UFSC (RATHKE, 2008; ADUR, 2008; ADRIGHETTO, 2008).

 Além disso, este trabalho também traz uma investigação sobre a atual inserção de temas da EB nos cursos de graduação em EE no Brasil. Essa iniciativa surgiu da necessidade de conhecermos como os cursos brasileiros de EE vêm tratando a questão da inserção de temas de EB em suas grades curriculares. Este estudo serviu de guia para a proposta da Plataforma SPSB.

#### **1.5 Descrição do Conteúdo deste Trabalho**

 O Capítulo 2 apresenta a fundamentação teórica utilizada para apoiar as principais questões tratadas neste trabalho. Neste capítulo é explanada a importância da experimentação como ferramenta de aprendizado. Também são descritas algumas das atuais tecnologias aplicadas no ensino de Engenharia, por exemplo, a Hipermídia, os Sistemas Tutores Inteligentes e os Laboratórios Virtuais e Remotos.

 O Capítulo 3 descreve em detalhes a investigação feita nos cursos de EE brasileiros, com o objetivo de avaliar qual a inserção de temas de EB nestes cursos. Essa iniciativa surgiu da necessidade de conhecer como os cursos brasileiros de EE vêm tratando a questão da inserção de temas de EB em suas grades curriculares.

 O Capítulo 4 descreve os detalhes do projeto e implementação do tutorial teóricoprático sobre eletrocardiografia, o desenvolvimento e construção do MIAB, bem como as demais contribuições do presente trabalho para o desenvolvimento da Plataforma SPSB.

 O Capítulo 5 apresenta a metodologia na avaliação e validação da Plataforma SPSB, juntamente com os resultados alcançados.

 Por fim, no Capítulo 6 é apresentada uma discussão sobre a importância e as aplicações da Plataforma SPSB, bem como as conclusões do trabalho e as sugestões para trabalhos futuros.

## **2. FUNDAMENTAÇÃO TEÓRICA**

#### <span id="page-24-0"></span>**2.1 A Experimentação como ferramenta de aprendizado**

 É árduo e controverso o trabalho de definir uma metodologia de ensino ou abordagem pedagógica que promova um aprendizado profissional "eficiente", dentre as várias abordagens que tratam desse tema. Existem muitas propostas metodológicas e modelos cognitivos, normalmente associados a inúmeras críticas aos métodos tradicionais. Apesar destas propostas e modelos serem pouco concordantes entre si, a opinião de que a experimentação tem fundamental importância no processo de aprendizagem de conteúdos técnico-científicos é praticamente consensual entre diversos autores. Trabalhos que tratam assuntos pertinentes ao ensino fundamental (KRASILCHIK, 2000, LEITE *et al*., 2005), ensino médio (KANBACH *et al*., 2005; ALVES e STACHAK; 2005) e superior (SOUZA e COSTA FILHO, 2002; RIBEIRO *et al*., 1997; ZABALZA, 2004) trazem afirmações que corroboram essa opinião.

 Para ZABALZA (2004), a prática é um dos componentes importantes no desenvolvimento das atividades de ensino-aprendizagem. O projeto das metodologias didáticas e das condições do processo de aprendizagem deve ser elaborado sob a perspectiva dos efeitos que a prática exerce sobre elas.

 Pode-se afirmar então que existe uma boa aceitação da idéia de que a experiência direta ou atividades práticas (*hands-on*) são essenciais para o aprendizado. Dessa forma, o enfoque prático para ferramentas didáticas pode refletir positivamente em eficiência.

 Dentro deste contexto a Plataforma SPSB foi desenvolvida com o propósito de criar um ambiente onde o estudante é convidado a vivenciar experiências reais no âmbito da EB, durante a realização de roteiros de aulas práticas.

#### **2.2 As Tecnologias Aplicadas no Ensino de Engenharia**

 Com o avanço das tecnologias, têm-se hoje um grande número de ferramentas que contribuem para um novo modelo de ensino-aprendizagem, onde o desenvolvimento de sistemas é centrado e adaptado às necessidades do aluno, objetivando facilitar o processo de aprendizagem, gerando conhecimento através da interação do aluno com o sistema.

As novas tecnologias que dão apoio ao processo de ensino-aprendizagem incluem o

<span id="page-25-0"></span>material didático, subsidiado pelas tecnologias digitais, onde o microcomputador se torna uma das ferramentas mais utilizadas neste processo. Os sistemas criados nesse contexto permitem o uso, tanto remoto quanto local, de vários recursos de interação com o aluno como: sons, animações, vídeos e outros, enriquecendo a apresentação dos conteúdos de estudos.

 A seguir, estão descritas algumas dessas tecnologias que vêm sendo empregadas no ensino de Engenharia.

#### **2.2.1 Hipermídia**

 Segundo FALKEMBACH et al. (2003), os ambientes hipermídia constituem a mais recente tecnologia para a integração e contextualização do saber, sendo uma ferramenta poderosa nos processos de construção do conhecimento para a resolução de problemas.

 O uso da hipermídia proporciona uma interface que facilita a interação entre o usuário e o sistema, além de permitir o acesso a um grande número de informações através de textos, gráficos, som e imagem. Uma boa interface gráfica prende a atenção do aluno tornando mais agradável a aprendizagem (ANGELONI, 2000).

 Para muitos autores, a palavra "hipermídia" originou-se da junção do hipertexto com a multimídia. Segundo ZIMMER (2004), caracteriza-se por um ambiente que faz interagir imagem, luz, som, texto, movimento, pesquisa, busca, hiperligações<sup>1</sup>, simultaneamente, já organizados neles próprios ou com possibilidade de torná-los presentes através de acesso à Internet, de modo não seqüencial, com as informações dos acontecimentos, em tempo real.

 Além de fornecer o material didático, proporciona uma forma de navegação onde o controle da interação está totalmente a cargo do usuário, permitindo que este tenha progresso de acordo com os seus interesses e objetivos e em seu próprio ritmo, sendo esta a principal característica pedagógica (BUGAY, 2006).

 Essas características possibilitam criação de ambientes de aprendizagem atraentes e motivadores, aumentando a eficiência do processo de aprendizagem. Isto porque, através da hipermídia, a informação pode ser transmitida de várias formas, estimulando diversos sentidos ao mesmo tempo.

#### **2.2.2 Sistemas Tutores Inteligentes (STI)**

1

Segundo MARIETTO et al. (1997), um STI é um sistema computacional

<sup>1</sup> Uma hiperligação é uma referência num documento em hipertexto a outro documento ou a outro recurso.

complementar para ensino, que procura modelar os aspectos envolvidos na tutoria humana. Basicamente, o STI é composto de quatro modelos: Interface, Domínio, Aprendiz e Pedagógico. O modelo da Interface refere-se à interface utilizada pelo STI para efetuar a comunicação com o aprendiz. O modelo do Domínio representa o conhecimento que o STI possui sobre o assunto que ele está tutorando. O modelo do Aprendiz identifica as concepções e o desempenho do aprendiz. O modelo Pedagógico exerce o controle sobre a seleção e a seqüência das informações passadas ao aprendiz. O STI identifica as características do estudante e adapta a tutoria de acordo com elas (AZEVEDO e TAVARES, 1998).

 Um exemplo de STI, que faz parte do contexto do presente trabalho, é o Portal S+E. As principais características e funcionalidades do Portal S+E estão descritas a seguir.

#### **2.2.2.1 O Portal Saúde+Educação**

 Portal S+E é um ambiente digital desenvolvido para auxiliar na realização de projetos de educação continuada em áreas da saúde e engenharia biomédica (PORTAL SAÚDE+EDUCAÇÃO, 2008). Ele disponibiliza ferramentas e recursos digitais via Internet, destinados a dar suporte ao ensino e treinamento nessas áreas. Neste ambiente, o usuário pode cadastrar e gerenciar várias turmas de alunos que têm acesso a recursos interativos como: salas de bate-papo, fóruns, material didático eletrônico, avisos e avaliações. Estas ferramentas foram desenvolvidas pelo IEB-UFSC, em parceria com a Universidade do Vale do Itajaí (UNIVALI), Universidade Católica de Brasília (UCB) e Mediasoft, Software e Produções Multimída Ltda., e com o patrocínio da Financiadora de Estudos e Projetos (FINEP) e do CNPq.

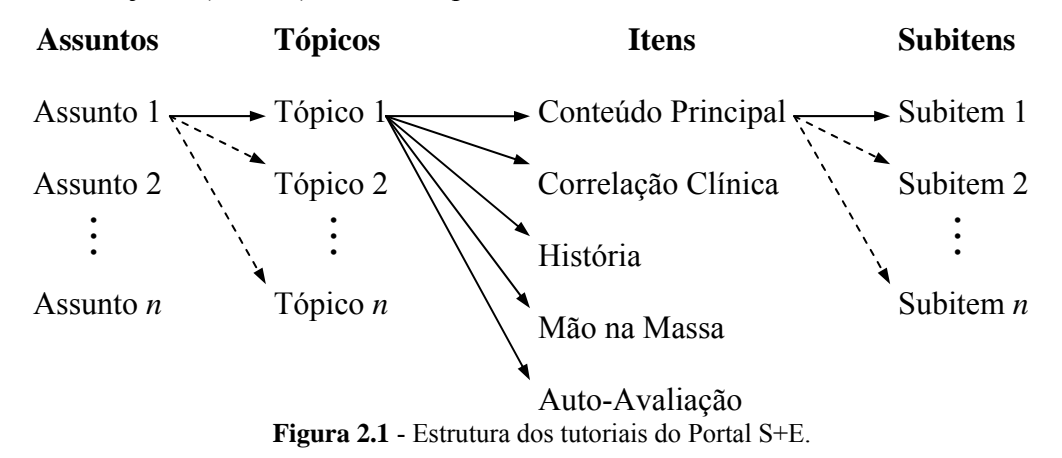

 Os usuários do Portal S+E contam com sistemas tutores que usam recursos de Inteligência Artificial (IA), para auxiliar o estudante durante o trabalho com o material didático. Esses sistemas tutores possuem uma estrutura geral padronizada para apresentação dos conteúdos. A **Figura 2.1** mostra essa estrutura.

 Na estrutura dos tutoriais do Portal S+E, cada assunto corresponde a um tutorial propriamente dito. Em cada assunto podem ser tratados diversos tópicos. Cada tópico é apresentado através dos itens: Conteúdo Principal, Correlação Clínica, História, Mão na Massa e Auto-Avaliação. O conteúdo de cada item, exceto o da Auto-Avaliação, pode ser apresentado em detalhes através de diversos subitens. A seguir, está descrito o escopo desses itens:

- 1. Conteúdo Principal: apresenta o texto informacional, no qual hipertextos, figuras, tabelas, animações, etc., descrevem os fatos relevantes, como eles são entendidos hoje. Ele é apresentado no início do tutorial e ocupa cerca de metade do material preparado.
- 2. Correlação Clínica: também utilizando hipertextos, figuras, tabelas, animações, etc., descreve as relações do material estudado no texto informacional básico com patologias, casos similares e situações clínicas relevantes (e também presentes na vida real). Todas de relevância para a saúde no Brasil.
- 3. História: descreve a seqüência de descobertas (e de enganos) que culminaram no conhecimento atual. Esta perspectiva histórica mostra que o entendimento sobre o assunto em estudo está em contínuo progresso e que a atividade científica revê, renova, reforma estes conhecimentos. Esta noção impõe a necessidade de atualização constante por parte dos estudantes.
- 4. Mão na Massa: contém roteiros de aula prática sobre o assunto estudado. Estes roteiros podem ser realizados pelo aluno em um Laboratório Virtual 3D (**Figura 2.2**) ou em um laboratório real, como a Plataforma SPSB.

 Além dos conteúdos contidos nos itens descritos anteriormente, o Portal S+E ainda conta com um Glossário onde são explicados termos possivelmente novos, mas de caráter secundário ao conteúdo ou cuja explicação demandaria uma interrupção no fluxo de texto.

Os recursos de IA dos sistemas tutores interagem com o usuário através de agentes

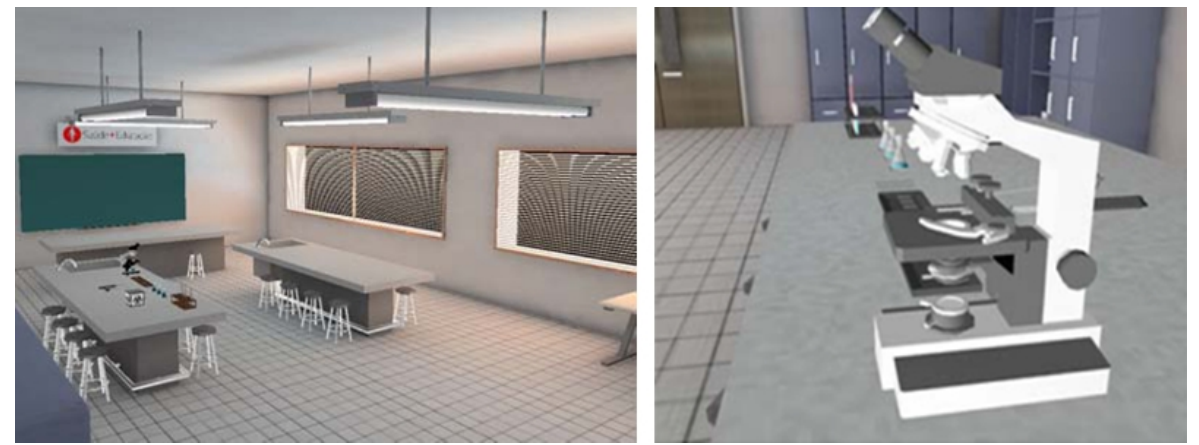

pedagógicos animados como o Cláudio Bernardo<sup>2</sup> (**Figura 2.3**).

**Figura 2.2** - Visão geral do Laboratório Virtual 3D e objetos necessários para os experimentos.

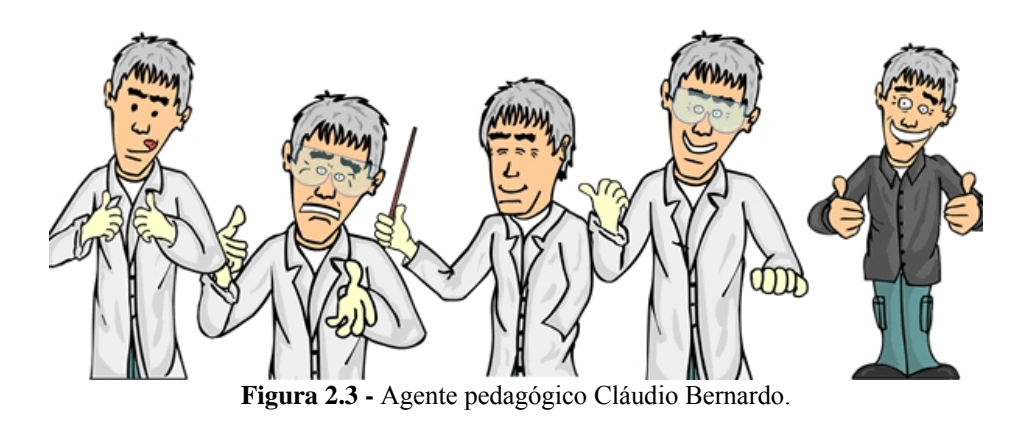

 O agente pedagógico visa estimar e melhorar o desempenho do aluno no aprendizado de conteúdos, por meio de suas respostas nas auto-avaliações ao final dos tópicos. A construção do agente pedagógico leva em consideração algumas informações, obtidas no sistema a partir do registro dos acessos do aluno dentro do conteúdo. Isto permite que o agente saiba quais os itens que o aluno já visualizou, podendo então orientálo em caso de mau desempenho.

 As questões da auto-avaliação são formuladas baseando-se nos tópicos e seus itens, ou seja, cada questionário será formado de questões sobre o tópico. Ao clicar na autoavaliação o sistema seleciona dez das perguntas cadastradas para o tópico em que o aluno se encontra. A avaliação é gerada dinamicamente e a mesma avaliação não se repete para o mesmo aluno.

 Após a realização da auto-avaliação o sistema comunica ao usuário o seu desempenho através do agente pedagógico. Em caso de baixo desempenho, o agente

<u>.</u>

<sup>&</sup>lt;sup>2</sup> Nome dado em homenagem a Claude Bernard, médico francês do séc. XIX, fundador da Fisiologia moderna.

<span id="page-29-0"></span>pedagógico apresenta alternativas visando reforçar a aprendizagem. As alternativas apresentadas pelo agente levam em conta os conteúdos que o aluno já acessou (os itens Mão na Massa, Correlação Clínica e História). Toda a comunicação do tutorial para o aluno se dá através do agente e as falas principais do agente pedagógico não são repetidas.

 O desenho do agente pedagógico é feito em estilo *cartoon*, afastando-se de uma personificação de feições reais do ser humano. Dentro de suas ações, ele pode apresentar expressões faciais de alegria, admiração, tristeza, além de falar e escrever, usando balões de texto e/ou recursos de som, gesticular e ter reações diversas, sendo simpático e prendendo a atenção do usuário.

 Além dos sistemas tutores, o usuário cadastrado no Portal S+E dispõe dos seguintes recursos:

- 1. Hospital Escola Virtual: ambiente 3D dinâmico para realizar treinamento no uso e especificações de equipamentos mais comuns em Centro Cirúrgico (CC), Unidades de Tratamento Intensivo (UTI) ou de outros ambientes relevantes na área da saúde, contando também com anfiteatros virtuais para apresentação à distância de material educacional, com vídeos e textos.
- 2. Heuristia: ferramenta destinada a auxiliar no prognóstico da psiquiatria, usando a técnica de Raciocínio Baseado em Casos da IA (DETERS *et al*., 2006).
- 3. Intellec: *shell<sup>3</sup>* para a geração automática de Sistemas Especialistas. Esta *shell* utiliza a linguagem Prolog para a implementação da máquina de inferência, por se tratar de uma linguagem de programação lógica (FERRARI, 2005).

#### **2.2.3 Laboratórios Virtuais**

 Os Laboratórios Virtuais são ambientes destinados a estudos experimentais utilizando simuladores. Segundo VALENTE (1998), a simulação envolve a criação de modelos dinâmicos e simplificados do mundo real. Estes modelos permitem a exploração de situações fictícias, de situações com risco, como manipulação de substância química ou objetos perigosos; de experimentos que são muito complicados, caros ou que levam muito tempo para se processarem, como crescimento de plantas; e de situações impossíveis de

 3 Shell é um programa que pode ser utilizado como meio de interação entre o usuário e o computador.

<span id="page-30-0"></span>serem obtidas, como um desastre ecológico.

 A simulação permite ao aluno uma melhor compreensão dos fenômenos analisados. Aparentemente, essa melhor compreensão está vinculada não só à possibilidade de uma percepção visual desses fenômenos, muitas vezes invisíveis ao olho nu, mas também à mobilização de estruturas cognitivas solidárias a essa percepção que, por sua vez, permitem a representação do objeto de estudo em patamares cognitivos de complexidade maior (LODER e BENDER, 2007).

 O uso de simuladores em cursos de Engenharia já é uma prática habitual. Atualmente existem dezenas de *softwares* para simulação voltados às diversas áreas da Engenharia. Porém, segundo LODER e BENDER (2007), a simulação, pelo fato de suprimir uma série de não-linearidades do processo real, não substitui a planta, mas permite percepções sobre o processo simulado, uma vez que aspectos relevantes do comportamento encontram-se reproduzidos pelo modelo. Desse modo, a simulação permite uma visualização prévia da operação de um sistema real e nisso reside um valor inestimável para o projeto de sistemas.

#### **2.2.4 Laboratórios Remotos**

 Embora, por vezes, os termos Laboratórios Virtuais e Laboratórios Remotos sejam considerados sinônimos, os mesmos não significam exatamente a mesma coisa. Os laboratórios virtuais usam programas para simular instrumentos ou experiências, enquanto nos laboratórios de acesso remoto, os experimentos são executados através da Internet, com equipamentos e instrumentos de um laboratório real (SIEVERS JUNIOR *et al*., 2007).

 Segundo MARCHEZAN et al. (2004), com um Laboratório Remoto pode-se otimizar a utilização de recursos, já que pode ser disponibilizado para mais de uma instituição de ensino e consequentemente atender um número maior de alunos que podem atuar nos experimentos em locais e horário distintos.

 Em experimentos remotos, o aparato de instrumentos e equipamentos necessários para realização de experimentos está pronto para uso. Deste modo, são requeridas do estudante somente informações iniciais do experimento e, após o término do processo experimental, os resultados. Com isto, o professor poderá criar diversas situações no experimento e intensificar o aprendizado do aluno (SOUZA e COSTA FILHO, 2002).

 De acordo com SILVA (2006), os Laboratórios Remotos possibilitam aos estudantes que não estão situados próximos às suas Instituições de Ensino Superior (IES's), participarem de aulas em laboratório. Esta modalidade de laboratório possibilita também o compartilhamento de laboratórios entre universidades. Esta é uma das oportunidades mais positivas oferecidas pela tecnologia dos laboratórios remotos, pois o modo de acesso remoto elimina a necessidade para que os estudantes e o *hardware* estejam no mesmo lugar.

 SILVA (2006) ainda lista os objetivos dos Laboratórios Remotos, na busca da solução dos problemas de acesso aos laboratórios clássicos:

- Ampliar o acesso às atividades práticas em um curso, uma vez que os alunos podem acessá-las em qualquer horário, não somente quando haja laboratório aberto para docentes;
- Reduzir os custos de gestão e manutenção dos laboratórios, ao disponibilizá-los em qualquer horário mesmo para um grupo de poucas pessoas;
- Permitir o uso dos mesmos, a partir de qualquer ponto geográfico, de forma que se reduzam ou eliminem os custos de deslocamento, assim como, a qualquer hora, permitindo soluções relativas às diferenças de fusos horários entre zonas geográficas e;
- Integrar em um mesmo ambiente as aplicações docentes das práticas, experimentação e trabalho no laboratório, com as atividades propriamente docentes, mediante a integração de materiais, simulações e acesso a equipamentos e dispositivos.

## <span id="page-32-0"></span>**3. A INSERÇÃO DA ENGENHARIA BIOMÉDICA NOS CURSOS DE ENGENHARIA ELÉTRICA BRASILEIROS**

 Também fazem parte do presente trabalho, o levantamento e a análise de dados sobre os cursos de graduação em EE existentes no Brasil, a fim de avaliar a atual inserção de temas de EB nestes cursos. Essa iniciativa surgiu da necessidade de conhecer como os cursos brasileiros de EE vêm tratando a questão da inserção de temas de EB em suas grades curriculares. A metodologia empregada nesta investigação, os resultados obtidos, bem como a discussão gerada e as conclusões alcançadas, são descritas a seguir.

#### **3.1 Metodologia da Investigação**

 Na primeira etapa desta investigação foram obtidas informações que permitissem identificar os cursos de graduação em EE existentes no Brasil, por meio de pesquisa na base de dados do Sistema Integrado de Informações da Educação Superior (SiedSup). O SiedSup é um serviço oferecido pelo Instituto Nacional de Estudos e Pesquisas Educacionais Anísio Teixeira (Inep), tendo como objetivo fornecer informações que permitam conhecer, acompanhar e avaliar o sistema brasileiro de educação superior, além de informar à sociedade sobre as Instituições de Ensino Superior (IES) e seus cursos (INEP, 2007).

As informações coletadas nesta etapa incluíram:

- **1)** Nome do curso de EE e a hiperligação para a página do portal SiedSup, contendo informações sobre este curso;
- **2)** Nome da IES que oferece o curso de EE e a hiperligação para a página do portal SiedSup, contendo informações sobre esta IES;
- **3)** Cidade e estado onde funciona o curso de EE.

 A pesquisa na base de dados do SiedSup foi feita no dia 1º de agosto de 2007, com a ferramenta de busca do portal SiedSup, disponível na internet no endereço www.educacaosuperior.inep.gov.br/funcional/busca\_curso.stm. A ferramenta de busca foi alimentada com o termo "engenharia", no campo "Nome do Curso / Habilitação". O resultado obtido foi um total de 1.647 cursos com o termo "engenharia" na denominação. Nesta busca, não foram utilizados termos mais específicos, como "engenharia elétrica",

porque os cursos de EE estão cadastrados na base de dados do SiedSup sob diversas denominações (ver **Tabela 3.1**). Também, como a ferramenta de busca não oferece recursos que possibilitem englobar todos os termos existentes em uma única pesquisa, optou-se por fazer a pesquisa inicial em todos os cursos e/ou habilitações com o termo "engenharia" na denominação e, posteriormente, selecionar manualmente os cursos de EE. Esta seleção manual dos cursos de EE (dentre os 1.647 cursos com o termo "engenharia" na denominação) obedeceu ao critério de possuir uma das denominações listadas na **Tabela 3.1**, que inclui os campos de atuação da EE definidos de acordo com BAZZO e PEREIRA (2007) e variações destes campos encontradas na lista de cursos analisada.

**Tabela 3.1** - Denominações encontradas na base de dados do SiedSup, consideradas pertinentes ao universo dos cursos de EE, de acordo com os campos de atuação da EE segundo BAZZO e PEREIRA (2007) e suas variações.

| Denominações dos cursos considerados de EE      |
|-------------------------------------------------|
| Curso de Graduação em Engenharia Elétrica       |
| Engenharia - Habilitação Engenharia Elétrica    |
| Engenharia Elétrica <sup>1</sup>                |
| Engenharia Industrial Elétrica <sup>1</sup>     |
| Engenharia Eletrônica <sup>1</sup>              |
| Engenharia de Automação e Controle              |
| Engenharia de Controle e Automação <sup>1</sup> |
| Engenharia de Redes de Comunicação              |
| Engenharia de Comunicações                      |
| Engenharia de Telecomunicação                   |
| Engenharia de Telecomunicacoes <sup>2</sup>     |
| Engenharia de Telecomunicações                  |
| Engenharia em Telecomunicações                  |

<sup>1</sup> Estas denominações são seguidas ou não pela ênfase dada no curso (e.g., Engenharia Elétrica – Eletrônica). 2 Tal denominação está escrita, desta forma, sem a cedilha e o acento, na base de dados do SiedSup.

**NOTA:** A ordem utilizada nesta tabela é para melhor visualizar as diferenças entre as denominações de cursos equivalentes no que diz respeito a campos de atuação. **Fonte:** Adaptado de BAZZO e PEREIRA (2007).

 Nesta seleção foi encontrado um total de 326 cursos na área de EE, que formaram a população alvo desta investigação. Também nessa etapa foram encontrados 3 cursos com a denominação de Engenharia Biomédica. Embora o Conselho Federal de Engenharia, Arquitetura e Agronomia (Confea) tenha recentemente se pronunciado a respeito das atribuições profissionais dos alunos egressos destes cursos (CONFEA, 2008), a análise de disciplinas de EB nos mesmos foge ao escopo da presente investigação, tanto em virtude das suas características e foco especiais e diferentes dos cursos de EE "*strictu sensu*", descritos na **Tabela 3.1**, quanto em razão do ainda inexpressivo número destes cursos.

 A segunda etapa desta investigação buscou as características básicas dos cursos de EE e das IES pertinentes, através de consulta às páginas de informações fornecidas pelo portal SiedSup na etapa anterior. As informações coletadas foram:

- **1)** Data de início do funcionamento do curso;
- **2)** Categoria administrativa da IES responsáveis pelo curso (se pública ou privada);
- **3)** Endereço na internet do sítio oficial da IES.

 A seguir, foram utilizados os sítios oficiais das IES como fonte primária de dados, nos quais buscamos as informações centrais para este trabalho. Nesta etapa, foram excluídos 112 cursos de EE (dos 326 encontrados na etapa anterior) que não possuíam ou tornavam disponíveis qualquer informação sobre as grades curriculares, conteúdos ou ementas de disciplinas em seus sítios na internet. Assim, chega-se a um total de 214 cursos de EE que possuem dados sobre as grades curriculares e demais informações sobre as disciplinas disponíveis na internet. As informações coletadas nos sítios oficiais destes 214 cursos de EE foram as seguintes:

- **1)** Número de disciplinas obrigatórias e número de disciplinas eletivas dos cursos de Engenharia Elétrica, explicitamente voltadas ao ensino de Engenharia Biomédica.
- **2)** Qual a carga horária total, teórica e/ou prática, destas disciplinas, em horas-aula.
- **3)** Áreas de atuação de EB abordadas nestas disciplinas.

 O critério utilizado para classificar uma disciplina como explicitamente voltada ao ensino de EB foi o de verificar se o nome da disciplina estava diretamente relacionado com as áreas de atuação do Engenheiro Biomédico, conforme indicado na **Tabela 3.2**. Além disso, se atentou também para a existência de denominações de natureza biomédica no nome das disciplinas listadas na grade curricular (e.g., Instalações Elétricas Hospitalares e Bioengenharia Ocular).

 Foram ainda levantadas informações sobre os cursos de pós-graduação (PG) em EB (mestrado ou doutorado) existentes no Brasil. Para tanto, foram coletadas informações no sítio da Coordenação de Aperfeiçoamento de Pessoal de Nível Superior (CAPES), em 12 de agosto de 2007, através da ferramenta de busca de cursos recomendados e reconhecidos pelo Ministério da Educação (MEC), disponível no endereço www.capes.gov.br. Essa ferramenta apresenta os programas e cursos de PG que obtiveram conceito igual ou superior a 3, requisito básico para serem reconhecidos pelo MEC (CAPES, 2007). A busca foi feita na grande área de conhecimento "Engenharias" e nas áreas de conhecimento "Engenharia Biomédica" e "Engenharia Elétrica". As informações coletadas foram:

- **1)** Nome e endereço (cidade e UF) da IES responsável pelo programa de PG;
- **2)** Conceito do curso junto a CAPES (escala de 1 (um) a 7 (sete)).

<span id="page-35-0"></span>**Tabela 3.2 -** Áreas de atuação do Engenheiro Biomédico, segundo a Sociedade Brasileira de Engenharia Biomédica (SBEB, 2007)

| Áreas de atuação do Engenheiro Biomédico                 |
|----------------------------------------------------------|
| Avaliação e garantia de Qualidade de Tecnologia em Saúde |
| <b>B</b> iomateriais                                     |
| Bioengenharia                                            |
| Engenharia Clínica                                       |
| Engenharia do Sistema Respiratório                       |
| Engenharia de Reabilitação                               |
| Engenharia de Sistemas de Saúde                          |
| Informática em Saúde                                     |
| Instrumentação Biomédica                                 |
| Modelagem Matemática de Sistemas Biológicos              |
| Processamento de Imagens e Sinais Biológicos             |
| Sistemas de Informação em Saúde                          |
| Ultra-som em Medicina                                    |
| <b>Fonte: SBEB (2007).</b>                               |

 Foi encontrado um total de 10 programas de PG com área de concentração em EB. Essas informações foram acrescentadas às informações já levantadas nas três primeiras etapas desta investigação a partir do nome da IES. Todas as informações coletadas nas quatro etapas da investigação foram tabuladas utilizando a planilha de cálculo Calc (BrOffice.org versão 2.2, Sun Microsystems Inc., software livre).

#### **3.2 Resultados**

#### **3.2.1 Etapa 1 – Os cursos de EE no Brasil**

 Como indicado anteriormente, dos 1.647 cursos de engenharia brasileiros, cujos dados foram obtidos através do portal SiedSup, um total de 326 cursos de EE atenderam ao critério inicial de seleção (denominação de acordo com a **Tabela 3.1**), formando a população alvo desta investigação. Assim, os cursos de EE investigados neste trabalho correspondem a 19,8% do total de cursos de engenharia no Brasil. Na **Tabela 3.3** é possível verificar a distribuição regional dos 1.647 cursos de engenharia em atividade no Brasil, divididos em duas categorias: Habilitação em EE e Outras Habilitações.

#### **3.2.2 Etapa 2 – Disponibilidade de dados sobre disciplinas nos cursos de EE do Brasil**

 Da população de 326 cursos de EE, apenas 214 apresentaram informações sobre a sua grade curricular, conteúdos ou ementas disponíveis na internet, formando então a população utilizada no presente estudo, o que corresponde a 65,6% (pouco menos de 2/3) do total de cursos de EE. A **Tabela 3.4** mostra a distribuição regional dos 326 cursos de EE, divididos em dois grupos: com a grade curricular disponível na internet e sem a grade
curricular disponível na internet.

| Região            | Cursos de Engenharia  |                         |               |       |
|-------------------|-----------------------|-------------------------|---------------|-------|
| <b>Brasileira</b> | Habilitação em EE (%) | Outras Habilitações (%) | Total $(\% )$ |       |
| Centro-Oeste      | (17,2)<br>15          | (82,8)                  | 87            | (100) |
| Nordeste          | (15,2)<br>34          | 189<br>(84,8)           | 223           | (100) |
| Norte             | (14,1)<br>12          | (85,9)<br>73            | 85            | (100) |
| Sudeste           | (23,5)<br>217         | (76, 5)<br>705          | 922           | (100) |
| Sul               | (14,5)<br>48          | (85,5)<br>282           | <b>330</b>    | (100) |
| <b>Total</b>      | (19, 8)<br>326        | (80,2)<br>1.321         | 1.647         | (100) |

**Tabela 3.3** - Distribuição regional dos 1.647 cursos de Engenharia em atividade no Brasil, divididos nas categorias Habilitação em EE e Outras Habilitações (2007).

**NOTA:** Os números entre parênteses correspondem às percentagens em relação aos totais das linhas.

**Tabela 3.4 -** Distribuição regional dos 326 cursos de EE em atividade no Brasil, divididos entre os que possuem a grade curricular disponível na internet e os que não possuem (2007).

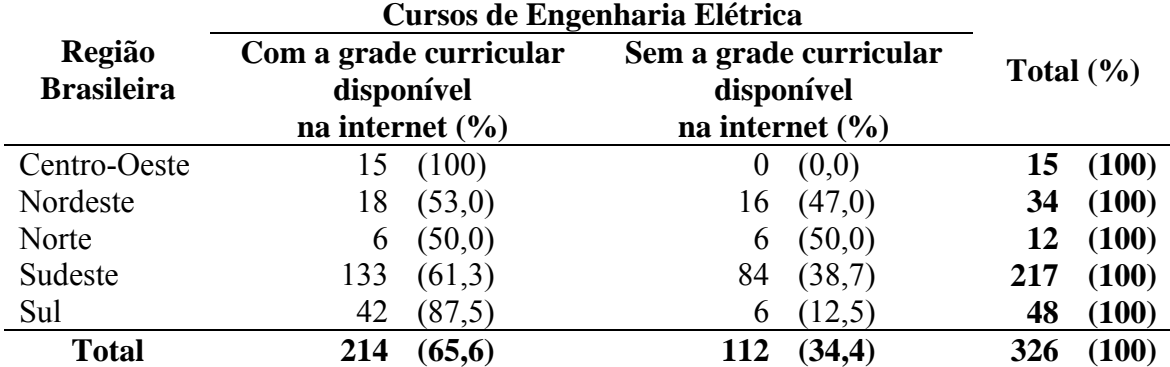

**NOTA:** Os números entre parênteses correspondem às percentagens em relação aos totais das linhas.

 A **Tabela 3.5** mostra como os 326 cursos de EE em atividade no Brasil estão distribuídos entre as categorias administrativas, Pública e Privada. O número de anos desde o início de funcionamento dos cursos de EE que disponibilizam os dados de suas grades curriculares na internet é de  $18,6 \pm 19,8$  anos, estatisticamente similar à idade dos cursos que não disponibilizam tais informações (13,9  $\pm$  15,8 anos).

|                             | Cursos de Engenharia Elétrica      |                                    |               |  |
|-----------------------------|------------------------------------|------------------------------------|---------------|--|
| Categoria<br>Administrativa | Com grade curricular<br>disponível | Sem grade curricular<br>disponível | Total $(\% )$ |  |
|                             | na internet $(\% )$                | na internet $(\% )$                |               |  |
| Pública                     | (64,7)                             | (35,3)                             | (100)         |  |
|                             | 66                                 | 36                                 | 102           |  |
| Privada                     | 148                                | (33,9)                             | (100)         |  |
|                             | (66,1)                             | 76                                 | 224           |  |
| <b>Total</b>                | (65, 6)                            | (34,4)                             | (100)         |  |
|                             | 214                                | 112                                | 326           |  |

**Tabela 3.5** - Distribuição das categorias administrativas dos 326 cursos de EE em atividade no Brasil, divididos entre os que possuem a grade curricular disponível na internet e os que não possuem (2007).

**NOTA:** Os números entre parênteses correspondem às percentagens em relação aos totais das linhas.

#### **3.2.3 Etapa 3 – Disciplinas de Engenharia Biomédica nos cursos de EE do Brasil**

 A **Tabela 3.6** apresenta a distribuição regional da população de 214 cursos de EE com informações curriculares acessíveis na internet, separada entre as que possuem

disciplinas específicas de EB e as que não possuem. Na **Tabela 3.7** os 214 cursos de EE

estão distribuídos entre as categorias administrativas, Pública e Privada.

**Tabela 3.6** - Distribuição regional dos 214 cursos de EE em atividade no Brasil que possuem a grade curricular, conteúdos ou ementas disponíveis na internet, divididos entre os que possuem uma ou mais disciplinas específicas de EB e os que não possuem (2007).

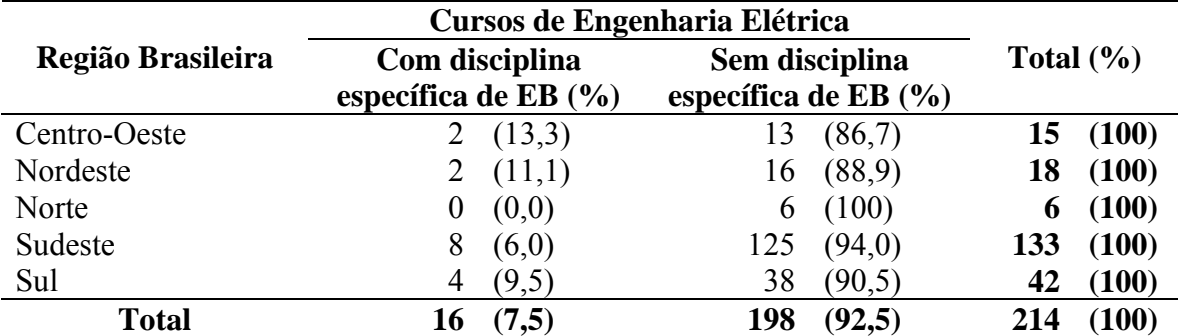

**NOTA:** Os números entre parênteses correspondem às percentagens em relação aos totais das linhas.

**Tabela 3.7** - Distribuição das categorias administrativas dos 214 cursos de EE em atividade no Brasil que possuem a grade curricular, conteúdos ou ementas disponíveis na internet, divididos entre os que possuem uma ou mais disciplinas específicas de EB e os que não possuem (2007).

|                             | Cursos de Engenharia Elétrica |                        |                           |  |
|-----------------------------|-------------------------------|------------------------|---------------------------|--|
| Categoria<br>Administrativa | Com disciplina                | Sem disciplina         | Total $(\% )$             |  |
|                             | específica de EB $(\% )$      | específica de EB $(%)$ |                           |  |
| Pública                     | (21,2)<br>14                  | (78, 8)                | (100)                     |  |
| Privada                     | (1.4)                         | (98.6)<br>146          | $\left(100\right)$<br>148 |  |
| <b>Total</b>                | LO.                           | (92,5)<br>198          | 100<br>214                |  |

**NOTA:** Os números entre parênteses correspondem às percentagens em relação aos totais das linhas.

 Foram identificadas 40 diferentes disciplinas de EB oferecidas nos cursos de EE da amostra analisada. Essas disciplinas foram classificadas de acordo com a similaridade entre as suas denominações e as áreas de atuação da EB (**Tabela 3.2**). Além dessas áreas, foi criada uma área adicional chamada Fisiologia, agrupando as disciplinas com denominações referentes às áreas de fisiologia e anatomia. Entre as denominações destas 40 disciplinas de EB, algumas não possuíam correspondência direta com as áreas para classificação. Nestes casos foram analisadas as ementas das disciplinas para a classificação (e.g., Bioengenharia Ocular I e II foram classificadas como Instrumentação Biomédica; Instalações Elétricas Hospitalares e Equipamentos Médico-hospitalares foram classificadas como Engenharia Clínica). A **Tabela 3.8** mostra a distribuição entre disciplinas obrigatórias e eletivas das 40 disciplinas de EB, divididas segundo os temas gerais de EB abordados.

 O total de horas-aula dedicadas à EB nos 16 cursos de EE que oferecem disciplinas sobre este tema é de 2.208 horas-aula. Deste total, apenas 14,0% (310 horas-aula) possuem uma abordagem prática. Nos 86,0% (1.898 horas-aula) restantes, os temas de EB são abordados de forma exclusivamente teórica. A carga horária média das 40 disciplinas

oferecidas é de  $55,2 \pm 13,4$  horas-aula.

|                       | Temas de Engenharia Biomédica |                  |        |                                  |      |                          |                      |    |  |
|-----------------------|-------------------------------|------------------|--------|----------------------------------|------|--------------------------|----------------------|----|--|
| Tipo de<br>Disciplina | Eng.<br><b>Clínica</b>        | Eng. de<br>Reab. | Fisio. | <b>Imagens</b><br><b>Médicas</b> | Inf. | Instr.<br>Médica Bioméd. | Introd.à Total<br>EB |    |  |
| Obrigatória           |                               |                  |        |                                  |      |                          |                      |    |  |
| Eletiva               |                               |                  |        |                                  |      |                          |                      | 35 |  |
| <b>Total</b>          |                               |                  |        |                                  |      |                          |                      | 40 |  |

**Tabela 3.8** - Distribuição dos tipos (obrigatórias ou eletivas) das 40 disciplinas de EB oferecidas nos cursos de EE em atividade no Brasil, divididas entre os temas: Engenharia Clínica, Engenharia de Reabilitação, Fisiologia, Imagens Médicas, Informática Médica, Instrumentação Biomédica e Introdução à EB (2007).

 É interessante notar que algumas dessas 40 disciplinas são utilizadas no elenco de disciplinas de diferentes cursos (e.g., os cursos de Engenharia Elétrica e Engenharia de Redes de Comunicação da Universidade de Brasília – UnB, oferecem a mesma disciplina, denominada Tópicos Especiais de EB). Na **Tabela 3.9** são mostradas as IES com cursos que oferecem disciplinas de EB.

**Tabela 3.9** - IES com cursos de EE que oferecem disciplinas de EB: nº. de cursos de EE por IES; nº. de disciplinas de EB oferecidas por estes cursos; distribuição da carga horária total destas disciplinas entre disciplinas eletivas e obrigatórias, presença de programas de PG em EB na instituição, nível de formação (Mestrado/Doutorado) e conceito na CAPES (2007).

|                  |               |                    | Carga Horária<br>(horas-aula) |             | <b>PG</b> em EB |
|------------------|---------------|--------------------|-------------------------------|-------------|-----------------|
| <b>IES</b>       | <b>Cursos</b> | <b>Disciplinas</b> |                               |             | (nível,         |
|                  |               |                    | <b>Eletiva</b>                | Obrigatória | conceito)       |
| <b>CEFET/ES</b>  |               | 4                  | 240                           |             |                 |
| <b>CEFET/RS</b>  |               |                    | 80                            |             |                 |
| <b>FEI</b>       |               |                    |                               | 60          |                 |
| <b>UEL</b>       |               |                    |                               | 34          |                 |
| <b>UFMG</b>      |               |                    | 60                            | 0           |                 |
| <b>UFPE</b>      |               |                    | 60                            |             |                 |
| <b>UFRJ</b>      |               |                    | 60                            |             | Sim(M/D, 6)     |
| <b>UFS</b>       |               |                    | 120                           |             |                 |
| <b>UFSC</b>      |               | 2                  | 144                           |             | Sim(M/D, 6)     |
| UnB              | 2             |                    | 60                            |             |                 |
| <b>UNICAMP</b>   | 2             | 11                 | 660                           | 0           | Sim(M/D, 6)     |
| Unileste-MG      |               | 3                  | 54                            | 126         |                 |
| USP (São Carlos) |               | h                  | 180                           | $\theta$    | Sim(M/D, 6)     |
| <b>UTFPR</b>     |               |                    | 240                           | 30          | Sim(M/D, 4)     |
| <b>Total</b>     | 16            | 40                 | 1.958                         | 250         |                 |

**NOTA:** Foram utilizadas as siglas oficiais das IES. Para constar: Centro Federal de Educação Tecnológica do Espírito Santo (CEFET/ES); Centro Federal de Educação Tecnológica de Pelotas (CEFET/RS); Centro Universitário da FEI (FEI); Universidade Estadual de Londrina (UEL); Universidade Federal de Minas Gerais (UFMG); Universidade Federal de Pernambuco (UFPE); Universidade Federal do Rio de Janeiro (UFRJ); Universidade Federal de Sergipe (UFS); Universidade Federal de Santa Catarina (UFSC); Universidade de Brasília (UnB); Universidade Estadual de Campinas (UNICAMP); Centro Universitário do Leste de Minas Gerais (Unileste-MG); Universidade de São Paulo (USP); Universidade Tecnológica Federal do Paraná (UTFPR). Foram detectados programas de PG em EB recomendados pela CAPES em 3 IES, nas quais disciplinas de graduação (em EE) relacionadas à EB não foram observadas: UNIVAP/SP (com 2 programas de PG em EB), UMC/SP (um programa de PG) e UFLA/MG (um programa de PG).

 No sítio da CAPES foram encontrados 10 programas de PG em EB recomendados no Brasil. Destes, 4 (40,0%) estão em IES cujos cursos de EE não oferecem disciplinas específicas EB (ver **Tabela 3.6**). Por outro lado, 62,5 % das disciplinas de EB são oferecidas em IES que não têm programas de PG na área.

## **3.3 Discussão**

 Os dados obtidos pelo presente levantamento permitem estimar um quadro aproximado da inserção de temas de EB em cursos de EE no Brasil. Uma vez que apenas 65,6% dos cursos de EE foram analisados, vieses de amostragem podem ter contaminado o estudo, já que os cursos não examinados (por falta de material disponível na internet) poderiam concentrar proporções diferentes de disciplinas de EB. Além disso, algumas IES apresentam informações sobre as disciplinas obrigatórias, mas não o fazem para as disciplinas optativas. No entanto, a proporção de IES com dados inacessíveis não muda com a região do país ou com a categoria administrativa da IES (ver **Tabelas 3.4** e **3.5**). Embora estes dados não afastem a possibilidade de vieses amostrais, eles sugerem um impacto pouco substancial destes possíveis vieses, nas presentes conclusões.

 É notável o fato de que pelo menos 1/3 dos cursos de uma área fortemente tecnológica, como a EE, não disponibilizam informações plenas sobre suas disciplinas na internet. Essa deficiência, que afeta os cursos de EE de entidades públicas e privadas de todas as regiões do país de forma proporcionalmente similar, é preocupante *per se*. A falta de dados estruturados de forma abrangente e homogênea entre as IES dificulta a apreciação e avaliação destes cursos, de forma transparente e através de dados primários, pela comunidade interessada (futuros alunos, docentes, legisladores, etc.). Estes dados apontam para a necessidade de uma regulamentação sobre o conteúdo mínimo das informações sobre os cursos, disponibilizadas à população por meio da internet, de forma a permitir um amplo controle e a comparação entre as instituições.

 Os dados ainda indicam que apenas 7,5% dos cursos de EE examinados possuem pelo menos uma disciplina de EB. Assim, pode ser estimado que algo em torno de 90% dos alunos de graduação em EE no país terminam a formação acadêmica básica sem qualquer contato formal com este importante campo de atuação profissional. A maior parte destas iniciativas está concentrada em escolas públicas (87,5%) e nas regiões Sul e Sudeste do país (75%). No entanto, a ausência de disciplinas de EB afeta em proporção similar todas as regiões do país, sugerindo que a inserção (ou a ausência) destes temas na EE não é influenciada pelo nível de desenvolvimento dos parques tecnológicos, tão contrastantes entre as diversas regiões do país. Esta deficiência afeta principalmente as instituições privadas de ensino de EE, que se responsabilizam por mais de 2/3 dos cursos nesta área, 98% dos quais não tratam de qualquer tema da EB.

 Mesmo nas poucas escolas que oferecem conteúdos de EB, a situação inspira cuidados. Das 40 disciplinas de EB identificadas neste estudo, apenas 11 oferecem uma introdução geral ou panorâmica aos diferentes aspectos da área, enquanto os 3/4 restantes restringem-se a aspectos específicos de sub-áreas da EB. Em 5 destas disciplinas, os temas apresentados são de caráter exclusivamente biomédico, sem um relacionamento explícito com temas próprios da engenharia. Assim, a maioria das disciplinas oferecidas talvez falhe em aportar uma visão integral, formativa da EB, espelhando mais uma especialização tecnológica ou linha de pesquisa de parte do corpo docente local, do que um programa estruturado de ensino de uma disciplina. O caráter acessório desta área na formação dos alunos de EE é ainda sugerido pela natureza das disciplinas oferecidas. As disciplinas de caráter eletivo (ou não-obrigatório) somam 87,5% do total. Com exceções a serem discutidas adiante, elas não fazem parte de um conjunto de disciplinas destinadas a complementar a formação na área, mas se apresentam de forma isolada, descontextualizada no elenco das disciplinas optativas.

A pequena carga horária média destas disciplinas  $(55,2 \pm 13,4)$  horas-aula) parece favorecer uma abordagem eminentemente teórica dos temas apresentados, já que apenas 14,0% (310 horas-aula) se apresentam declaradamente como oportunidades para atividades práticas. Estes índices incipientes de atividade prática são particularmente preocupantes em uma área como a EB, de intenso interfaceamento com campos de conhecimento complexos, de rápido crescimento e estranhos à formação usual do engenheiro (como a Biologia, em geral e a Saúde, em particular). Além de dificultar o aprendizado em si e o desenvolvimento de um interesse genuíno pela área, a ausência de atividades práticas limita a eficácia das intervenções da EB na graduação, retardando o início da contribuição do engenheiro, nesta área, ao mercado de trabalho tanto em pesquisa e desenvolvimento (P&D) na universidade, quanto em hospitais e indústrias de equipamentos médicos.

 Os dados levantados a respeito da possível influência de programas de PG em EB, no ensino de graduação destes temas, não apontam uma associação muito intensa ou clara entre estes dois fenômenos. Apenas 60,0% das PG's em EB examinadas oferecem ou influenciam a oferta formal de conteúdos de EB nas graduações em EE a elas associadas, sugerindo pouca ênfase, interesse ou flexibilidade institucional, tanto para a contribuição das atividades de P&D para a formação dos graduandos, quanto em relação à capacitação docente dos alunos de PG. Esta desconexão entre as atividades de pesquisa típicas de uma PG e o desenvolvimento de habilidades e conceitos pelos graduandos é reforçada pelo fato de que apenas 37,5% das disciplinas de EB observadas são oferecidas por IES que têm programas de PG na área. Ou seja, a maioria das disciplinas é ministrada em ambientes cuja massa crítica em P&D na área pode ser insuficiente para a P&D (de escala institucional) em EB. Esta é uma situação potencialmente perigosa para o oferecimento de uma visão abrangente das diversas vertentes da EB e das oportunidades de atuação na área do egresso dos cursos de EE.

 Por outro lado, os conteúdos mais completos de EB (entendidos aqui com a apresentação de uma introdução e de vários outros cursos mais específicos no tema) nas graduações em EE são ministrados principalmente em IES que têm PG's de alta produção científica (a julgar pela alta pontuação das mesmas na avaliação pela CAPES). Se comparada à intensa produção em P&D da EB no Brasil, a presença destes temas na graduação é incipiente, o que pode sugerir que programas de PG produtivos e atuantes nas graduações em engenharia já existentes podem potencializar este desenvolvimento de forma rápida e econômica.

 É claramente necessário examinar a situação das unidades de ensino em EE que não compuseram os dados do presente levantamento, bem como das intervenções de ensino da EB nas graduações de EE que, por diversos motivos (incluindo informalidade da ação pedagógica, desatualização dos sítios na internet, etc.), para que um quadro preciso possa ser apreciado. Além disso, é necessário também examinar a situação dos demais cursos cujos profissionais podem se dedicar à pesquisa e à docência em EB, incluindo as engenharias Mecânica e Civil, a Física e a Computação. No entanto, os dados do presente levantamento sugerem que os temas de EB, uma área de intensa produção em Ciência e Tecnologia (C&T) e em franco desenvolvimento no Brasil, apresentam uma contribuição incipiente na formação em EE no país. Estes dados explicitam a necessidade de uma inserção mais substancial e estruturada de temas de EB nos cursos de graduação em EE, em especial nas instituições privadas de ensino, além de estímulo a uma maior contribuição dos programas de PG no ensino de graduação destes temas.

# **4. O MÓDULO TEÓRICO-PRÁTICO SOBRE ELETROCARDIOGRAFIA**

 Como já descrito no **Subcapítulo 1.2**, a eletrocardiografia foi escolhida como tema desse módulo teórico-prático por permitir através de seu estudo, a abordagem de um grande número de aspectos comuns aos equipamentos eletromédicos. Esses aspectos incluem características gerais dos sinais eletrofisiológicos (origem, magnitude e freqüência), métodos de aquisição, amplificação, filtragem, conversão A/D e transmissão desses sinais, bem como origens e métodos para atenuar artefatos e interferências externas.

 O tema eletrocardiografia foi abordado através de um Sistema Tutor Inteligente (STI), disponível na Internet, através do Portal S+E. Nesse tutorial, o estudante de EE (usuário) tem acesso a todo o conteúdo teórico especialmente desenvolvido para a EE, e é convidado a realizar roteiros de aulas práticas onde vivenciará experiências reais no âmbito da EB.

# **4.1 O Tutorial**

 Todo o conteúdo textual teórico sobre o tema eletrocardiografia, bem como as figuras que o apóiam, está disponível na Internet através do Portal S+E. Tanto o conteúdo textual, quanto as figuras, foram desenvolvidos especialmente para a Plataforma SPSB, formando assim um conteúdo exclusivo e atendendo as necessidades do projeto.

 O conteúdo textual foi desenvolvido em forma de diálogo, onde cada informação tratada no texto seguinte tenta responder às questões levantadas no texto anterior. A linguagem empregada é mais coloquial que a normalmente empregada em livros texto. Esses fatores tentam tornar a leitura mais agradável, auxiliando o estudante a compreender as informações de forma natural e intuitiva.

 Ao longo do texto, os termos considerados essenciais para a compreensão do assunto tratado apresentam-se de forma destacada, em negrito. Termos secundários, onde a explicação demandaria uma interrupção no fluxo do texto, estão destacados em negrito azul, indicando que sua definição está contida no glossário do tutorial. A **Figura 4.1** ilustra essas situações.

O coração é constituído basicamente por músculo estriado, chamado de miocárdio. Possui quatro câmaras: as duas superiores são chamadas de **átrios** e as duas<br>inferiores são chamadas de **ventrículos**. Os átrios, primeiras câmaras na seqüência do fluxo sanguíneo através do coração, ajudam a mover o sangue para dentro do ventrículo. Já os ventrículos, são responsaveis por suprir a principal força de bombeamento do coração. A Figura 1.3 ilustra estas câmaras.

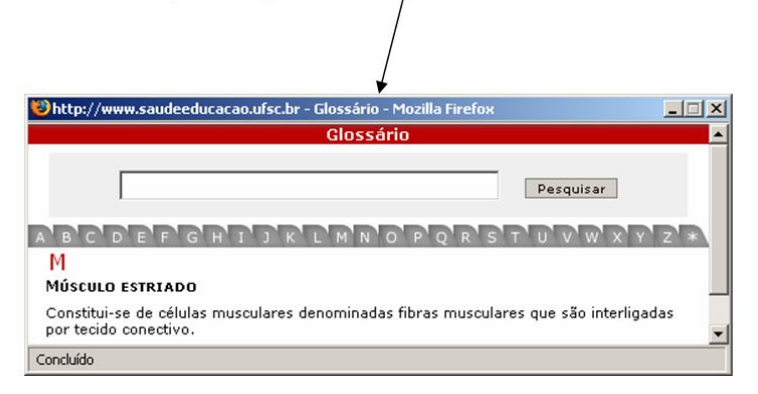

**Figura 4.1** - Destaques ao longo do conteúdo textual.

 As figuras que apóiam o texto foram desenvolvidas especialmente para a Plataforma SPSB, complementando o conteúdo textual de forma integrada. Assim, foi criado um material visual original, graficamente homogêneo e de boa qualidade. Em algumas figuras foram utilizadas imagens reais de material biológico, obtidas com recursos de fotomicrografia. Essas imagens foram produzidas e cedidas pela equipe do Laboratório de Bioengenharia do IEB-UFSC. A **Figura 4.2** mostra um exemplo de figura utilizada no tutorial.

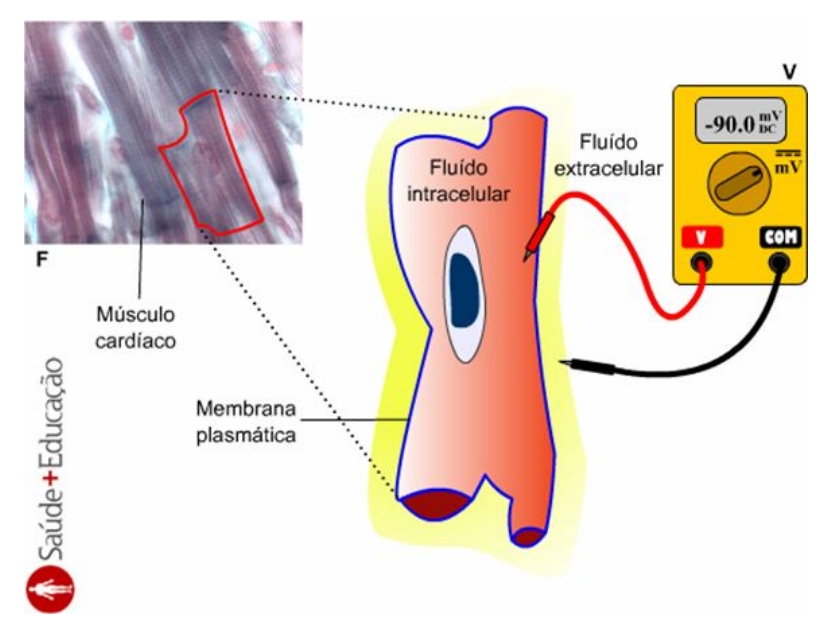

**Figura 4.2** - Exemplo de figura produzida especialmente para a Plataforma SPSB.

 A estrutura do conteúdo teórico do módulo teórico-prático sobre eletrocardiografia segue a estrutura padronizada do Portal S+E para conteúdos inseridos (**Subcapítulo 2.2.2**). A **Figura 4.3** ilustra essa estrutura do tutorial no Portal S+E.

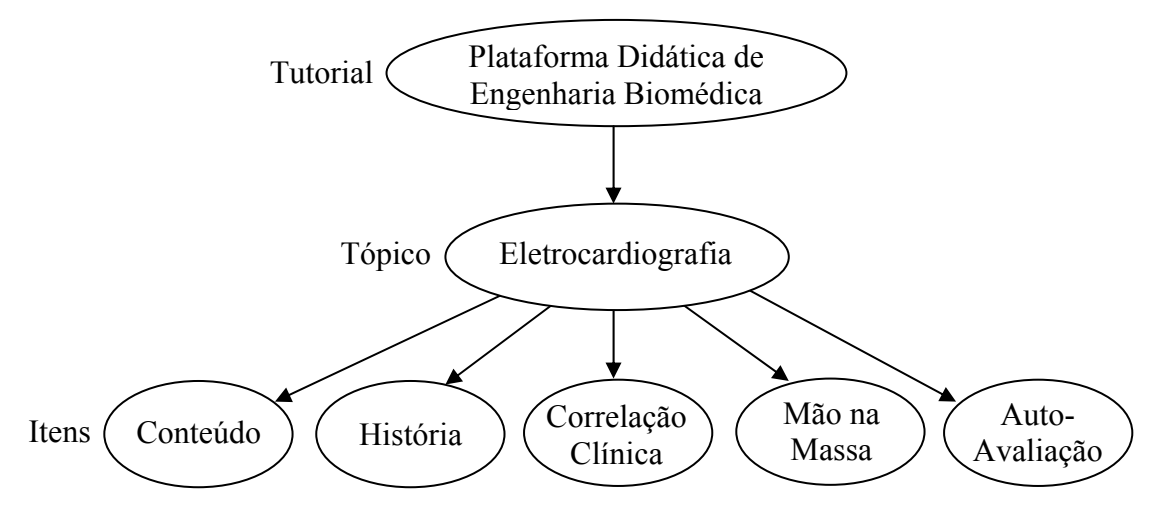

**Figura 4.3** - Estrutura do Tutorial no Portal Saúde+Educação.

 No portal, o estudante pode acessar cada item através de hiperligações próprias, conforme a **Figura 4.4** ilustra.

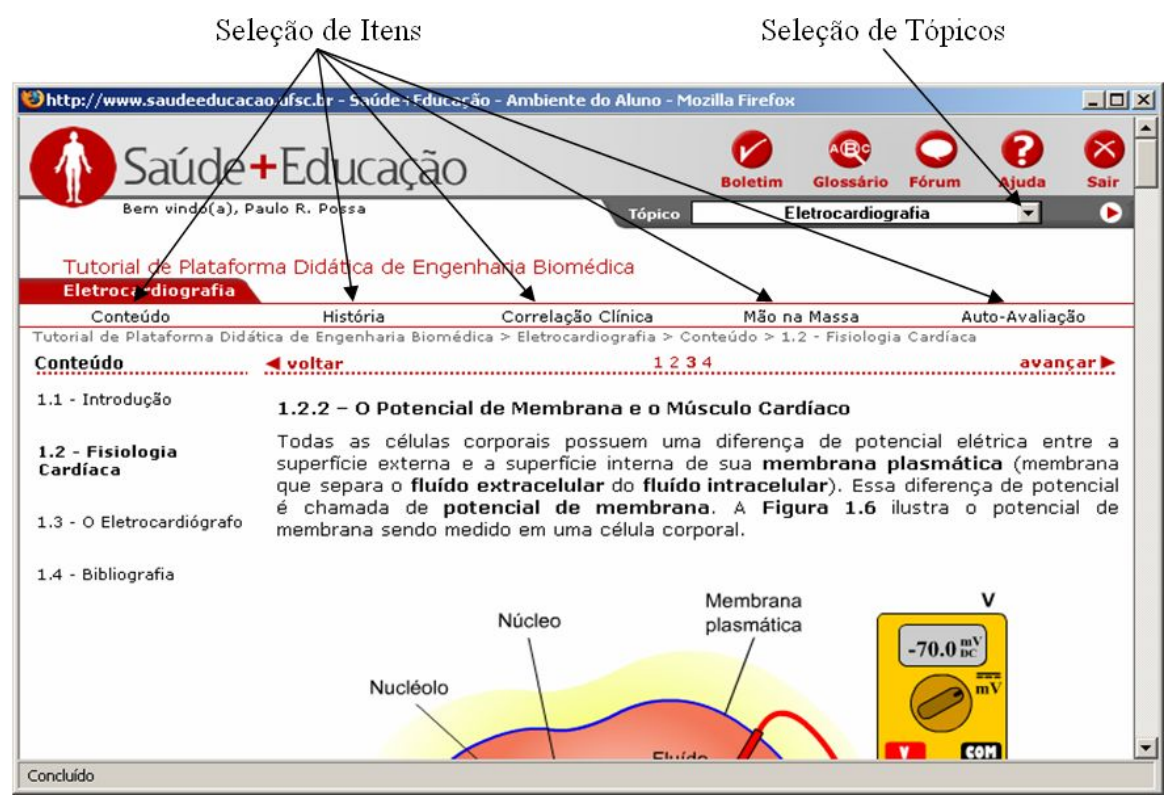

**Figura 4.4** - Hiperligações para navegação entre os itens do tutorial.

# **4.1.1 Conteúdo Principal**

 Todo o conteúdo básico fundamental sobre a eletrocardiografia está disponível no item "Conteúdo". Nesse item são tratados os fatos relevantes sobre esse exame e como eles são entendidos hoje. A **Figura 4.5** mostra o sumário dos assuntos tratados neste item.

## **1. CONTEÚDO**

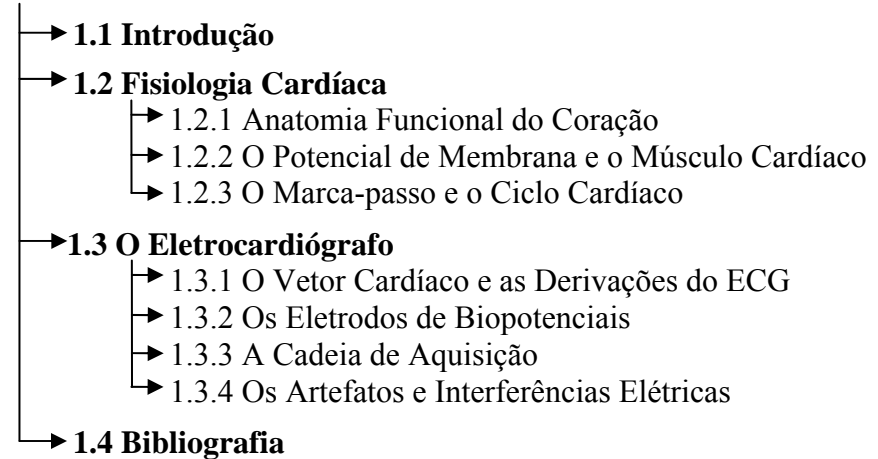

**Figura 4.5** - Sumário do conteúdo principal do tutorial sobre eletrocardiografia.

 No subitem "Introdução", foram descritos os objetivos do tutorial juntamente com uma visão geral dos assuntos tratados no item.

 Como os aspectos fisiológicos envolvidos na origem da atividade elétrica do coração são temas que normalmente não são abordados nos currículos dos cursos de EE, foi criado um subitem dentro do conteúdo principal chamado "A Fisiologia Cardíaca". Neste item, são abordados alguns aspectos da anatomia e do funcionamento do coração, com ênfase nos potenciais de membrana do músculo cardíaco (fenômenos eletrofisiológicos que dão origem a toda atividade elétrica do coração), no marca-passo cardíaco (conjunto de células que geram automaticamente seus próprios potenciais de ação) e no ciclo cardíaco (seqüência de eventos durante a ativação do músculo cardíaco).

 Em outro subitem, chamado "O Eletrocardiógrafo", foram concentradas as informações referentes ao equipamento utilizado para registrar a atividade elétrica do coração. Neste item são abordados o vetor cardíaco e as derivações do ECG (características importantes do eletrocardiograma), os eletrodos de biopotenciais (dispositivos responsáveis pela interface entre a superfície do corpo e o eletrocardiógrafo), a cadeia de aquisição do eletrocardiógrafo (seqüência de circuitos necessários para a aquisição do sinal de ECG) e os artefatos e interferências elétricas no eletrocardiograma, suas origens e soluções.

 O último subitem do conteúdo principal, "Bibliografia", concentra todas as referências bibliográficas consultadas para o desenvolvimento deste tutorial.

 O texto completo e as figuras do conteúdo principal do tutorial sobre eletrocardiografia podem ser vistos no **Apêndice 1** deste trabalho.

#### **4.1.2 História**

 No item História foi descrita a seqüência de descobertas que culminaram no conhecimento atual, bem como seus principais protagonistas. Esse item tenta mostrar ao estudante que os temas abordados no tutorial estão em constante progresso, necessitando por parte dele, a preocupação com atualização periódica de seus conhecimentos.

 Nesse item, a maioria das ilustrações é baseada em retratos das personalidades envolvidas no desenvolvimento da eletrocardiografia, bem como em fotografias dos equipamentos que deram origem aos atuais eletrocardiógrafos. No intuito de não ferir os direitos autorais relativos aos retratos e fotografias, essas imagens foram coletadas de bases de dados livres, como o Wikimedia Commons, disponível no endereço eletrônico http://commons.wikimedia.org.

 O texto completo e as figuras do item História do tutorial sobre eletrocardiografia podem ser vistos no **Apêndice 2** do presente trabalho.

#### **4.1.3 Correlação Clínica**

 O item "Correlação Clínica" contém uma descrição básica das patologias e situações clínicas relacionadas à eletrocardiografia. Esse conteúdo é importante para que o estudante conheça a importância do exame, suas aplicações e métodos de interpretação (RATHKE, 2008).

## **4.1.4 Mão na Massa**

 O item "Mão na Massa" é onde o estudante da EE terá a oportunidade de vivenciar experiências reais no âmbito da EB. Nesse item, estão contidos os roteiros de aulas práticas, bem como os conteúdos teóricos específicos necessários para a realização de cada roteiro. A **Figura 4.6** mostra o sumário dos assuntos tratados neste item.

 O subitem "Conhecendo o Módulo Base e o Software de Visualização" traz uma rápida apresentação das características, funcionalidades e métodos de operação dos módulos auxiliares comuns aos roteiros de aula prática do tutorial sobre eletrocardiografia. O Módulo Base (MB) é o módulo auxiliar que utiliza recursos de *hardware* para a digitalização e transmissão dos sinais eletrofisiológicos adquiridos por módulos de aquisição. O Software de Visualização (SV) é o módulo auxiliar que utiliza recursos de *software* que permitem a visualização dos sinais digitalizados pelo MB. O MB e o SV estão descritos em detalhes no **Subcapítulo 4.2**.

Os subitens "Aula Prática 1: A Aquisição e a Amplificação de Biopotenciais" e

"Aula Prática 2: Conversão Analógico/Digital e Biosinais" trazem os roteiros de aulas práticas propriamente ditos. A Aula Prática 2 está descrita no trabalho de Rathke (2008).

# **4. MÃO NA MASSA**

**4.2 Aula Prática 1: A Aquisição e a Amplificação de Biopotenciais. 4.3 Aula Prática 2: Conversão Analógico/Digital e Biosinais.**  4.2.1 Introdução 4.2.2 O Amplificador de Instrumentação **→ 4.2.3 Conhecendo o MIAB → 4.2.4 Roteiro de Aula Prática**  $\rightarrow$  4.3.1 Introdução **→ 4.3.2 A Escolha de um Conversor A/D**  $\rightarrow$  4.3.3 O Condicionamento do Sinal **→ 4.3.4 Conhecendo o MDECG** 4.3.5 Roteiro de Aula Prática **4.1 Conhecendo o Módulo Base e o Software de Visualização**  4.1.1 O Módulo Base 4.1.2 O Software de Visualização

**Figura 4.6** - Sumário do item "Mão na Massa" do tutorial sobre eletrocardiografia.

 No subitem "Aula Prática 1" são apresentados inicialmente alguns conteúdos complementares necessários para a realização da aula prática. Fazem parte desses conteúdos complementares os seguintes itens:

- **Introdução** onde é tratada a importância e as principais características do amplificador de biopotenciais, além de introduzir o conteúdo que vem a seguir sobre a topologia dos amplificadores utilizados para esse fim.
- **O Amplificador de Instrumentação** onde é tratada a configuração básica de um amplificador de instrumentação, formado por um amplificador diferencial e dois *buffers* de entrada (**Figura 4.7**), seu equacionamento e análise da razão de rejeição de modo comum (CMRR, *Common-Mode Rejection Ratio*).
- **Conhecendo o MIAB** este conteúdo complementar trata das características, funcionalidades e métodos de operação do módulo auxiliar chamado Módulo de Interface para Amplificador de Biopotencial (MIAB). Este módulo utiliza recursos de *hardware* para possibilitar a interface entre protótipos de amplificadores de biopotencial e o MB. O MIAB é descrito em detalhes no **Subcapítulo 4.2.3**.

 Após a leitura dos conteúdos complementares, o estudante terá todas as informações necessárias para a realização do roteiro de aula prática sobre amplificadores de biopotenciais.

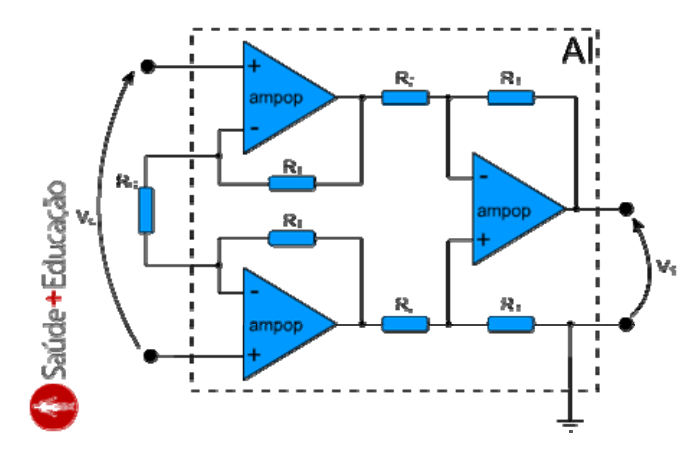

**Figura 4.7** - Circuito básico do amplificador de instrumentação analisado no tutorial.

 O roteiro inicia com uma descrição de todo o material necessário para a realização das práticas. Após isso, são sugeridos ao estudante dois circuitos de amplificadores de biopotenciais, baseados em amplificadores de instrumentação, que devem ser montados em uma matriz de contatos. Um desses circuitos utiliza amplificadores operacionais (ampop) discretos e o outro circuito utiliza um amplificador de instrumentação integrado. As **Figuras 4.8** e **4.9** mostram os esquemas elétricos dos dois circuitos.

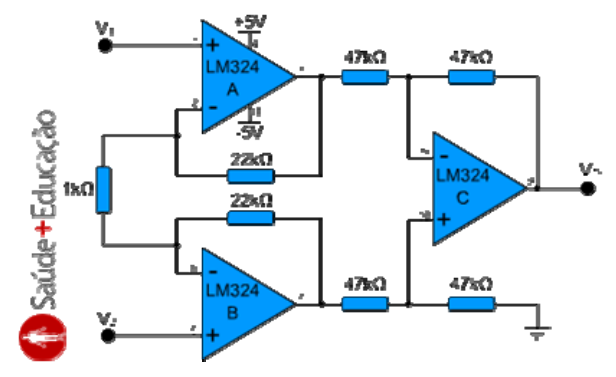

**Figura 4.8** - Circuito A: amplificador de biopotencial com ampops discretos.

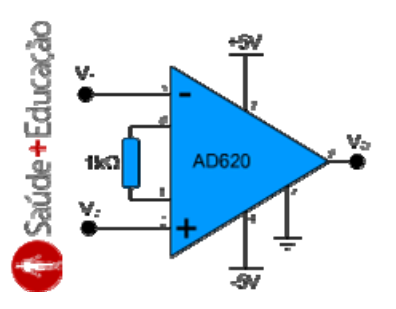

**Figura 4.9 -** Circuito B: amplificador de biopotencial integrado.

 Também é mostrado como devem ser conectados os módulos auxiliares da plataforma (**Figura 4.10**).

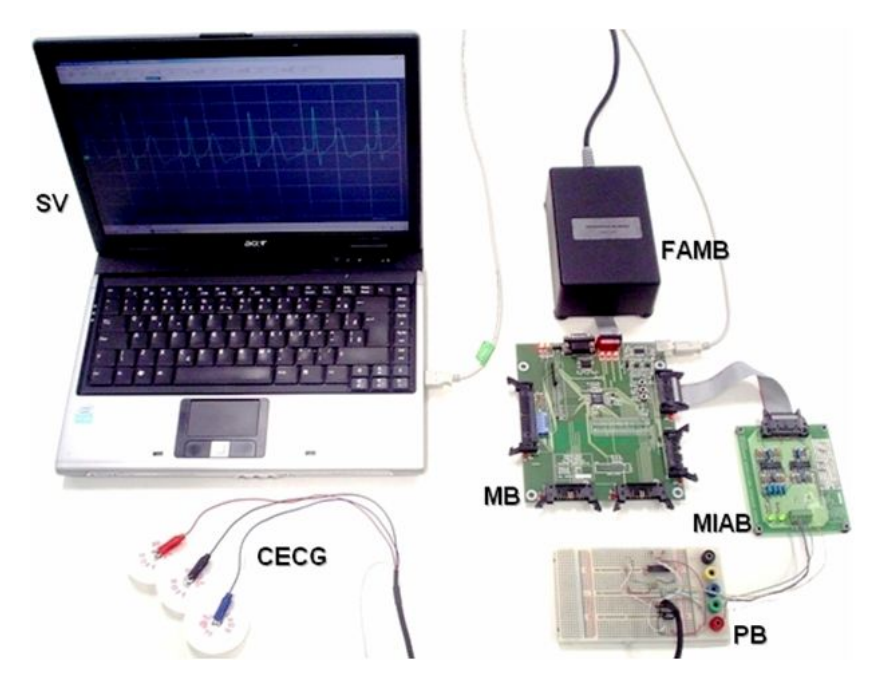

**Figura 4.10 -** Conexões entre os módulos auxiliares: (**SV**) Software de Visualização; (**CECG**) Cabo de ECG; (**MB**) Módulo Base; (**FAMB**) Fonte de Alimentação do MB; (**MIAB**) Módulo de Interface para Amplificador de Biopotencial; (**PB**) Protoboard.

Após isso, o estudante é convidado a realizar as seguintes práticas:

- **Prática 1** cálculo do ganho diferencial dos dois circuitos amplificadores de biopotenciais. Nessa prática, o estudante aplica o conhecimento adquirido durante a leitura do conteúdo complementar sobre amplificadores de instrumentação.
- **Prática 2** medição do ganho diferencial dos dois circuitos amplificadores de biopotenciais. Nessa prática, o estudante utiliza o sinal de ECG simulado, proveniente do MB, na entrada dos amplificadores construídos por ele e mede as saídas utilizando o SV. Com essa prática, o estudante pode verificar a relação entre a teoria e a prática.
- **Prática 3** aquisição de ECG real com os dois circuitos amplificadores de biopotenciais construídos. Nessa prática, o estudante deve adquirir o sinal de ECG real, dele mesmo ou de um colega, utilizando os amplificadores de biopotencial construídos por ele, comparando os resultados. Essa prática gera uma motivação importante, sendo que o estudante poderá testar a eficiência dos circuitos construídos e ainda visualizar o seu próprio ECG.
- **Prática 4** medição do CMRR dos dois circuitos amplificadores de biopotenciais. Nesta última prática, o estudante aplica o ECG simulado nas duas entradas de cada um dos amplificadores ao mesmo tempo (**Figura 4.11)**. Dessa forma, a amplitude do sinal de saída do amplificador será igual à amplitude do sinal de entrada

multiplicada pelo ganho de modo comum. Sabendo o ganho de modo comum, o estudante poderá estimar o CMRR do circuito. Com essa prática, o estudante ao comparar as respostas poderá inferir sobre as vantagens e desvantagens de cada circuito.

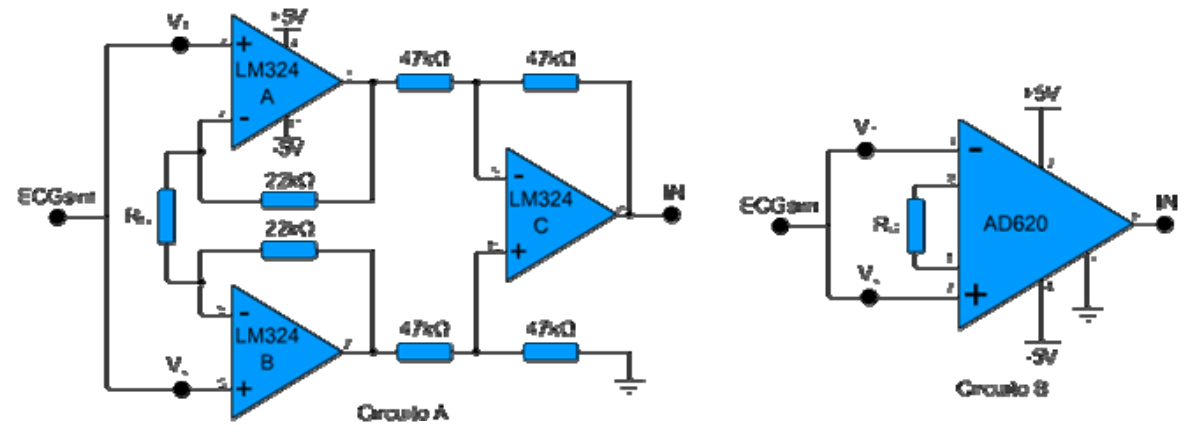

**Figura 4.11 -** Circuitos propostos para a prática nº. 4.

 O texto completo e as figuras do subitem "Aula Prática 1: A Aquisição e a Amplificação de Biopotenciais" do tutorial sobre eletrocardiografia podem ser vistos no **Apêndice 3** do presente trabalho.

#### **4.1.5 Auto-Avaliação e Glossário**

 Como já descrito no **Subcapítulo 2.2.2**, o item Auto-Avaliação juntamente com o Glossário fazem parte das ferramentas do Portal S+E que auxiliam o estudante (usuário) a fixar e compreender as informações abordadas nos tutoriais. Fez parte do presente trabalho, produzir questões de múltipla escolha referentes aos conteúdos desenvolvidos para o tutorial sobre eletrocardiografia, bem como adicionar definições ao glossário do portal para elucidação de palavras e expressões técnicas cujos significados não fazem parte do texto.

 Nos **Apêndices 4** e **5** estão respectivamente as questões de múltipla escolha e as definições do glossário produzidos por esse trabalho para o tutorial sobre eletrocardiografia.

# **4.2 Os Módulos Auxiliares**

 Os roteiros de aula prática da Plataforma SPSB se apóiam em módulos auxiliares que utilizam recursos de *hardware* e *software* para criar um ambiente real de experimentação no âmbito da EB. A seguir estão descritos aspectos do projeto do Módulo Base (MB) e do Software de Visualização (SV) que contaram com a contribuição deste trabalho, além do detalhamento do projeto do Módulo de Interface para Amplificador de Biopotencial (MIAB), desenvolvido para apoiar o roteiro de aula prática sobre amplificadores de biopotencial.

#### **4.2.1 O Módulo Base (MB)**

 O MB é o módulo microcontrolado responsável pela digitalização dos sinais adquiridos através dos módulos auxiliares de aquisição, e também pela transmissão desses sinais digitalizados para o microcomputador onde eles podem ser visualizados através do SV. Esse módulo possui diversas funcionalidades que o tornam compatível com aplicações biomédicas e didáticas, além de ser uma opção interessante para futuros trabalhos de pesquisa que necessitem de um módulo microcontrolado versátil.

 O microcontrolador escolhido para equipar o MB foi o ADuC 7026, do fabricante Analog Devices. Sua escolha não foi limitada às necessidades de desempenho para a primeira etapa de desenvolvimento da Plataforma SPSB. Essa estratégia foi utilizada para possibilitar a utilização do MB em trabalhos futuros que necessitem de maior desempenho. O ADuC 7026 é um microcontrolador com núcleo ARM7, arquitetura RISC de 32 bits e desempenho de até 41 milhões de instruções por segundo (MIPS). Seu conjunto de periféricos o tornam uma boa escolha para aplicações na área de instrumentação de precisão. Seus principais recursos são:

- Conversor analógico-digital (ADC, *Analog-to-Digital Converter*) com resolução de 12 bits e taxa máxima de aquisição de 1 milhão de amostras por segundo (MSPS, *Mega-Samples per Second*);
- Conversor digital-analógico (DAC, *Digital-to-Analog Converter*) com resolução de 12 bits;
- Referência interna de tensão;
- Sensor interno de temperatura;
- Comparador de tensão;

<u>.</u>

- Gerador PWM trifásico de 16 bits;
- $\bullet$  Portas de comunicação serial: UART, I<sup>2</sup>C e SPI;
- $\bullet$  Interface para depuração JTAG<sup>4</sup>.

A **Figura 4.12** mostra o diagrama de blocos do ADuC 7026.

<sup>4</sup> *Joint Test Action Group* (JTAG) foi o nome do grupo industrial que desenvolveu o padrão de porta de acesso para teste IEEE 1149.1 (TEXAS INSTRUMENTS, 1997).

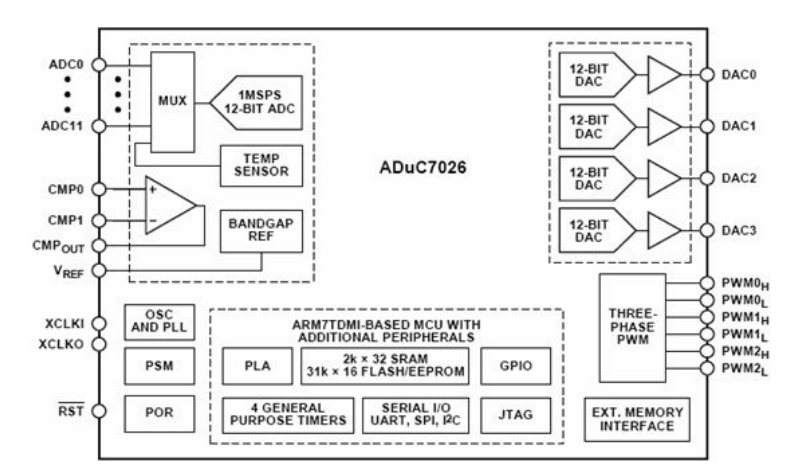

**Figura 4.12 -** Diagrama de blocos do ADuC 7026 (modificado de ANALOG DEVICES, 2007).

 Os recursos do microcontrolador, necessários nas aplicações da Plataforma SPSB, foram disponibilizados no MB através de 4 conectores (**Figura 4.13f**). Estes conectores são utilizados como portas de extensão do MB, onde são conectados módulos de aquisição e transmissão de sinais biomédicos. Cada conector disponibiliza os seguintes recursos:

- 3 canais de entrada do ADC:
- 1 canal de saída do DAC;
- 4 canais digitais bidirecionais para aplicações gerais (GPIO, *General-Purpose Input/Output*);
- 1 canal de comunicação serial UART (*Universal Asynchronous Receiver/Transmitter*);
- Fonte de alimentação simétrica de -5 V / +5 V;
- 1 LED indicador de conexão.

 Um quinto conector (**Figura 4.13b**) agrega todos os recursos disponíveis nos outros 4 conectores. Ele é utilizado em aplicações em que o número de recursos necessários seja maior do que o disponível nos conectores anteriores. A **Figura 4.13** mostra esses conectores bem como os demais detalhes do MB.

 A escolha dos conectores do tipo *latch header* com ejetor (**Figura 4.14a**) para as portas de extensão do MB, foi feita em função da robusteza necessária para aplicações didáticas. Nesses conectores são ligados os demais módulos auxiliares através de *flat cables* com conectores IDC (**Figura 4.14b**). Isso possibilita uma flexibilidade entre os módulos ao serem utilizados durante as experiências. Outro ponto positivo é a disponibilidade destes tipos de conectores no comércio. A **Figura 4.14c** ilustra o funcionamento destas conexões.

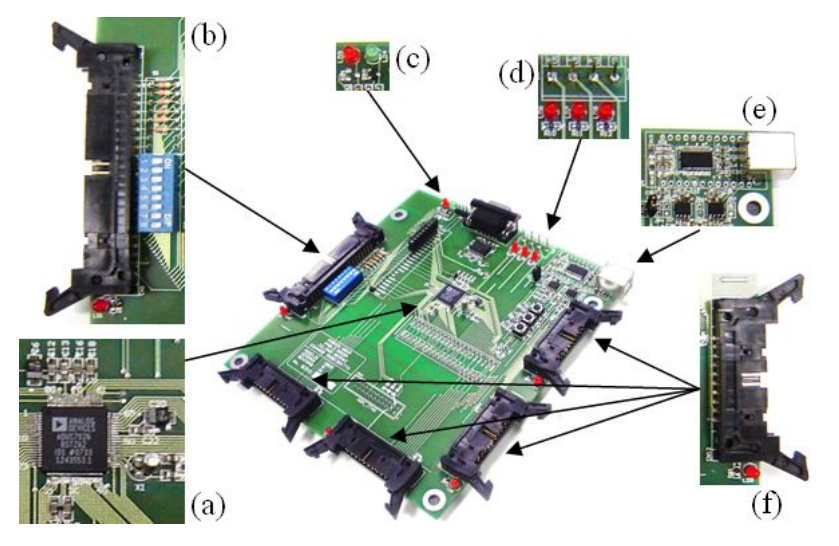

**Figura 4.13 -** O MB: (**a**) microcontrolador ADuC 7026; (**b**) porta de extensão ampliada; (**c**) LED's de indicação TX/RX; (**d**) conector para fonte de alimentação e LED's sinalizadores de alimentação do MB; (**e**) porta de comunicação USB isolada, e; (f) porta de extensão.

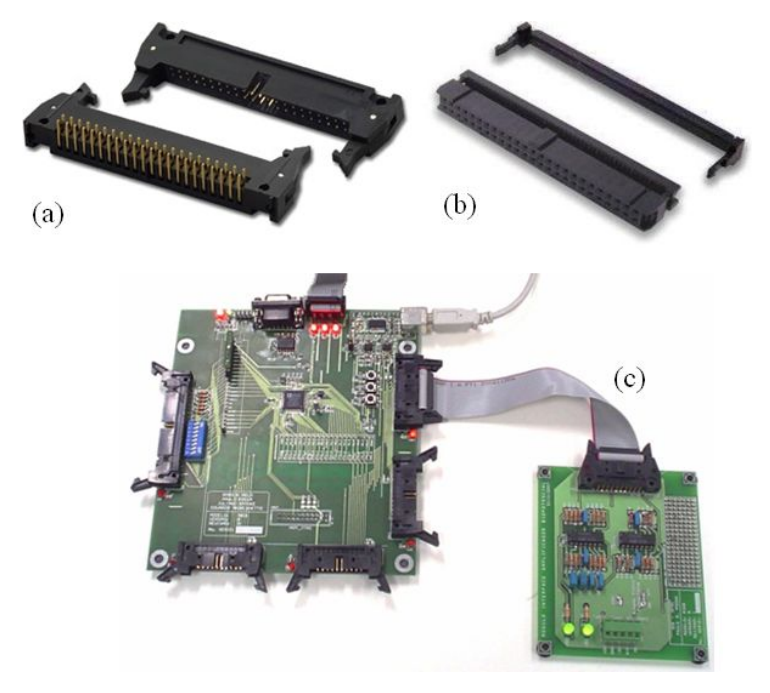

**Figura 4.14 -** Detalhe dos conectores das portas de extensão: (**a**) conector do tipo *latch header* com ejetor; (**b**) conector do tipo IDC para *flat cable*; (**c**) conexão entre o MB e o MIAB.

 Uma característica importante do projeto do MB é a proteção contra riscos de choque elétrico. Para isso, foram tomados alguns cuidados para garantir uma isolação eficiente entre os elementos que ficam em contato direto com o estudante ao adquirir sinais eletrofisiológicos (eletrodos), e os condutores da rede elétrica (fase, neutro e condutor de proteção). O primeiro cuidado foi no projeto da fonte de alimentação do MB que possui um transformador isolador na entrada da rede. Outro cuidado tomado foi em relação à isolação elétrica da porta de comunicação que interliga MB ao microcomputador que

apresenta graficamente os sinais eletrofisiológicos através do SV. Além da possibilidade de se utilizar o MBEE (ver **Subcapítulo 1.3**) que garante essa isolação, foram utilizados os isoladores ADuM 1200 (**Figura 4.15**), do fabricante Analog Devices, na porta de comunicação USB do MB. Esses isoladores foram colocados entre os pinos de comunicação serial UART do microcontrolador ADuC 7026 e os pinos de comunicação da interface USB-UART FT232R, do fabricante FTDI. A **Figura 4.16** mostra o diagrama elétrico do circuito de comunicação USB do MB.

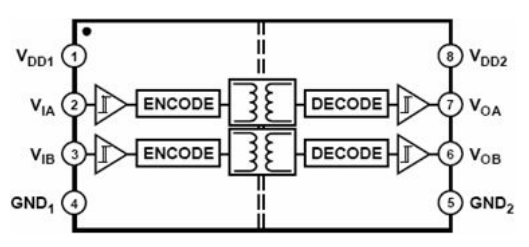

**Figura 4.15 -** Diagrama de blocos do ADuM 1200 (modificado de ANALOG DEVICES, 2006).

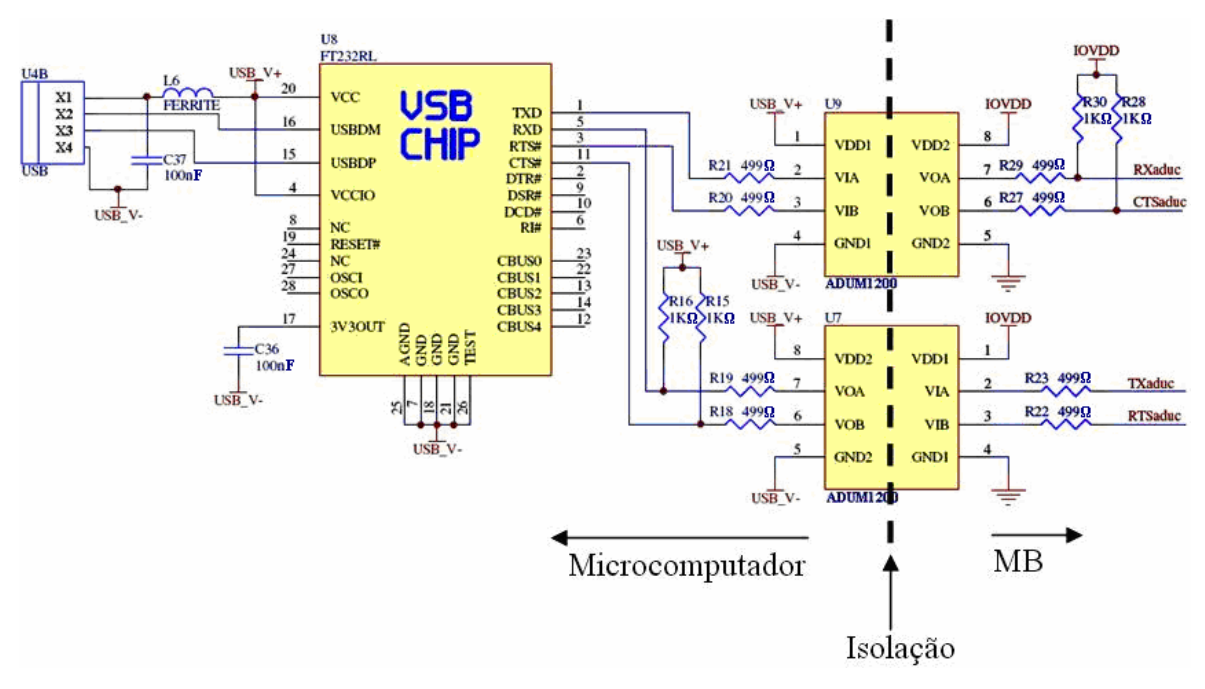

**Figura 4.16 -** Diagrama elétrico do circuito de comunicação USB do MB.

 Outra preocupação durante o projeto do MB foi manter a alimentação dos dispositivos analógicos livre do sinal ruidoso dos dispositivos digitais. Para isso, foram seguidas as recomendações de alimentação do microcontrolador e desenho da placa de circuito impresso (PCI), contidas na folha de dados do microcontrolador ADuC 7026.

 Com relação à alimentação do microcontrolador, a folha de dados recomenda que se utilizem duas fontes independentes, uma para alimentar os periféricos analógicos e outra para alimentar o restante da pastilha. Uma alternativa à essa recomendação, é a utilização

de um supressor de ruídos entre as duas alimentações, conforme esquema elétrico da **Figura 4.17**, alternativa essa, adotada no projeto. Outra observação interessante é a utilização de encapsulamentos pequenos para os capacitores de desacoplamento, permitindo que eles sejam posicionados próximos aos pinos de alimentação do microcontrolador (prática essa, também adotada no projeto do MB).

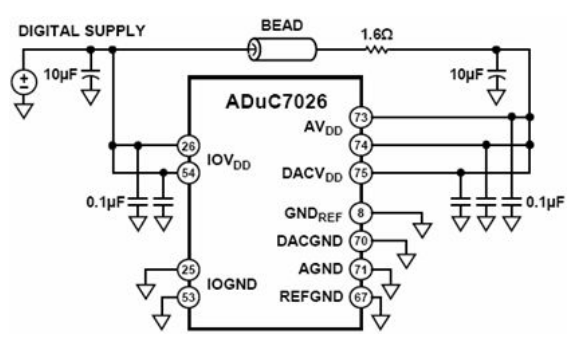

**Figura 4.17 -** Alternativa adotada para alimentação do microcontrolador ADuC 7026 (modificado de: ANALOG DEVICES, 2007).

 Com relação ao desenho da PCI, seguiu-se a recomendação da folha de dados do ADuC 7026 que sugere a utilização de dois planos de terra independentes, um para os dispositivos digitais e outro para os dispositivos analógicos, conectados entre si apenas por uma trilha, abaixo da pastilha do microcontrolador. A **Figura 4.18a** ilustra a recomendação do fabricante Analog Devices e a **Figura 4.18b** mostra como ficou a PCI do MB.

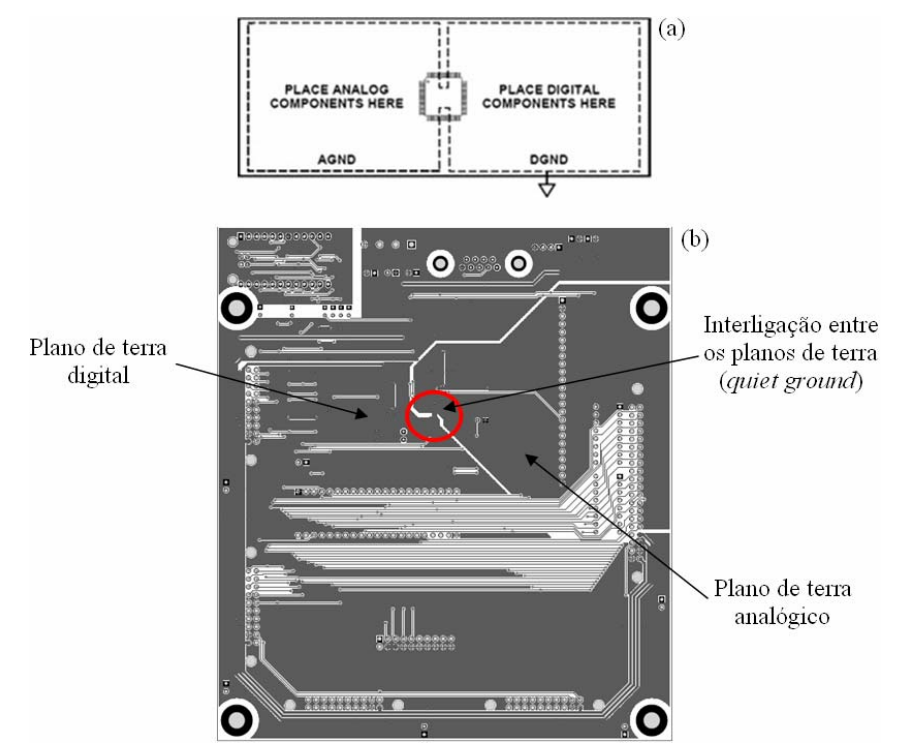

**Figura 4.18 -** Configuração do plano de terra do MB: (**a**) recomendação do fabricante Analog Devices (modificado de: ANALOG DEVICES, 2007), e; (**b**) PCI do MB.

 Além das funcionalidades já descritas, também foram acrescentados alguns recursos que tornam o MB uma alternativa como módulo microcontrolado de desenvolvimento em projetos futuros. Esses recursos adicionais são os seguintes:

- 1 porta de comunicação serial RS232;
- 1 porta de comunicação serial UART;
- Conector para o módulo de desenvolvimento UM232R USB, do fabricante FTDI;
- Conector compatível com os pinos do módulo de desenvolvimento do ADuC 7026, do fabricante Analog Devices;
- Conector para interface de depuração JTAG;
- Chave para *download* de *firmware*;
- Chave para testes de firmware, conectado à IRQ0 (P0.4);
- LED para testes de firmware, conectado à GPIO P4.2;

A **Figura 4.19** mostra a PCI do MB com as indicações dos recursos adicionais.

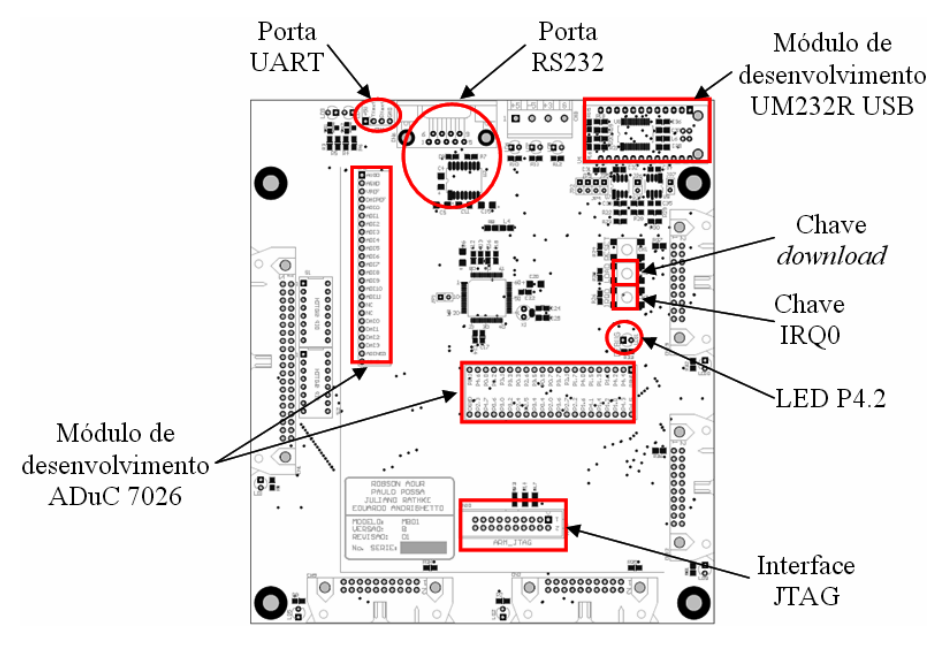

**Figura 4.19 -** PCI do MB com indicação dos recursos adicionais.

 O *firmware* utilizado no MB foi escrito em linguagem C e buscou explorar os recursos do ADuC 7026 necessários para sua aplicação na Plataforma SPSB.

 Basicamente, o *firmware* desenvolvido converte os sinais analógicos presentes nos seis primeiros canais do ADC (do ADC0 até ADC5) e os transmite via porta serial UART. Além disso, também é gerado um sinal de ECG nos quatro canais do DAC (do DAC0 até DAC3). Esse sinal é montado a partir de um vetor de 200 pontos, baseado em um vetor

apresentado por TOMPKINS (2000). A **Figura 4.20** ilustra esse sinal.

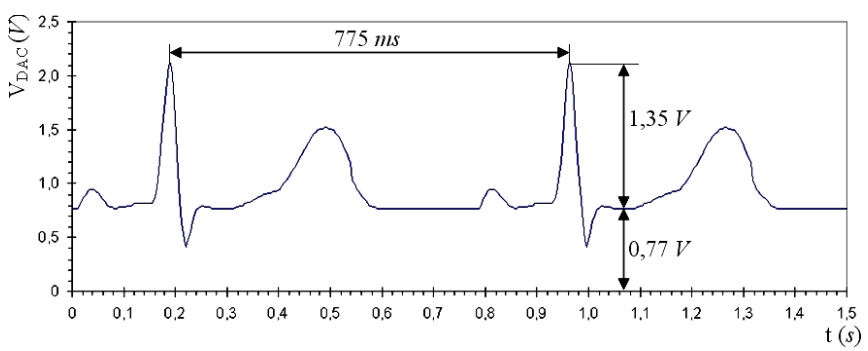

**Figura 4.20 -** Sinal de ECG apresentado nos canais DAC's do ADuC 7026.

 A **Figura 4.21** traz o diagrama de programação (fluxograma) do *firmware* desenvolvido.

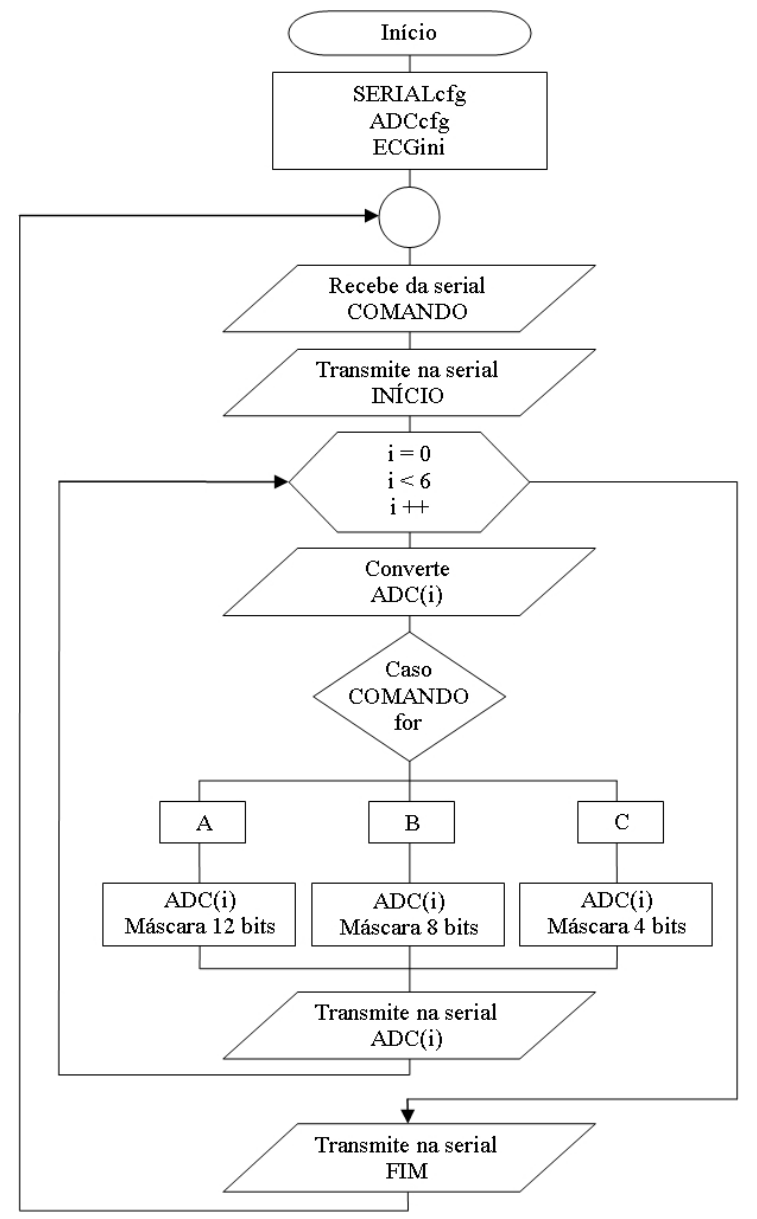

**Figura 4.21 -** Fluxograma do *firmware* desenvolvido para o MB.

 A seqüência de passos de processamento, a partir da inicialização do *firmware*, é a seguinte:

- 1. Executa a sub-rotina SERIALcfg, onde é configurada a porta serial UART com os parâmetros 115200,8,N,1 (taxa de transmissão (bps), bits de dados, paridade, bit de parada);
- 2. Executa a sub-rotina ADCcfg, onde é inicializado o ADC e habilitada a referência interna de tensão de 2,5 V;
- 3. Executa a sub-rotina ECGini, onde é configurado o DAC e iniciada a geração do ECG simulado. Cada informação do vetor que corresponde ao sinal de ECG é convertida no DAC durante a interrupção de um temporizador que determina a freqüência de amostragem desse sinal;
- 4. Lê o registrador de entrada da porta serial UART (COMRX) e guarda seu valor na variável COMANDO. O dado contido no registrador COMRX é enviado pelo Software de Visualização e configura a resolução da conversão realizada pelo ADC (passos 6.b, 6.c e 6.d);
- 5. Transmite via porta serial UART os valores 0x2A e 0x3A (correspondem aos caracteres "\*" e ":" da tabela ASCII). Esses valores são interpretados pelo Software de Visualização como início do pacote de dados contendo os valores convertidos pelo ADC;
- 6. Inicia uma rotina de repetição que vai de 0 até 5. Dentro da rotina de repetição, os passos de processamento são os seguintes:
	- a. Faz a conversão analógico-digital do sinal presente no canal do ADC de número correspondente ao índice da rotina de repetição;
	- b. Caso a variável COMANDO seja igual a 0x41 (corresponde ao caractere "A" da tabela ASCII) é aplicado ao valor convertido pelo ADC, uma máscara de dados de 12 bits (resolução máxima do ADC);
	- c. Caso a variável COMANDO seja igual a 0x42 (corresponde ao caractere "B" da tabela ASCII) é aplicado ao valor convertido pelo ADC, uma máscara de dados de 8 bits (ignorando os 4 bits menos significativos);
	- d. Caso a variável COMANDO seja igual a 0x43 (corresponde ao caractere "C" da tabela ASCII) é aplicado ao valor convertido pelo ADC, uma máscara de dados de 4 bits (ignorando os 8 bits menos significativos);
	- e. Transmite via porta serial UART o valor convertido pelo ADC com a

máscara de dados;

- 7. Após ter convertido e transmitido os sinais presentes nos seis primeiros canais do ADC, é transmitido via porta serial UART o valor 0x3B (corresponde ao caractere ";" da tabela ASCII). Esse valor é interpretado pelo Software de Visualização como fim do pacote de dados contendo os valores convertidos pelo ADC;
- 8. Retorna ao passo número 4 do programa.

## **4.2.2 O Software de Visualização (SV)**

 O SV é um programa para microcomputador responsável pela apresentação gráfica dos sinais analógicos convertidos e transmitidos pelo MB. Ele foi desenvolvido no ambiente de desenvolvimento C++Builder 6, do fabricante Borland, baseado nos requisitos necessários para a Plataforma SPSB.

 A interface entre o SV e o MB se dá através de um canal de comunicação serial que permite que o SV envie comandos de configuração para o MB, enquanto o MB envia os sinais adquiridos pelos módulos de aquisição. Para que o SV interprete corretamente os dados recebidos do MB, foi desenvolvido um protocolo simples de comunicação, onde o MB envia pacotes de dados de 15 bytes contendo marcações de início e fim, juntamente com os valores instantâneos de amplitude presentes nos seis primeiros canais do ADC. Cada canal do ADC corresponde a 2 bytes do pacote, sendo que o primeiro byte contém os 4 bits mais significativos da conversão e o segundo contém os 8 bits menos significativos, totalizando 12 bits. A **Figura 4.22** ilustra a estrutura desse pacote.

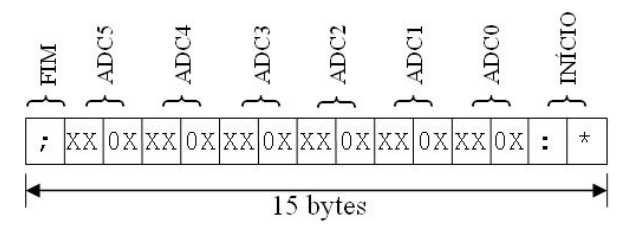

**Figura 4.22 -** Estrutura do pacote de dados enviado pelo MB ao SV contendo os valores instantâneos dos sinais presentes nos quatro primeiros canais do ADC.

 O SV fica monitorando a porta serial do microcomputador onde está conectado o MB, e registra todos os dados recebidos enquanto verifica a presença dos caracteres "\*" e ":" (0x2A e 0x3A em hexadecimal respectivamente). Caso essa presença seja detectada, o SV passa a verificar a presença do caractere ";" (0x3B em hexadecimal). Detectada a presença desse último, o SV mede o tamanho do pacote e, se for de 15 bytes, ele imprime em sua interface gráfica os dados correspondentes aos valores instantâneos dos seis

primeiros canais do ADC. Se o tamanho do pacote for diferente de 15 bytes, esse pacote é descartado.

 A interface gráfica do SV foi desenvolvida para ter funcionalidades semelhantes às de um osciloscópio. Ela é composta pelos seguintes elementos:

- Barra de ferramentas com os botões de controle do SV (**Figura 4.23a**);
- Gráfico escalonado onde são traçadas as formas de onda aplicadas aos canais do ADC (**Figura 4.23b**);
- Leitura dos valores instantâneos de cada canal (**Figura 4.23c**);
- Barra de status com informações sobre a comunicação serial (**Figura 4.23d**);

 Através dos controles do SV, é possível configurar quais os canais do ADC serão apresentados no gráfico, qual a posição vertical de cada canal, a escala vertical (amplitude) de cada canal e a escala horizontal (período) do gráfico. Além disso, ainda é possível capturar o gráfico apresentado em forma de arquivo de imagem do tipo *Windows Bitmap* (BMP) e enviar comandos de configuração ao MB.

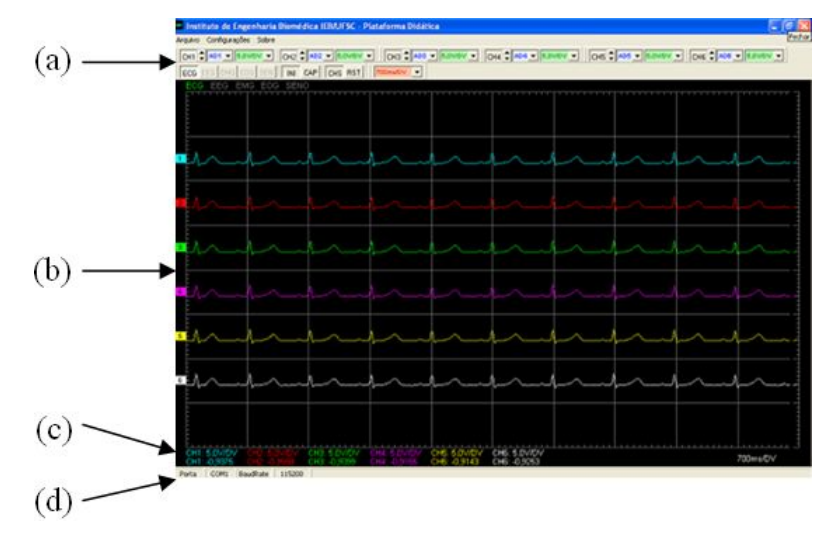

**Figura 4.23 -** Exemplo de visualização simultânea dos seis primeiros canais do ADC na aquisição do ECG simulado pelo MB: (**a**) barra de ferramentas; (**b**) gráfico; (**c**) leitura de valores instantâneos; (**d**) barra de status.

## **4.2.3 O Módulo de Interface para Amplificador de Biopotencial**

 O MIAB foi desenvolvido para permitir a interface entre protótipos de amplificadores de biopotenciais e o MB. Sua principal aplicação é como ferramenta de apoio para a aula prática sobre amplificadores de biopotenciais, onde o estudante pode testar os circuitos sugeridos no roteiro de aula prática. Os principais elementos que compõem o MIAB são:

• Conector para Amplificador de Biopotencial (**Figura 4.24a**) - onde o estudante

conecta o protótipo de amplificador de biopotencial a ser testado. Nesse conector estão disponíveis uma fonte de tensão simétrica de 5 + 5 V, um sinal de ECG simulado e uma entrada analógica.

- LED's de sinalização de alimentação (**Figura 4.24b**) sinalizam a presença das tensões de +5 V e -5 V no MIAB.
- Circuito condicionador de sinais (**Figura 4.24c**) condiciona os sinais analógicos de ECG simulado, de forma a adequá-los às aplicações.
- Conector para interligar ao MB (**Figura 4.24d**) é por esse conector que o MIAB recebe a alimentação proveniente da fonte do MB, e o sinal de ECG simulado. Também é através desse conector que o MIAB envia ao MB o sinal analógico vindo do amplificador de biopotencial em teste.
- Área de Prototipagem (**Figura 4.24e**) região da PCI onde podem ser montados circuitos adicionais para teste, como, por exemplo, filtros rejeita-faixa, amplificadores, etc.
- Legenda para Identificação (**Figura 4.24f**) texto com os dados de identificação da PCI como modelo e versão, bem como região para identificação serial da placa.

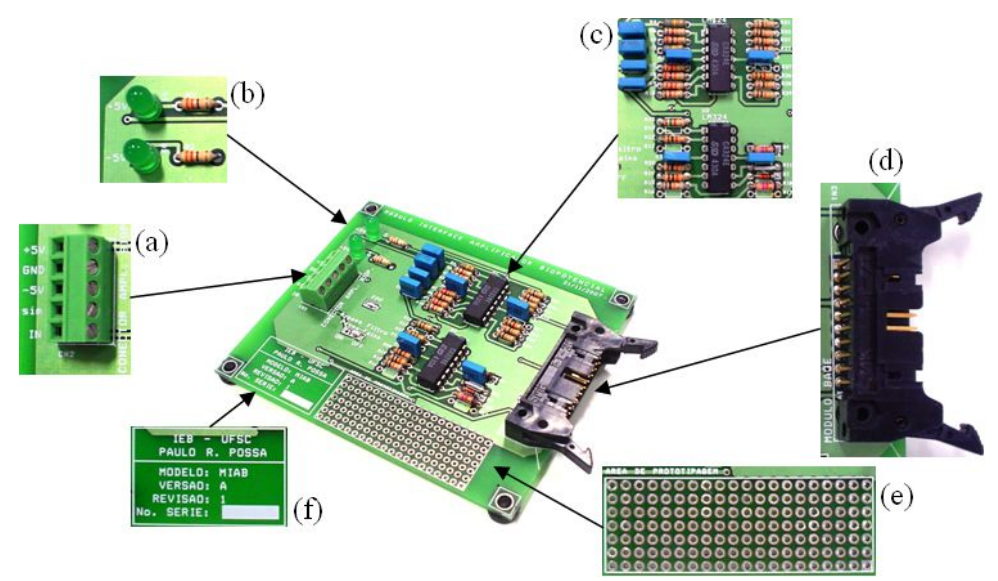

**Figura 4.24 -** Detalhes do MIAB: (**a**) conector para amplificador de biopotencial; (**b**) LED's de sinalização de alimentação; (**c**) circuito condicionador de sinais; (**d**) conector para interligar ao MB; (**e**) área de prototipagem; (**f**) legenda para identificação.

 O circuito condicionador de sinais foi desenvolvido para condicionar dois sinais distintos, o ECG simulado, proveniente do MB, e o sinal de entrada proveniente do amplificador de biopotencial em teste. Uma característica buscada durante o projeto desse circuito era a de não utilizar *trimpots* de regulagem, garantindo a robusteza necessária em aplicações didáticas. A **Figura 4.25** ilustra o diagrama de blocos do circuito condicionador de sinais.

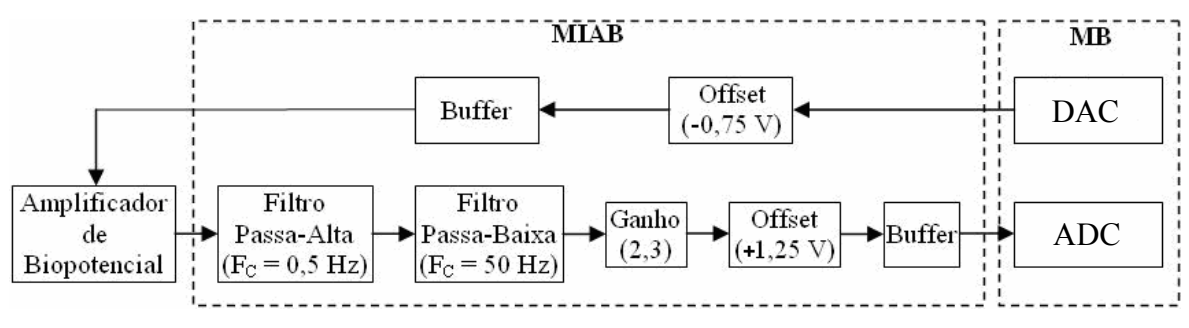

**Figura 4.25 -** Diagrama de blocos do circuito condicionador de sinais.

 O condicionamento do sinal de ECG simulado é feito por um circuito com uma etapa de *offset* em cascata com uma etapa de *buffer*. A etapa de *offset* é necessária para ajustar a linha de base do sinal de ECG simulado, que sai do DAC com uma amplitude de 0,75 V (**Figura 4.20**). A etapa de *buffer* serve para proteger o DAC do MB. O sinal de ECG simulado, após passar por essas etapas, tem uma amplitude que varia de -0,4 até 1,34 V e pode ser utilizado em testes nos amplificadores de biopotenciais. A **Figura 4.26** ilustra o diagrama elétrico do circuito de condicionamento do ECG simulado.

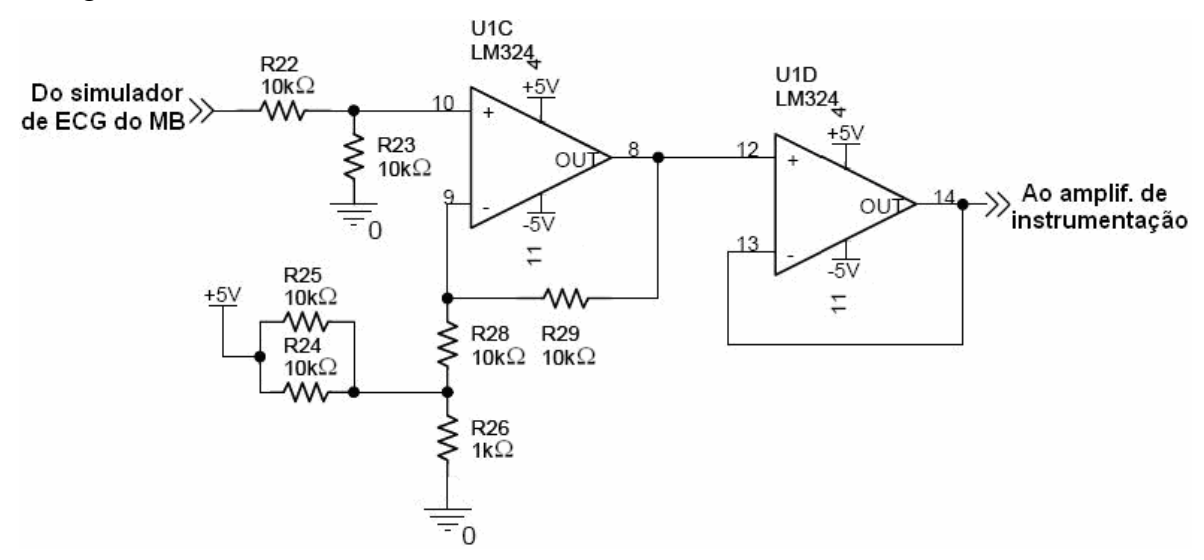

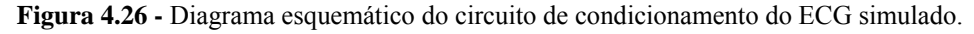

 O condicionamento do sinal de entrada do MIAB, proveniente dos amplificadores de biopotencial em teste, é feito por um circuito com uma etapa de filtragem em cascata com etapas de ganho, *offset* e *buffer*. O projeto desse circuito levou em consideração que os amplificadores de biopotencial ligados ao MIAB seriam dedicados à captação de sinais de ECG.

 O filtro passa-faixa foi implementado no MIAB para atenuar a tensão DC do sinal de entrada, originada nos eletrodos (potencial de meia célula), e limitar a freqüência máxima na saída para o ADC do MB (anti-aliasing). Ele é formado por um filtro passa-alta em cascata com um filtro passa-baixa, ambos *Butterworth* de 2ª ordem, com atenuação de - 40 dB/década, tipo *Sallen Key*. A função de aproximação *Butterworth* foi utilizada por resultar numa banda passante plana (NOCETI FILHO, 2003) e a configuração tipo *Sallen Key* por ser de fácil implementação. A banda passante desse filtro foi projetada para a faixa de 0,5 até 50 Hz que, segundo TOMPKINS (2000), é recomendada para aplicações de monitoramento. Como o objetivo do MIAB é permitir que o estudante consiga visualizar o sinal na saída no amplificador de biopotencial construído, essa faixa de freqüência tornasse eficiente. A **Figura 4.27** mostra o diagrama esquemático do circuito do filtro passa-faixa.

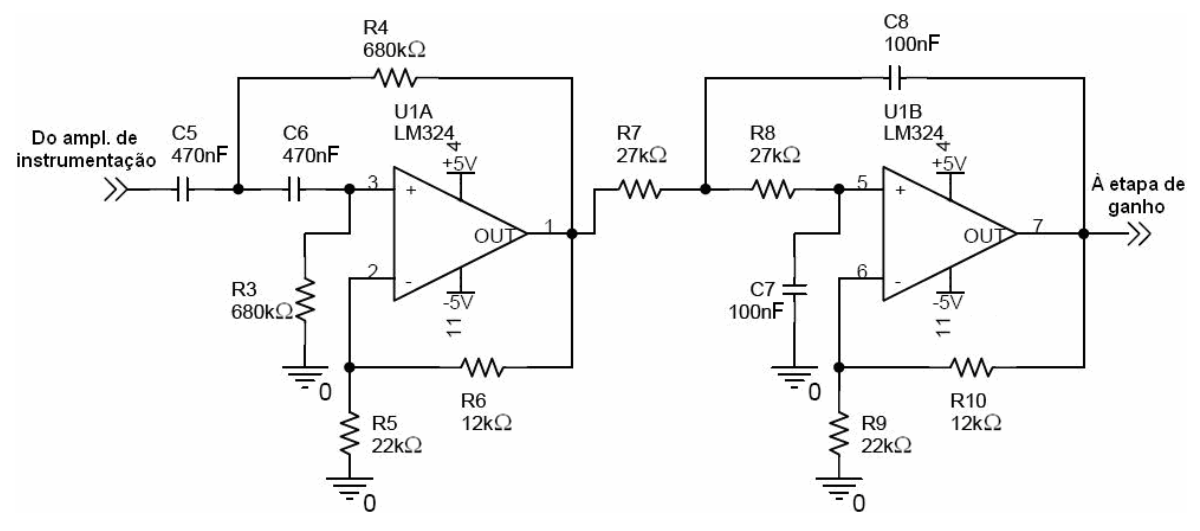

**Figura 4.27 -** Diagrama esquemático do circuito do filtro passa-faixa.

 A resposta em freqüência do filtro passa-faixa, obtida em simulação com o *software* PSpice Student Version Release 9.1, pode ser vista na **Figura 4.28**.

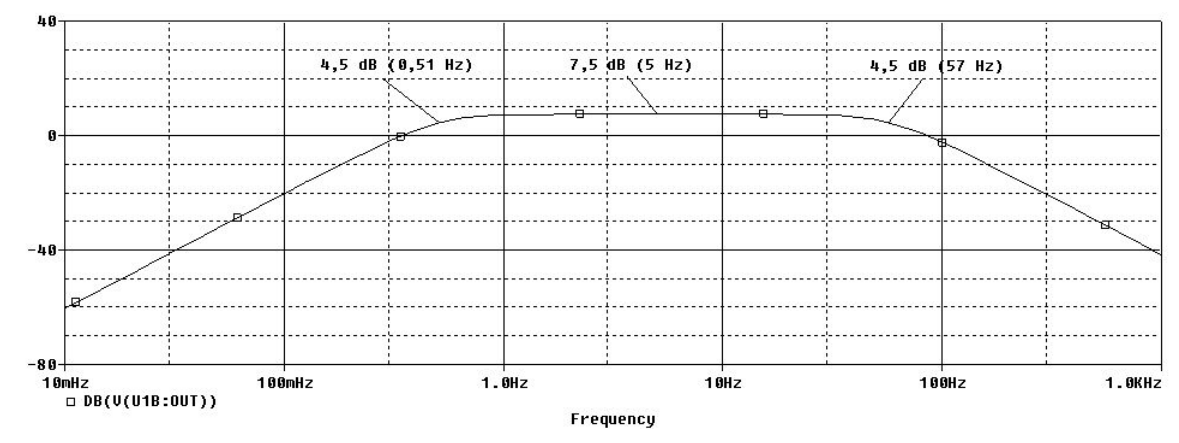

**Figura 4.28 -** Resposta em freqüência do filtro passa-faixa do MIAB. Obtida através de simulação com o *software* PSpice Student Version Release 9.1.

 Após passar pelo filtro passa-faixa, o sinal de entrada do MIAB chega às etapas de ganho, *offset* e *buffer*. A **Figura 4.29** mostra o diagrama esquemático do circuito dessas etapas.

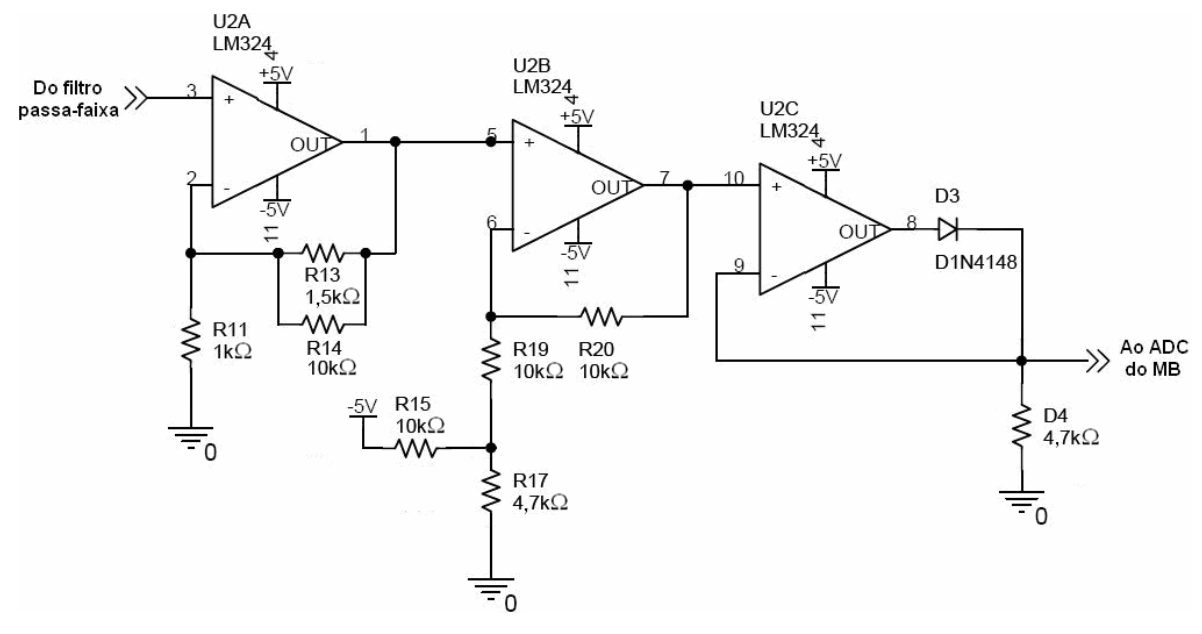

**Figura 4.29 -** Diagrama esquemático do circuito de ganho, *offset* e *buffer* para o sinal de entrada do MIAB.

 A primeira etapa desse circuito é a etapa de ganho, formada pelo ampop U2A e pelos resistores R11, R13 e R14 (**Figura 4.29**). Nessa etapa foi ajustado um ganho fixo de 2,3 para que o ganho total do circuito condicionador do sinal de entrada do MIAB ficasse próximo de 10. O ganho total foi calculado multiplicando-se o ganho individual de todas as etapas desse circuito.

$$
G_{total} = G_{filtro} \cdot G_{fixo} \cdot G_{offset}
$$
  

$$
G_{total} = 2,39 \cdot 2,3 \cdot 2
$$
  

$$
G_{total} = 11
$$

 A segunda etapa desse circuito é a etapa de *offset*, formada pelo ampop U2B e pelos resistores R15, R17, R19 e R20 (**Figura 4.29**). Essa etapa ajusta a linha de base do sinal de entrada ao nível de 1,25 V. Esse ajuste serve para centralizar o sinal de entrada na faixa dinâmica do ADC do ADuC 7026, que vai de 0 até 2,5 V.

 A terceira e última etapa desse circuito é a etapa de *buffer*, formada pelo ampop U2C ligado ao diodo D3 formando um retificador de precisão. Essa etapa garante que na entrada do ADC do MB não existam tensões negativas.

 Para que o sinal de entrada do MIAB ocupe toda a faixa dinâmica do ADC sem saturá-lo, ele não deve ultrapassar 113 mV de pico. Considerando que a tensão máxima de pico de um sinal de ECG na derivação DII é de 2,8 mV (RAWLINGS, 1993) e que o ganho do MIAB é de 11, o amplificador de biopotencial ligado ao MIAB deve ter um ganho em torno de 40 para que se possa visualizar corretamente o sinal de ECG.

 O resumo dos recursos e características do MIAB pode ser visto na **Tabela 4.1**. **Tabela 4.1** - Resumo dos recursos e características do MIAB.

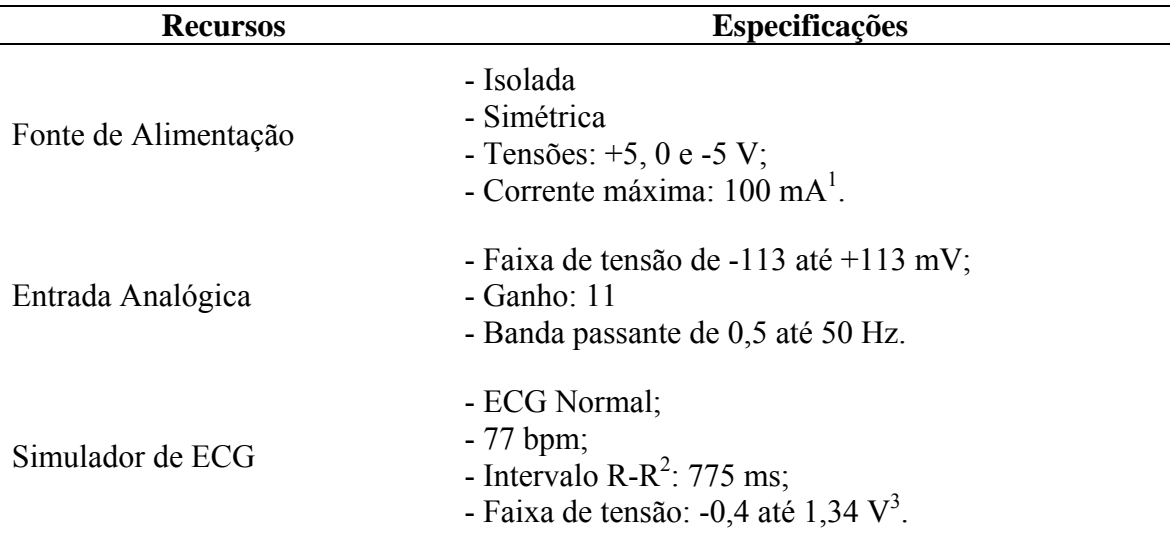

<sup>1</sup> Limitação de corrente da fonte do MB por módulo.<br><sup>2</sup> Período entre ondas R.<br><sup>3</sup> Ondas S e R, respectivamente.

# **5. VALIDAÇÃO E AVALIAÇÃO DA PLATAFORMA SPSB**

# **5.1 A Validação**

 Entende-se por "validação", a confirmação por exame de que os requisitos específicos, de um determinado sistema, processo, conteúdo ou dispositivo, foram atingidos. No caso da Plataforma SPSB, foram validados os conteúdos dos tutoriais e os módulos auxiliares de *hardware* e *software*.

## **5.1.1 Validação do Conteúdo dos Tutoriais**

 Para a validação do conteúdo dos tutorais foi verificado se o conteúdo textual e as imagens que o apóiam estavam isentos de erros conceituais.

 Essa etapa da validação foi realizada com auxílio do corpo docente do IEB-UFSC que possui ampla experiência na área. Além disso, durante a elaboração do conteúdo, foram consultados livros-texto de alto nível, considerados como o padrão-ouro no conhecimento dos fundamentos de Fisiologia Médica, Engenharia Elétrica e Engenharia Biomédica. Entre os livros texto que apoiaram a validação do conteúdo do tutorial, destacam-se: BEAR *et al*. (2002), BRONZINO (2000), DORF (1997), GUYTON e HALL (2006), KITCHIN e COUNTS (2006), SILVERTHORN (2003), TOMPKINS (2000), VAN BEMMEL e MUSEN (1997) e WEBSTER (1998).

### **5.1.2 Validação dos Módulos de** *Hardware*

 Para a validação dos módulos de *hardware* foram levados em consideração dois aspectos, o primeiro relativo ao funcionamento correto do MIAB, e o segundo relativo à segurança oferecida ao estudante durante a utilização da Plataforma SPSB. Para que o aspecto funcional do MIAB seja válido, espera-se que o sinal captado pelo amplificador de biopotencial conectado ao MIAB seja passado ao MB sem que ocorram deformações significativas. O aspecto de segurança leva em consideração o funcionamento correto da proteção contra riscos de choque elétrico, conforme a norma NBR 60601-2-25:2001 que trata das prescrições particulares de segurança do eletrocardiógrafo.

 Para verificar o aspecto funcional do MIAB, foram feitos dois ensaios comparativos entre um sinal de ECG conhecido, aplicado à entrada de um amplificador de biopotencial ligado ao MIAB, e o sinal na saída do MIAB. O primeiro ensaio foi feito utilizando um simulador de ECG comercial e o segundo foi feito utilizando o próprio simulador de ECG do MB.

#### **5.1.2.1 Ensaio com o Simulador ECGplus**

 Neste ensaio foi utilizado o simulador de ECG modelo ECG*plus*, do fabricante Bio-Tek, cedido pelo Laboratório de Avaliação Técnica (LAT) do IEB-UFSC. O simulador foi configurado de modo a gerar na saída correspondente à derivação DII, um sinal de ECG com amplitude máxima (onda R) de 1 mV, a partir da linha de base e intervalo R-R (período entre as ondas R) de 1 s. Esse mesmo sinal também é disponibilizado no simulador em uma saída especial com a amplitude aumentada, atingindo o máximo de 1 V (ganho de 1000). Para o ensaio foi construído um amplificador de biopotencial, conforme o sugerido no roteiro de aula prática (ver **Subcapítulo 4.1.4**), utilizando o amplificador de instrumentação INA118, do fabricante Burr-Brown (**Anexo 1**), configurado para um ganho de 101 vezes (R<sub>G</sub> = 500 Ω). Como o amplificador de instrumentação está ligado em cascata com o MIAB, que possui um ganho de 11 vezes (ver **Subcapítulo 4.2.3**), o ganho total da cadeia de aquisição para o ensaio é de 1111 vezes. Neste ensaio, foi utilizado o cabo de derivação para interligar o amplificador de biopotencial ao simulador de ECG. A **Figura 5.1** mostra o diagrama de blocos do ensaio comparativo e a **Figura 5.2** mostra os resultados desse ensaio, obtidos com o osciloscópio digital modelo TPS2014 do fabricante Tektronix.

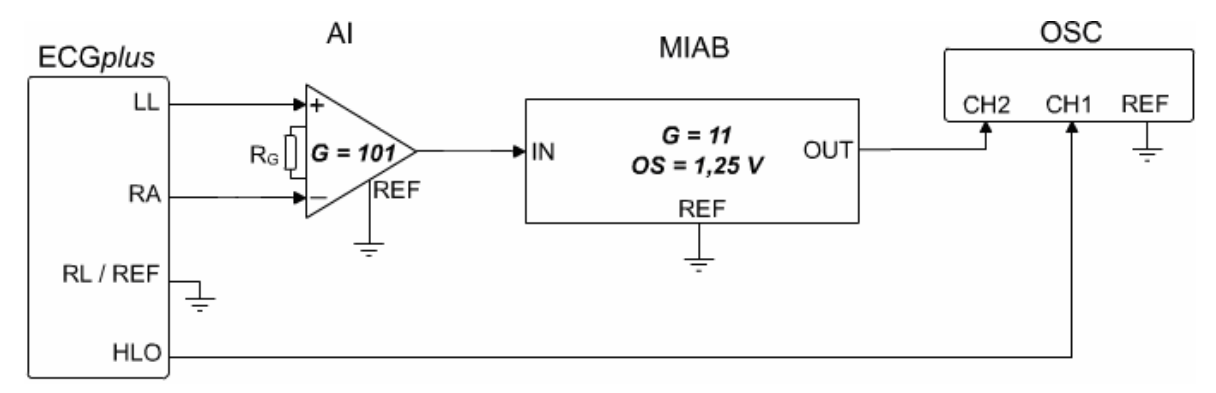

**Figura 5.1 -** Diagrama de blocos do ensaio comparativo utilizando o simulador ECG*plus*. Onde: (**LL**) perna esquerda; (**RA**) braço direito; (**RL**) perna direita; (**HLO**) saída de nível alto; (**AI**) amplificador de instrumentação; (**G**) ganho; (**OS**) *offset*; (**OSC**) osciloscópio; (**CHn**) canal; (**REF**) referência.

 Em uma análise inicial da **Figura 5.2**, pode-se verificar que não existem deformações significativas na saída do MIAB (onda superior), a ponto de descaracterizar o sinal como sendo de origem da atividade elétrica cardíaca. Houve um aumento esperado no

nível do ruído (de 0,10 V para 0,20 V) que, de acordo com o texto de WEBSTER (1998), é originado de acoplamentos entre a rede elétrica e o cabo de derivações, estabelecido através de capacitâncias parasitas. Esse resultado fica mais evidente no próximo ensaio (**Subcapítulo 5.1.2.2**) onde não foi utilizado o cabo de derivação.

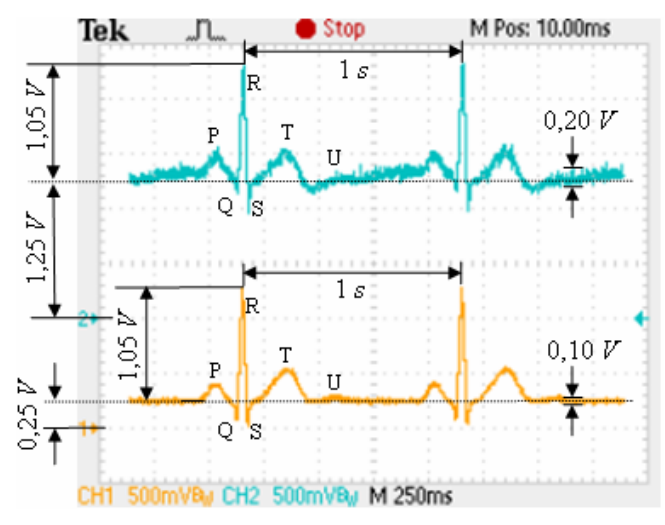

**Figura 5.2 -** Registro do ensaio comparativo obtido com osciloscópio TPS2014. Onde: (**CH1**) onda inferior proveniente da saída HLO do simulador ECG*plus*; (**CH2**) onda superior proveniente da saída do MIAB.

 Em relação ao ganho, através da razão entre a amplitude de saída e a amplitude de entrada (máxima de 1 mV a partir da linha de base), chega-se a um ganho de 1000 vezes. A diferença de 10% entre ganho obtido através do ensaio (1000) e o ganho obtido através de cálculo (1111), pode ser atribuída à alta tolerância dos resistores utilizados nos circuitos (tolerância de 5%).

 As linhas de base dos dois sinais foram traçadas coincidindo horizontalmente com o segmento S-T onde a tensão do sinal de ECG é igual a 0 V (GUYTON, 2006). O nível da linha de base (*offset*) na saída do MIAB condiz com o esperado (1,25 V), com uma diferença de 0,05 V. Como já indicado no **Subcapítulo 4.2.3**, esse ajuste 1,25 V na linha de base do sinal na saída do MIAB serve para centralizá-lo na faixa dinâmica do ADC do ADuC 7026, que é de 0 até 2,5 V. É pertinente salientar que o *offset* do sinal na saída HLO do simulador ECG*plus* de 0,25 V não está presente na saída correspondente à derivação DII.

## **5.1.2.2 Ensaio com o Simulador de ECG do MB**

 Este ensaio consistiu na comparação entre o sinal de ECG simulado pelo MB, depois de ter passado pelo MIAB, e o sinal do amplificador de biopotencial na saída do MIAB. Conforme ilustrado na **Figura 4.20** do **Subcapítulo 4.2.1**, o sinal de ECG simulado pelo MB tem amplitude máxima (onda R) de 1,35 V a partir da linha de base, que está a um nível DC de 0,77 V da referência (0 V). O intervalo R-R desse sinal é de 775 ms, ou seja, uma freqüência cardíaca de 77 bpm. A **Figura 5.3** mostra o diagrama de blocos do ensaio comparativo utilizando o simulador de ECG do MB e a **Figura 5.4** apresenta os resultados obtidos com o osciloscópio TPS2014.

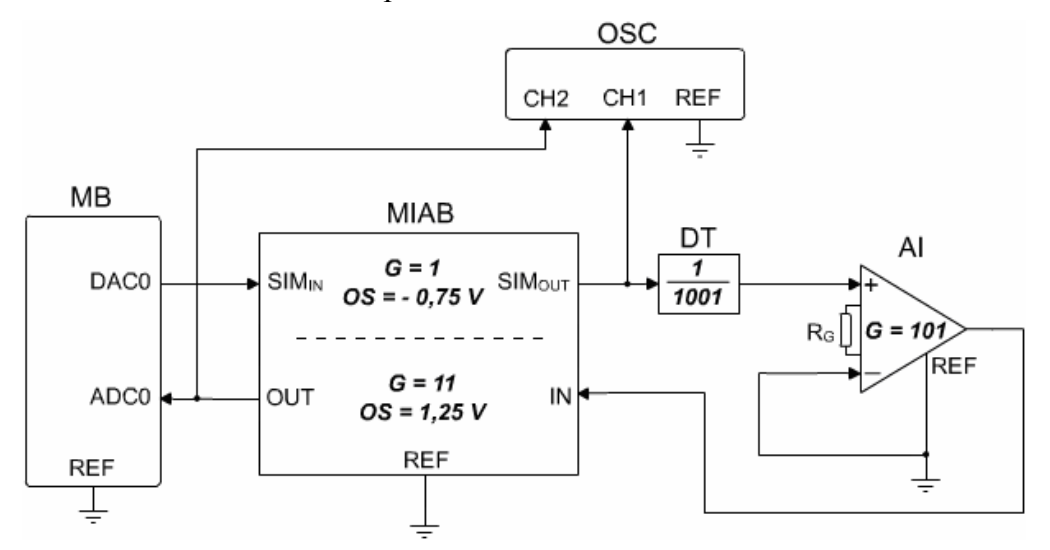

**Figura 5.3 -** Diagrama de blocos do ensaio comparativo utilizando o simulador de ECG do MB. Onde: (**SIM**) entrada e saída do MIAB para o ECG simulado; (**DT**) divisor de tensão.

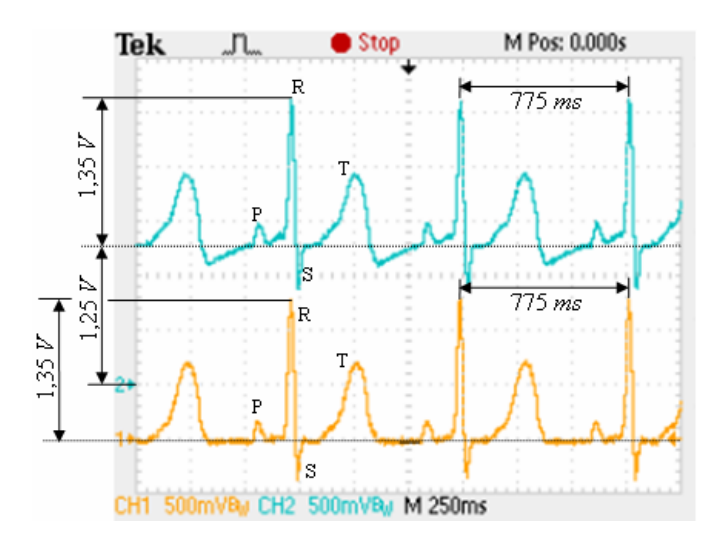

**Figura 5.4 -** Registro do ensaio comparativo obtido com osciloscópio TPS2014. Onde: (**CH1**) onda inferior proveniente da saída do MIAB para o sinal de ECG simulado; (**CH2**) onda superior proveniente da saída do MIAB para o sinal do amplificador de biopotencial.

 Analisando a morfologia dos sinais da **Figura 5.4**, pode-se perceber que, ao contrário do ensaio anterior, não houve um aumento no nível de ruído do sinal. Isso ocorreu porque nesse ensaio não foi utilizado o cabo de derivação. A ligação entre o divisor de tensão e o amplificador de biopotenciais (caminho onde trafegam os sinais de baixa amplitude, da ordem de milivolts) foi feita diretamente na matriz de contatos onde estavam montados ambos circuitos. A não utilização do cabo de derivação diminui a incidência de acoplamentos com a rede elétrica através de capacitores parasitas.

 Um segundo detalhe sobre a morfologia é que a saída do MIAB apresenta uma deformação na linha de base do sinal proveniente do amplificador de biopotencial. Essa deformação é causada pelo filtro passa-alta, presente no MIAB (ver **Subcapítulo 4.2.3**), que possui a freqüência de corte em 0,5 Hz. Como a componente de corrente contínua é predominante no período compreendido entre a onda T e a onda P do ECG simulado pelo MB, o filtro passa-alta atua nesse trecho do sinal deformando-o.

 A regulagem de *offset*, tanto do ECG simulado (-0,75 V) quanto do sinal do amplificador de biopotencial (1,25 V), mostraram-se eficientes. Novamente as linhas de base dos dois sinais foram traçadas coincidindo horizontalmente com o segmento S-T.

 Em relação às amplitudes, o ganho total da cadeia de aquisição para esse ensaio é de 1,11. Para chegar a esse valor, foi feito o seguinte cálculo:

$$
G_{total} = G_{DT} \cdot G_{AI} \cdot G_{MIAB}
$$

$$
G_{total} = \frac{1}{1001} \cdot 101 \cdot 11
$$

$$
G_{total} = 1,11
$$

Com isso, a diferença entre o ganho total observado nesse ensaio  $(G_{total} = 1)$  e o ganho total obtido através de cálculo ( $G_{total} = 1,11$ ), manteve-se em 10%.

# **5.1.2.3 Ensaio da Proteção Contra Riscos de Choque Elétrico**

 O ensaio da proteção contra riscos de choque elétrico foi realizado no LAT-IEB-UFSC e contou com o auxílio e supervisão do Eng. Humberto Pereira da Silva, Gerente Técnico do LAT-IEB-UFSC. Esse ensaio seguiu as recomendações das normas NBR IEC 601-1:1997 "Equipamento Eletromédico, Parte 1: Prescrições gerais para segurança", e NBR IEC 60601-2-25:2001 "Equipamento Eletromédico, Parte 2-25: Prescrições particulares para segurança de eletrocardiógrafos", no que dizem respeito à proteção contra riscos de choque elétrico. O equipamento utilizado na realização desse ensaio foi o Analisador de Segurança Elétrica (ASE), modelo 601 Pro Series XL do fabricante Fluke, com nº de série 207464 e certificado de calibração nº E1145/2007 dos Laboratórios Especializados em Eletro-Eletrônica, Calibração e Ensaios da Pontifícia Universidade Católica do Rio Grande do Sul (LABELO-PUCRS), credenciamento à Rede Brasileira de Calibração do Instituto Nacional de Metrologia, Normalização e Qualidade Industrial (RBC-INMETRO). A **Figura 5.5** ilustra o diagrama de blocos do ensaio.

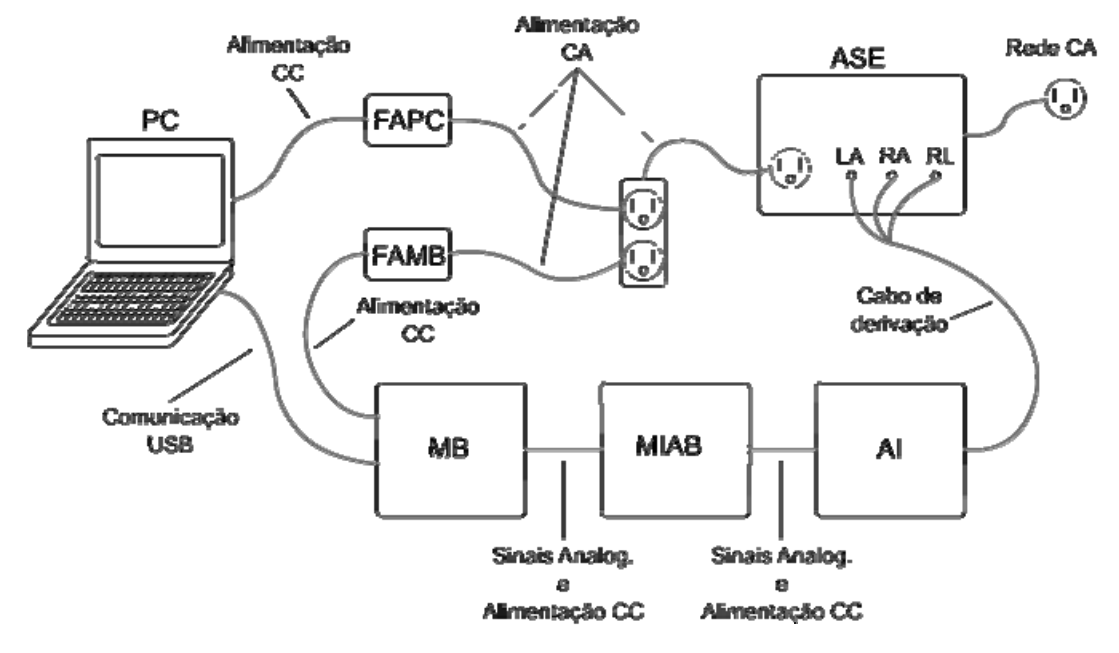

**Figura 5.5 -** Diagrama de blocos do ensaio de segurança elétrica. Onde: (**ASE**) analisador de segurança elétrica; (**FAMB**) fonte de alimentação do MB; (**FAPC**) fonte de alimentação do PC.

 No ASE foram conectados os elementos da plataforma que ficam em contato com o corpo do estudante (eletrodos) e os cabos de alimentação, tanto da fonte do MB quanto da fonte do microcomputador com o SV. Dessa forma, o circuito formado entre o corpo do estudante e a rede elétrica, é fechado através do ASE.

 Com relação às características da plataforma como equipamento eletromédico, ela foi considerada como equipamento Classe II com partes aplicadas ao paciente de tipo BF. A Classe II foi atribuída pela característica de isolação dupla da plataforma para proporcionar proteção contra choque elétrico (caixa isolante da fonte somada ao transformador isolador da entrada) e por não utilizar recursos de aterramento como proteção. O tipo BF das partes aplicadas foi atribuído por proporcionarem um grau de proteção maior que de Tipo B (menor grau de proteção ao paciente entre todos os tipos de parte aplicada), alcançado pela isolação das partes aterradas, limitando a intensidade da corrente que fluiria através do paciente no caso dele entrar em contato com outro equipamento sob tensão.

As **Tabelas 5.1**, **5.2** e **5.3**, trazem os resultados do ensaio.
| Condição de  | Corrente de Fuga entre as Partes Aplicadas e o GND |                      |                      |                      | <b>Valores</b>          |
|--------------|----------------------------------------------------|----------------------|----------------------|----------------------|-------------------------|
| Alimentação  | $Today\rightarrow GND$                             | $RA \rightarrow GND$ | $RL \rightarrow GND$ | $LA \rightarrow GND$ | Permitidos <sup>1</sup> |
|              | $(\mu A)$                                          | $(\mu A)$            | $(\mu A)$            | $(\mu A)$            | $(\mu A)$               |
| Normal       |                                                    |                      |                      |                      | $100^2$                 |
| Reversa      | 18                                                 | 18                   |                      | 18                   |                         |
| Normal, s/N  | 22                                                 | 22                   | 22                   | 22                   | $500^3$                 |
| Reversa, s/N | 22                                                 |                      | $22^{\circ}$         | つつ                   |                         |

**Tabela 5.1** - Corrente de fuga através do paciente.

1 De acordo com a norma NBR IEC 601-1:1997.

2 Valor permitido para condição normal de funcionamento.

<sup>3</sup> Valor permitido para condição anormal sob uma só falha (neste caso, falha no condutor Neutro).

 A **Tabela 5.1** mostra os resultados da etapa do ensaio de segurança elétrica onde é medida a corrente de fuga através do paciente. Para isso, é medida a corrente circulando entre as partes aplicadas unidas em um ponto comum e o aterramento (GND), e individualmente entre cada parte aplicada e o aterramento. Essa seqüência de medidas é repetida sob quatro condições de alimentação diferentes: ordem normal; condutores fase e neutro invertidos; ordem normal sem o condutor neutro, e; condutores fase e neutro invertidos sem o condutor neutro.

| Condição de<br>Alimentação | Corrente de Fuga entre as Partes Aplicadas e o GND |           |                                                        |                                   | Valores                              |
|----------------------------|----------------------------------------------------|-----------|--------------------------------------------------------|-----------------------------------|--------------------------------------|
|                            | $Todas \rightarrow GND$<br>$(\mu A)$               | $(\mu A)$ | $RA \rightarrow GND$ $RL \rightarrow GND$<br>$(\mu A)$ | $LA \rightarrow GND$<br>$(\mu A)$ | Permitidos <sup>1</sup><br>$(\mu A)$ |
| Normal                     |                                                    |           |                                                        |                                   |                                      |
| Isolação Normal            | 40                                                 | 47        | 44                                                     | 44                                |                                      |
| Isolação Reversa           | 48                                                 | 55        | 53                                                     | 52                                | $500^2$                              |
| Reversa                    |                                                    |           |                                                        |                                   |                                      |
| Isolação Normal            | 28                                                 | 33        | 33                                                     | 31                                |                                      |
| Isolação Reversa           | 61                                                 |           | 67                                                     | 65                                |                                      |

**Tabela 5.2** - Corrente de fuga através do paciente (tensão de rede sobre parte aplicada).

1 De acordo com a norma NBR IEC 601-1:1997.

<sup>2</sup> Valor permitido para condição anormal sob uma só falha (neste caso, se aplica a todas as medições).

 A **Tabela 5.2** mostra os resultados da etapa do ensaio de segurança elétrica onde também é medida a corrente de fuga através do paciente, porém simulando a falha onde a tensão da rede elétrica é conectada às partes aplicadas. Para isso, é medida a corrente circulando entre as partes aplicadas unidas em um ponto comum e o aterramento (GND), e individualmente entre cada parte aplicada e o aterramento. Esta seqüência de medidas é repetida sob quatro condições de alimentação diferentes: ordem normal com isolação normal; ordem normal com isolação reversa; condutores de fase e neutro invertidos e isolação normal, e; condutores de fase e neutro invertidos e isolação reversa. Nas condições onde a isolação é dita normal, a tensão da rede é aplicada no sentido parte aplicada - GND; na condição onde a isolação é dita reversa, a tensão da rede é aplicada no

sentido GND - parte aplicada.

|                            | Corrente Auxiliar Através do Paciente | <b>Valores</b>                      |                                     |                                      |  |
|----------------------------|---------------------------------------|-------------------------------------|-------------------------------------|--------------------------------------|--|
| Condição de<br>Alimentação | $RA \rightarrow$ Todas<br>$(\mu A)$   | $RL \rightarrow Todas$<br>$(\mu A)$ | $LA \rightarrow Todas$<br>$(\mu A)$ | Permitidos <sup>1</sup><br>$(\mu A)$ |  |
| Normal                     |                                       |                                     |                                     | $100^2$                              |  |
| Reversa                    |                                       |                                     |                                     |                                      |  |
| Normal, s/N                |                                       |                                     |                                     | $500^3$                              |  |
| Reversa, s/N               |                                       |                                     |                                     |                                      |  |

**Tabela 5.3** - Corrente auxiliar através do paciente.

1 De acordo com a norma NBR IEC 601-1:1997.

2 Valor permitido para condição normal de funcionamento.

<sup>3</sup> Valor permitido para condição anormal sob uma só falha (neste caso, falha no condutor Neutro).

 A **Tabela 5.3** mostra os resultados da etapa do ensaio de segurança elétrica onde é medida a corrente auxiliar através do paciente. Para isso, é medida a corrente circulando entre cada parte aplicada e um ponto comum onde as demais partes aplicadas são unidas. Essa seqüência de medidas é repetida sob quatro condições de alimentação diferentes: ordem normal; condutores fase e neutro invertidos; ordem normal sem o condutor neutro, e; condutores fase e neutro invertidos sem o condutor neutro.

#### **5.1.3 Validação do Software de Visualização**

 A validação do SV buscou verificar se as informações exibidas por ele condizem com os dados transmitidos pelo MB. Para isso, foi injetado um sinal conhecido de ECG nos canais ADC do MB, que o transmitiu a um microcomputador através da porta de comunicação USB. Os dados recebidos pela USB do microcomputador, na forma de pacotes de dados de 15 bytes (ver **Subcapítulo 4.2.2**) foram registrados em um arquivo de texto não formatado (formato TXT), para análise posterior. Estes mesmos dados foram registrados pelo SV de forma gráfica, em um arquivo no formato *Windows Bitmap* (BMP), com o objetivo de compará-los com os dados coletados diretamente da porta USB.

 Esse ensaio foi feito de duas formas, a primeira ao injetar o sinal de ECG em apenas um canal ADC do MB, e a segunda ao injetar o mesmo sinal em todos os seis canais ADC do MB. Dessa forma, pôde-se verificar se a quantidade de canais utilizados do ADC influencia na comunicação de dados e/ou no SV. Também foi repetido esse ensaio em outro microcomputador, com a configuração diferente da configuração do primeiro, para verificar se o desempenho influencia na comunicação de dados e/ou no SV.

 O sinal de ECG injetado nos canais ADC do MB é proveniente do simulador de ECG do MB, com um ganho de 1000 vezes, offset de 1,25 V e intervalo R-R de 775 ms. A **Figura 5.6** ilustra as características morfológicas desse sinal.

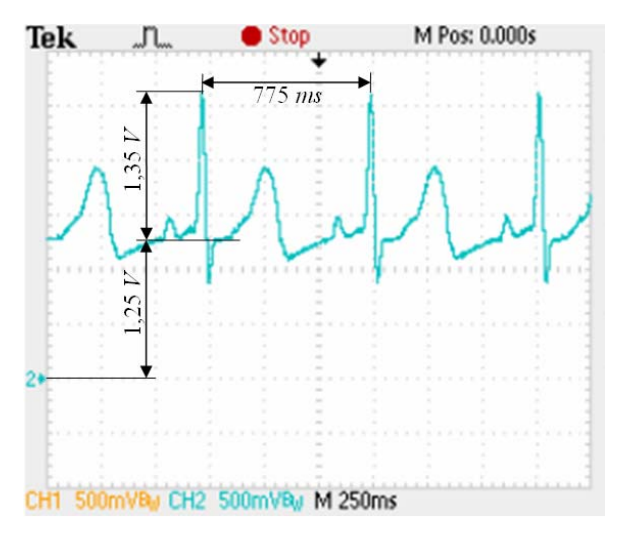

**Figura 5.6 -** Registro do sinal de ECG injetado no MB obtido com osciloscópio TPS2014.

 As principais características dos microcomputadores utilizados nesse ensaio, denominados como PC1 e PC2, são as seguintes:

# **PC1**

- Processador: DualCore Intel Pentium D 925, 3000 MHz
- Memória do Sistema: 512 MB (DDR2 533MHz SDRAM)
- Memória de Vídeo: 64 MB (compartilhada)

# **PC2**

- Processador: Mobile Intel Celeron M 370, 1500 MHz
- Memória do Sistema: 512 MB (DDR2 533MHz SDRAM)
- Memória de Vídeo: 64 MB (compartilhada)

 Com relação à análise dos registros dos dados recebidos através da porta USB do PC1 e do PC2, primeiramente foram extraídas dos pacotes de dados, as informações correspondentes às amplitudes instantâneas de tensão do canal ADC0 de cada um dos quatro registros realizados. A partir do primeiro ponto de maior amplitude da seqüência de informações, que corresponde ao pico da onda R, foi traçado o gráfico com o restante da seqüência. A **Figura 5.7** apresenta o gráfico referente às amplitudes instantâneas de tensão do canal ADC0, extraídas ao longo de mil pacotes de dados do registro feito no PC1 quando estava sendo injetado o sinal de ECG apenas em um canal.

 De acordo com a **Figura 5.7**, a amplitude máxima a partir da linha de base (onda R) ficou cortada em 1,25 V. Isso já era esperado porque a faixa dinâmica do ADC do microcontrolador ADuC 7026 é de 0 à 2,5 V. O intervalo R-R compreendeu 538 pacotes. Como na onda original este período é de 775 ms, conclui-se que para esse registro, feito no PC1 utilizando apenas um canal ADC, o período médio entre cada pacote recebido pela

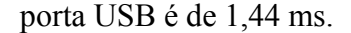

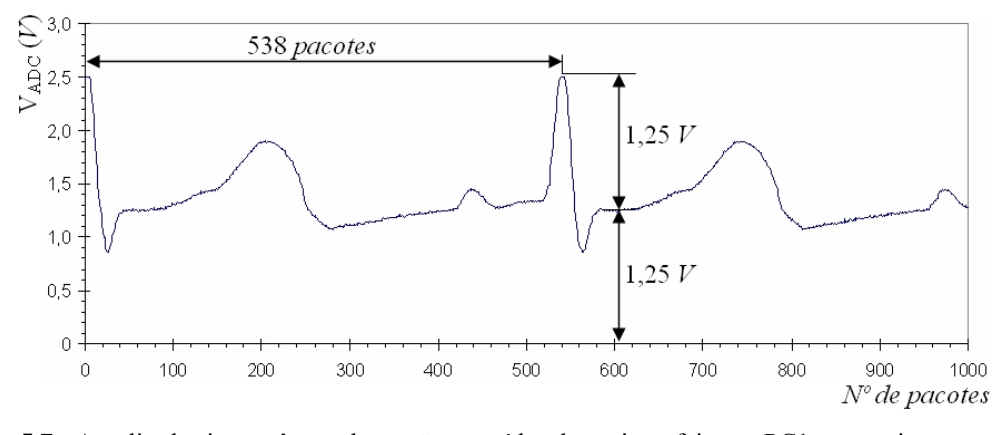

**Figura 5.7 -** Amplitudes instantâneas de tensão extraídas do registro feito no PC1 no ensaio com um canal ADC.

 Os demais registros feitos, no PC1 utilizando todos os canais ADC do MB e depois repetindo no PC2, resultaram em um gráfico praticamente idêntico. Sendo assim, não foi possível verificar as diferenças entre os registros observando diretamente o gráfico. Para detectar essas diferenças, foram extraídos os valores máximos e mínimos entre os pacotes de cada um dos quatro registros. Após isso, foi traçado a diferença entre os valores máximos e mínimos ao longo de mil pacotes. A **Figura 5.8** apresenta esse resultado.

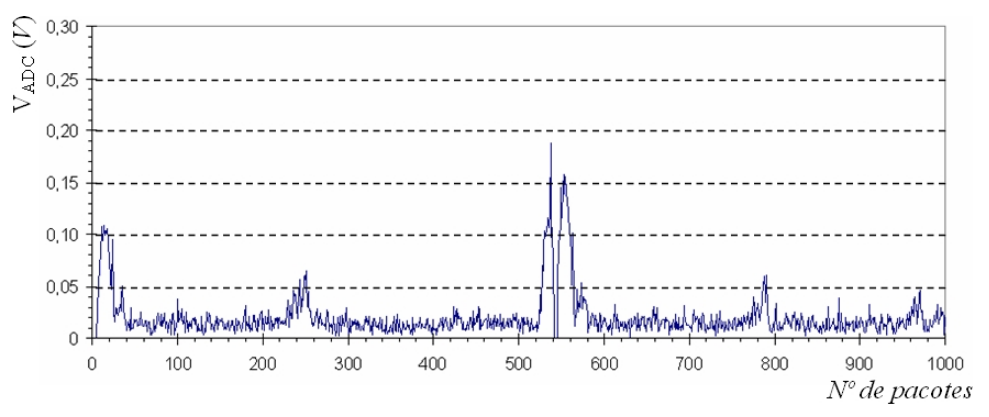

**Figura 5.8 -** Amplitude diferencial instantânea de tensão entre os valores máximos e mínimos dos quatro registros efetuados.

 A **Figura 5.8** mostra que as maiores diferenças de amplitude entre os quatro registros, ocorreram durante as ondas R e S, onde a freqüência do sinal é sensivelmente maior. No restante dos pacotes, essa diferença ficou abaixo dos 50 mV, ultrapassando essa margem apenas nas ondas T.

 Esses resultados demonstram que a variação do número de canais ADC utilizados, juntamente com a variação no desempenho do microcomputador, não influencia na comunicação de dados entre o microcomputador e o MB.

A **Figura 5.9** apresenta o conjunto de resultados relativo aos registros gráficos

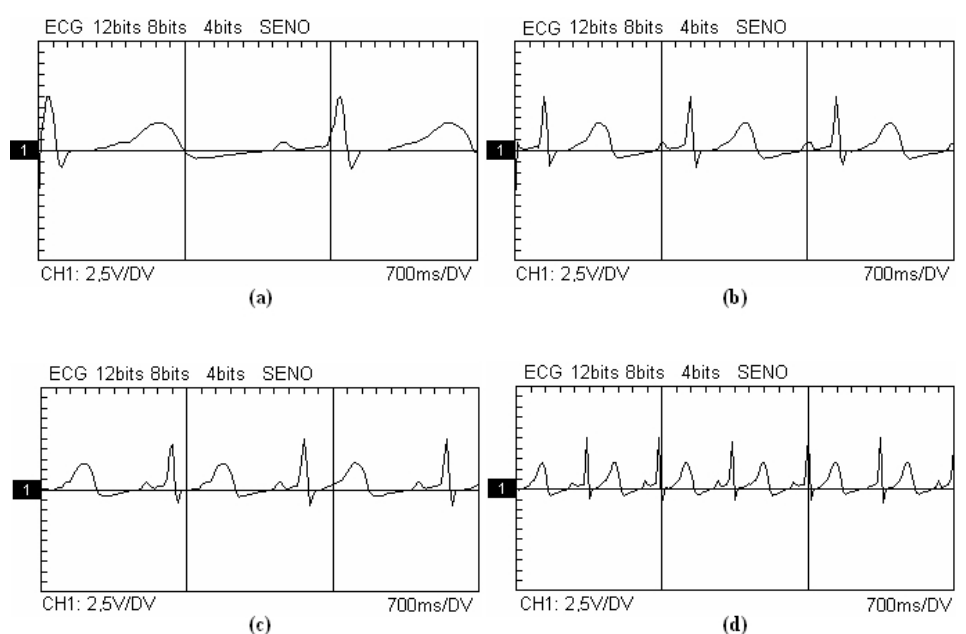

feitos através do SV, paralelamente aos registros anteriores.

**Figura 5.9 -** Conjunto de registros gráficos obtidos através do SV. Onde: (**a**) PC1 com um canal habilitado; (**b**) PC1 com seis canais habilitados; (**c**) PC2 com um canal habilitado; (**d**) PC2 com seis canais habilitados.

 A **Tabela 5.4** mostra a comparação das informações retiradas da **Figura 5.9** com os dados recebidos pela porta de comunicação USB.

| <b>Registro</b>                                           |                | Amplitude da Onda R |      | Período entre Ondas R |      |
|-----------------------------------------------------------|----------------|---------------------|------|-----------------------|------|
| Microcomp.                                                | $N^{\circ}$ de |                     | USB  | SV                    | USB' |
|                                                           | Canais         |                     |      | (ms)                  | (ms) |
| PC <sub>1</sub>                                           |                | 1,25                | 1,25 | 1400                  | 775  |
|                                                           |                | 1,25                | 1,25 | 700                   | 775  |
| PC <sub>2</sub>                                           |                | 1,25                | 1,25 | 700                   | 775  |
|                                                           |                | l.25                | .25  | 350                   | 775  |
| Período referente a 538 pacotes recebidos pela porta USB. |                |                     |      |                       |      |

**Tabela 5.4** - Comparação entre os resultados obtidos através do SV e os obtidos através do registro dos dados recebidos pela porta USB.

 De acordo com a **Tabela 5.4**, não houve variações relativas às amplitudes registradas tanto pelo SV quanto pelos dados recebidos através da porta USB. No entanto, houve grandes variações no intervalo R-R, entre os registros feitos através do SV e os registros dos dados recebidos pela porta USB. Essas diferenças ficaram claramente relacionadas à influência do desempenho do microcomputador utilizado no funcionamento do SV. Apesar dessas diferenças ocorridas na base de tempo do SV, ele cumpre o papel de apresentar graficamente os sinais digitalizados pelo MB em aplicações de cunho didático/ilustrativo. Porém, para aplicações onde seja necessária uma maior confiabilidade nos dados apresentados, será necessária uma reformulação no SV. A principal mudança seria substituir a componente do software responsável pela apresentação dos sinais. A

versão atual do SV utiliza a componente do C++Builder chamada "TChart" para apresentação dos sinais recebidos do MB. Essa componente se mostrou sensível a variações de desempenho do microcomputador e de quantidade de canais exibidos. Outra mudança para garantir a eficiência do SV seria a implementação de um algoritmo de verificação de pacotes, capaz de solicitar ao MB o reenvio de pacotes corrompidos durante a comunicação.

# **5.2 A Avaliação**

 Entende-se por "avaliação", a determinação sistemática do mérito, valor ou significância de alguém ou alguma coisa. Para avaliar a Plataforma SPSB, buscou-se um método que pudesse medir seu valor como ferramenta didática.

 Um parâmetro que pode traduzir valor da plataforma como ferramenta didática é o aspecto motivacional que ela proporciona ao estudante. Isso porque muitos autores consideram a motivação um dos principais fatores para a construção do conhecimento (GARIBA JÚNIOR, 2000; KOSLOSKY, 1999; MORAN *et al*., 2000; MOURA *et al*., 2001; VIEIRA JUNIOR e COLVARA, 2007).

 Não foram encontradas metodologias formais capazes de avaliar uma plataforma didática como a Plataforma SPSB, que agrega recursos de *hardware*, *software* e tutoriais. No entanto, com a ferramenta para análise motivacional chamada *Website Motivational Analysis Checklist Senior 4.0* (WebMAC Senior 4.0), pôde-se estimar quão motivadora a Plataforma SPSB se apresenta a estudantes de EE. Para isso, a ferramenta WebMAC Senior 4.0 recebeu algumas alterações com a intenção de adequá-la à essa finalidade.

# **5.2.1 Materiais e Métodos**

 A WebMAC Senior 4.0 foi criada por SMALL e ARNONE (1999) com o objetivo de auxiliar profissionais da educação na análise motivacional de sítios da internet utilizados por estudantes nas suas pesquisas acadêmicas. Essa ferramenta já foi utilizada em três trabalhos produzidos pelo IEB-UFSC (PAIM, 2006; MALINVERNI, 2006; BARBOSA, 2004) e se destaca pela facilidade na interpretação dos resultados. Ela possui trinta e duas afirmações divididas em quatro grupos de oito. Cada grupo de oito afirmações corresponde a um fator motivacional, refletindo se o sítio é: estimulante (E); significativo (S); organizado (O), e; fácil de usar (F). Cada afirmação pode receber cinco níveis de concordância: concordo fortemente; concordo um pouco; discordo um pouco; discordo fortemente, e; não aplicável. Cada nível de concordância corresponde a uma quantidade de pontos que será atribuída ao fator motivacional que a afirmação corresponde. Após a totalização dos pontos de cada fator motivacional, é possível avaliar sua influência no aspecto motivacional do sítio através do gráfico da **Figura 5.10**.

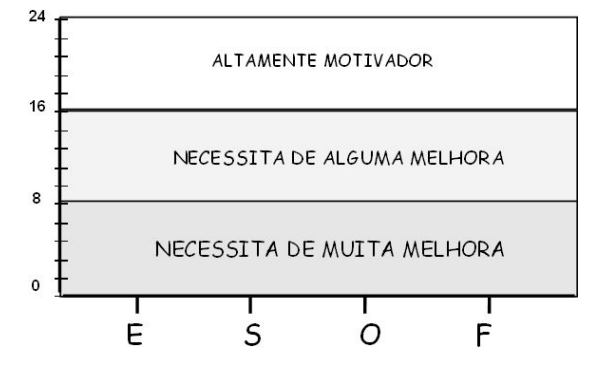

**Figura 5.10 -** Gráfico da influência dos fatores motivacionais do sítio (modificado de SMALL & ARNONE,1999). Onde: (E) estimulante; (S) significativo; (O) organizado, e; (F) fácil de usar.

 Por fim, através do gráfico da **Figura 5.11** é possível verificar a qualidade motivacional total do sítio. O eixo vertical desse gráfico representa a escala motivacional na dimensão de valor (quão importante, envolvente e útil o sítio é). O eixo horizontal representa a escala motivacional na dimensão de expectativa de sucesso (quão organizado e fácil de usar o sítio é). Para utilizar o gráfico, é necessário marcar no eixo "Valor" a soma das pontuações de E e S, e no eixo "Expectativa de Sucesso" a soma das pontuações de O e F. O cruzamento desses dois valores no gráfico corresponde à qualidade motivacional do sítio.

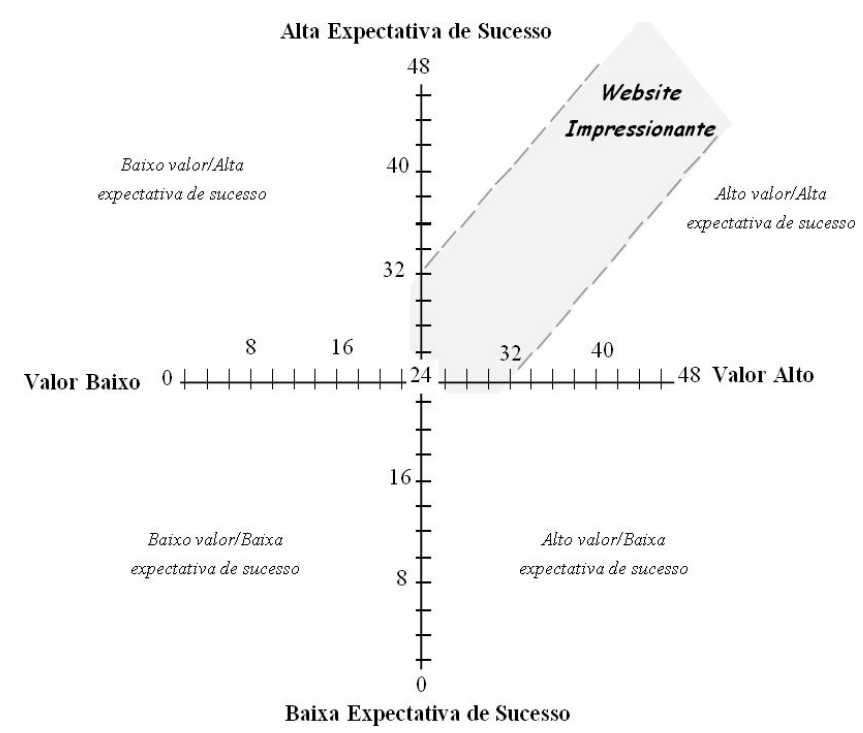

**Figura 5.11 -** Gráfico da qualidade motivacional total do sítio (modificado de SMALL e ARNONE,1999).

 Como apenas uma parte dos recursos da Plataforma SPSB está disponível na internet, o tutorial, foram necessárias algumas modificações na WebMAC Senior 4.0 afim de incluir a avaliação dos recursos de *hardware* e *software*. Essas modificações foram feitas respeitando o sentido original das afirmações da ferramenta e seus fatores motivacionais correspondentes. A **Tabela 5.5** apresenta algumas das modificações feitas: **Tabela 5.5** - Exemplo de modificações feitas na ferramenta de avaliação WebMAC Senior 4.0.

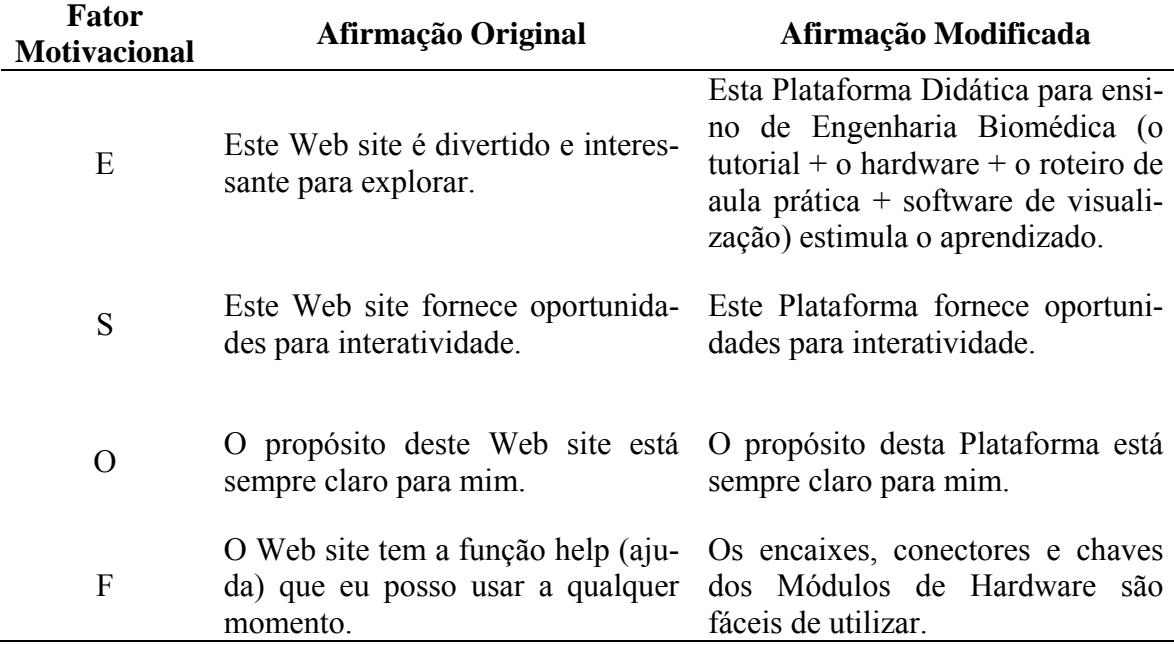

 Além dessas modificações, foram adicionadas três perguntas, sendo uma de dupla escolha e duas abertas, para complementar a ferramenta. Essas perguntas são as seguintes:

- É a primeira vez que estuda estes conteúdos? (NÃO/SIM)
- Qual é a melhor coisa sobre a Plataforma SBSP?
- O que precisa de melhoria na Plataforma SPSB?

 A análise das respostas da primeira questão objetiva verificar a influência do conhecimento prévio do estudante em sua motivação ao utilizar a Plataforma SPSB. As outras duas questões objetivam coletar opiniões pontuais sobre a plataforma, auxiliando em futuras melhorias.

 A ferramenta de avaliação WebMAC Senior 4.0 está disponível no endereço <http://digital-literacy.syr.edu/resources/WebMac.htm>. A ferramenta modificada para avaliação da Plataforma SPSB, encontra-se no **Apêndice 6**.

 A ferramenta de avaliação motivacional WebMAC Senior 4.0, já com as modificações para a avaliação da Plataforma SBSP, foi aplicada a dois grupos de estudantes que tiveram acesso ao sistema.

 O primeiro grupo era formado por cinco alunos da disciplina Fundamentos de Engenharia Biomédica do curso de EE da UFSC. Eles tiveram nos dias 7 e 9 de maio o total de 4 horas-aula dedicadas à realização dos roteiros de aula prática da Plataforma SPSB. Além disso, tiveram também acesso ao Sistema Tutorial da Plataforma Didática de Engenharia Biomédica para consulta extra-aula.

 O segundo grupo era formado por doze alunos selecionados para o Mini-Curso Engenharia Biomédica na Prática. Esse mini-curso ocorreu nos dias 28 de junho e 5 de julho e foi aberto a todos os estudantes de engenharia da UFSC. Todos os participantes do mini-curso tiveram o total de 3,5 horas dedicadas à realização dos roteiros de aula prática, além de discussões sobre temas de EB. Estes estudantes também tiveram acesso ao Sistema Tutorial da Plataforma Didática de Engenharia Biomédica para consulta extra-aula.

#### **5.2.2 Resultados**

 Do total de 17 estudantes que utilizaram a Plataforma SPSB, 14 preencheram a ferramenta de avaliação. Os dados coletados com a ferramenta, bem como as pontuações dos fatores motivacionais, encontram-se tabulados no **Apêndice 6**. As **Figuras 5.12** e **5.13** mostram os resultados individuais de cada um dos 14 estudantes, referentes à influência dos fatores motivacionais da Plataforma SPSB e a sua qualidade motivacional total.

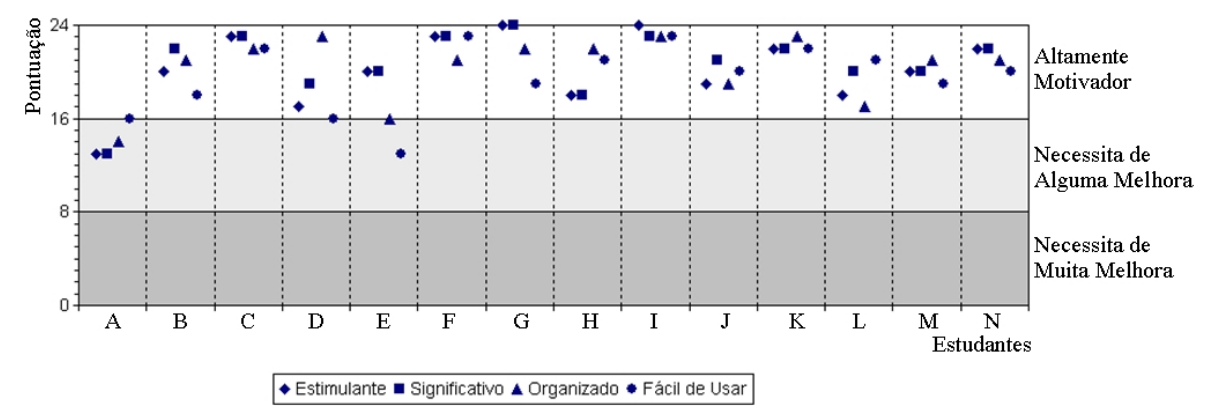

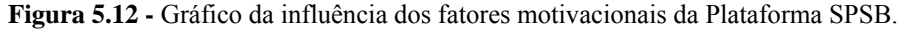

 A **Figura 5.12** indica uma aceitação muito boa, sendo que apenas 2 estudantes (A e E), dos 14 estudantes que responderam a ferramenta de avaliação, consideraram que a Plataforma SPSB necessita de alguma melhora no sentido de aprimorar seu aspecto motivacional. A **Figura 5.13** também apresenta uma boa aceitação, indicando que a grande maioria considerou a plataforma "impressionante".

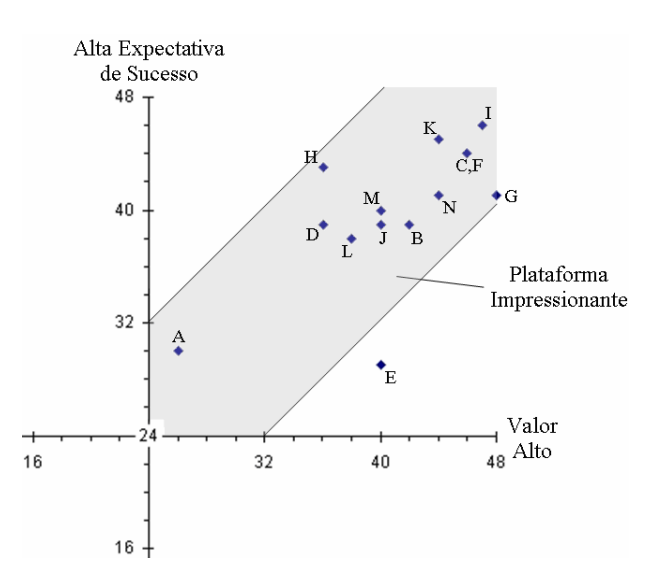

**Figura 5.13 -** Gráfico da qualidade motivacional total da Plataforma SPSB.

 Essa boa aceitação da Plataforma SPSB é confirmada através das respostas à questão "Qual é a melhor coisa sobre a Plataforma SBSP?", onde foram citados elementos e características da plataforma como:

- A possibilidade de verificar a teoria na prática (6 citações);
- O tutorial (6 citações);
- Facilidade de uso (2 citações);
- O aspecto didático da Plataforma SPSB (4 citações).

 As respostas à questão "O que precisa de melhoria na Plataforma SPSB?" trouxeram também informações importantes sobre a plataforma, onde foram citadas características e impressões como:

- Dificuldades técnicas encontradas ao utilizar a plataforma (3 citações);
- Falta de ligações a sítios externos no tutorial (1 citação);
- Necessidade de refinamento na plataforma (1 citação);
- O aspecto didático da plataforma (1 citação).

 Com relação às dificuldades técnicas durante a utilização da plataforma, apenas uma das citações se refere a problemas nos módulos de *hardware*, as demais são impressões pessoais sobre dificuldades na realização de práticas com elementos eletrônicos em geral, e não especificamente da plataforma.

 A análise das respostas à questão "É a primeira vez que estuda estes conteúdos?" foi feita confrontando a média dos valores da qualidade motivacional total segundo os estudantes que cuja resposta foi "SIM", com a dos que responderam "NÃO". A **Figura 5.14** mostra o resultado dessa comparação.

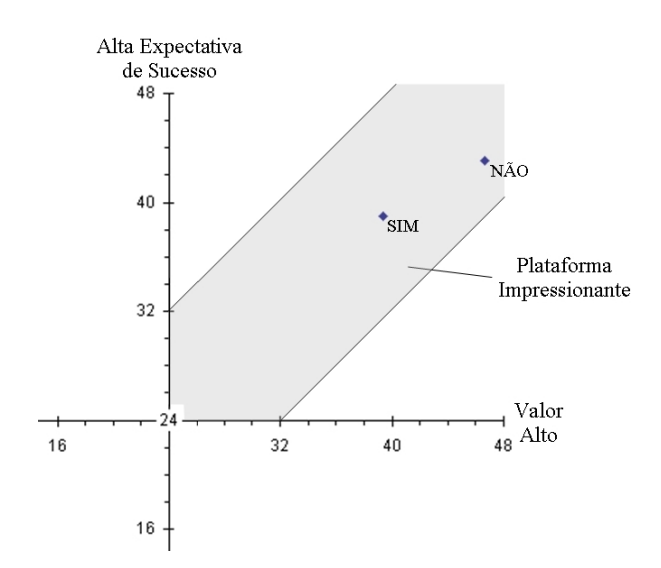

**Figura 5.14 -** Gráfico da qualidade motivacional total da Plataforma SPSB de acordo com a resposta dos estudantes à questão "É a primeira vez que estuda estes conteúdos?".

 Apesar da **Figura 5.14** indicar que a plataforma se mostrou mais motivadora aos alunos que já possuíam conhecimentos prévios sobre os conteúdos tratados na plataforma, esse grupo corresponde a apenas três estudantes. Essa grande diferença entre número de estudantes com conhecimentos prévios e sem conhecimentos prévios, pode ter causado um viés nesse resultado.

 A qualidade motivacional total da Plataforma SPSB, segundo os quatorze estudantes que preencheram a ferramenta de avaliação, foi calculada utilizando as recomendações de SMALL e ARNONE (1999) para avaliação em grupo. Baseado nisso, foi calculada a média da pontuação dos fatores motivacionais dos quatorze estudantes. Feito isso, foi somada as médias das pontuações de E e S, correspondendo à escala de "Valor" e, somada às médias das pontuações de O e F, correspondendo à escala "Expectativa de Sucesso". A **Figura 5.15** mostra o resultado da qualidade total da Plataforma SPSB segundo quatorze estudantes que preencheram a ferramenta de avaliação.

 O resultado apresentado pela **Figura 5.15** reforça a idéia de que a Plataforma SPSB é um elemento motivador no âmbito do processo de ensino-aprendizagem de temas de EB, cumprindo bem seu papel como ferramenta didática.

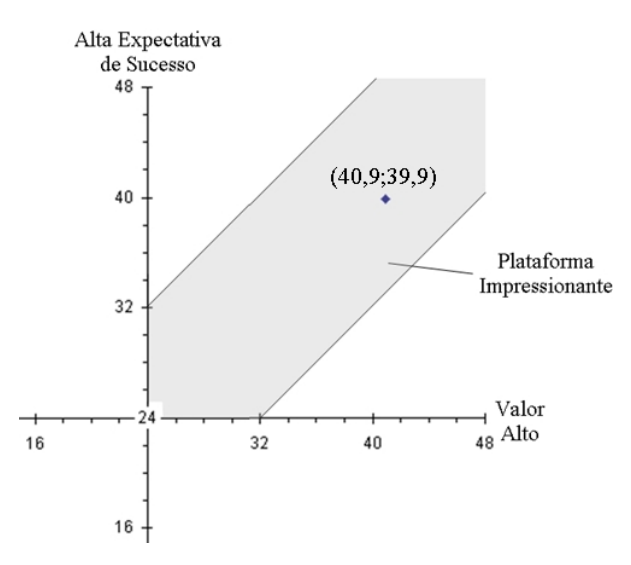

**Figura 5.15 -** Gráfico da qualidade motivacional total da Plataforma SPSB segundo quatorze estudantes que preencheram a ferramenta de avaliação.

# **6. DISCUSSÃO E CONCLUSÕES**

 O presente trabalho trouxe contribuições importantes para o desenvolvimento da Plataforma SPSB. Essas contribuições foram desde uma investigação sobre como os cursos brasileiros de Engenharia Elétrica vêm tratando a questão da inserção de temas de EB em suas grades curriculares, passando pelo desenvolvimento de módulos tutoriais teóricopráticos de EB, e até o desenvolvimento de roteiros de aula prática, os quais agregam recursos de hardware e software.

 A seguir, estão descritas as discussões geradas pelo trabalho e as conclusões alcançadas, bem como as propostas para trabalhos futuros.

# **6.1 Discussão**

 Iniciativas análogas ao presente trabalho, vislumbrando contribuir com o processo de ensino-aprendizagem de temas estratégicos para o desenvolvimento da sociedade brasileira, são particularmente importantes e necessários. Principalmente dentro de instituições públicas como a UFSC, onde existe um comprometimento legal e até mesmo moral de retornar frutos à sociedade que a mantém.

 Os dados coletados na investigação sobre a atual inserção de temas de EB nos cursos de graduação em EE brasileiros indicam que apenas 7,5% dos cursos de EE examinados (214) oferecem ao menos uma disciplina de EB em suas grades curriculares. Estima-se com isso que, em torno de 90% dos alunos dos cursos de graduação em EE no Brasil, não tenham qualquer contato formal com temas de EB em seus cursos. Esses resultados destacam a importância deste trabalho até mesmo como meio difusor dessa importante área entre os futuros engenheiros eletricistas. Também é pertinente dizer que uma solução viável para incluir esses assuntos às grades curriculares já densas dos cursos de EE seria a realização de mini-cursos de EB. Baseando-se na experiência adquirida durante a avaliação deste trabalho, pode-se dizer que os mini-cursos são muito bem aceitos pelos estudantes, os quais, a partir de discussões levantadas, expuseram a satisfação de estarem participando. Porém, lamentaram a escassez de iniciativas como essa.

 Com a atual e radical mudança comportamental dos estudantes frente ao advento da internet, a escolha de disponibilizar os conteúdos teóricos da Plataforma SPSB através do Portal S+E, trouxe uma conotação contemporânea à plataforma mesmo se tratando de temas publicados há pelo menos meio século. Outro aspecto importante sobre conteúdo teórico da plataforma, foi sua orientação textual à alunos de EE. Mesmo não existindo uma técnica de redação especificamente direcionada a esse público, a experiência pessoal de todos que contribuíram no desenvolvimento do tutorial colaborou para a boa receptividade dos estudantes que avaliaram a plataforma, receptividade essa, tanto ao conteúdo textual quanto às figuras que o apóiam.

 Conforme já discorrido no **Capitulo 2.1**, a experimentação prática tem fundamental importância no processo de aprendizagem de conteúdos técnico-científicos. Baseando-se nessa afirmação, pode-se atribuir a grande importância que os módulos de *hardware* e *software* representam para a Plataforma SPSB, já que seu propósito é o de ferramenta didática. Ainda, alguns cuidados tomados no desenvolvimento do MB concedem ao projeto uma sobrevida, podendo ser reutilizado em iniciativas que necessitem de um módulo microcontrolado robusto e versátil, além de possuir características de segurança próprias para aplicações biomédicas.

#### **6.2 Conclusões**

 A investigação sobre a atual inserção de temas de EB nos cursos de graduação em EE brasileiros trouxe valiosos resultados para o desenvolvimento da Plataforma SPSB, contribuindo como elemento motivador na realização do projeto. Apesar dos possíveis vieses contaminando o estudo, essa investigação conseguiu desvendar boa parte do panorama da EB nos cursos de graduação em EE.

 O desenvolvimento dos conteúdos teóricos sobre eletrocardiografia também teve um papel importante no desenvolvimento da plataforma. Isso porque, através do estudo da eletrocardiografia, pode-se abranger um grande número de aspectos importantes dos equipamentos eletromédicos. Além disso, também cria uma ligação entre os fenômenos fisiológicos, como a bioeletrogênese, e a EE.

 O roteiro de aula prática sobre amplificadores de biopotenciais, somado ao MIAB que apóia a realização desse roteiro, contribui com o aspecto prático da Plataforma SPSB, fundamental dentro de sua proposta.

 O presente trabalho contribuiu para o desenvolvimento do conjunto *hardware/firmware* do MB, que se tornou uma alternativa viável para projetos futuros como um módulo microcontrolado de desenvolvimento.

 Também houve uma contribuição desse trabalho no desenvolvimento do SV que, apesar de ter apresentado uma sensibilidade à diferença de desempenho dos microcomputadores utilizados, cumpriu seu papel de apresentar graficamente os sinais digitalizados pelo MB, não necessitando de correções para aplicações de cunho didático/ilustrativos.

 Em relação à validação, foram feitos ensaios em todos os módulos da Plataforma SPSB que comprovaram sua validade, de acordo com a proposta de cada um. Para a avaliação, foi aplicada uma ferramenta de avaliação a um grupo de quatorze alunos da EE. Os resultados obtidos através da ferramenta estimam que a plataforma mostrou-se motivadora para os alunos, chegando a ser considerada "impressionante". Esses resultados demonstram a boa aceitação da plataforma pelos alunos, reforça a idéia de que a Plataforma SPSB é um elemento motivador no âmbito do processo de ensinoaprendizagem de temas de EB, cumprindo bem seu papel como ferramenta didática.

# **6.3 Trabalhos Futuros**

 A Plataforma SPSB abre um amplo leque de possibilidades para trabalhos futuros. Ela permite facilmente a incorporação de outros temas de EB com potencial didático. Dando continuidade à proposta dessa plataforma, alguns trabalhos já estão sendo produzidos no IEB-UFSC, abordando os seguintes temas: ECG clínico, imagiologia médica, filtragem digital e filtragem analógica.

 Como sugestão, o desenvolvimento de uma nova versão do SV poderia ampliar as possibilidades de aplicação da Plataforma SPSB. Poderiam ser incluídas ferramentas para análise dos sinais biomédicos e filtros configuráveis. Além disso, uma mudança na técnica de apresentação gráfica dos sinais biomédicos é importante, já que a versão atual se mostrou sensível à diferença de desempenho dos microcomputadores utilizados.

# **APÊNDICE 1: Conteúdo Principal do Tutorial sobre Eletrocardiografia**

# **1 – CONTEÚDO**

# **1.1 – INTRODUÇÃO**

O objetivo deste tutorial é auxiliar alunos de Engenharia Elétrica no desenvolvimento de algumas habilidades e conhecimentos desejáveis na área de Engenharia Biomédica: reconhecer, compreender, desenvolver e utilizar mecanismos de aquisição, amplificação e digitalização de sinais de relevância biomédica.

A **eletrocardiografia**, tema escolhido para este tutorial, permite abordar vários aspectos importantes dos **equipamentos eletromédicos**. Por exemplo, podemos examinar as características gerais dos **sinais eletrofisiológicos** (origem, magnitude e freqüência), os métodos de **captação do sinal** (transdutores, eletrodos e interface pele-eletrodo), as diferentes formas de **processamento de sinais**, de **conversão analógico/digital** (**A/D**), de **transmissão** a grandes distâncias, e dos chamados **artefatos** e **interferências elétricas** (deformações nos sinais elétricos adquiridos). Ainda, podemos estudar as normas técnicas vigentes de construção, manutenção e uso dos equipamentos eletromédicos, além das normas relacionadas à segurança do usuário.

A eletrocardiografia é um **exame não-invasivo.** que registra a atividade elétrica do coração na superfície do corpo. Este registro é conhecido como **eletrocardiograma** (**ECG**) e, através de sua análise, é possível diagnosticar várias patologias e verificar aspectos importantes do funcionamento do coração.

Para auxiliá-lo na compreensão deste tema serão apresentados os seguintes tópicos:

- A **Fisiologia Cardíaca**, onde serão abordados alguns aspectos da anatomia e do funcionamento do coração, com ênfase nos **potenciais de membrana** do músculo cardíaco (**fenômenos eletrofisiológicos** que dão origem a toda atividade elétrica do coração), no **marca-passo cardíaco** (conjunto de células que geram automaticamente seus próprios potenciais de ação) e no **ciclo cardíaco** (seqüência de eventos durante a ativação do músculo cardíaco).
- O **Eletrocardiógrafo**, onde serão estudados o **vetor cardíaco** e as **derivações do ECG** (características importantes do eletrocardiograma), os **eletrodos de biopotenciais** (dispositivos responsáveis pela interface entre a superfície do corpo e o eletrocardiógrafo), a **cadeia de aquisição** do eletrocardiógrafo (seqüência de circuitos necessários para a aquisição do sinal de ECG) e os **artefatos** e **interferências elétricas** no eletrocardiograma, suas origens e soluções.

# **1.2 – FISIOLOGIA CARDÍACA**

O estudo da anatomia e da fisiologia cardíaca é importante para que se conheça como, onde e porque são gerados os sinais que são captados pelo eletrocardiógrafo. A seguir, serão apresentados os conceitos básicos para a compreensão dos princípios de funcionamento deste aparelho.

#### **1.2.1 – Anatomia Funcional do Coração**

O coração e os vasos sanguíneos formam um circuito fechado por onde circula o sangue no corpo (**Figura 1.1**). Esse conjunto é chamado de **sistema cardiovascular**. O órgão central desse sistema, o coração, através de contrações rítmicas e coordenadas das suas diversas partes, gera a força que propulsiona o sangue através dos vasos sanguíneos, irrigando todas as células do corpo. Esse fluxo sanguíneo pulsátil desempenha um importante papel no corpo, captando **oxigênio nos pulmões** e **nutrientes nos intestinos**, levando-os até as células, ao mesmo tempo em que recolhe os resíduos que serão excretados.

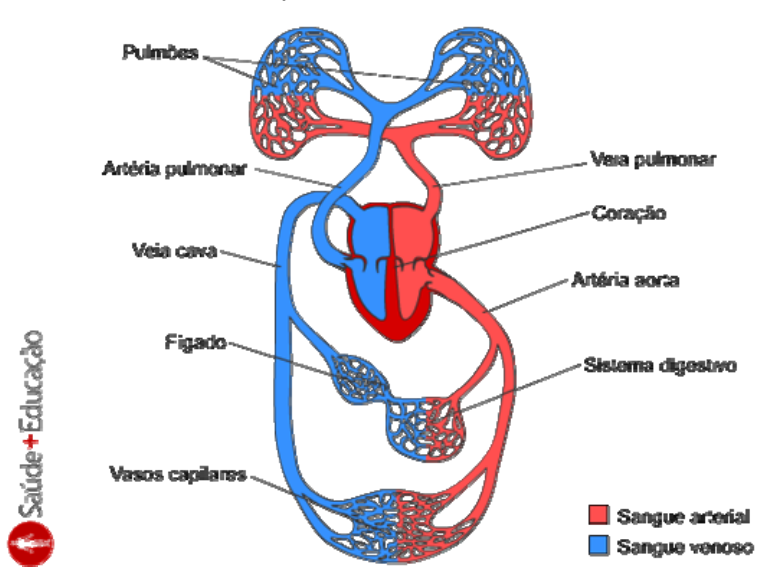

**Figura 1.1** – Esquema simplificado do sistema cardiovascular.

Pesando em torno de 400g, o coração humano está localizado no centro da cavidade torácica, sob o osso esterno e levemente deslocado para a esquerda. A **Figura 1.2** ilustra a localização do coração na caixa torácica e suas principais regiões.

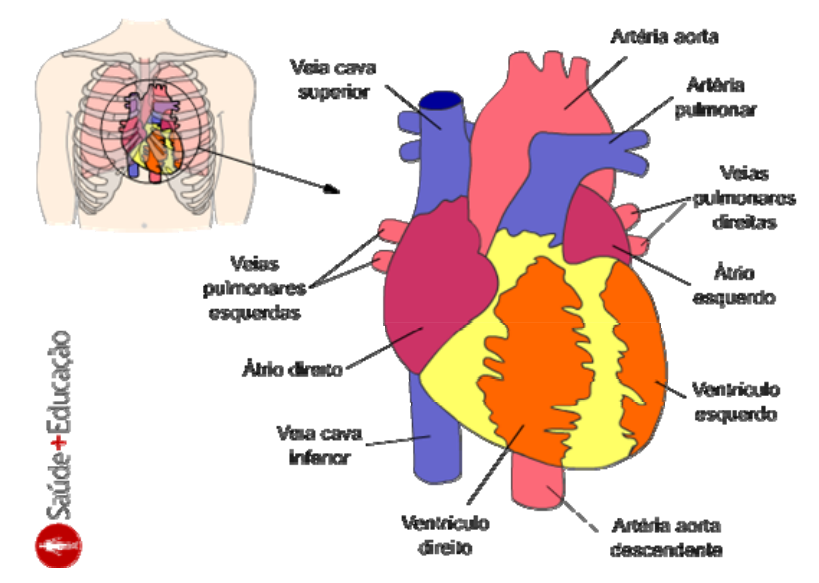

**Figura 1.2** – Localização do coração na caixa torácica e suas principais regiões.

O coração é constituído basicamente por **músculo estriado**, chamado de **miocárdio**. Possui quatro câmaras: as duas superiores são chamadas de **átrios** e as duas inferiores são chamadas de **ventrículos**. Os átrios, primeiras câmaras na seqüência do fluxo sanguíneo através do coração, ajudam a mover o sangue para dentro do

ventrículo. Já os ventrículos, são responsáveis por suprir a principal força de bombeamento do coração. A **Figura 1.3** ilustra estas câmaras.

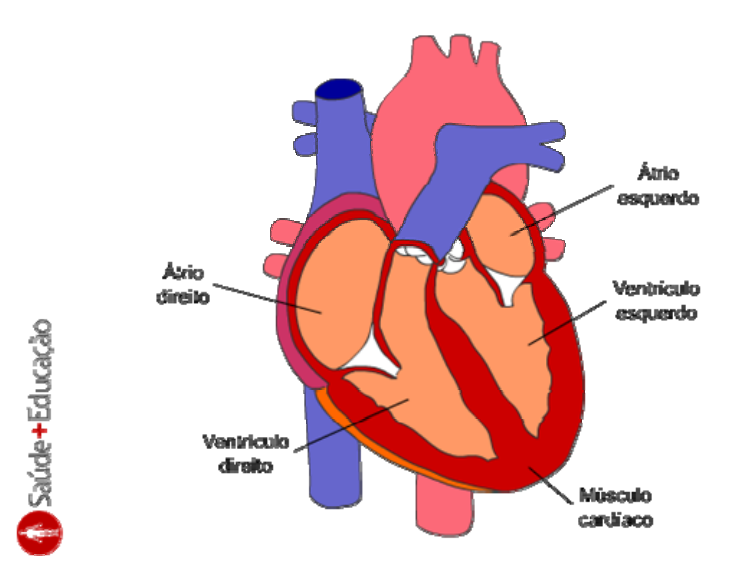

#### **Figura 1.3** – Secção frontal do coração, mostrando as câmaras cardíacas.

Cada conjunto formado por um átrio e um ventrículo possui duas **válvulas**. Elas asseguram que o sangue flua em apenas um sentido no coração. Essas válvulas estão situadas entre os átrios e os ventrículos e também entre os ventrículos e as artérias. Elas recebem seus nomes de acordo com a posição que ocupam no coração, ou lembram a forma que possuem. A **Figura 1.4** mostra a posição destas válvulas no coração.

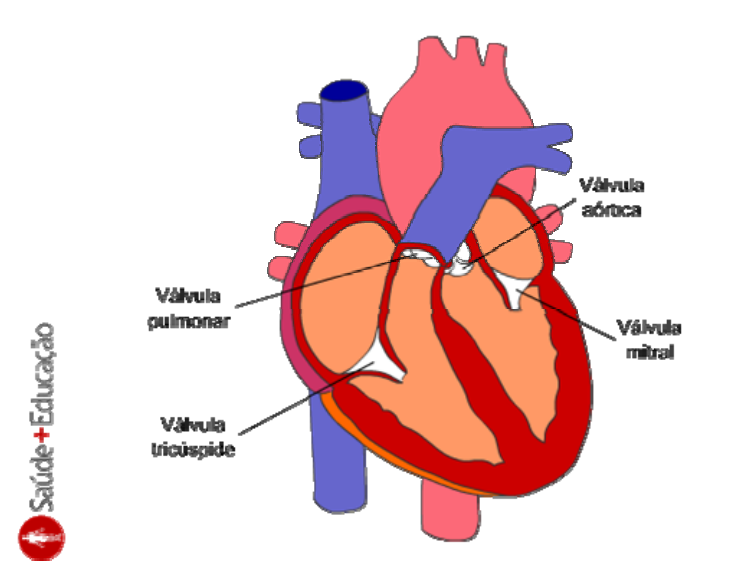

### **Figura 1.4** – Secção frontal do coração, mostrando as válvulas cardíacas.

De forma simplificada, podemos considerar cada conjunto átrio-ventrículo como um coração independente. Podemos chamar esses conjuntos de **coração direito** e **coração esquerdo**. O coração direito recebe o **sangue venoso** (pobre em oxigênio) vindo de todo o organismo e o bombeia através dos pulmões onde ocorrem as **trocas gasosas** entre o ambiente e o sangue (**hematose pulmonar**). O coração esquerdo recebe o **sangue arterial** (rico em oxigênio) vindo dos pulmões e o bombeia de volta para todo o organismo. A **Figura 1.5** ilustra o sentido do fluxo sanguíneo no sistema cardiovascular e as funções de seus órgãos principais.

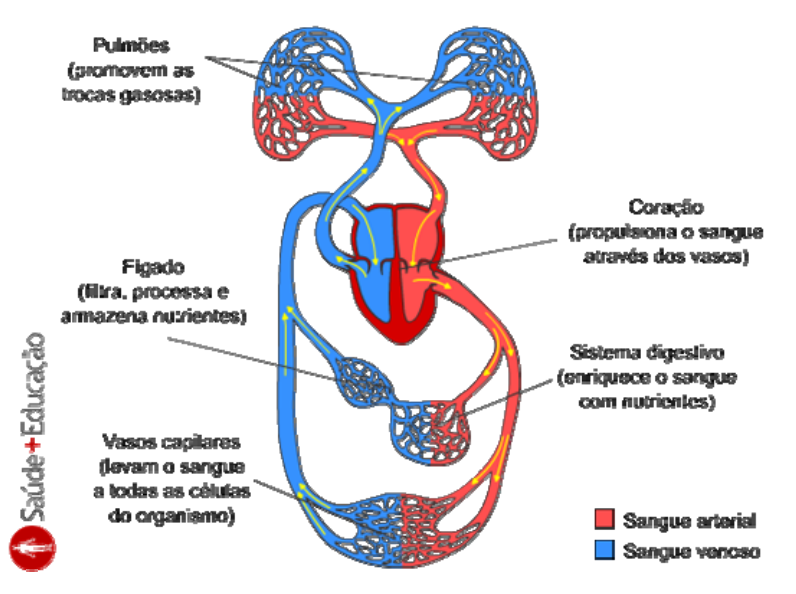

#### **Figura 1.5** – O fluxo sanguíneo no sistema cardiovascular e as funções de seus órgãos principais.

As células do miocárdio (ou células que constituem o **músculo cardíaco**) são **contráteis** e **eletricamente excitáveis**. A forma rítmica e coordenada das contrações cardíacas se deve a uma fonte de estímulos elétricos, localizada dentro do próprio coração e conhecida como **marca-passo**. O marca-passo desencadeia a contração das células miocárdicas e organiza a seqüência de ativação do músculo cardíaco, assegurando a alternância correta das contrações e relaxamentos de cada batimento.

A seguir, veremos como células podem gerar, manter e transmitir diferenças de potencial e correntes elétricas. Também veremos porque as células miocárdicas são eletricamente excitáveis. Então vamos lá.

#### **1.2.2 – O Potencial de Membrana e o Músculo Cardíaco**

Todas as células corporais possuem uma diferença de potencial elétrica entre a superfície externa e a superfície interna de sua **membrana plasmática** (membrana que separa o **fluído extracelular** do **fluído intracelular**). Essa diferença de potencial é chamada de **potencial de membrana**. A **Figura 1.6** ilustra o potencial de membrana sendo medido em uma célula corporal.

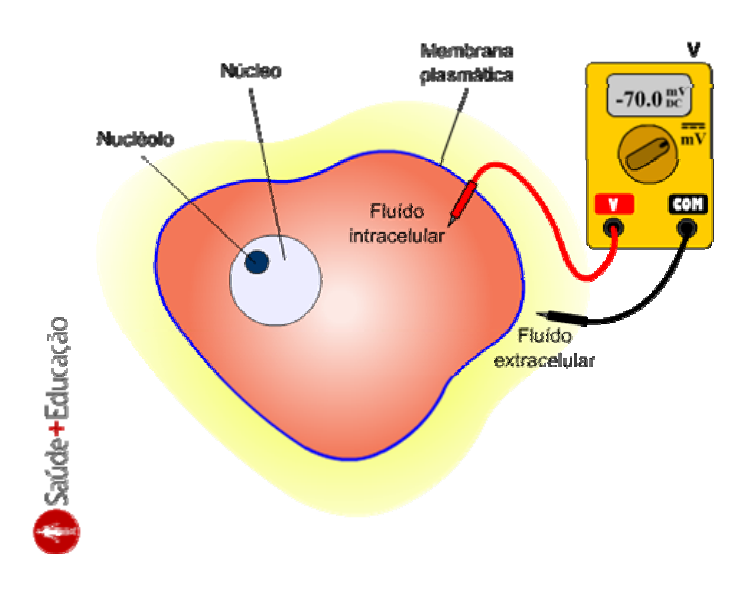

**Figura 1.6** – Potencial de membrana em uma célula. Um voltímetro (**V**) com a ponteira de tensão colocada no fluído intracelular e a ponteira de referência colocada no fluído extracelular, mede uma diferença de potencial de **-70,0 mV**. Por convenção, se estabelece o meio extracelular como referência na medição do potencial de membrana.

Os mecanismos que as células utilizam para gerar e manter o potencial de membrana se encontram na própria membrana plasmática. A membrana plasmática é constituída por uma **bicamada lipídica** (duas camadas de lipídios) e por **grupos de proteínas**. Estes grupos de proteínas atravessam a bicamada lipídica e condicionam a passagem de íons através da membrana plasmática. Exemplos importantes destes grupos de proteínas são os **canais passivos de potássio** (**K+**) e os **canais passivos de sódio** (**Na<sup>+</sup>**). A **Figura 1.7** mostra a bicamada lipídica e os canais passivos de K+ e Na+. Os canais passivos permitem a **difusão** dos íons K+ e Na+ através da bicamada lipídica. Dessa forma, os íons são transportados da região onde sua concentração é maior, para a região onde sua concentração é menor.

Pois não é que as concentrações de Na+ e de K+ intra e extracelulares são diferentes! Veja as concentrações dos principais íons que influenciam no potencial de membrana na **Figura 1.8**. Note que na **Figura 1.8**, também são apresentadas as concentrações dos **íons de cálcio** (**Ca2+**; trataremos deles no momento oportuno).

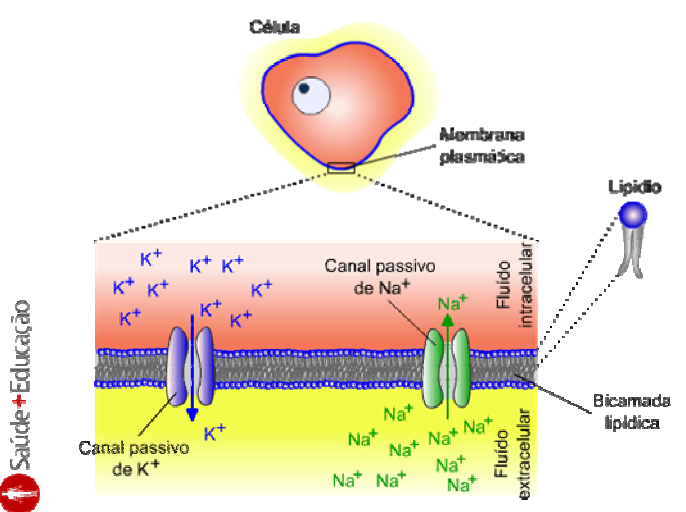

**Figura 1.7** – Componentes da membrana plasmática. A membrana plasmática separa o fluído intracelular do extracelular. É formada por uma bicamada lipídica e por grupos de proteínas. Estes grupos de proteínas atravessam a bicamada lipídica e condicionam a passagem de íons através da membrana plasmática (e.g., os **canais passivos de K<sup>+</sup>** e os **canais passivos de Na<sup>+</sup>**).

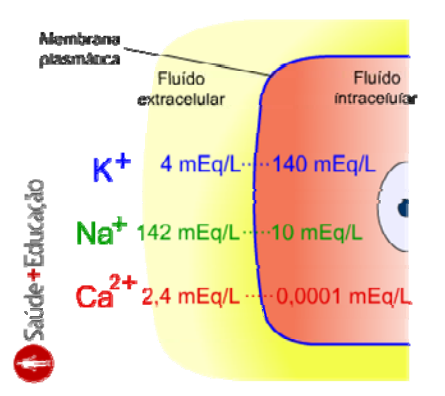

**Figura 1.8** – Concentrações de K+, Na+ e **cálcio** (**Ca2+**) nos fluídos intracelular e extracelular.

Outra característica importante da membrana plasmática é que o número de **canais de K<sup>+</sup>** na bicamada lipídica é **100 vezes maior** que o número de **canais de Na+**. Por este motivo, a difusão de K<sup>+</sup> para fora da célula (lembre-se, ele está mais concentrado dentro da célula), é maior que o **fluxo** (ou **corrente**) de Na+ para dentro da célula. Essa diferença de fluxos cria um déficit de cargas positivas no interior da célula (tornando o fluído intracelular negativo), pois mais cargas positivas saem (os  $K^+$ ) da célula do que entram (os Na<sup>+</sup>) nela. Desta forma, surge uma diferença de potencial entre as faces da membrana, que chamamos de **potencial de membrana**.

**Mas veja**: se existem canais na membrana que permitem o trânsito de íons entre o meio extracelular e o meio intracelular, as concentrações de íons nos dois lados da membrana não deveriam ficar iguais (atingir o equilíbrio) depois de algum tempo?

A resposta para essa questão vem ao conhecermos outro grupo de proteínas presentes na membrana plasmática, chamadas de **bombas de sódio e potássio**. A **Figura 1.9** ilustra essas bombas. Elas transportam os íons K<sup>+</sup> para dentro da célula e os íons Na+ para fora da célula. Ou seja, ela realiza um trabalho que se contrapõe à difusão dos íons através dos canais passivos de  $K^+$  e Na<sup>+</sup>. Neste bombeamento, ela consome energia (obtida a partir da hidrólise do ATP)

Assim, as bombas de K+ e Na+ **mantêm** as diferenças de concentração iônicas através da membrana plasmática. Outro detalhe importante é que a cada dois íons  $K^+$ transportados para dentro da célula, a bomba joga três íons Na<sup>+</sup> para fora. Assim, a própria bomba contribui para tornar o meio intracelular mais rico em cargas negativas (ou pobre em cargas positivas, como queira...) que o meio extracelular. Esta bomba, por **ajudar na criação do potencial de membrana**, é chamada de **bomba eletrogênica**.

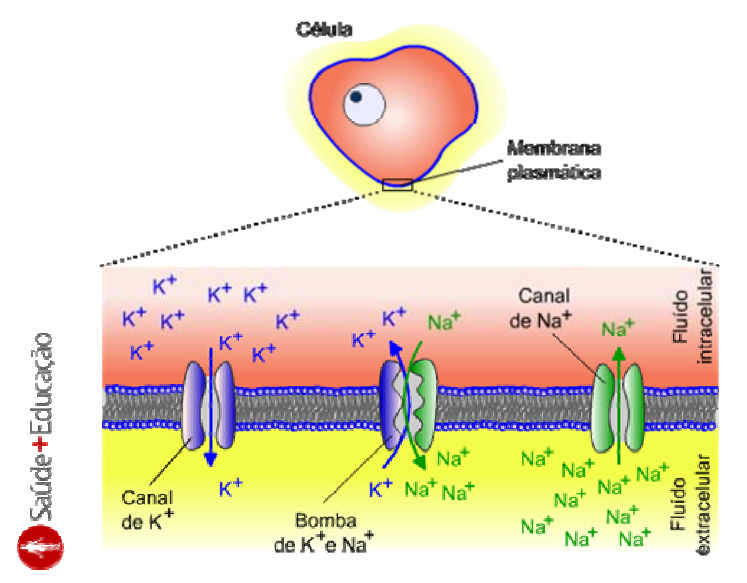

**Figura 1.9** – Bomba de K<sup>+</sup> e Na<sup>+</sup>. Nesta figura, podemos observar que a bomba de K<sup>+</sup> e Na<sup>+</sup> transporta os íons K<sup>+</sup> e Na<sup>+</sup> na direção contrária da difusão através dos canais de  $K^+$  e Na<sup>+</sup>. Outro detalhe importante é que a cada dois íons  $K^+$  transportados para dentro da célula, três íons Na<sup>+</sup> são transportados para fora.

Independente do tipo de célula, enquanto a diferença de potencial elétrico entre a superfície externa e interna da membrana plasmática permanecer estável por certo tempo, o potencial de membrana é denominado de **potencial de repouso**. Em uma célula contrátil do miocárdio, o potencial de repouso da membrana é cerca de -90 mV (**Figura 1.10**).

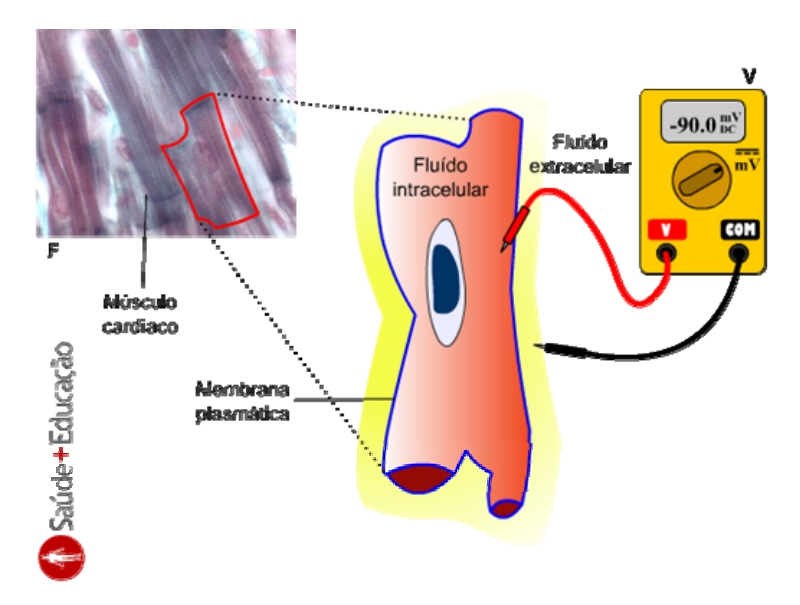

**Figura 1.10** – Potencial de repouso em uma célula contrátil miocárdica. Um voltímetro (**V**) com a ponteira de tensão colocada no fluído intracelular e a ponteira de referência colocada no fluído extracelular mede uma diferença de potencial de -90,0 mV. No canto superior esquerdo pode ser visto uma **fotomicrografia** (**F**) do músculo cardíaco, com uma célula miocárdica em destaque (coloração de **Gomori**).

No entanto os potenciais das células cardíacas não permanecem em repouso. Estas células (assim como algumas outras células em nosso organismo) são **excitáveis**. Isto quer dizer que mudanças físicas (ou químicas) no ambiente que as rodeiam podem tirar o seu potencial do estado de repouso de forma rápida e dramática. Estas mudanças físicas ou químicas no ambiente das células excitáveis recebem o nome de **estímulo**.

Por exemplo, quando uma célula contrátil do miocárdio recebe um **estímulo elétrico** (isto é, uma mudança nas cargas elétricas em seus ambientes externos ou internos), ela gera uma variação brusca e rápida no potencial da membrana, denominado de **potencial de ação** (veja um exemplo na **Figura 1.11**). Este potencial é que desencadeia a contração da célula muscular, por mecanismos bioquímicos e mecânicos que estudaremos em outro tutorial.

Nas células contráteis do miocárdio, o potencial de ação possui três fases. A primeira fase é a de **despolarização** da membrana, na qual o potencial de membrana se torna positivo rapidamente, chegando a uma tensão de +20 mV (ao mesmo tempo, a célula começa a se contrair).

A segunda fase é chamada de **platô**, durante a qual a membrana se mantém despolarizada por um período de tempo. A última fase é a de **repolarização**, onde o potencial de membrana lentamente retorna ao potencial de repouso (-90 mV), ao mesmo tempo em que a célula relaxa.

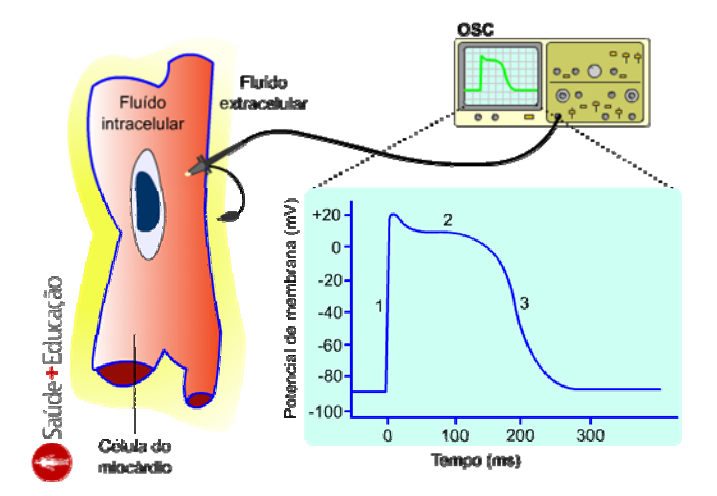

**Figura 1.11** – Potencial de ação de uma célula contrátil miocárdica. Um osciloscópio (**OSC**) registra a variação do potencial de membrana durante o fenômeno chamado potencial de ação. No sinal registrado, a **fase 1** é a despolarização rápida da membrana, ocasionada por um estímulo elétrico; a **fase 2** é a sustentação do potencial de membrana despolarizado (platô); e a **fase 3** é a repolarização da membrana. Após a **fase 3**, o potencial de membrana retorna ao seu estado de repouso.

A capacidade de gerar potenciais de ação ao receber estímulos elétricos, está diretamente ligada a outro grupo de proteínas presentes na membrana plasmática, chamadas **canais dependentes de voltagem**. Existem vários tipos destes canais, mas o mais importante para nós no momento é o **canal de Na+ dependente de voltagem** (Na<sub>DV</sub>). A **Figura 1.12** mostra os diferentes estados do canal Na<sub>DV</sub>, que mudam de acordo com as mudanças na diferença de potencial da membrana.

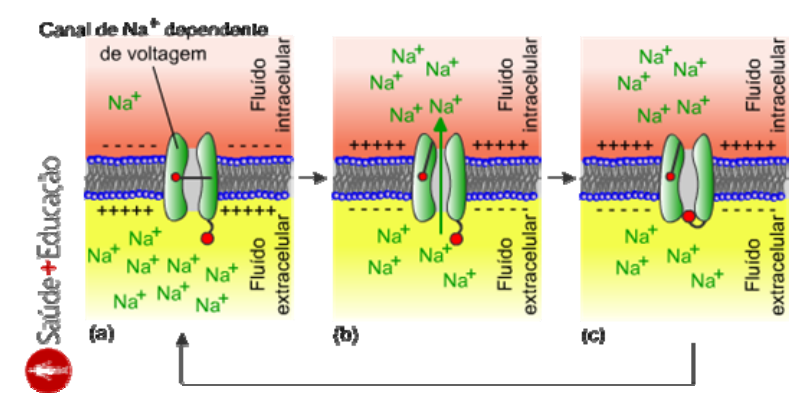

**Figura 1.12** – Os canais Na<sub>DV</sub> possuem três estados distintos: **fechado (a)** enquanto a membrana plasmática estiver em repouso; **aberto (b)** enquanto a membrana plasmática estiver despolarizada; e **inativo (c)**, que ocorre após um determinado tempo em que o canal foi **aberto**. O estado **inativo** é decorrente de uma deformação no canal **Na<sub>DV</sub>** que impede a passagem de íons.

A seqüência de eventos que provocam a mudança nos estados dos canais dependentes de voltagem é a chave para compreender porque as células são sensíveis a estímulos elétricos e como elas geram seus potenciais de ação.

Vamos supor que uma célula contrátil do miocárdio esteja em repouso e que as concentrações de íons, internas e externas a ela, sejam iguais às da **Figura 1.8**. Quando uma região da membrana desta célula for **despolarizada por uma célula**  adjacente (já veremos como isso é possível), canais Na<sub>DV</sub> localizados nesta região se **abrem**.

A abertura destes canais provoca um rápido influxo de Na<sup>+</sup> na célula, já que sua concentração fora da célula é muito maior. Esse influxo de Na+ causa a despolarização de toda a célula, o que provoca a abertura do restante dos canais **Na**<sub>py</sub>. Isto provocará o início da contração da célula (note que a seqüência de eventos narrada até aqui, corresponde exatamente à **fase 1** do potencial de ação mostrada na **Figura 1.11**).

Após um curto período de tempo, os canais **Na<sub>DV</sub>** tornam-se **inativos**. Como o interior da célula está mais positivo, o efluxo de  $K^+$  tende a aumentar ao mesmo tempo em que o potencial de membrana se repolariza. No entanto, canais de **Ca2+ dependentes de voltagem** ( $Ca_{\text{DV}}$ ) se **abrem**, fazendo com que uma grande quantidade de  $Ca^{2+}$ entre na célula (reveja as diferenças de concentração de Ca $2+$  nos meios intra e extracelular). O influxo do  $Ca^{2+}$  mantém a célula despolarizada por mais um período de tempo (note que agora, esses eventos correspondem à **fase 2** da **Figura 1.11**, conhecida como **platô**). Quando os canais **Ca<sub>DV</sub>** se fecham, a célula termina de se repolarizar auxiliada pelo trabalho das **bombas eletrogênicas**, ao mesmo tempo em que relaxa.

Dissemos acima que o potencial de ação de uma célula (e, portanto, sua contração) se inicia quando uma região da membrana desta célula for **despolarizada (ou excitada) por uma célula adjacente**. Mas quem excitou esta célula adjacente? Como surgem os **potenciais excitatórios** das células do miocárdio? Como eles são transmitidos pelo músculo cardíaco e como isso influencia na organização da **seqüência de ativação** dele? Está na hora de tratarmos do...

#### **1.2.3 – O Marca-passo e o Ciclo Cardíaco**

Ao contrário dos **músculos esqueléticos** (responsáveis pelos movimentos e locomoção), que dependem de ativação originada no sistema nervoso central, a contração do **músculo cardíaco** não depende de estímulos nervosos. Ele possui essa capacidade por possuir uma fonte interna de estímulos elétricos, conhecida como **marca-passo**.

O marca-passo é constituído por um conjunto de células especializadas conhecidas como **células auto-rítmicas do miocárdio**. Nestas células, o potencial de ação ocorre de maneira espontânea e rítmica. A **Figura 1.13** mostra a localização no coração das estruturas formadas pelas células auto-rítmicas e suas denominações.

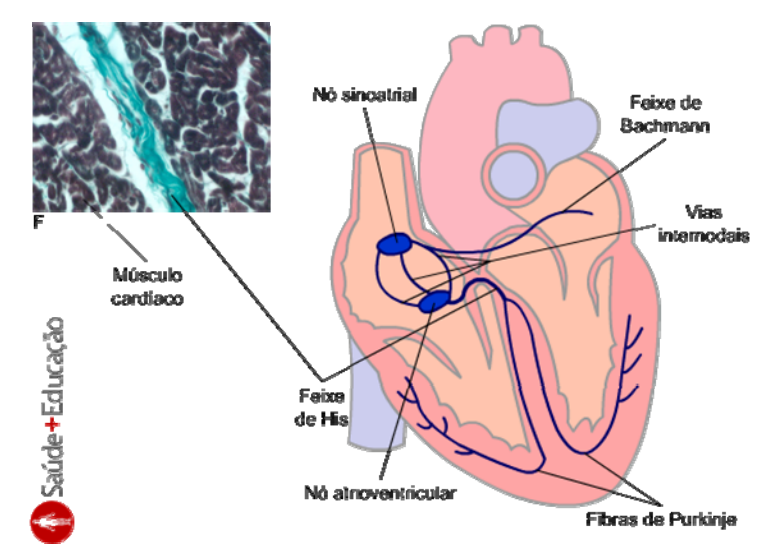

**Figura 1.13** – Secção frontal do coração, mostrando as estruturas formadas pelas células auto-rítmicas cardíacas. No canto superior esquerdo pode ser visto uma **fotomicrografia** (**F**) do músculo cardíaco, onde aparece o feixe de His corado em verde-azulado (coloração de **Gomori**).

A capacidade que as células auto-rítmicas têm de gerar potenciais de ação de maneira espontânea se deve à sua grande permeabilidade aos íons Na<sup>+</sup>, maior que no restante das células miocárdicas. Essa permeabilidade extra aos íons Na<sup>+</sup> permite um maior fluxo deste íon para dentro da célula, de modo que, lentamente, a célula vai se despolarizando. Quando o potencial de membrana da célula auto-rítmica atingir o seu **limiar**, a célula gera um potencial de ação. A **Figura 1.14** ilustra a medição destes potenciais.

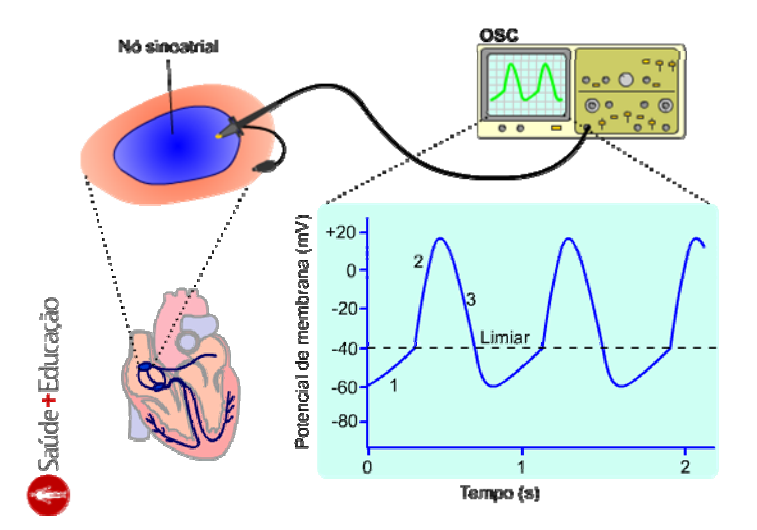

**Figura 1.14** – Potenciais de ação do **nó sinoatrial** (**nó SA**). Com um osciloscópio (**OSC**) medindo o potencial de membrana de uma célula do nó SA, podemos visualizar a lenta despolarização causada pela entrada de íons Na+ (**1**). Quando o potencial de membrana atinge o **limiar** (por exemplo, -40 mV), as células do nó SA geram um potencial de ação (**2**). Após a repolarização (**3**), o processo reinicia.

Estes potenciais espontâneos das células do nó SA é que excitam as células adjacentes (contráteis) do miocárdio, que excitam as células adjacentes, que excitam as células adjacentes, e assim por diante. Como ocorre a propagação do potencial de ação no músculo cardíaco? A organização das células contráteis miocárdicas permite que as células se comuniquem eletricamente, de forma seqüencial e uniforme. Essa propriedade do músculo cardíaco se deve a presença de **junções comunicantes**, presentes nos **discos intercalares** que fazem fronteira entre os extremos das células do miocárdio. A **Figura 1.15** ilustra a estrutura das fibras musculares cardíaca.

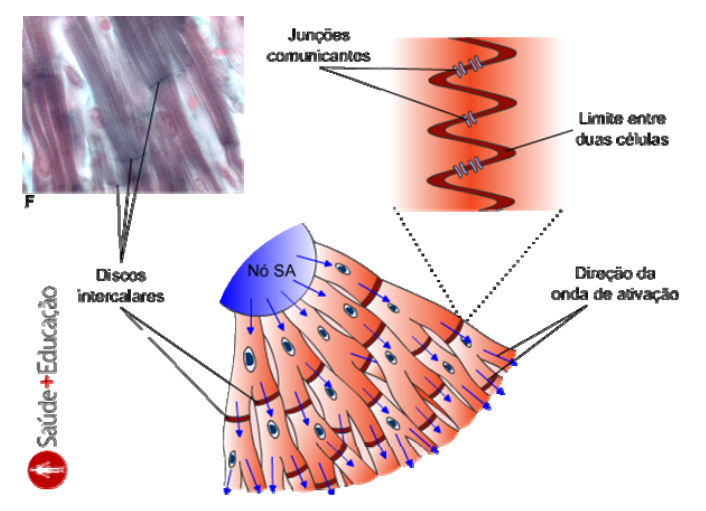

**Figura 1.15** – Estrutura das fibras musculares cardíacas. As junções comunicantes presentes nos discos intercalares, são caminhos abertos entre as membranas de duas células adjacentes. Através desse caminho, os potenciais de ação passam de uma

célula para outra com muita facilidade. No canto superior esquerdo pode ser visto uma **fotomicrografia** (**F**) do músculo cardíaco (corado pelo método de Gomori), onde aparecem os discos intercalares.

A organização das estruturas formadas no coração pelas células auto-rítmicas (**Figura 1.13**) tem uma grande influência na seqüência de contrações do músculo cardíaco. A primeira estrutura ativa na seqüência de contração do miocárdio é o **nó sinoatrial** (**nó SA**). Apesar de todas as estruturas formadas pelas células auto-rítmicas serem capazes de gerar potenciais de ação espontaneamente, os potenciais de ação gerados no nó SA prevalecem sobre os outros (no item **3 – Correlação Clínica**, veremos casos **patológicos** nos quais isso não ocorre).

Os potenciais gerados no nó SA são transmitidos através das **vias internodais** até o **nó atrioventricular** (**nó AV**) e através do **feixe de Bachmann** até o átrio esquerdo. Paralelamente a essa condução, ocorre a propagação da contração nos átrios, de cima para baixo. Essa propagação cessa em uma parede fibrosa que separa os átrios dos ventrículos.

Os potenciais de ação gerados no nó SA, chegam aos ventrículos é através do **feixe de His** (**Figura 1.13**). O feixe de His sai do nó AV, atravessa a parede fibrosa que separa os átrios dos ventrículos, e se divide em dois ramos no **septo** entre os ventrículos. Cada ramo segue até a parte inferior de um dos ventrículos, onde se dividem em pequenos ramos conhecidos como **fibras de Purkinje**. Os potenciais de ação, após percorrerem esse caminho, se propagam nas paredes dos ventrículos, de baixo para cima, o que é seguido pela contração do músculo.

# **1.3 – O Eletrocardiógrafo**

Em 1903, o médico e fisiologista alemão **Willem Einthoven** desenvolveu a primeira ferramenta capaz de registrar com qualidade os potenciais de ação do coração na superfície do corpo. O princípio básico de funcionamento dessa ferramenta era, através de um **galvanômetro**, registrar as **diferenças de potencial** (**ddp**) entre eletrodos colocados na superfície do corpo (para mais informações sobre Willem Einthoven e seu invento, veja o item **2 – História**). As mudanças de potencial registradas por este galvanômetro são transmitidas a um elemento de registro (por exemplo, uma caneta que percorre a superfície de uma bobina de papel em movimento constante). Este registro das variações de voltagem, com origem nos fenômenos elétricos cardíacos, é chamado de **Eletrocardiograma**, ou **ECG**. Como veremos a seguir, os eletrocardiógrafos modernos, apesar de possuírem tecnologia mais avançada, baseiam-se ainda nos princípios de funcionamento do equipamento desenvolvido por Einthoven.

#### **1.3.1 – O Vetor Cardíaco e as Derivações do ECG**

A atividade elétrica do coração pode ser representada por um modelo simplificado de **dipolo elétrico**, localizado na parte central to tórax. O **campo elétrico** produzido por esse dipolo, representa a atividade elétrica do coração em um determinado instante de tempo. No instante seguinte, o dipolo pode mudar sua **magnitude** e **orientação**, alterando também o campo elétrico produzido.

Esse campo elétrico pode ser representado pelo **momento do dipolo elétrico**, que nada mais é do que o produto de um vetor, com magnitude proporcional à soma das cargas que formam o dipolo e direcionado da carga negativa para a positiva, pela distância entre elas. Esse momento do dipolo é conhecido como **vetor cardíaco** e é representado pela letra **M**. A **Figura 1.16** mostra uma representação desse modelo.

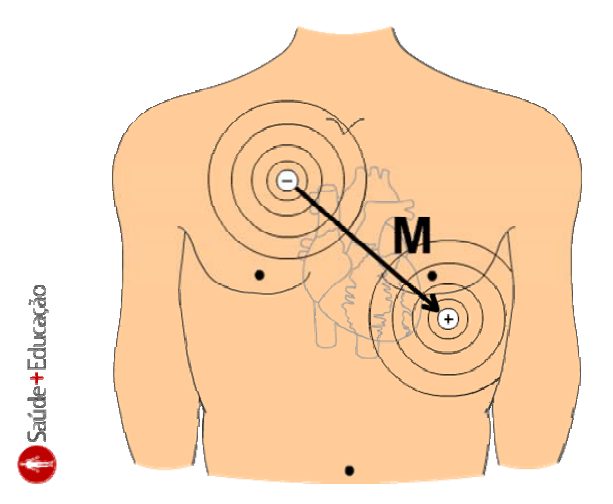

# **Figura 1.16** – Representação do vetor cardíaco.

Em 1912, Willem Einthoven descreveu uma padronização para a disposição dos eletrodos na superfície do corpo, formando um triângulo eqüilátero, posicionado de maneira que o coração fique no centro. Essa configuração ficou conhecida mais tarde como **Triângulo de Einthoven**.

O Triângulo de Einthoven é composto por três eixos onde são projetadas as componentes do vetor cardíaco no **plano frontal** (plano do corpo paralelo ao solo quando se está deitado de costas). Cada eixo de projeção é chamado de **derivação**. No Triângulo de Einthoven existem três derivações **bipolares** (medida entre dois pontos).

A **derivação I** (**DI**) é medida entre o braço esquerdo (**LA**, *left arm*) e o braço direito (**RA**, *right arm*). A **derivação II** (**DII**) é medida entre a perna esquerda (**LL**, *left leg*) e o braço direito. A **derivação III** (**DIII**) é medida entre a perna esquerda e o braço direito. A **Figura 1.17** ilustra a disposição dos eletrodos no Triângulo de Einthoven e o registro de um **ECG normal** na derivação **DI**.

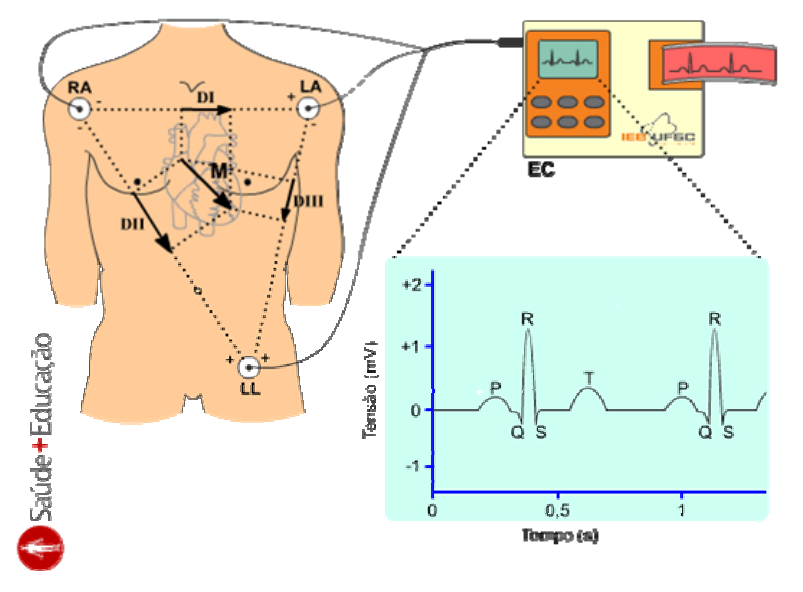

**Figura 1.17** – Disposição dos eletrodos no triângulo de Einthoven e o registro do ECG, através de um Eletrocardiógrafo (**EC**), na derivação **bipolar DI**: (**P**) onda causada pela despolarização dos átrios; (**QRS**) complexo de ondas causado pela despolarização dos ventrículos; (**T**) onda causada pela repolarização dos ventrículos.

É interessante notar que Einthoven inverteu a polaridade da derivação bipolar DII a fim de obter um registro positivo da onda R nas três derivações. Também podemos constatar nesse ponto, a importância do triângulo proposto por Einthoven, sendo que: quando o vetor de despolarização se encontrar **perpendicular** a um dos eixos de projeção, a derivação correspondente a este eixo registrará uma leitura nula, enquanto nas outras duas derivações serão registradas a magnitude e direção do mesmo sinal.

Outro aspecto interessante sobre o triângulo de Einthoven é o de podermos escrever a **lei das tensões** de **Kirchhoff** para as três derivações. Isso é possível porque o sinal escalar em cada derivação pode ser representado por uma fonte de tensão.

# $01 - DIL + DIL = 0$

# **Equação 1.1**

Em 1934, **Frank Wilson** descreveu um método para adquirir ECG utilizando apenas um eletrodo. Esse método é baseado na utilização de um **terminal de referência equivalente**, formado pela união dos terminais já tradicionais utilizados por Einthoven, através de resistores de 5 kΩ. A partir deste terminal de referência, que mais tarde ficou conhecido como **terminal central de Wilson**, é possível fazer medições **unipolares** em toda a superfície do corpo, podendo-se inclusive, analisar componentes do vetor cardíaco no **plano transverso** (plano do corpo paralelo ao solo quando se está em pé).

O ponto fraco do método desenvolvido por Wilson é que a amplitude dos sinais adquiridos é relativamente baixa. Wilson propôs três derivações no plano frontal: derivação **VL**, medida no braço esquerdo; **VR**, medida no braço direito; e **VF**, medida na perna esquerda. Alguns anos mais tarde, também foram padronizados seis derivações unipolares no plano transverso, chamadas **derivações precordiais**. A **Figura 1.18** mostra as seis derivações precordiais padronizadas.

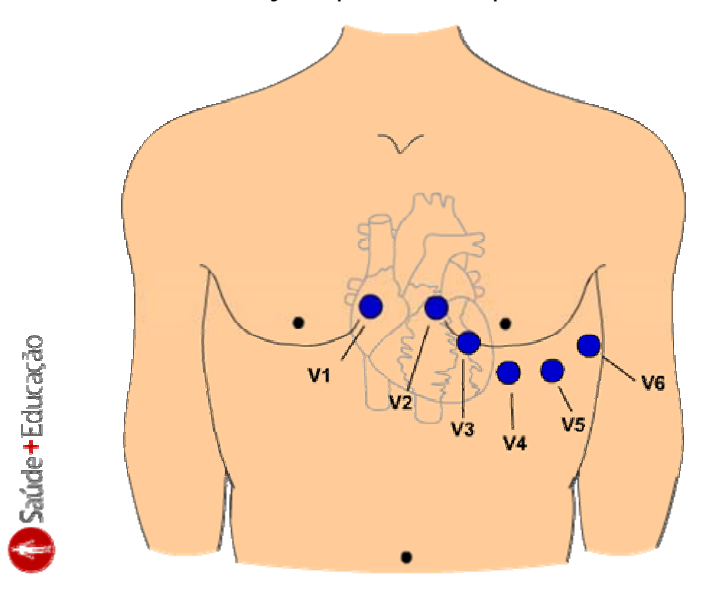

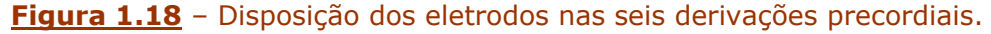

Em 1942, **Emanuel Goldberger** desenvolveu um método para aumentar em 50% a amplitude das derivações VL, VR e VF, propostas por Wilson. Essas derivações foram chamadas de **derivações dos membros aumentadas aVL**, **aVR** e **aVF**. As três derivações unipolares aumentadas de Goldberger, somadas às seis derivações unipolares precordiais e às três bipolares de Einthoven, formam as **12 derivações** utilizadas atualmente no **ECG clínico**. As **Figuras 1.19**, **1.20** e **1.21** ilustram simplificadamente o método de aquisição de cada derivação.

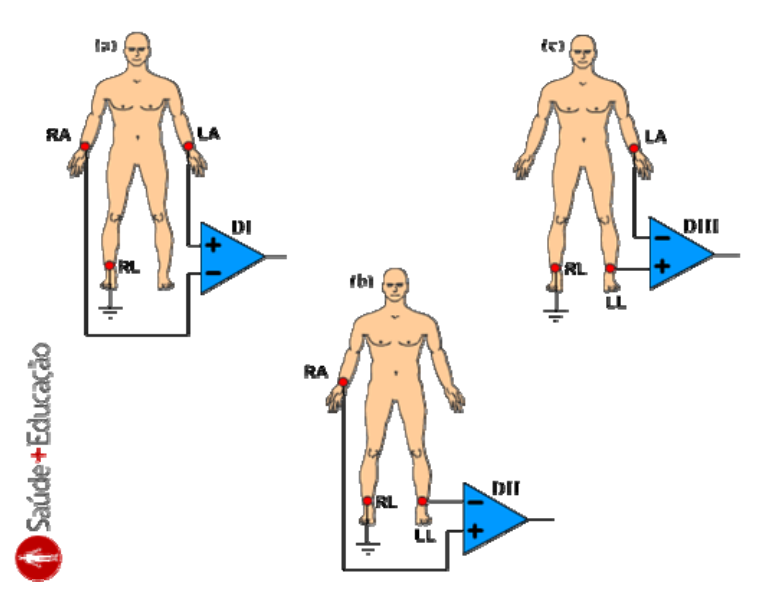

**Figura 1.19** - Derivações bipolares: (**a**) derivação **DI**; (**b**) derivação **DII**; (**c**) derivação **DIII**.

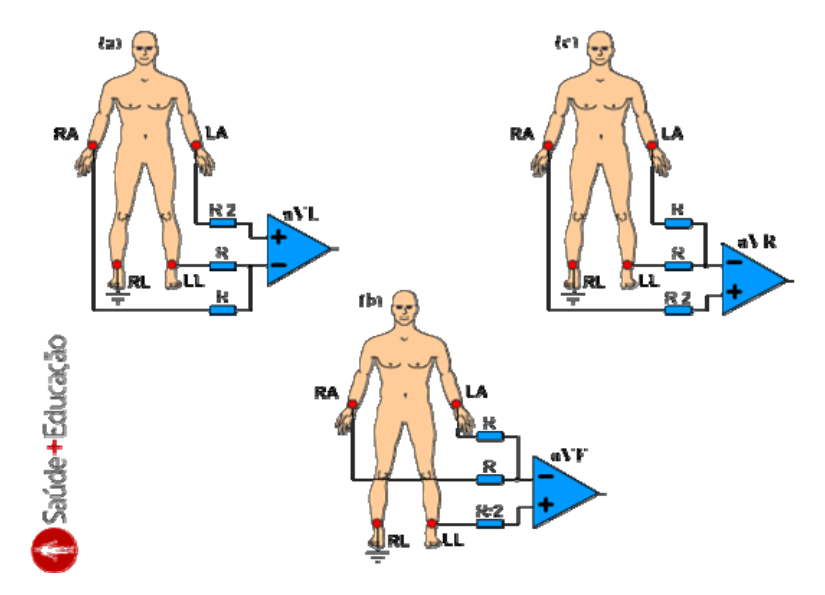

**Figura 1.20** – Derivações unipolares aumentadas: (**a**) derivação **aVL**; (**b**) derivação **aVF**; (**c**) derivação **aVR**.

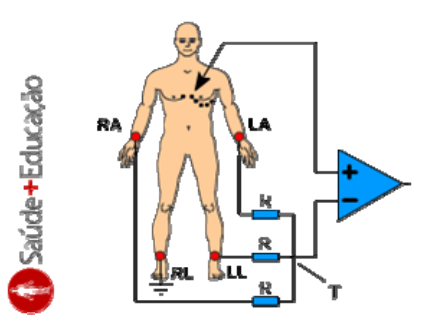

**Figura 1.21** – Derivações precordiais onde a entrada **inversora** do ampop é ligada no **terminal central de Wilson** (**T**) e a **não-inversora** é o **eletrodo explorador**.

#### **1.3.2 – Os Eletrodos de Biopotenciais**

À primeira vista, os **eletrodos de biopotenciais** podem parecer dispositivos simples,

com a função de **"fixar"** o terminal do **cabo de derivações** do eletrocardiógrafo à superfície do corpo. Porém, sua finalidade é atuar como um **transdutor** entre as **correntes iônicas**, presentes no corpo, e a corrente elétrica, registrada pelo eletrocardiógrafo.

A transdução entre a **corrente iônica** e a **corrente elétrica** ocorre na **interface eletrodo-eletrólito** (**Figura 1.22a**), através de reações químicas conhecidas como **oxidação** (perda de elétrons) e **redução** (ganho de elétrons). Na **Figura 1.22b** pode ser observado um exemplo típico destas reações ocorridas na interface eletrodoeletrólito.

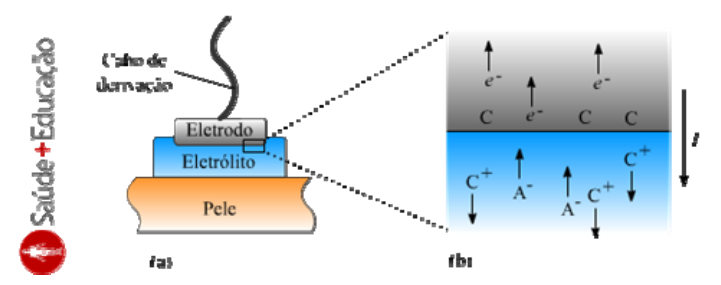

**Figura 1.22** – Exemplo típico de interface eletrodo-eletrólito: (**a**) disposição típica eletrodo – eletrólito - pele; (**b**) reações químicas na interface eletrodo-eletrólito; (**e-** ) elétron livre; (**C**) átomo do metal do eletrodo; (**C<sup>+</sup>**) cátion presente no eletrólito; (**A-** ) ânion presente eletrólito; (**I**) sentido da corrente elétrica.

Utilizando o exemplo mostrado na **Figura 1.22b**, podemos ver que, impulsionados por uma **corrente iônica na pele**, os anions (**A-** ) do eletrólito fluem em direção à interface. Os cátions (**C<sup>+</sup>**) do eletrólito fluem para longe da interface. Em resposta à variação do campo elétrico nas proximidades da interface, os elétrons livres (e<sup>-</sup>) do eletrodo fluem para longe da interface, criando uma **corrente elétrica** (**I**) no eletrodo. Esse processo é chamado de **oxidação do metal C**.

Outro aspecto importante sobre os eletrodos de biopotenciais é a presença de um potencial na junção eletrodo-eletrólito mesmo quando o dispositivo encontra-se em repouso. Esse potencial é conhecido como **potencial de meia-célula**. Sua origem está na diferença entre as características dos materiais utilizados na construção do eletrodo. A **Tabela 1.1** mostra os potenciais de meia-célula das reações de **oxiredução** dos metais comumente utilizados na construção dos eletrodos de biopotenciais.

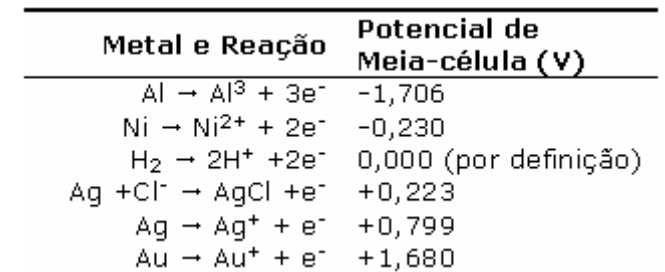

**Tabela 1.1** – Reações de **oxiredução** dos metais e seus respectivos **potenciais de meia-célula** em volts.

O tipo mais comum de eletrodo utilizado é o **Ag-AgCl**. Os motivos que o tornam uma boa escolha como eletrodo são o de ser praticamente **não-polarizado** e gerar ruídos de menos de **10 µV**. A polarização do eletrodo é a variação do potencial de meiacélula quando uma corrente circula pelo eletrodo.

Com relação ao formato do eletrodo, existe uma grande quantidade de configurações de eletrodos de biopotenciais, para uma também grande quantidade de aplicações. A **Figura 1.23** mostra alguns exemplos de eletrodos para ECG.

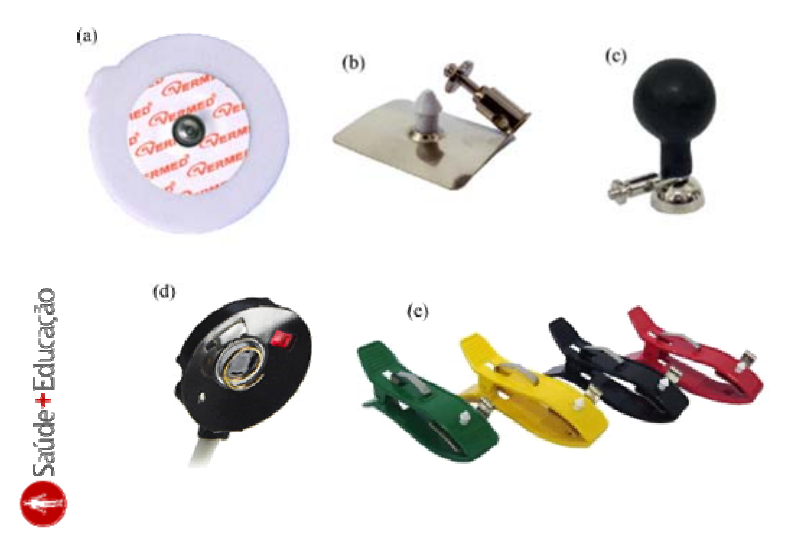

**Figura 1.23** – Exemplos de eletrodos para ECG: (**a**) eletrodo de superfície; (**b**) eletrodo tipo placa para membro; (**c**) eletrodo de sucção utilizado nas derivações precordiais; (**d**) eletrodo de escalpo fetal; (**e**) eletrodo tipo clip para membro. **Fontes**: (**a**) fabricante Vermed; (**b**) fabricante Cirúrgica Passos; (**c**) fabricante Cirúrgica Passos; (**d**) fabricante Nonin; (**e**) fabricante Cirúrgica Passos.

#### **1.3.3 – A Cadeia de Aquisição**

A principal característica desejável em uma cadeia de aquisição de sinais como a do eletrocardiógrafo é a de preservar a informação contida na forma de onda do sinal original. Para isso, a cadeia de aquisição não deve distorcer o sinal original, nem somar ruídos a ele. Se isso ocorrer, podem induzir a um diagnóstico errôneo.

Para o projeto de uma cadeia de aquisição, é importante conhecermos as características do sinal a ser adquirido. No caso do ECG, a **amplitude** do sinal pode variar de **-2** até **+2 mV**, e ocupa uma **faixa de freqüência** que vai de **0,05** até **150 Hz**. A cadeia de aquisição do eletrocardiógrafo está baseada em cinco blocos ligados em cascata, como mostra a **Figura 1.24**.

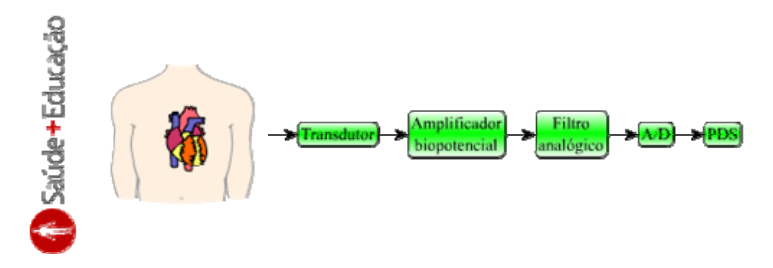

**Figura 1.24** – Cadeia de aquisição típica do eletrocardiógrafo. Na seqüência: transdutor (**eletrodos**); amplificador de biopotencial; filtro analógico; conversor analógico/digital (**A/D**); e processamento digital de sinais (**PDS**).

A etapa de **transdução** feita através de eletrodos de biopotenciais, já abordados no **item 1.3.2**. O **amplificador de biopotencial** amplifica o sinal de ECG captado pelos eletrodos, de modo que esse sinal possa ser processado nas etapas seguintes. Esse bloco será visto em detalhes no **item 4.2** seguido de um **roteiro de aula prática**.

A etapa de **filtragem analógica** é basicamente formada por dois filtros, um **passaalta** e outro **passa-baixa**. O filtro passa-alta tem a função de eliminar as componentes de corrente contínua (**DC**) do sinal, provenientes dos **potenciais de meia-célula**. O filtro passa-baixa tem a função de garantir que a freqüência máxima contida no sinal, não ultrapasse a metade da **freqüência de amostragem** do amostrador do conversor A/D (**freqüência de Nyquist**). Este último filtro é conhecido como **filtro anti-aliasing**.

A **conversão A/D** tem as funções de **amostrar** e **quantizar** o sinal de ECG. A amostragem serve para limitar o número de valores do sinal analógico, que é infinito, para um número finito que represente o sinal. A freqüência de coleta de amostras, segue o **Teorema de Nyquist**, ou seja, deve ser pelo menos duas vezes maior que a maior freqüência do sinal. Após a amostragem, é necessário atribuir um valor para cada amostra de acordo com o nível de tensão desta. Este processo se chama quantização. O número de valores possíveis vai depender da **resolução** do conversor. Os conversores A/D serão vistos em detalhe no **item 4.3** seguido de um **roteiro de aula prática**.

A etapa final da cadeia de aquisição do eletrocardiógrafo é o **processamento digital do sinal** de ECG. Nessa etapa o sinal é processado de maneira que o médico especialista possa visualizar e analisar o ECG sem ruídos e no formato adequado. Podem fazer parte desse processamento a implementação de **filtros digitais**, **analisadores automáticos** baseados em inteligência artificial (**AI**), bancos de dados, ferramentas de transmissão de dados e outros.

#### **1.3.4 – Os Artefatos e Interferências Elétricas**

Como o sinal de ECG tem uma amplitude relativamente baixa, a etapa de aquisição tem uma grande susceptibilidade a **artefatos** e **interferências** de fontes diversas. Os artefatos são **deformações momentâneas** nos sinais elétricos que, no caso do ECG, normalmente são causados por descargas de outros equipamentos eletromédicos como **desfibriladores** ou **bisturis elétricos**. Por possuírem amplitudes muito maiores do que as do sinal de ECG, eles acabam saturando o amplificador de biopotencial, e algumas vezes acabam o danificando. Outras fontes comuns de artefatos são os **artefatos de movimento**, causados por pequenos deslocamentos nos eletrodos, e descargas estáticas entre os profissionais da área da saúde e o paciente.

As soluções para minimizar os efeitos dos artefatos no registro do ECG, são relativamente simples. No caso dos artefatos causados pelas descargas de outros equipamentos eletromédicos conectados ao paciente, é possível acrescentar às entradas de derivação, **circuitos de proteção** que limitam a amplitude máxima do sinal. A **Figura 1.25** mostra exemplos desses circuitos de proteção.

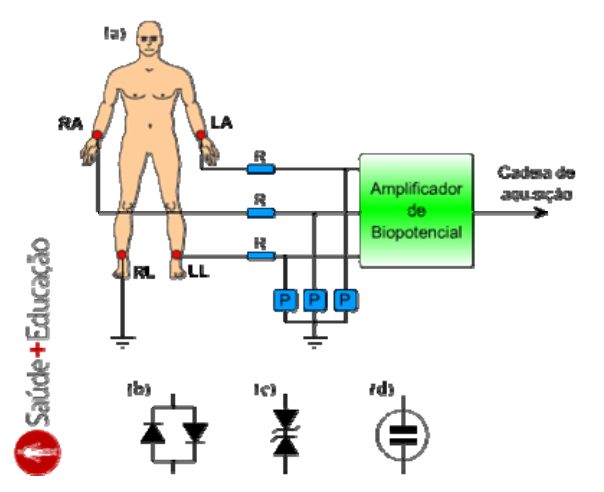

**Figura 1.25** – Circuitos de proteção (**P**): (**a**) circuito de entrada do eletrocardiógrafo com proteção; (**b**) **diodos anti-paralelo** para baixas tensões; (**c**) **zeners em oposição** para tensões moderadas; (**d**) **centelhador à gás** para altas tensões (**lâmpada néon**).

Para minimizar os artefatos de movimento, podem ser utilizados **eletrodos** 

**flutuantes**, como os ilustrados na **Figura 1.26**. Estes eletrodos por possuírem um contato flexível com a pele, minimizam esse tipo de artefato.

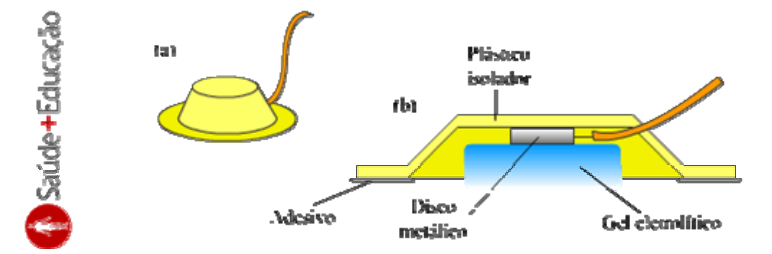

**Figura 1.26** – Eletrodo flutuante: (**a**) vista externa; (**b**) vista em corte destacando os componentes do eletrodo.

As **interferências elétricas**, ao contrário dos artefatos que ocorrem durante um curto período de tempo, podem durar todo o período do exame. As fontes mais comuns de interferência elétrica são a própria **rede elétrica** do estabelecimento de assistência à saúde e as **transmissões eletromagnéticas** de grande potência, como emissoras de rádio e TV.

A rede elétrica é a **maior fonte** de interferência para o eletrocardiógrafo. Essa interferência se dá pelo **campo elétrico,** presente em torno dos cabos de alimentação da rede elétrica, que se **acopla** ao paciente, aos cabos de derivação e ao eletrocardiógrafo através de pequenos **capacitores parasitas**, conforme é ilustrado na **Figura 1.27**.

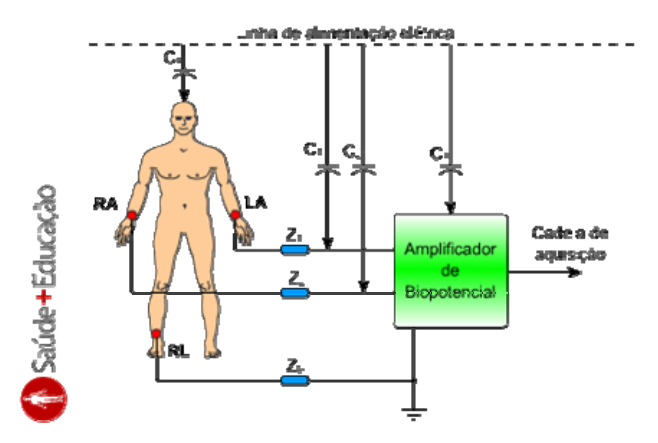

**Figura 1.27** – Acoplamento entre a rede elétrica e o paciente através de capacitores parasitas.

A interferência causada pela rede elétrica pode ser minimizada utilizando **cabos blindados** nas derivações e aterrando suas blindagens na blindagem do eletrocardiógrafo. Baixas impedâncias entre a pele e o eletrodo também ajudam a minimizar essa interferência. As **tensões de modo comum**, causadas pelo acoplamento entre a rede elétrica e o paciente através do capacitor C<sub>4</sub> da Figura **1.27**, podem ser minimizadas utilizando um circuito conhecido como *Driven Right Leg*. O *Driven Right Leg*, realimenta o paciente com a **média** das tensões de modo comum, **amplificada e invertida**. Dessa forma, as tensões de modo comum tendem a se anular.

As interferências causadas por transmissões eletromagnéticas de grande potência, chegam ao eletrocardiógrafo através de uma **antena** formada pelos cabos de derivação, onde o paciente e o eletrocardiógrafo **fecham o circuito**. A solução para minimizar esse problema é **enrolar** os cabos de derivação até próximo ao paciente, diminuindo a área do **loop fechado** da antena.

#### **1.4 – Bibliografia**

BANCO DE DADOS DO SISTEMA ÚNICO DE SAÚDE. Disponível em: <http://tabnet.datasus.gov.br/tabdata/cadernos/cadernosmap.htm>. Acesso em 20/04/2008.

BEAR, M. F.; CONNORS, B. W.; PARADISO, M. A. **Neurociências - Desvendando o Sistema Nervoso**. 2. ed. Porto Alegre: Artmed, 2002.

BERBARI, E. J. **Principles of Electrocardiography**. In: BRONZINO, J. D. (ed.) **The Biomedical Engineering Hand Book**. 2. ed. Boca Raton: CRC Press LLC, 2000.

DEHARO, Jean-Claude. **A Atividade Elétrica da Bomba**. Scientific American Brasil Edição Especial: Coração sem Mistérios, São Paulo, edição nº07, p. 50-53, 2006.

DORF, R. C. **D/A and A/D converters**. In: THE ELECTRICAL ENGINERING HANDBOOK. Florida-USA: Crc Press, cap 32, 1997.

EINTHOVEN, W.; 1925. **The string galvanometer and the measurement of the action currents of the heart**. In: **Nobel Lectures, Physiology or Medicine 1922- 1941**. Amsterdam: Elsevier Publishing Company, 1965.

GUYTON, Arthur C.; HALL, John E. **Textbook of Medical Physiology**. 11. ed. Philadelphia: Elsevier Saunders, 2006.

JENKINS, D.; GERRED, S. **ECG library**. Disponível em: <http://www.ecglibrary. com/>. Acesso em: 19 out. 2007.

JH van Bemmel, MA Musen: **Handbook of medical informatics**, Springer 1997.

KITCHIN, C.; COUNTS, L.; 2006. **A Designer's Guide to Instrumentation Amplifiers**. 3. ed. U.S.A.: Analog Devices.

MAINARDI, l. T.; BIANCHI, A. M.; CERUTTI, S. **Digital Biomedical Signal Acquisition and Processing**. In:BRONZINO, J. D. (ed.) **The Biomedical Engineering Hand Book**. 2. ed. Boca Raton: CRC Press LLC, 2000.

NEUMAN, M. R. **Biopotential Amplifiers**. In: WEBSTER, J. G. (ed.). **Medical Instrumentation: Application and Design**. 3. ed. New York: John Wiley &Sons, 1998. p. 233-286.

SILVERTHORN, Dee Unglaub. **Fisiologia Humana - Uma Abordagem Integrada**. 2. ed. São Paulo: Manole, 2003.

TOCCHIO, H. **Interpretação Clínica do Eletrocardiograma**. Livraria Atheneu, 1986.

TOMPKINS, W. J. **Electrocardiography**. In: TOMPKINS, W. J. (ed.) **Biomedical Digital Signal Processing**. Upper Saddle River: Prentice Hall, 2000. p. 24-54.

TRIBUNA DE NOTÍCIAS. **Prontuário de Notícias**. Disponível em: <http://www.prontuariodenoticias.com.br/noticias.asp>. Acesso em 30/04/2008.

WEBSTER, J. G. (ed.). **Medical Instrumentation: Application and Design**. 3. ed. New York: John Wiley &Sons, 1998.

# **APÊNDICE 2: Conteúdo Histórico do Tutorial sobre Eletrocardiografia**

# **2 – História**

# **2.1 – A História do Eletrocardiógrafo**

Apesar dos primeiros registros da atividade elétrica do coração humano terem sido feitos no final do **século XIX**, podemos considerar que a história da eletrocardiografia se inicia no **século XVII**, com os estudos pioneiros sobre os mecanismos de funcionamento do corpo humano, do filósofo francês **René Descartes** (**Figura 2.1a**) e do biólogo holandês **Jan Swammerdam** (**Figura 2.1b**).

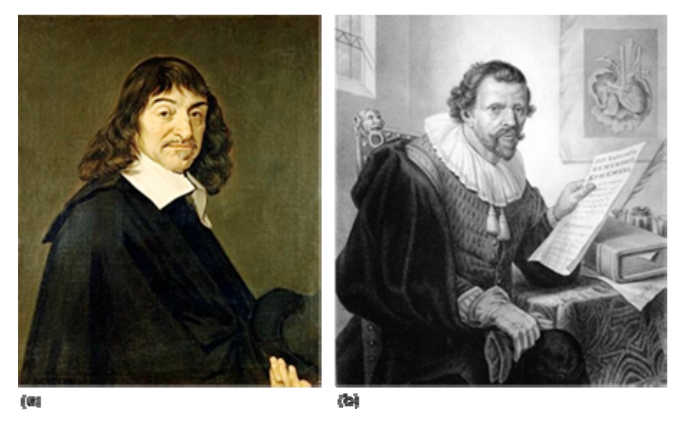

**Figura 2.1** – Pioneiros nos estudos sobre os mecanismos de funcionamento do corpo humano: (**a**) René Descartes; (**b**) Jan Swammerdam. **Fonte:** Wikimedia Commons (2008).

No **século XVIII**, o anatomista italiano **Luigi Galvani** (**Figura 2.2**) em seus estudos sobre os efeitos da eletricidade em tecidos de animais, criou o termo **eletricidade animal** para descrever aquilo que era capaz de ativar os músculos dos espécimes estudados. O **galvanômetro**, instrumento que mede eletricidade e peça chave na história da eletrocardiografia, leva esse nome em homenagem Galvani.

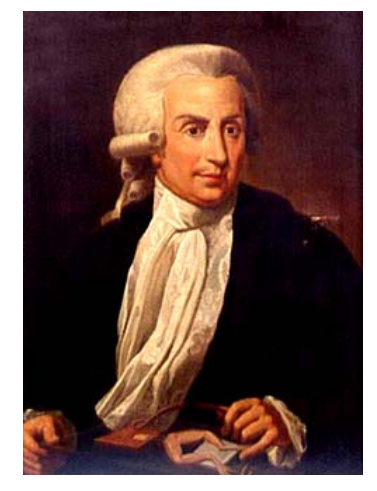

**Figura 2.2** – Luigi Galvani. Em suas mãos, pode ser visto um famoso invento de Galvani, a **rã reoscópica**. **Fonte:** Wikimedia Commons (2008).

Na primeira metade do **século XIX**, vários pesquisadores não só comprovaram a existência da **eletricidade animal** como conseguiram observar sua ocorrência com um instrumento criado por Galvani, chamado **rã reoscópica**. Esse instrumento era basicamente uma perna se rã sem a pele e com o nervo exposto, onde através de suas contrações musculares, era possível observar a existência de eletricidade.

Já no final do **século XIX**, dois fisiologistas britânicos, **John Burden Sanderson** e **Frederick Page**, conseguiram registrar a atividade elétrica do coração de uma rã utilizando o equipamento da **Figura 2.3**. Dez anos mais tarde, outro fisiologista britânico, **Augustus Waller** registra o primeiro eletrocardiograma humano. Também foi Waller que utilizou pela primeira vez o termo eletrocardiograma.

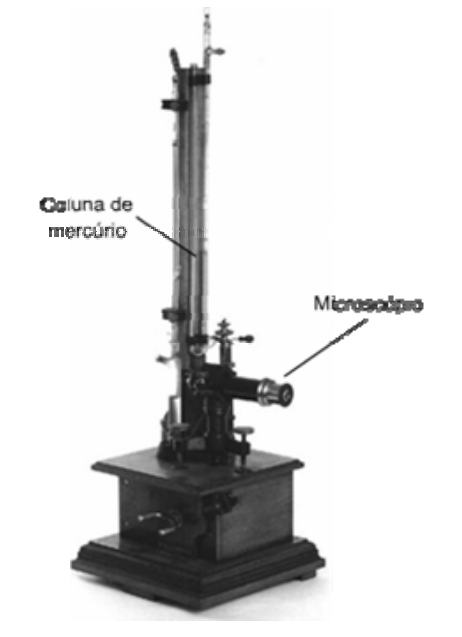

**Figura 2.3** – **Eletrômetro capilar**. Inventado pelo físico francês **Gabriel Lippmann**, era constituído por um tubo de vidro fino com uma coluna de mercúrio sob de ácido sulfúrico. O menisco do mercúrio movia-se com a variação do potencial elétrico e era observado através de um microscópio. **Fonte:** Modificado de Institute of Chemistry – The Hebrew University of Jerusalem (2008).

Mas foi no início do **século XX** que **Willem Einthoven** (**Figura 2.4a**), utilizando seu recém inventado **galvanômetro de corda**, conseguiu registrar a atividade elétrica cardíaca com qualidade. A **Figura 2.4b** mostra o eletrocardiógrafo completo, desenvolvido por Einthoven. Note na **Figura 2.4b** que os eletrodos utilizados no equipamento de Einthoven, eram recipientes com uma solução salina onde o paciente precisava mergulhar as mãos e um dos pés.

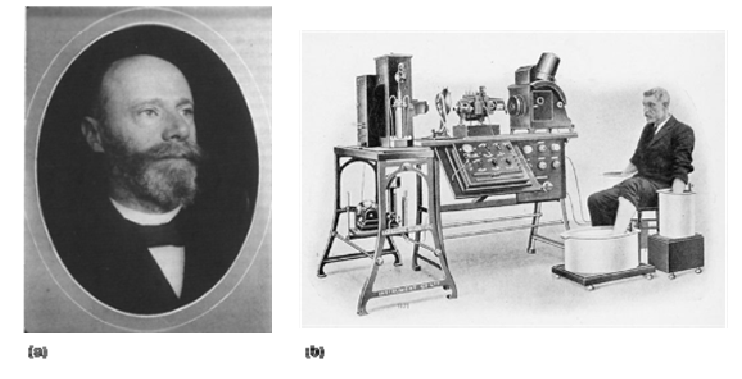

**Figura 2.4** – **(a)** Willem Einthoven; **(b)** Eletrocardiógrafo desenvolvido por Einthovem. **Fonte**: Wikimedia Commons (2008).
Após esse importantíssimo passo dado por Einthoven, ele ainda publica o primeiro conjunto organizado de eletrocardiogramas normais e anormais, e também descreve o triângulo eqüilátero formado pelas derivações **DI**, **DII** e **DIII** (O **Triângulo de Einthoven**). Em 1924, Einthoven ganha o prêmio Nobel por inventar o eletrocardiógrafo.

O eletrocardiógrafo ainda teve uma importante contribuição de **Frank Wilson**, definindo o que mais tarde ficou conhecido como **terminal central de Wilson**, e de **Emanuel Goldberger**, definindo as **derivações unipolares aumentadas** (**aVR**, **aVL** e **aVF**). Hoje, o eletrocardiograma é padronizado em um sistema de **12 derivações**, formado por três derivações de Einthoven, três derivações de Goldberger e por seis derivações precordiais, que utilizam o terminal central de Wilson.

# **APÊNDICE 3: Aula Prática 1 do Tutorial sobre Eletrocardiografia**

### **4.2 – Aula Prática 1: A Aquisição e a Amplificação de Biopotenciais.**

### **4.2.1 – Introdução**

O **amplificador de biopotencial** é uma etapa fundamental não só da cadeia de aquisição do eletrocardiógrafo, mas de todos os sistemas de instrumentação utilizados na aquisição de biopotenciais. Ele é responsável por amplificar os sinais bioelétricos captados no corpo, de modo que possam ser processados nas etapas seguintes da cadeia de aquisição.

Até mais importante que a amplificação, esta etapa deve possuir as seguintes características:

- alta **impedância de entrada**, para que não surjam correntes circulando pelo corpo através da malha de entrada do amplificador;
- alto **coeficiente de rejeição de modo comum** (**CMRR**, *Common-Mode Rejection Ratio*) para eliminar as tensões de modo comum captadas pelos eletrodos, e;
- alta **linearidade**, para que o sinal captado no corpo não sofra deformações.

A melhor opção para topologia dos amplificadores de biopotenciais é a do **amplificador de instrumentação** (**AI**). Veremos a seguir porque o AI se encaixa tão bem na função de amplificar os sinais bioelétricos com suas especificidades.

## **4.2.2 – O Amplificador de Instrumentação**

O AI é uma aplicação dos **amplificadores operacionais** (**ampop**'s) capaz de amplificar a diferença entre pequenos sinais, mesmo que estes estejam superpostos a grandes **tensões de modo comum**. Eles recebem o nome de AI por serem largamente utilizados em sistemas de medição. A **Figura 4.6** apresenta a representação típica de um AI e a **Figura 4.7** ilustra um exemplo de aplicação do AI.

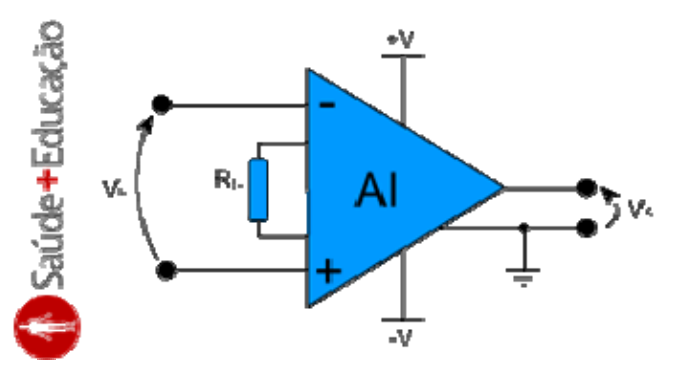

**Figura 4.6** – Representação típica do AI:  $(V<sub>E</sub>)$  tensão de entrada;  $(V<sub>S</sub>)$  tensão de saída; (+V e -V) tensões de alimentação; (R<sub>G</sub>) resistor de ganho.

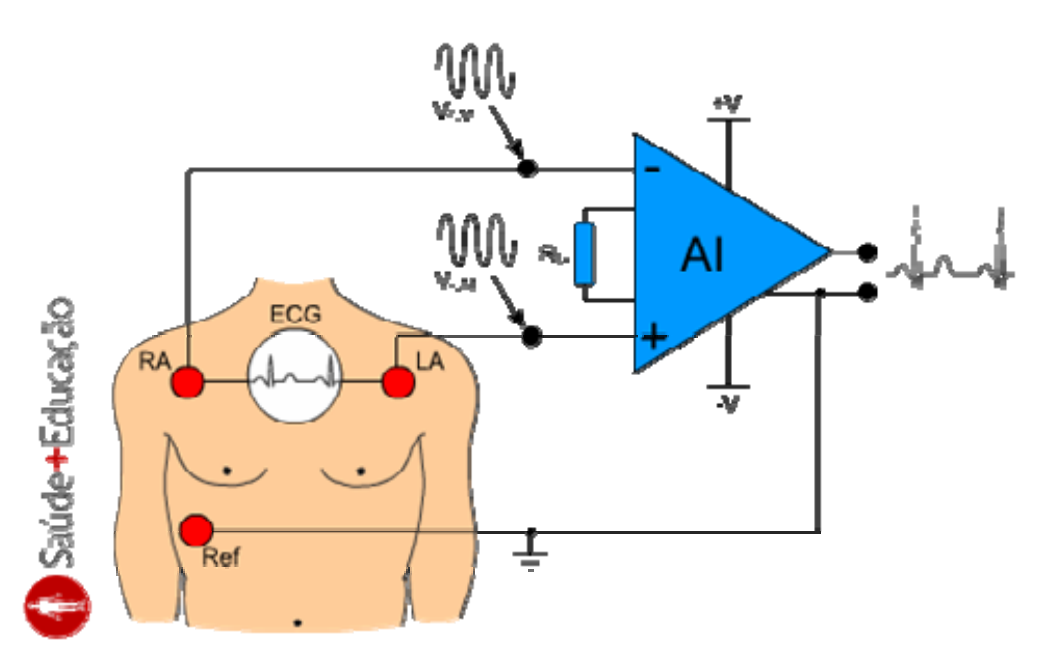

**Figura 4.7** – Exemplo de aplicação do AI onde se mede a diferença entre os sinais nos eletrodos **RA** e **LA** (corresponde à derivação **DI**). Nas entradas **+** e **-** também está sendo aplicada a tensão V<sub>CM</sub> (tensão de modo comum). Como V<sub>CM</sub> é igual nas duas entradas, após a subtração dos sinais a componente V<sub>CM</sub> se torna nula.

Comumente nos AIs comerciais, as impedâncias das duas entradas são **balanceadas** e possuem altos valores, tipicamente **1 GΩ** ou maior. Já impedância de saída é baixa, em torno de poucos **miliohms**. Outra característica importante é a **baixa corrente de polarização de entrada**, tipicamente **1 nA** até **50 nA**. A **Figura 4.8** mostra o circuito básico de um AI. Para analisarmos o circuito do AI, vamos dividi-lo em dois circuitos distintos: o **amplificador diferencial** e o **buffer de entrada**.

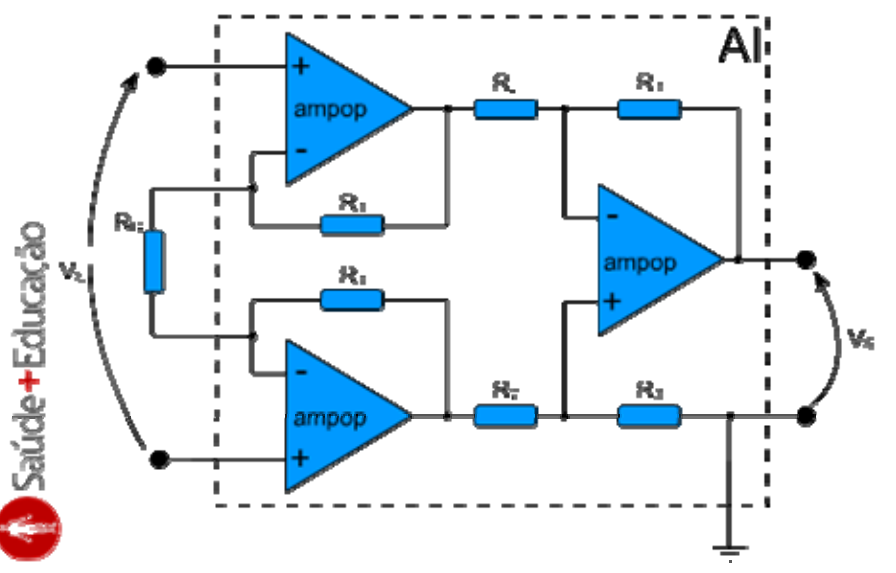

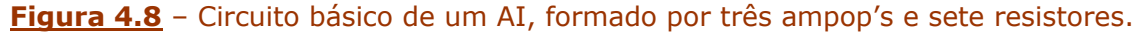

#### **O Amplificador Diferencial**

O amplificador diferencial é o circuito responsável pelo alto CMRR do AI. Ele amplifica apenas a diferença entre os sinais aplicados a sua entrada diferencial, rejeitando as componentes comuns destes sinais. A **Figura 4.9** mostra o circuito do amplificador diferencial.

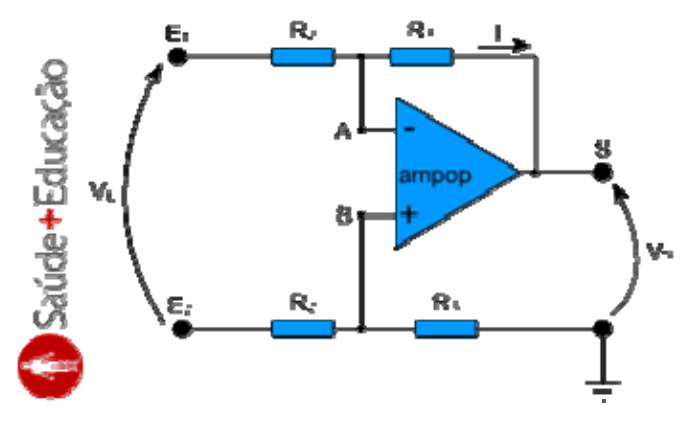

#### **Figura 4.9** – Circuito do amplificador diferencial.

Como as correntes nas entradas do ampop são muito pequenas, vamos desconsiderálas na análise. Desta forma, podemos equacionar a tensão no ponto **B** através de um **divisor de tensão**:

$$
V_{\rm g} \triangleq \frac{R_{\rm sg}}{R_{\rm g} + R_{\rm sg}} \cdot E_2
$$

### **Equação 4.1**

Como também o amplificador diferencial trabalha dentro da região linear do ampop, podemos considerar que as tensões nos pontos **A** e **B** são iguais:

 $\mathsf{V}_\mathtt{A}\models \mathsf{V}_\mathtt{B}$ 

#### **Equação 4.2**

Ainda podemos equacionar a corrente **I** utilizando  $V_B$ :

$$
\mathbf{L} = \frac{\mathcal{L}_1 - \mathsf{V}_S}{\mathsf{R}_2}
$$

#### **Equação 4.3**

Agora, podemos desenvolver a equação da tensão de saída (V<sub>S</sub>):

$$
V_{S} = V_{B} - R_{3} \cdot \mathbf{I}
$$
\n
$$
V_{S} = V_{B} - R_{3} \cdot \left(\frac{\mathbf{E}_{1} - V_{S}}{R_{2}}\right)
$$
\n
$$
V_{S} = V_{B} \cdot \left(1 + \frac{R_{2}}{R_{2}}\right) - \mathbf{E} \cdot \left(\frac{R_{2}}{R_{2}}\right)
$$
\n
$$
V_{S} = V_{S} \cdot \left(\frac{R_{1} + R_{2}}{R_{3}}\right) - \mathbf{E}_{1} \cdot \left(\frac{R_{3}}{R_{3}}\right)
$$
\n
$$
V_{S} = V_{S} \cdot \left(\frac{R_{3}}{R_{2} + R_{3}}\right) \cdot \left(\frac{R_{3} + R_{3}}{R_{3}}\right) - \mathbf{E}_{1} \cdot \left(\frac{R_{3}}{R_{3}}\right)
$$
\n
$$
V_{S} = \mathbf{E}_{2} \cdot \left(\frac{R_{3}}{R_{2} + R_{3}}\right) \cdot \left(\frac{R_{3} + R_{3}}{R_{3}}\right) - \mathbf{E}_{1} \cdot \left(\frac{R_{2}}{R_{3}}\right)
$$
\n
$$
V_{S} = (\mathbf{E}_{2} - \mathbf{E}) \cdot \frac{R_{3}}{R_{3}}
$$

#### **Equação 4.4**

Analisando a **Equação 4.4**, podemos concluir que o **ganho diferencial** (ganho do circuito quando as tensões de entrada **E1** e **E2** são diferentes) deste circuito é dado pela seguinte equação:

$$
A_{S2Y} = \frac{R_S}{R_2}
$$

### **Equação 4.5**

Já o ganho de modo comum (ganho do circuito quando as tensões de entrada E<sub>1</sub> e **E2** são iguais) para este circuito é nulo.

 $A_{\alpha\beta} = 0$ 

#### **Equação 4.6**

#### **O Buffer de Entrada**

O buffer de entrada é o circuito responsável por atribuir a alta impedância na entrada do AI. Além disso, por ser mais simples, a regulagem no ganho do AI é feita neste circuito, bastando atribuir o valor de um único resistor (**RG**). A **Figura 4.10** mostra o circuito do buffer de entrada.

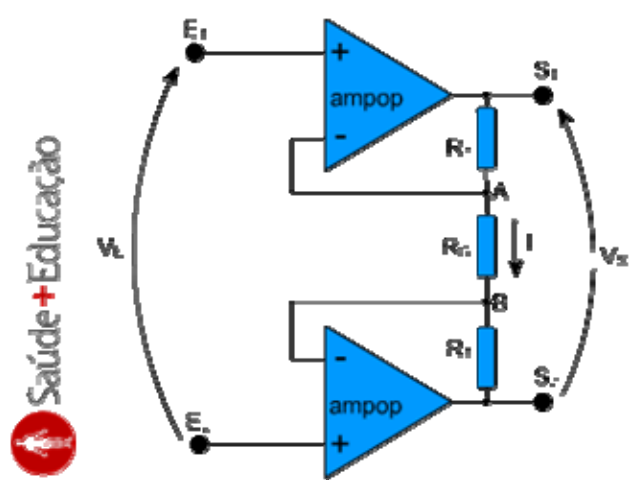

#### **Figura 4.10** – Circuito do buffer de entrada.

Inicialmente, podemos observar que a tensão no ponto **A** será igual a tensão **E1**, de mesma forma que a tensão no ponto **B** será igual a tensão E<sub>2</sub>. Sendo assim, podemos equacionar a corrente **I** da seguinte maneira:

$$
\Sigma = \frac{\mathcal{E}_1 - \mathcal{E}_3}{R_{\infty}}
$$

#### **Equação 4.7**

Como já foi dito antes, as correntes nas entradas do ampop são muito pequenas, por este motivo vamos desconsiderá-las. Dessa forma, podemos considerar que a corrente **I** é a única corrente circulando entre  $S_1$  e  $S_2$ . Sendo assim:

$$
1+\frac{S_1-S_2}{2\cdot R_1+R_0}
$$

**Equação 4.8**

Igualando as **Equações 4.7** e **4.8**:

$$
\frac{\mathcal{E}_1 - \mathcal{E}_3}{R_{c_1}} = \frac{S_1 - S_3}{2 \cdot R_1 + R_{c_1}}
$$

$$
\frac{S_1 - S_3}{\mathcal{E}_1 - \mathcal{E}_3} = \frac{2 \cdot R_1 + R_{c_1}}{R_{c_1}}
$$

$$
\frac{S_1 - S_2}{\mathcal{E}_1 - \mathcal{E}_2} \approx 1 + \frac{2 \cdot R_1}{R_{c_2}}
$$

#### **Equação 4.9**

Analisando a **Equação 4.9**, podemos concluir que o **ganho diferencial** para este circuito é dado pela seguinte equação:

$$
A_{\text{bIF}} = 1 + \frac{2 \cdot R_1}{R_0}
$$

#### **Equação 4.10**

O **ganho de modo comum** (quando **E1** e **E2** são iguais) para este circuito é unitário.

 $A_{\mu} = 1$ 

#### **Equação 4.11**

#### **Análise do CMRR**

O CMRR é a razão entre ganho diferencial e o ganho de modo comum. Normalmente, o CMRR é expresso em decibéis (dB). No caso do AI, o CMRR é calculado da seguinte forma:

$$
\text{CORR} = \frac{A_{0.25}}{A_{\text{PL}}} = \frac{\left(\frac{R_5}{R_{\text{PL}}}\right) \cdot \left(1 + \frac{2 \cdot R_1}{R_{\text{CL}}}\right)}{0 \cdot 1}
$$
\n
$$
\text{CMRR} = 59
$$

#### **Equação 4.12**

Esse resultado só é válido para um AI ideal. Em um AI real, o CMRR vai de 80 a 120 dB, ou seja, um AI real atenua em até 1 milhão de vezes as tensões de modo comum.

#### **4.2.3 – Conhecendo o MIAB**

O Módulo de Interface para Amplificador de Biopotencial (MIAB) é um dos módulos que integra a Plataforma Didática SPSB. Sua função é servir como ferramenta de auxílio para esta aula prática sobre amplificadores de biopotenciais. O MIAB possibilita a interface entre amplificadores de biopotencial e a Plataforma Didática SPSB. Através do MIAB, é possível realizar testes nos amplificadores de biopotenciais e visualizar os resultados no próprio software de visualização do SPSB. A **Figura 4.11** mostra o MIAB com indicações dos pontos principais.

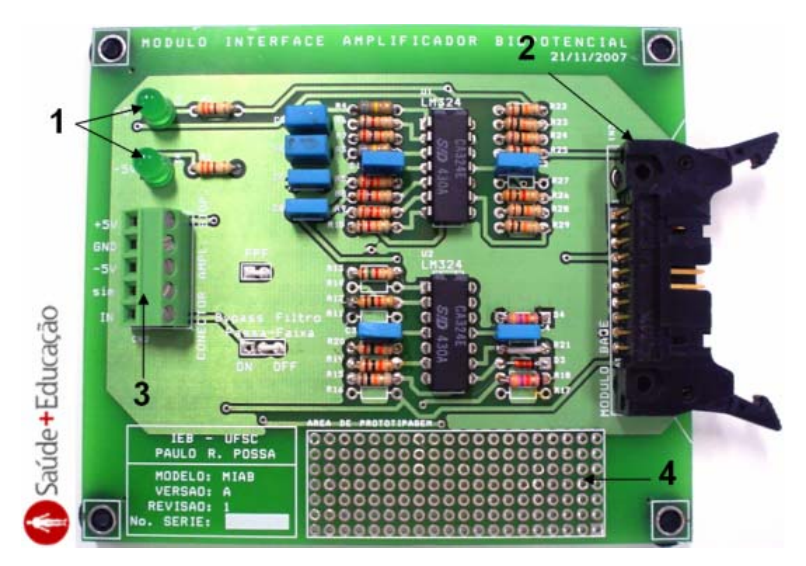

**Figura 4.11** – MIAB. (**1**) LED's indicadores de funcionamento da fonte de tensão; (**2**) conector para interligação com o Módulo Base; (**3**) Conector para interligação com o amplificador de biopotencial; (**4**) área de prototipagem.

Os recursos disponíveis no MIAB são os seguintes:

- Fonte de alimentação simétrica. tensões +5 V, -5 V e GND; Imáx = 100 mA; isolação Galvânica.
- $\bullet$  Entrada analógica. tensão entre -130 e +130 mV; resolução de 12 bits; banda passante de 0,5 até 50 Hz; ganho 9,4.
- Simulador de ECG. tensão mín. -0,4 V; tensão máx. 1,34 V; resolução 8 bits; freq. cardíaca  $\sim$ 80 bpm.

Estes recursos podem ser acessados através do conector "CN2". A **Figura 4.12** mostra esse conector em detalhes.

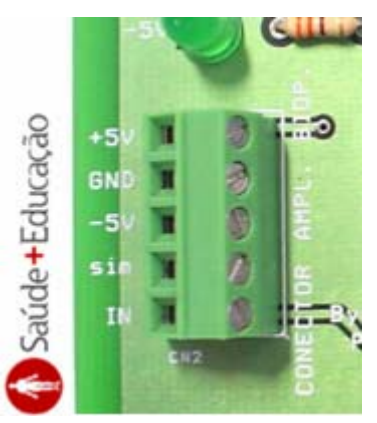

**Figura 4.12** – Conector CN2 do MIAB. Na parte superior podem ser vistos os contatos referentes a fonte de alimentação (**+5V**, **GND** e **-5V**). Na parte inferior podem ser vistos a conexão do simulador de ECG (**sim**) e a entrada analógica (**IN**).

A **Figura 4.13** mostra como ficam as ligações entre o MIAB, o MB e um amplificador de biopotencial montado em uma *protoboard*.

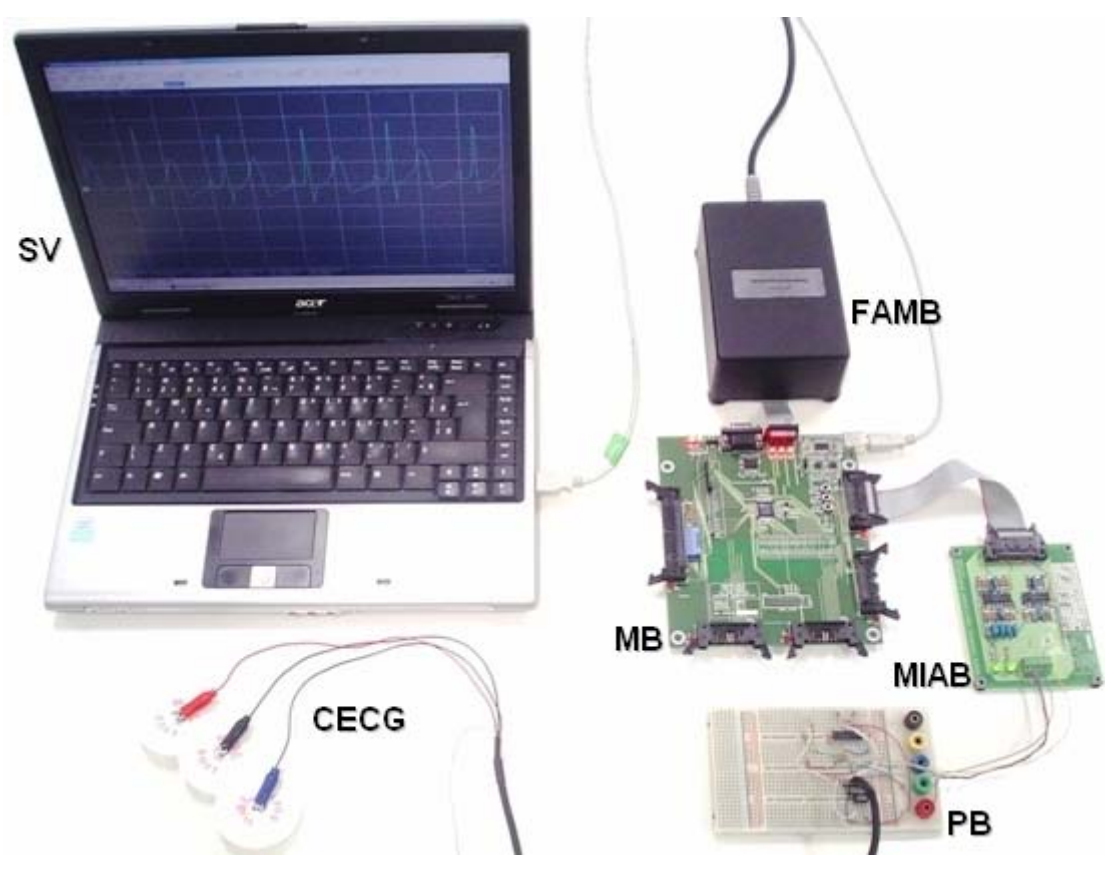

**Figura 4.13** – Ligações típicas entre o MIAB, o MB e uma amplificador de biopotencial montado em uma *protoboard*: (**SV**) software de visualização; (**FAMB**) fonte de alimentação do módulo base; (**MB**) módulo base; (**MIAB**) módulo de interface para amplificador de biopotencial; (**PB**) protoboard; (**CECG**) cabo de ECG com eletrodos.

## **4.2.4 – Roteiro de Aula Prática**

## **Objetivo**

Essa aula prática tem como objetivo estimular o desenvolvimento de habilidades como a capacidade de compreender e projetar amplificadores de biopotenciais.

## **Material Necessário**

Para a execução desse roteiro é necessário que você tenha a disposição:

- Computador com o software de visualização "Plataforma SPSB" instalado e configurado para utilização (**Figura 4.14a**);
- Cabo de comunicação USB (**Figura 4.14b**);
- Módulo Base (**Figura 4.14c**);
- Fonte de alimentação do Módulo Base (**Figura 4.14d**);
- Módulo de Interface para Amplificador de Biopotencial (MIAB, **Figura 4.14e**);
- Cabo de comunicação MIAB (**Figura 4.14f**);
- 3 Eletrodos descartáveis para ECG (**Figura 4.14g**);
- Cabo de ECG para protoboard (**Figura 4.14h**);
- Protoboard (**Figura 4.14i**);

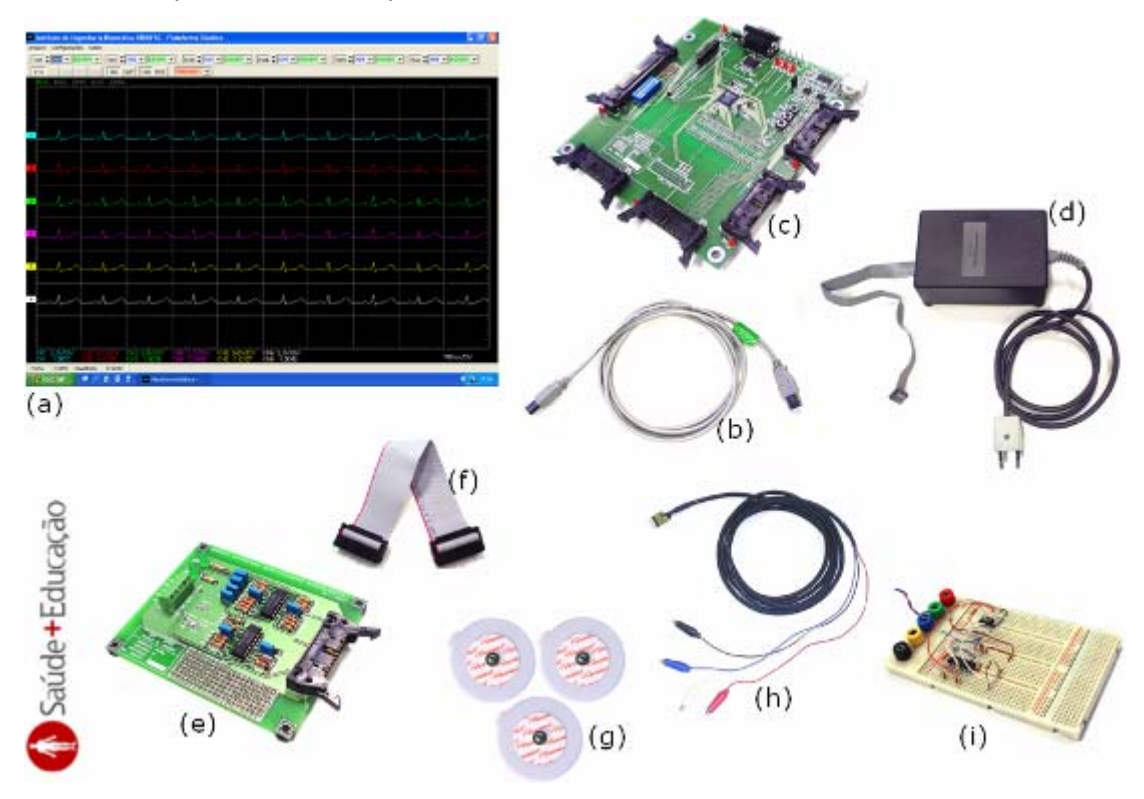

• Demais componentes necessários para construção do circuito do amplificador de biopotencial.

**Figura 4.14** – Material necessário para aula prática.

### **Instruções Gerais**

Inicialmente você deve montar os circuitos A e B (**Figuras 4.15** e **4.16**) na protoboard. Após isso, de acordo com as instruções do **Capítulo 4.1**, monte o conjunto Módulo Base e conecte via cabo USB no Computador com o software de visualização. Por último, conecte o MIAB na Porta 1 do Módulo Base. A **Figura 4.17** mostra como devem ficar as conexões.

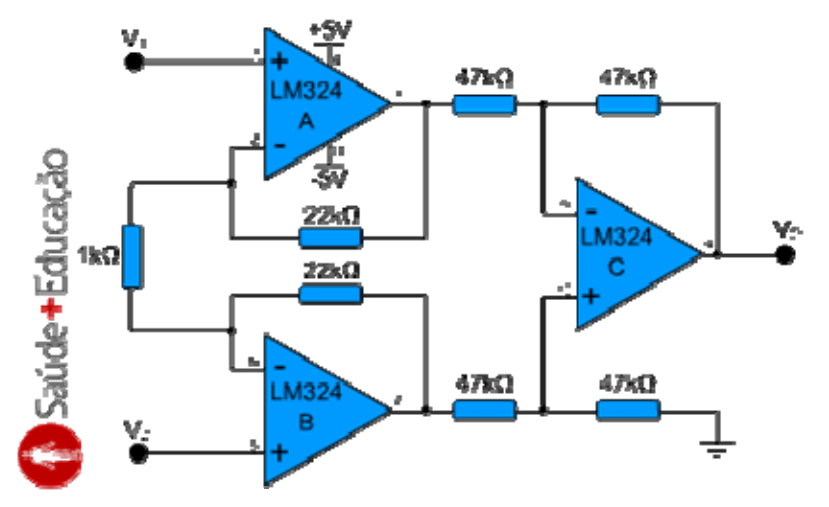

**Figura 4.15** – Circuito A: amplificador de biopotencial discreto.

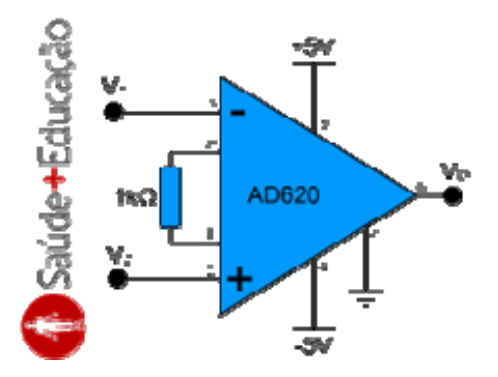

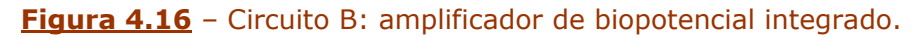

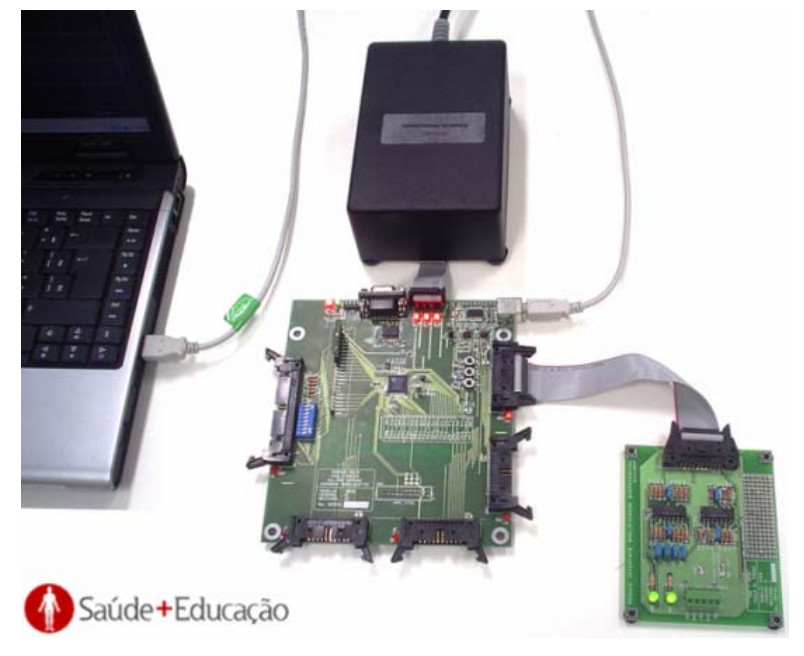

**Figura 4.17** – Como devem ficar as conexões entre os módulos utilizados nesta prática.

Ao conectar o MIAB no Módulo Base, os LED's de sinalização de funcionamento da fonte devem acender. No software de visualização, o sinal do canal 1 deve ficar próximo a linha de base com uma pequena oscilação proveniente da flutuação da entrada.

#### **Seqüência de Experimentos**

**a)** Calcule o ganho diferencial dos circuitos A e B, sabendo que no AD620 os resistores internos R1 (**Figura 4.10**) são de 24,7 kΩ. **Dica:** você pode utilizar a **Equação 4.10** para calcular o ganho diferencial dos circuitos A e B.

**b)** Meça o ganho diferencial dos circuitos A e B utilizando o simulador de ECG. Para isso você deve atenuar o sinal do simulador com um divisor de tensão resistivo. As **Figuras 4.18** e **4.19** mostram como devem ser as ligações dos circuitos A e B com o simulador de ECG. **Dica 1:** como já sabemos as tensões máxima e mínima do simulador de ECG (tensão mín. -0,4 V; tensão máx. 1,34 V) e o ganho do MIAB, fica simples o cálculo do ganho dos circuitos A e B. **Dica 2:** ligue um circuito de cada vez.

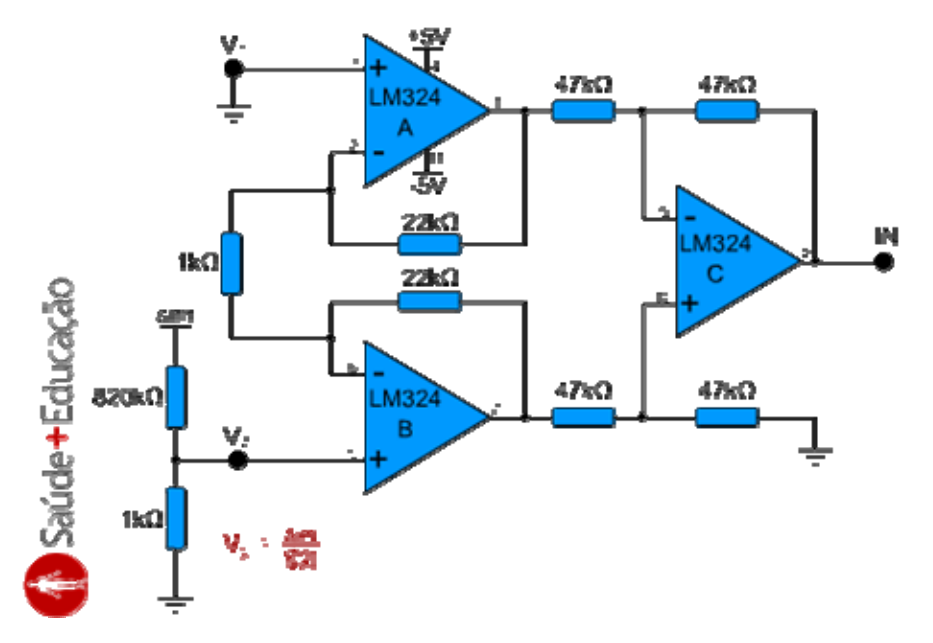

**Figura 4.18** – Ligação do simulador de ECG ao circuito A.

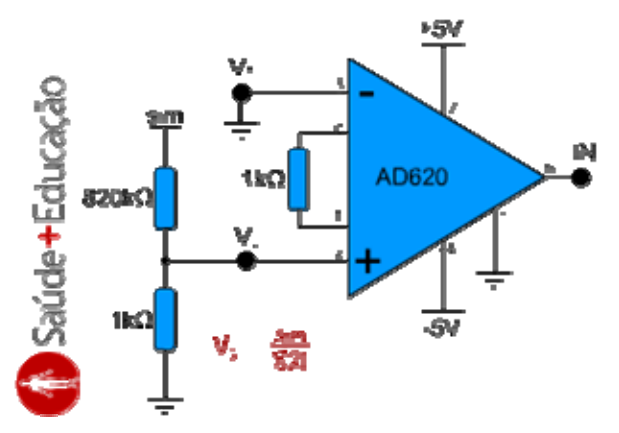

**Figura 4.19** – Ligação do simulador de ECG ao circuito B.

**c)** Adquira o ECG de um colega conforme as **Figuras 4.20** e **4.21** e verifique se existem diferenças entre os sinais adquiridos pelo circuito A e o circuito B. **Dica 1:** observem que a disposição dos eletrodos nas figuras a seguir é equivalente a disposição da derivação DII, com a vantagem de poder se utilizar um cabo de derivação menor. **Dica 2:** antes de colocar os eletrodos na pessoa que fornecerá o sinal de ECG, limpe com álcool a região da pele onde eles serão fixados. **Dica 3:** para que não ocorram artefatos de movimento durante a aquisição, é necessário que a pessoa que fornecerá o sinal de ECG permaneça sentado em uma cadeira, de forma confortável e relaxada.

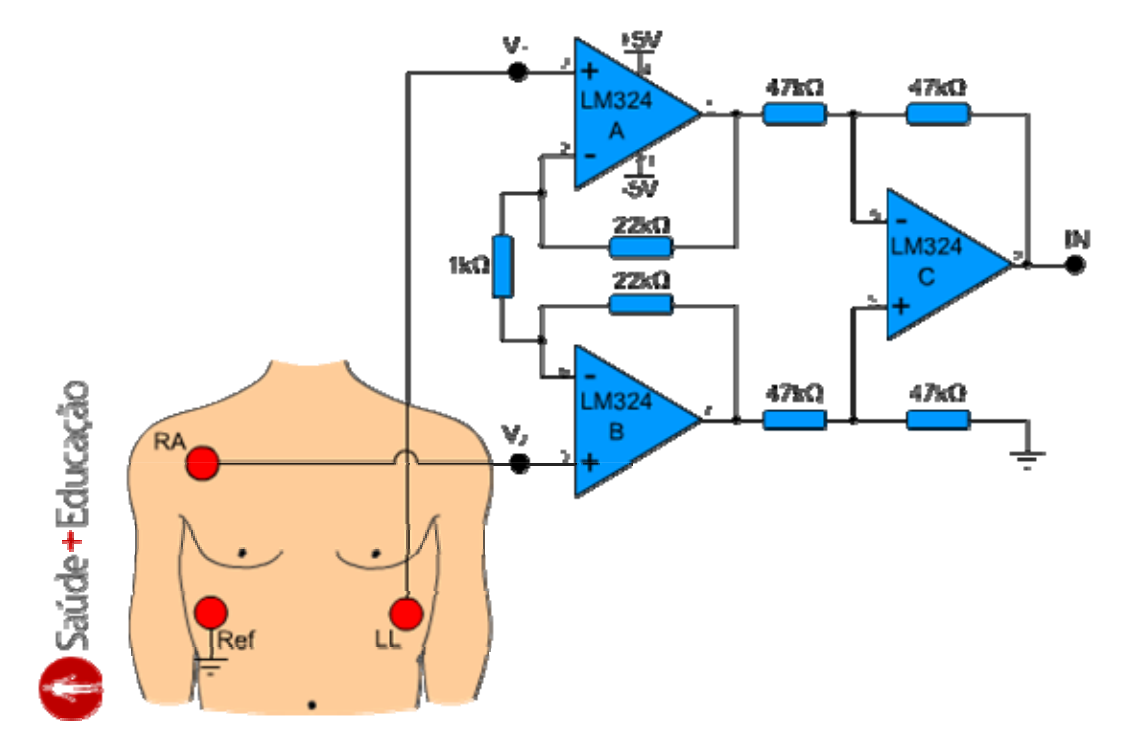

**Figura 4.20** – Aquisição de ECG com o circuito A.

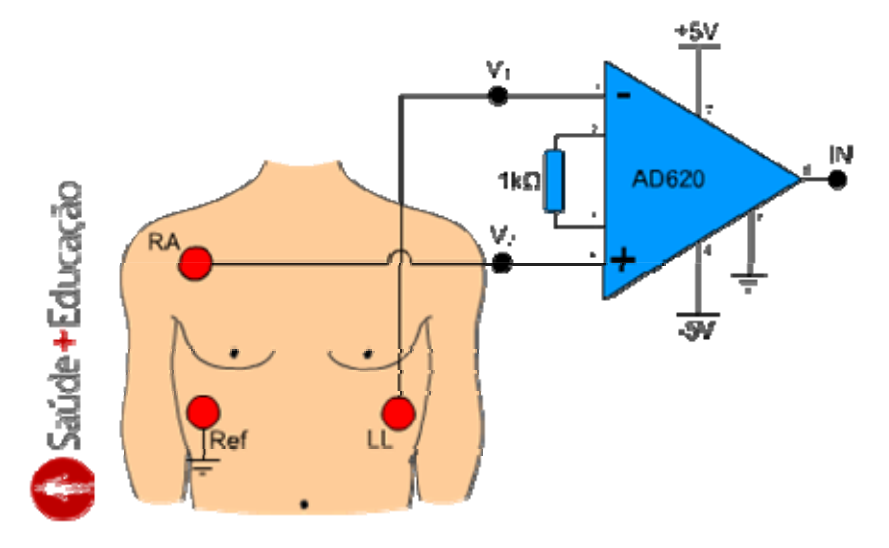

**Figura 4.21** – Aquisição de ECG com o circuito B.

**d)** Meça o CMRR dos circuitos A e B. Para isso, você deve colocar em curto as duas entradas (V<sub>1</sub> e V<sub>2</sub>) de cada circuito e conectar diretamente ao sim (simulador de ECG). Após isso, você deve ir aumentando o ganho diferencial do amplificador de biopotencial até que se consiga visualizar uma variação de tensão na saída. **Dica:** como conhecemos as tensões do **sim** e o ganho do MIAB, basta calcular o ganho diferencial e o ganho de modo comum (baseado no sinal lido) para encontrar o CMRR.

# **APÊNDICE 4: Auto-Avaliação do Tutorial sobre Eletrocardiografia**

#### **5 – Auto-avaliação**

Obs.: As respostas corretas são as opções **a**.

### **Capítulo 1.2**

- 1) Qual o caminho que o sangue venoso percorre ao entrar no coração?
	- a. Átrio direito, ventrículo direito, pulmões, átrio esquerdo e ventrículo esquerdo.
	- b. Átrio esquerdo, ventrículo esquerdo, pulmões, átrio direito e ventrículo direito.
	- c. Ventrículo esquerdo, átrio direito, pulmões, ventrículo esquerdo e átrio esquerdo.
	- d. Átrio direito, átrio esquerdo, pulmões, ventrículo direito e ventrículo esquerdo.
- 2) Qual o papel da bomba de sódio e potássio na manutenção do potencial de membrana das células?
	- a. Elas transportam íons de potássio para dentro da célula e íons de sódio para fora.
	- b. Elas transportam íons de potássio para fora da célula e íons de sódio para dentro.
	- c. Elas destroem os íons de sódio e potássio que se aproximam da célula.
	- d. Elas impedem a entrada de íons de sódio na célula, ao mesmo tempo em que liberam a entrada de íons de potássio.
- 3) Qual a seqüência de fases durante um potencial de ação em uma célula contrátil do miocárdio?
	- a. Despolarização, platô e repolarização.
	- b. Repolarização, platô e despolarização.
	- c. Repolarização, despolarização e platô.
	- d. Platô, despolarização e repolarização.
- 4) Devida à alta permeabilidade ao sódio, as células auto-rítmicas do miocárdio vão se despolarizando lentamente. O quê ocorre quando a membrana atingir o potencial de limiar?
	- a. As células geram um potencial de ação.
	- b. As bombas de sódio e potássio danificam a membrana plasmática.
	- c. A célula para de se despolarizar.
	- d. A célula se repolariza.
- 5) Como os potenciais de ação gerados no nó SA chegam até o átrio esquerdo?
	- a. Através do feixe de Bachmann.
	- b. Através das vias internodais.
	- c. Através do nó AV.
	- d. Através das fibras de Purkinje.

## **Capítulo 1.3**

6) Qual a principal função dos eletrodos de biopotencial?

- a. Converter correntes iônicas em correntes elétricas.
- b. Fixar os terminais do cabo de derivações ao corpo do paciente.
- c. Transmitir as correntes geradas pelo eletrocardiógrafo.
- d. Diminuir a resistência elétrica da pele.
- 7) Qual a seqüência típica de dispositivos na cadeia de aquisição do eletrocardiógrafo?
	- a. Transdutor, amplificador de biopotencial, filtro analógico, conversor A/D e Processamento digital de sinais.
	- b. Transdutor, filtro analógico, amplificador de biopotencial, processamento digital de sinais e conversor A/D.
	- c. Amplificador de biopotencial, filtro analógico, transdutor, conversor A/D e Processamento digital de sinais.
	- d. Conversor A/D, amplificador de biopotencial, filtro analógico, e Processamento digital de sinais.
- 8) Para atenuar a interferência causada no ECG proveniente de transmissões eletromagnéticas de grande potência, qual a solução mais indicada?
	- a. Enrolar os cabos de derivação até próximo ao paciente.
	- b. Utilizar eletrodos flutuantes.
	- c. Instalar diodos antiparalelos na entrada de derivação.
	- d. Utilizar o circuito *Driven Right Leg*.

**Capítulo 2.1** 

- 9) Qual tipo de eletrodo Willem Einthoven utilizou em suas primeiras experiências com o eletrocardiógrafo?
	- a. Recipientes com solução salina.
	- b. Eletrodos flutuantes.
	- c. Eletrodos de sucção.
	- d. Eletrodos de superfície.
- 10)Qual era o principal componente do instrumento inventado por Luigi Galvani, chamado de rã reoscópica?
	- a. Uma rã.
	- b. Um galvanômetro.
	- c. Um eletrômetro capilar.
	- d. Um amperímetro.

#### **Capítulo 4.1**

11)Qual a função do Módulo Base?

- a. Converter os sinais analógicos adquiridos, em sinais digitais e transmitilos para um computador.
- b. Adquirir sinais eletrofisiológicos.
- c. Armazenar sinais eletrofisiológicos.
- d. Servir de base para montagens de amplificadores de biopotenciais.

#### **Capítulo 4.2**

12)Quais as principais características para um amplificador de biopotenciais?

- a. Alta impedância de entrada, alto CMRR e alta linearidade.
- b. Alta impedância de entrada, baixo CMRR e alta linearidade.
- c. Baixa impedância de entrada, alto CMRR e alta linearidade.
- d. Alta velocidade, alto CMRR e alta linearidade.

13)Idealmente, qual o ganho de modo comum do amplificador de instrumentação?

a. 0 b. 1

c. Infinito

d. 10

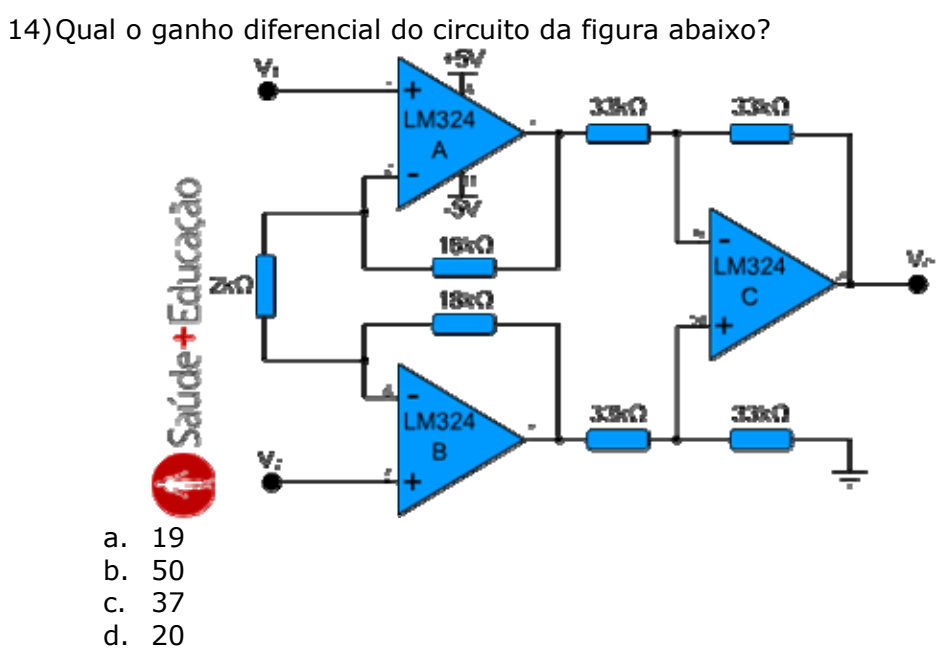

# **APÊNDICE 5:**

# **Glossário do Tutorial sobre Eletrocardiografia**

(referente aos conteúdos produzidos nesse trabalho)

**Difusão:** Fenômeno de transporte de matéria em que um soluto é transportado devido aos movimentos das moléculas de um fluido. Estes movimentos fazem com que, do ponto de vista macroscópico, seja transportado soluto das zonas de concentração mais elevada para as zonas de concentração mais baixa.

**Equipamento eletromédico:** Equipamento elétrico dotado de não mais que um recurso de conexão a uma determinada rede de alimentação elétrica e destinado a diagnóstico, tratamento, ou monitoração do paciente, sob supervisão médica, que estabelece contato físico ou elétrico com o paciente e/ou fornece energia para o paciente, ou recebe a qual dele provém, e/ou detecta esta transferência de energia.

**Exame não-invasivo:** Exame que, para sua realização, não necessita de procedimentos cirúrgicos ou inserção de dispositivos ou fármacos no corpo.

**Extra-sístole:** Contração prematura do coração, batimento prematuro oriundo de outro foco que não o nó sinusal.

**Fenômeno eletrofisiológico:** Fenômeno que origina atividades elétricas associadas a uma parte do corpo ou função corporporal.

**Fibrilação:** Série de contrações desordenadas, tremulação.

**Fluxo:** Taxa a que essa superfície é atravessada pela grandeza considerada.

**Fotomicrografia:** Técnica fotográfica de obtenção de imagens ampliadas por meio de lentes ópticas poderosas que permitem observar detalhes de estruturas não visíveis a olho nu, tais como células e micróbios.

**Gomori:** Método de coloração em um único passo que combina a coloração de plasma e coloração de fibras conectivas em uma solução de ácido fosfotungstico ao qual ácido acético glacial tenha sido adicionado.

**Hematose pulmonar:** Processo químico-molecular que visa a estabilização das trocas gasosas – oxigênio/gás carbônico - a fim de manter o equilíbrio ácido básico, ou seja, é a troca gasosa (oxigênio por dióxido de carbono) que se realiza ao nível dos alvéolos pulmonares.

**Morte súbita:** Morte que ocorre repentinamente, sem sintomas aparentes. A morte súbita cardíaca ocorre pela isquemia (falta de suporte sanguíneo) de grande parte do músculo cardíaco.

**Músculo estriado:** Constitui-se de células musculares denominadas fibras musculares que são interligadas por tecido conectivo.

**Patológico:** Proveniente das alterações estruturais e funcionais das células, dos tecidos e dos órgãos que estão ou podem estar sujeitos a doenças.

**Sinal eletrofisiológico:** Sinal proveniente da atividade elétrica associada a uma parte do corpo ou função corporal.

**Transdutor:** Dispositivo que transforma um tipo de energia em outro tipo de energia, utilizando para isso um elemento sensor que recebe os dados e os transforma.

# **APÊNDICE 6: Questionário para Avaliação da Plataforma SPSB**

**Nome (opcional):**.................................................................................................................... **Curso de Graduação / Semestre**:..........................................................................................

**Instruções:** Assinale com um **X** a nota mais apropriada para cada afirmação abaixo. O significado de cada nota é o seguinte:

- **3** = Concordo plenamente, com muita ênfase (muito, sempre, etc.)
- **2** = Concordo parcialmente (um pouco, às vezes, etc.)
- **1** = Discordo um pouco, com pouca ênfase (acho que não, quase nunca, etc.)
- **0** = Discordo fortemente, com muita ênfase (absolutamente não, nunca, etc.)
- **NA** = Não aplicável.

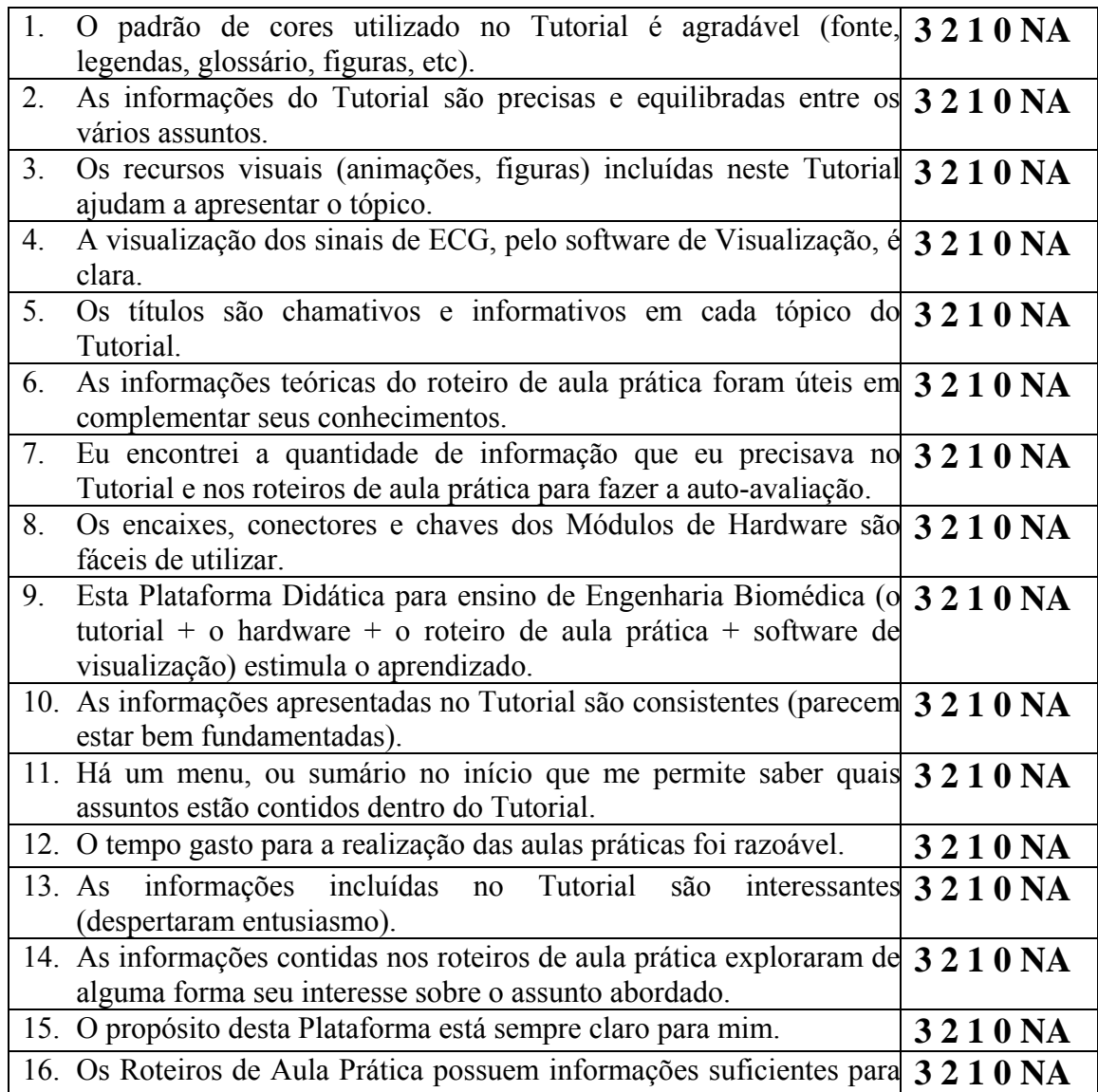

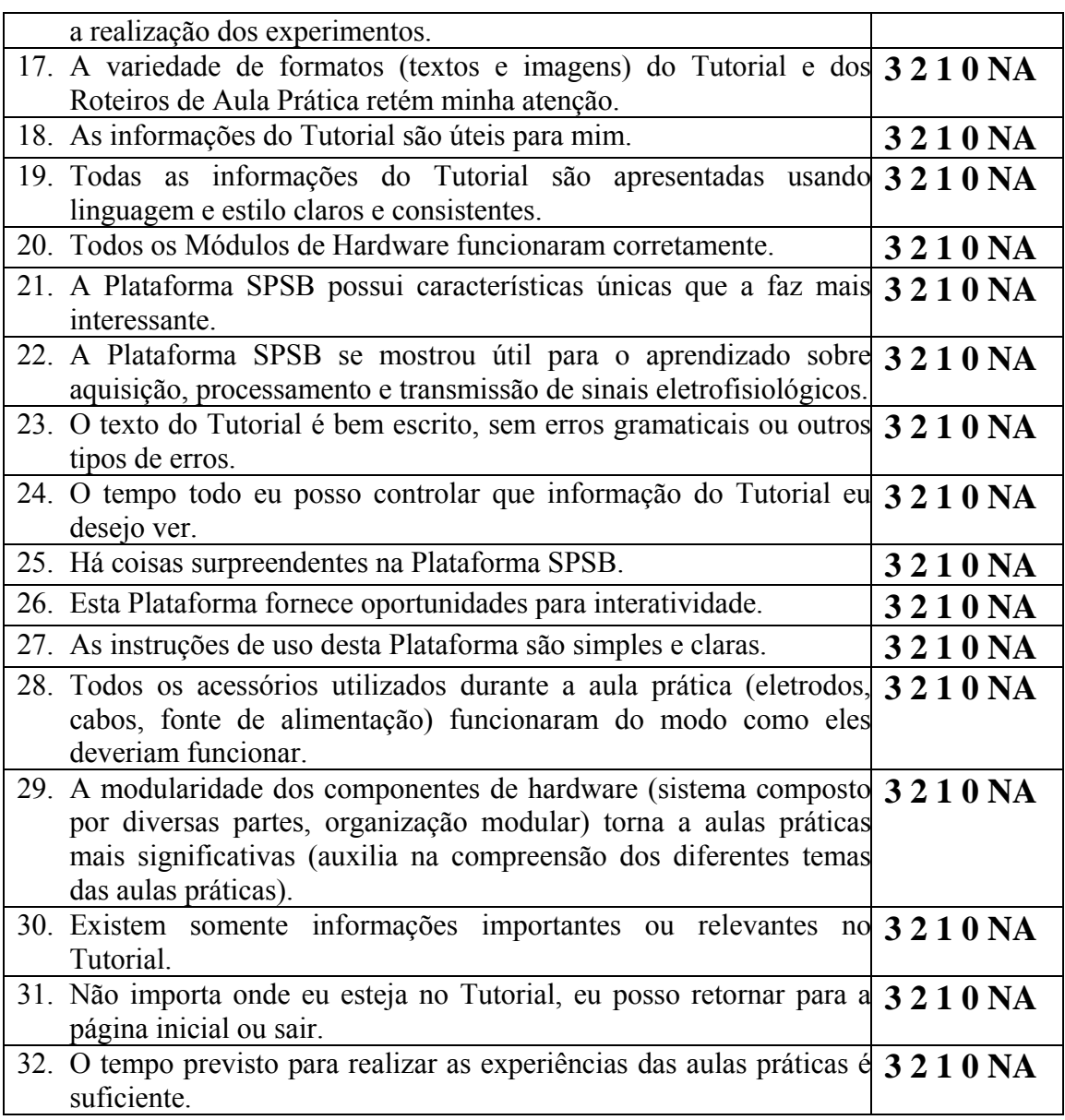

Antes de responder as próximas perguntas, volte a cada afirmação em que você assinalou **NA** (não aplicável) e anote uma pontuação baseado no seguinte critério:

- **0** ponto se a Plataforma SPSB seria beneficiada se tivesse incluído este item.
- **1** ponto se a Plataforma SPSB não necessita deste item.
- **2** pontos se a Plataforma SPSB ficou melhor sem a inclusão deste item.

É a primeira vez que estuda estes conteúdos? (**NÃO**/**SIM**)

Qual é a melhor coisa sobre a Plataforma SBSP?

O que precisa de melhoria na Plataforma SPSB?

*Agradecemos por sua contribuição neste trabalho.* 

# **APÊNDICE 7: Dados Coletados com a Ferramenta de Avaliação da Plataforma SPSB**

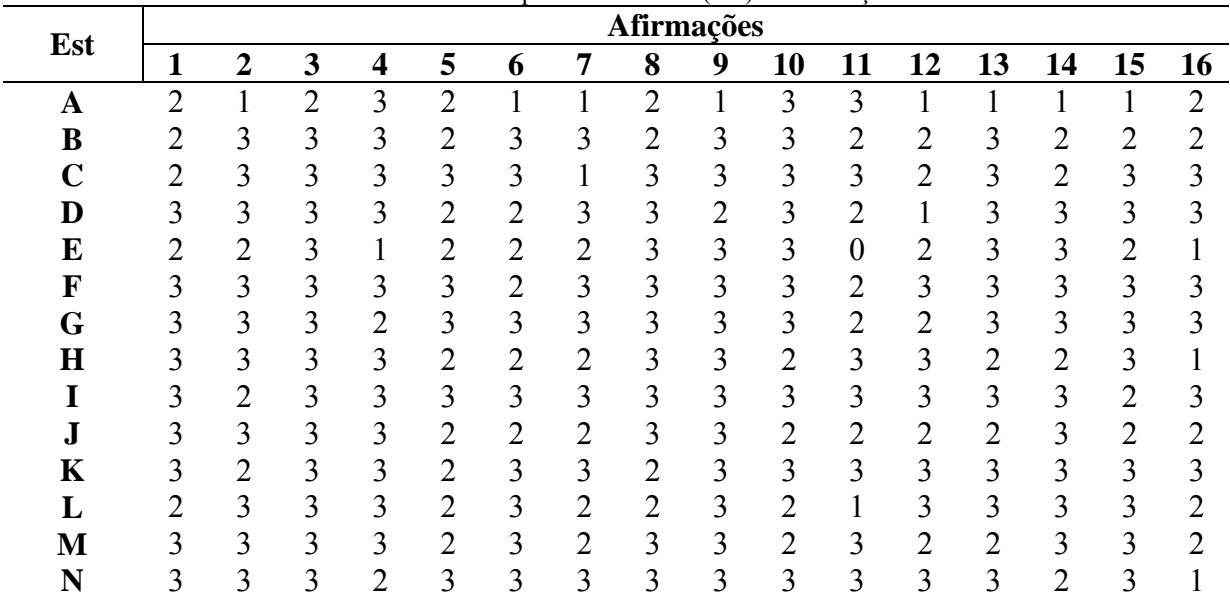

**Tabela 1** - Níveis de concordância atribuídos pelos estudantes (Est) às afirmações.

**Tabela 1** - (CONTINUAÇÃO)

| Est         | Afirmações     |    |                |    |                    |                |                |                  |                |                |                |    |                    |                |                |                |
|-------------|----------------|----|----------------|----|--------------------|----------------|----------------|------------------|----------------|----------------|----------------|----|--------------------|----------------|----------------|----------------|
|             | 17             | 18 | 19             | 20 | 21                 | 22             | 23             | 24               | 25             | 26             | 27             | 28 | 29                 | 30             | 31             | 32             |
| A           |                | っ  |                | 3  | っ                  | っ              | າ              |                  |                | າ<br>∠         |                | 3  | 3                  |                | 3              |                |
| B           | $\overline{2}$ | 3  | 3              | 2  | 3                  | 3              | $\overline{2}$ | $\overline{2}$   | $\overline{2}$ | 3              | 3              | 3  | 3                  | 2              | 3              | $\overline{2}$ |
| $\mathbf C$ | 3              | 3  | 3              | 3  | 3                  | 3              | 3              | 3                | 3              | 3              | 3              | 3  | 3                  | 3              | 3              | 2              |
| D           | 3              | 2  | 3              |    | 2                  | $\overline{2}$ | 3              | 3                | п              | 3              | 3              |    | п                  |                | 3              |                |
| $\bf{E}$    | 2              | 3  | $\overline{2}$ | 2  | 3                  | 3              | $\overline{2}$ | $\boldsymbol{0}$ | $\overline{2}$ | $\overline{2}$ | $\overline{2}$ | 3  | 3                  | 2              | 3              |                |
| F           | 3              | 3  | C              | 3  | っ                  | 3              | 3              | $\overline{2}$   | 3              | 3              | 3              | 3  | 3                  | 3              | C              | 3              |
| G           | 3              | 3  | 3              | 3  | 3                  | 3              | 3              | $\overline{2}$   | 3              | 3              | 3              | 2  | 3                  | 3              | $\overline{2}$ | 2              |
| $\bf H$     |                | ↑  | 3              | っ  | $\mathcal{D}$<br>∠ | っ<br>∠         | 3              | 3                | 2              | 3              | ∍<br>∠         | 3  | 3                  | າ<br>∠         | 3              | 3              |
|             | 3              | 3  | 3              | 3  | 3                  | 3              | 3              | 3                | 3              | 3              | 3              | 2  | 3                  | 3              | 3              | 3              |
| J           |                | 3  | 3              | 3  | $\overline{2}$     | 3              | $\overline{2}$ | $\overline{2}$   | $\overline{2}$ | 3              | 3              | 3  | 3                  | $\overline{2}$ | $\overline{2}$ | $\overline{2}$ |
| K           | 3              | 3  | 3              | 3  | 3                  | 3              | $\overline{2}$ | $\overline{2}$   | 3              | 3              | 3              | 3  | $\mathcal{D}$<br>∠ | 2              | 3              | 3              |
|             |                | 3  | 2              | 3  | $\overline{2}$     | 3              | $\overline{2}$ | $\overline{2}$   | $\overline{2}$ | 1              | $\overline{2}$ | 3  | 3                  | $\overline{2}$ | $\overline{2}$ | 3              |
| M           | ◠              | ∍  | 3              | ∍  | 3                  | 3              | ∍              | 3                | ∍              | っ              | ∍              | ∍  | 3                  | າ              | 3              | ∍              |
| N           | 3              | 2  | ∍              | 3  | 3                  | 3              | 2              | 3                | 3              | 3              | 3              | 3  |                    | 3              | $\overline{2}$ | $\overline{2}$ |

| Est          |    | $\bf CP$ |             |    |    |           |        |
|--------------|----|----------|-------------|----|----|-----------|--------|
|              | E  | S        | $\mathbf 0$ | F  | v  | <b>ES</b> |        |
| $\mathbf A$  | 13 | 13       | 14          | 16 | 26 | 30        | $\sin$ |
| B            | 20 | 22       | 21          | 18 | 42 | 39        | sim    |
| $\mathbf C$  | 23 | 23       | 22          | 22 | 46 | 44        | não    |
| D            | 17 | 19       | 23          | 16 | 36 | 39        | sim    |
| E            | 20 | 20       | 16          | 13 | 40 | 29        | sim    |
| $\mathbf{F}$ | 23 | 23       | 21          | 23 | 46 | 44        | não    |
| G            | 24 | 24       | 22          | 19 | 48 | 41        | não    |
| $\bf H$      | 18 | 18       | 22          | 21 | 36 | 43        | sim    |
| I            | 24 | 23       | 23          | 23 | 47 | 46        | sim    |
| ${\bf J}$    | 19 | 21       | 19          | 20 | 40 | 39        | sim    |
| K            | 22 | 22       | 23          | 22 | 44 | 45        | sim    |
| L            | 18 | 20       | 17          | 21 | 38 | 38        | sim    |
| M            | 20 | 20       | 21          | 19 | 40 | 40        | sim    |
| N            | 22 | 22       | 21          | 20 | 44 | 41        | sim    |

**Tabela 2** - Pontuação por fator motivacional, Valor (V) e Expectativa de Sucesso (ES); Conhecimento Prévio (CP); (E) Estimulante; (S) Significativo; (O) Organizado; (F) Fácil de Usar; (Est) Estudante.

# **ANEXO 1: INA118 (Datasheet resumido)**

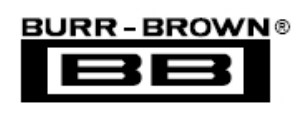

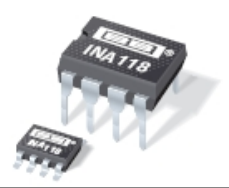

**INA118** 

# **Precision, Low Power INSTRUMENTATION AMPLIFIER**

## **FEATURES**

- LOW OFFSET VOLTAGE: 50µV max
- LOW DRIFT: 0.5µV/°C max
- **CALCIVE LOW INPUT BIAS CURRENT: 5nA max**
- HIGH CMR: 110dB min
- $\bullet$  INPUTS PROTECTED TO  $\pm 40$ V
- $\bullet$  WIDE SUPPLY RANGE:  $\pm$ 1.35 to  $\pm$ 18V
- **CENT CURRENT: 350 LOW AT LESCIENT CURRENT: 350 LA**
- 8-PIN PLASTIC DIP, SO-8

# **APPLICATIONS**

- **BRIDGE AMPLIFIER**
- **THERMOCOUPLE AMPLIFIER**
- **RTD SENSOR AMPLIFIER**
- **CONCERNATION**
- **O DATA ACQUISITION**

# **DESCRIPTION**

The INA118 is a low power, general purpose instrumentation amplifier offering excellent accuracy. Its versatile 3-op amp design and small size make it ideal for a wide range of applications. Current-feedback input circuitry provides wide bandwidth even at high gain (70kHz at  $G = 100$ ).

A single external resistor sets any gain from 1 to 10,000. Internal input protection can withstand up to ±40V without damage.

The INA118 is laser trimmed for very low offset voltage (50µV), drift (0.5µV/°C) and high common-mode rejection (110dB at  $G = 1000$ ). It operates with power supplies as low as  $\pm 1.35V$ , and quiescent current is only 350uA-ideal for battery operated systems.

The INA118 is available in 8-pin plastic DIP, and SO-8 surface-mount packages, specified for the  $-40^{\circ}$ C to +85 $^{\circ}$ C temperature range.

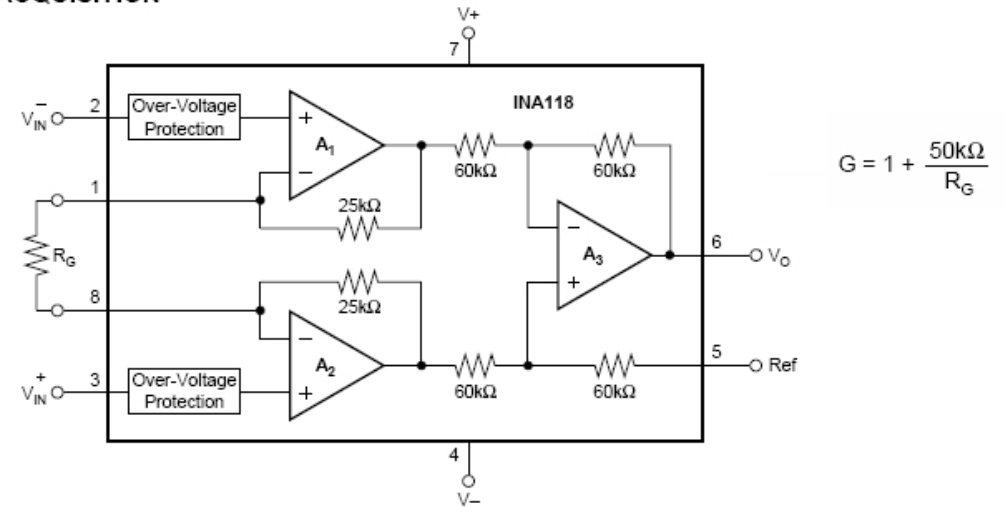

# **REFERÊNCIAS BIBLIOGRÁFICAS**

- ADUR, R.; 2008. *Sistema de processamento de sinais biomédicos: Módulo didático de Eletroencefalograma*. Florianópolis. Dissertação (Mestrado em Engenharia Elétrica) - Centro Tecnológico, Universidade Federal de Santa Catarina.
- ALVES, V. C.; STACHAK, M.; 2005. A importância de aulas experimentais no processo ensino-aprendizagem em Física: "Eletricidade". In: SIMPÓSIO NACIONAL DE ENSINO DE FÍSICA (16. : Jan. 2005 : Rio de Janeiro). *Anais*. Rio de Janeiro.
- ANALOG DEVICES; 2006. *Dual-Channel Digital Isolators: ADuM1200/ADuM1201*. Disponível em: <http://www.analog.com/static/imported-files/data\_sheets/ADuM 1200\_1201.pdf>. Acesso em: 10 Jan. 2008.
- ANALOG DEVICES; 2007. *Precision Analog Microcontroller, 12-Bit Analog I/O, ARM7TDMI® MCU: ADuC7019/20/21/22/24/25/26/27/28*. Disponível em: <http:// www.analog.com/static/imported-files/data\_sheets/ADUC7019\_7020\_7021\_7022\_ 7024\_7025\_7026\_7027\_7028.pdf>. Acesso em: 10 Jan. 2008.
- ANDRIGHETTO, E.; 2008. *Sistema de processamento de sinais biomédicos: Rede wireless ZigBee com aplicação do padrão IEEE 802.15.4*. Florianópolis. Dissertação (Mestrado em Engenharia Elétrica) - Centro Tecnológico, Universidade Federal de Santa Catarina.
- ANGELONI, M. N. M.; KREUTZ, L. S.; BARRETO, J. L.; 2000. Técnicas de Simulação e Hipermídia Aplicadas ao Ensino na Área Médica. In: CONGRESSO BRASILEIRO DE ENGENHARIA BIOMÉDICA (17. : Set. 2000 : Florianópolis). *Anais*. Florianópolis.
- ASSOCIAÇÃO BRASILEIRA DE NORMAS TÉCNICAS; 1997. *Equipamento Eletromédico, Parte 1: Prescrições gerais para* segurança., NBR IEC 601-1. Rio de Janeiro.
- ASSOCIAÇÃO BRASILEIRA DE NORMAS TÉCNICAS; 2001. *Equipamento Eletromédico, Parte 2-25: Prescrições particulares para segurança de eletrocardiógrafos*, NBR IEC 60601-2-25. Rio de Janeiro.
- AZEVEDO, B. F. T.; TAVARES, O. L.; 1998. Um Sistema Tutor Inteligente Baseado em Agentes para o Ensino-Aprendizagem de Conceitos de Orientação a Objetos. *Revista Engenharia - Ciência & Tecnologia*, Vitória, v. 1, n. 6, p. 21-24.
- BARBOSA, A. T. R.; 2004. *Mecanismo de adaptação baseado em redes neurais artificiais para sistemas hipermídia adaptativos*. Florianópolis. Tese (Doutorado em Engenharia Elétrica) - Centro Tecnológico, Universidade Federal de Santa Catarina.
- BAZZO, W. A.; PEREIRA, L. T. V.; 2007*. Introdução à Engenharia: Conceitos, Ferramentas e Comportamentos*. 1. ed. Florianópolis: Editora da UFSC.
- BEAR, M. F.; CONNORS, B. W.; PARADISO, M. A.; 2002. *Neurociências: Desvendando o Sistema Nervoso*. 2. ed. Porto Alegre: Artmed.
- BRONZINO, J. D.; 2000. *The Biomedical Engineering Handbook*. 2. ed. Boca Raton, F.L.: CRC Press.
- BUGAY, E. L.; 2006. *O Modelo AHAM MI: Modelo de Hipermídia Adaptativa utilizando Inteligências Múltiplas*. Florianópolis. Tese (Doutorado em Engenharia de Produção) - Centro Tecnológico, Universidade Federal de Santa Catarina.
- CONSELHO FEDERAL DE ENGENHARIA, ARQUITETURA E AGRONOMIA; 2005. Resolução n. 1.010, de 22 de agosto de 2005. *Diário Oficial da União*, Brasília, Seção 1, p. 191-192, 30 Ago. 2005.
- CONSELHO FEDERAL DE ENGENHARIA, ARQUITETURA E AGRONOMIA; 2008. *Decisão Plenária n. 0034/2008, de 25 de janeiro de 2008*. Disponível em: <http://normativos.confea.org.br/ementas/visualiza.asp?idEmenta=39560>. Acesso em: 10 Fev. 2008.
- CONSELHO NACIONAL DE DESENVOLVIMENTO CIENTÍFICO E TECNOLÓGICO; 2007a*. Áreas do Conhecimento*. Disponível em: <http://www. cnpq.br/areasconhecimento/index.htm>. Acesso em: 3 Nov. 2007.
- CONSELHO NACIONAL DE DESENVOLVIMENTO CIENTÍFICO E TECNOLÓGICO; 2007b. *Editais*. Disponível em: <http://www.cnpq.br/editais/ index.htm>. Acesso em: 10 Nov. 2007.
- COORDENAÇÃO DE APERFEIÇOAMENTO DE PESSOAL DE NÍVEL SUPERIOR; 2007. *Cursos Recomendados*. Disponível em: <http://www.capes.gov.br/avaliacao/ recomendados.html>. Acesso em: 10 Ago. 2007.
- DETERS, J. I.; VIGOLO, V.; BEPPLER, M. D.; et al.; 2006. Desenvolvimento de um Sistema de Raciocínio Baseado em Casos na Identificação de Transtornos Mentais. In: CONGRESSO BRASILEIRO DE INFORMÁTICA EM SAÚDE (10. : Out. 2006: Florianópolis). *Anais*. Florianópolis.
- DORF, R. C.; 1997. *The Electrical Engineering Handbook*. 2. ed. Boca Raton, F.L.: CRC Press.
- FALKEMBACH, G. A.; AMORETTI, M. S.; TAROUCO, L.M.; 2003. Uma experiência de resolução de problemas através da estratégia ascendente: Ambiente de Aprendizagem Adaptado para Algoritmos (A4). In: CONFERÊNCIA INTERNACIONAL DE TECNOLOGIAS DE INFORMAÇÃO E COMUNICAÇÃO NA EDUCAÇÃO (3. : Set. 2003 : Braga, Portugal). *Anais*. Braga, Portugal.
- FERRARI, G. L.; 2005. *Intellec: Shell para Desenvolvimento de Sistemas Especialistas*. Florianópolis. Dissertação (Mestrado em Engenharia Elétrica) - Centro Tecnológico, Universidade Federal de Santa Catarina.
- GARIBA JÚNIOR, M.; 2000. Educação a distância: ambiente de gerenciamento, via Internet, de projetos interdisciplinares baseados na construção do conhecimento. In: ANIVERSARIO DEL CONSORCIO RED DE EDUCACION A DISTANCIA (10. : 2000: Caracas). *Anais*. Caracas, Venezuela.
- GUYTON, A. C.; HALL, J. E.; 2006. *Textbook of Medical Physiology*. 11. ed. Philadelphia: Elsevier.
- INSTITUTO NACIONAL DE ESTUDOS E PESQUISAS EDUCACIONAIS ANÍSIO TEIXEIRA; 2007. *Sistema Integrado de Informações da Educação Superior*. Disponível em: <http://www.educacaosuperior.inep.gov.br>. Acesso em: 25 Jul. 2007.
- JARLETTI, A. C.; VALLE, P. D.; LANGER, R. A.; et al.; 2007. O Laboratório Didático de Metrologia na Engenharia Mecânica. In: CONGRESSO BRASILEIRO DE EDUCAÇÃO EM ENGENHARIA (25: Set. 2007: Curitiba). *Anais*. Curitiba.
- KANBACH, B. G.; LABURÚ, C. E.; SILVA, O. H. M.; 2005. Razões para a não utilização de atividades práticas por professores de Física no ensino médio. In: SIMPÓSIO NACIONAL DE ENSINO DE FÍSICA (16. : Jan. 2005 : Rio de Janeiro). *Anais*. Rio de Janeiro.
- KITCHIN, C.; COUNTS, L.; 2006. *A Designer's Guide to Instrumentation Amplifiers*. 3. ed. U.S.A.: Analog Devices.
- KOSLOSKY, M. A. N.; 1999. *Aprendizagem baseada em casos um ambiente para ensino de lógica de programação*. Florianópolis. Dissertação (Mestrado em Engenharia de Produção) - Centro Tecnológico, Universidade Federal de Santa Catarina.
- KRASILCHIK, M.; 2000. Reformas e realidade: o caso do ensino das ciências. *São Paulo em Perspectiva*, São Paulo, v. 14, n. 1 (Jan.), p. 85-93, ISSN 0102-8839.
- LEITE, A. C.; SILVA, P. A. B.; VAZ, A. C. R.; 2005. A importância das aulas práticas para alunos jovens e adultos: uma abordagem investigativa sobre a percepção dos alunos do PROEF II. *Ensaio - Pesquisa em educação em ciências*. Belo Horizonte, v. 7, n. especial.
- LODER, L. L.; BENDER, F. A.; 2007. O uso de programas de simulação em cursos de engenharia: possibilidades e necessidades. In: CONGRESSO BRASILEIRO DE EDUCAÇÃO EM ENGENHARIA (25: Set. 2007: Curitiba). *Anais*. Curitiba.
- MALINVERNI, M. S.; 2006. *Sistema hipermídia sobre câncer de colo de útero com interface adaptativa usando redes neurais artificiais MLP e sistema especialista*. Florianópolis. Dissertação (Mestrado em Engenharia Elétrica) - Centro Tecnológico, Universidade Federal de Santa Catarina.
- MARCHEZAN, A. R.; CHELLA, M. T.; FERREIRA, E. C.; 2004. Laboratório Remoto aplicado ao Ensino de Engenharia Eletrônica. In: WORKSHOP DE CIÊNCIAS DA COMPUTAÇÃO E SISTEMAS DA INFORMAÇÃO DA REGIÃO SUL (1. : Maio 2004 : Palhoça, SC). *Anais*. Palhoça, SC.
- MARIETTO, M. G. B.; OMAR, O.; FERNANDES, C. T.; 1997. Tendências nas Áreas de Sistemas de Tutoria Inteligente e Modelagem do Aprendiz. In: SIMPÓSIO BRASILEIRO DE INFORMÁTICA NA EDUCAÇÃO (8. : Nov. 1997 : São José dos Campos, SP). *Anais*. São José dos Campos, SP.
- MIRANDA, J. C.; CHEMIN NETO, U.; COURY, D. V.; et al.; 2007. Sistemas Digitais e Comunicação de Dados Aplicados a um Procedimento Laboratorial para o Ensino de Proteção de Sistemas Elétricos de Potência. In: CONGRESSO BRASILEIRO DE EDUCAÇÃO EM ENGENHARIA (25: Set. 2007: Curitiba). *Anais*. Curitiba.
- MORAN, J. M.; MASETTO, M.; BEHRENS, M.; 2000. *Novas Tecnologias e Mediação Pedagógica*. São Paulo: Papirus Editora.
- MOURA, A. M. M.; AZEVEDO, A. M. P.; MEHLECKE, Q.; 2001. *As Teorias de Aprendizagem e os Recursos da Internet Auxiliando o Professor na Construção do Conhecimento*. Disponível em: <http://www.abed.org.br>. Acesso em: 2 Jun. 2008.
- NICOLAU, J. C.; POLANCZYK, C. A.; PINHO, J. A. et al.; 2003. Diretriz de interpretação de eletrocardiograma de repouso. *Arquivos Brasileiros de Cardiologia*, São Paulo, v. 80, suppl. 2, p. 1-18.
- NOCETI FILHO, S.; 2003. *Filtros Seletores de Sinais*. 2. ed. Florianópolis: Editora da UFSC.
- ORGANIZAÇÃO MUNDIAL DA SAÚDE; 2007. Tecnologías Sanitarias: Punto 12.19 del orden del dia provisional. In: ASAMBLEA MUNDIAL DE LA SALUD (60: may. 2007: Ginebra). *Report*. Ginebra.
- PAIM, R. L.; 2006. *Sistema hipermídia sobre câncer de mama com interface adaptativa usando redes neurais artificiais MLP e IAC*. Florianópolis. Dissertação (Mestrado em Engenharia Elétrica) - Centro Tecnológico, Universidade Federal de Santa Catarina.
- PLONSEY, R.; 2000. Physiologic Systems. In: BRONZINO, J. D. *The Biomedical Engineering Hand Book*. 2. ed. Boca Raton: CRC Press LLC.
- PORTAL SAÚDE+EDUCAÇÃO; 2008. *Página Principal*. Disponível em: <http://www. saudeeducacao.ufsc.br>. Acesso em: 10 Jan. 2008.
- RAJAGOPALAN, S.; 2007. Connecting the dots with CDIO: a multidisciplinary introduction to biomedical design engineering. In: INTERNATIONAL CDIO CONFERENCE (3: Jun. 2007: Cambridge). *Proceedings*. Cambridge.
- RATHKE, J. E.; 2008. *Sistema de processamento de sinais biomédicos: Módulos didáticos de aquisição de ECG, EMG, EOG e conversão analógico digital de biosinais*.

Florianópolis. Dissertação (Mestrado em Engenharia Elétrica) - Centro Tecnológico, Universidade Federal de Santa Catarina.

- RAWLINGS, C. A.; 1993. *Biophysical Measurement Series: Electrocardiography*. Redmond, WA: Spacelabs Medical.
- RIBEIRO, M. S.; FREITAS, D. S.; MIRANDA, D. E.; 1997. A Problemática do Ensino de Laboratório de Física da UEFS. *Revista Brasileira de Ensino de Física*. São Paulo, v. 19, n. 4. (Dez.), p. 444-447.
- ROSA, C. W.; ROSA, A. B.; 2007. O ensino de física na Universidade de Passo Fundo: uma investigação nos objetivos das atividades experimentais. *Educere*, Mérida, n. 37, p. 327-332.
- SIAS, D. B.; TEIXEIRA, R. M. R.; 2005. Proposta de atividades experimentais em física térmica para o ensino médio com a utilização do sistema CBL. In: SIMPÓSIO NACIONAL DE ENSINO DE FÍSICA (16: Jan. 2005: Rio de Janeiro). *Anais*. Rio de Janeiro.
- SIEVERS JUNIOR, F.; BAKOS, A. M. C.; EDMUNDO, J. S. et al.; 2007. WEBLAB Um ambiente computacional de aprendizagem interligada com experimentos reais de física - Experimento 1 - Oscilador Massa-Mola. In: CONGRESSO BRASILEIRO DE EDUCAÇÃO EM ENGENHARIA (25: Set. 2007: Curitiba). *Anais*. Curitiba.
- SILVA, J. B.; 2006. *A utilização da experimentação remota como suporte para ambientes colaborativos de aprendizagem*. Florianópolis. Tese (Doutorado em Engenharia de Gestão do Conhecimento) - Centro Tecnológico, Universidade Federal de Santa Catarina.
- SILVERTHORN, D. U.; 2003. *Fisiologia Humana: Uma Abordagem Integrada*. 2. ed. São Paulo: Manole.
- SMALL, R. V.; ARNONE, M. P.; 1999. *Website Motivational Analysis Checklist: WebMAC Senior (4.0)*. Disponível em: <http://digital-literacy.syr.edu/resources/ WebMac.htm>. Acesso em: 18 Abr. 2008.
- SOCIEDADE BRASILEIRA DE ENGENHARIA BIOMÉDICA; 2007. *SBEB*. Disponível em: <http://www.sbeb.org.br>. Acesso em: 13 Jun. 2007.
- SOUZA, C. P.; COSTA FILHO, J. T.; 2002. Laboratório de Acesso Remoto para Ensino Orientado a Experimentos Aplicado em Aprendizado a Distância e Presencial em Engenharia. In: INTERNATIONAL CONFERENCE ON ENGINEERING AND TECHNOLOGY EDUCATION (7. : Mar. 2002 : Santos, SP). *Proceedings*. Santos, SP.
- TOMPKINS, W. J.; 2000. *Biomedical Digital Signal Processing*. Upper Saddle River, N.J.: Prentice Hall.
- VALENTE, J. A.; 1998. Diferentes usos do computador na Educação. In: VALENTE, J. A. (Org.). *Computadores e conhecimento: repensando a educação*. 2. ed. Campinas, SP: Gráfica Central UNICAMP. p. 1-27.
- VAN BEMMEL, J. H.; MUSEN, M. A.; 1997. *Handbook of Medical Informatics*. Heidelberg, Germany: Springer.
- VIEIRA JUNIOR, N.; COLVARA, D. L.; 2007. *A Prática Docente e Novos Recursos de Ensino para Estabilidade de Sistemas de Energia Elétrica*. In: CONGRESSO BRASILEIRO DE EDUCAÇÃO EM ENGENHARIA (25: Set. 2007: Curitiba). *Anais*. Curitiba.
- WEBSTER, J. G.; 1998. *Medical Instrumentation: Application and Design*. 3. ed. New York: John Wiley &Sons.
- ZABALZA, M. A.; 2004. *O ensino universitário: seu cenário e seus protagonistas*. Porto Alegre: Artmed.
- ZIMMER, I.; 2004. *Avaliação experimental de um ambiente hipermídia através da Engenharia Didática*. Florianópolis. Dissertação (Mestrado em Engenharia de Produção) - Centro Tecnológico, Universidade Federal de Santa Catarina.